# Introduction to Custom<br>Templates **Templates**

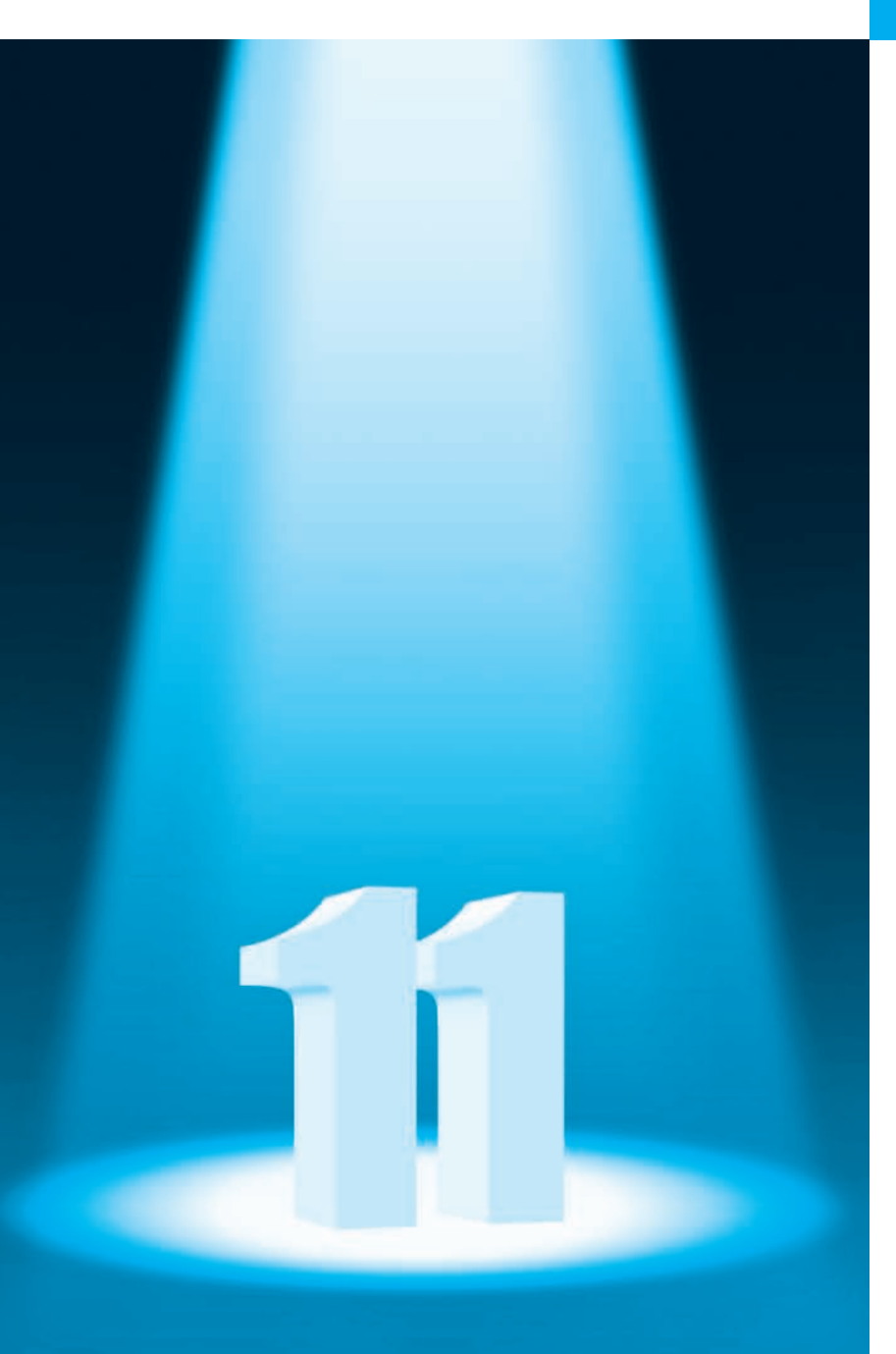

*Behind that outside pattern the dim shapes get clearer every day. It is always the same shape, only very numerous.* **—Charlotte Perkins Gilman**

*Every man of genius sees the world at a different angle from his fellows.* **—Havelock Ellis**

*…our special individuality, as distinguished from our generic humanity.* **—Oliver Wendell Holmes, Sr.**

# **Objectives**

In this chapter you'll:

- Use class templates to create groups of related classes.
- Distinguish between class templates and class-template specializations.
- Learn about nontype template parameters.
- Learn about default template arguments.
- Learn about overloading function templates.
- **18.1** Introduction
- **18.2** Class Templates
- **18.3** Function Template to Manipulate a Class-Template Specialization Object
- **18.5** Default Arguments for Template Type Parameters
- **18.6** Overloading Function Templates
- **18.7** Wrap-Up

**18.4** Nontype Parameters

*Summary | Self-Review Exercises | Answers to Self-Review Exercises | Exercises*

# **18.1 Introduction**

In Chapters 7, 15 and 16, you used many of the Standard Library's *prepackaged* templatized containers and algorithms. Function templates (which were introduced in Chapter 6) and **class templates** enable you to conveniently specify a variety of related (overloaded) functions—called **function-template specializations**—or a variety of related classes—called **class-template specializations**, respectively. This is called **generic programming**. Function templates and class templates are like *stencils* out of which we trace shapes; function-template specializations and class-template specializations are like the separate tracings that all have the same shape, but could, for example, be drawn in different colors and textures.

In this chapter, we demonstrate how to create a custom class template and a function template that manipulates objects of our class-template specializations. We focus on the template capabilities you'll need to build the custom templatized data structures that we present in Chapter 19.<sup>1</sup>

# **18.2 Class Templates**

It's possible to *understand* the concept of a stack (a data structure into which we insert items *only* at the *top* and retrieve those items *only* from the *top* in *last-in, first-out order*) *independent of the type of the items* being placed in the stack. However, to *instantiate* a stack, a data type must be specified. This creates a nice opportunity for software reusability—as you already saw with the stack container adapter in Section 15.7.1. Here, we define a stack *generically* then use *type-specific* versions of this generic stack class.

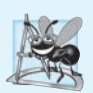

# **Software Engineering Observation 18.1**

*Class templates encourage software reusability by enabling a variety of type-specific classtemplate specializations to be instantiated from a single class template.*

Class templates are called **parameterized types**, because they require one or more *type parameters* to specify how to customize a generic class template to form a *class-template specialization*. To produce many specializations you write only one class-template definition (as we'll do shortly). When a particular specialization is needed, you use a concise, simple notation, and the compiler writes the specialization source code. One Stack class template, for example, could thus become the basis for creating many Stack class-template

<sup>1.</sup> Building custom templates is an advanced topic with many features that are beyond the scope of this book.

specializations (such as "Stack of doubles," "Stack of ints," "Stack of Employees," "Stack of Bills," etc.) used in a program.

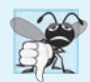

# **Common Programming Error 18.1**

*To create a template specialization with a user-defined type, the user-defined type must meet the template's requirements. For example, the template might compare objects of the user-defined type with < to determine sorting order, or the template might call a specific member function on an object of the user-defined type. If the user-defined type does not overload the required operator or provide the required functions, compilation errors occur.* 

# *Creating Class Template Stack<T>*

The Stack class-template definition in Fig. 18.1 looks like a conventional class definition, with a few key differences. First, it's preceded by line 7

**template**< **typename** T >

All class templates begin with keyword **template** followed by a list of **template parameters** enclosed in **angle brackets** (< and >); each template parameter that represents a type *must* be preceded by either of the *interchangeable* keywords **typename** or class. The type parameter T acts as a placeholder for the Stack's element type. The names of type parameters must be *unique* inside a template definition. You need not specifically use identifier T any valid identifier can be used. The element type is mentioned generically throughout the Stack class-template definition as T (lines 12, 18 and 42). The type parameter becomes associated with a specific type when you create an object using the class template—at that point, the compiler generates a copy of the class template in which all occurrences of the type parameter are replaced with the specified type. Another key difference is that we did *not* separate the class template's interface from its implementation.

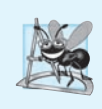

# **Software Engineering Observation 18.2**

*Templates are typically defined in headers, which are then #included in the appropriate client source-code files. For class templates, this means that the member functions are also defined in the header—typically inside the class definition's body, as we do in Fig. 18.1.*

```
1 // Fig. 18.1: Stack.h
2 // Stack class template.
3 #ifndef STACK_H
4 #define STACK_H
5 #include <deque>
6
7
8 class Stack 
9 {
10 public:
11 // return the top element of the Stack
12 T& top()
13 {
14 return stack.front();
15 } // end function template top
  template< typename T >
```
**16**

```
17 // push an element onto the Stack
18 
19 {
20 stack.push_front( pushValue );
21 } // end function template push
22
23 // pop an element from the stack
24 
25 {
26 stack.pop_front();
27 } // end function template pop
28
29 // determine whether Stack is empty
30 
31 { 
32 return stack.empty(); 
33 } // end function template isEmpty
34
35 // return size of Stack
36 
37 {
38 return stack.size();
39 } // end function template size
40
41 private:
42 
43 }; // end class template Stack
44
45 #endif
      void push( const T &pushValue )
      void pop()
      bool isEmpty() const
      size_t size() const
      std::deque< T > stack; // internal representation of the Stack
```
**Fig. 18.1** Stack class template. (Part 2 of 2.)

# *Class Template Stack<T>'s Data Representation*

Section 15.7.1 showed that the Standard Library's stack adapter class can use various containers to store its elements. Of course, a stack requires insertions and deletions *only* at its *top*. So, for example, a vector or a deque could be used to store the stack's elements. A vector supports fast insertions and deletions at its *back*. A deque supports fast insertions and deletions at its *front* and its *back*. A deque is the default representation for the Standard Library's stack adapter because a deque grows more efficiently than a vector. A vector is maintained as a *contiguous* block of memory—when that block is full and a new element is added, the vector allocates a larger contiguous block of memory and *copies* the old elements into that new block. A deque, on the other hand, is typically implemented as list of fixed-size, built-in arrays—new fixed-size built-in arrays are added as necessary and none of the existing elements are copied when new items are added to the front or back. For these reasons, we use a deque (line 42) as the underlying container for our Stack class.

# *Class Template Stack<T>'s Member Functions*

The member-function definitions of a class template are *function templates*, but are not preceded with the template keyword and template parameters in angle brackets (< and >) when they're defined within the class template's body. As you can see, however, they do

use the class template's template parameter T to represent the element type. Our Stack class template does *not* define it's own constructors—the *default constructor* provided by the compiler will invoke the deque's default constructor. We also provide the following member functions in Fig. 18.1:

- top (lines 12–15) returns a reference to the Stack's top element.
- push (lines 18–21) places a new element on the top of the Stack.
- pop (lines  $24-27$ ) removes the Stack's top element.
- isEmpty (lines 30–33) returns a bool value—true if the Stack is empty and false otherwise.
- size (lines 36–39) returns the number if elements in the Stack.

Each of these member functions *delegates* its responsibility to the appropriate member function of class template deque.

*Declaring a Class Template's Member Functions Outside the Class Template Definition* Though we did *not* do so in our Stack class template, member-function definitions can appear *outside* a class template definition. If you do this, each must begin with the template keyword followed by the *same* set of template parameters as the class template. In addition, the member functions must be qualified with the class name and scope resolution operator. For example, you can define the pop function outside the class-template definition as follows:

```
template< typename T >
inline void Stack<T>::pop()
{
    stack.pop_front();
} // end function template pop
```
Stack<T>:: indicates that pop is in the scope of class Stack<T>. The Standard Library's container classes tend to define all their member functions *inside* their class definitions.

# *Testing Class Template Stack<T>*

Now, let's consider the driver (Fig. 18.2) that exercises the Stack class template. The driver begins by instantiating object doubleStack (line 9). This object is declared as a Stack<double> (pronounced "Stack of double"). The compiler associates type double with type parameter  $\tau$  in the class template to produce the source code for a Stack class with elements of type double that actually stores its elements in a deque<double>.

Lines 16–21 invoke push (line 18) to place the double values 1.1, 2.2, 3.3, 4.4 and 5.5 onto doubleStack. Next, lines 26–30 invoke top and pop in a while loop to remove the five values from the stack. Notice in the output of Fig. 18.2, that the values do pop off in *last-in, first-out order*. When doubleStack is empty, the pop loop terminates.

**<sup>1</sup>** // Fig. 18.2: fig18\_02.cpp

**<sup>2</sup>** // Stack class template test program.

**<sup>3</sup> #include** <iostream>

**<sup>4</sup> #include "Stack.h"** // Stack class template definition

```
5 using namespace std;
 6
   7 int main()
 8 {
 9 // create a Stack of double
Stack< double > doubleStack;
10 const size_t doubleStackSize = 5; // stack size
11 double doubleValue = 1.1; // first value to push
12
13 cout << "Pushing elements onto doubleStack\n";
14
15 // push 5 doubles onto doubleStack
16 for ( size_t i = 0; i < doubleStackSize; ++i )
17 {
18 doubleStack.push( doubleValue );
19 cout << doubleValue << ' ';
20 doubleValue += 1.1;
21 } // end while
22
23 cout << "\n\nPopping elements from doubleStack\n";
24
25 // pop elements from doubleStack
26 while ( !doubleStack.isEmpty() ) // loop while Stack is not empty
27 {
28 cout << doubleStack.top() << ' '; // display top element
29 doubleStack.pop(); // remove top element
30 } // end while
31
32 cout << "\nStack is empty, cannot pop.\n";
33
34      Stack< \mathsf{int} > <code>intStack;</code> // create a Stack of <code>int</code>
35 const size_t intStackSize = 10; // stack size
36 int intValue = 1; // first value to push
37
38 cout << "\nPushing elements onto intStack\n";
39
40 // push 10 integers onto intStack
41 for ( size_t i = 0; i < intStackSize; ++i )
42 {
43 intStack.push( intValue );
44 cout << intValue++ << ' ';
45 } // end while
46
47 cout << "\n\nPopping elements from intStack\n";
48
49 // pop elements from intStack
50 while ( !intStack.isEmpty() ) // loop while Stack is not empty
51 {
52 cout << intStack.top() << ' '; // display top element
53 intStack.pop(); // remove top element
54 } // end while
55
56 cout << "\nStack is empty, cannot pop." << endl;
57 } // end main
```

```
Pushing elements onto doubleStack
1.1 2.2 3.3 4.4 5.5
Popping elements from doubleStack
5.5 4.4 3.3 2.2 1.1
Stack is empty, cannot pop
Pushing elements onto intStack
1 2 3 4 5 6 7 8 9 10
Popping elements from intStack
10 9 8 7 6 5 4 3 2 1
Stack is empty, cannot pop
```
**Fig. 18.2** Stack class template test program. (Part 3 of 3.)

Line 34 instantiates int stack intStack with the declaration

Stack< **int** > intStack;

(pronounced "intStack is a Stack of int"). Lines 41–45 repeatedly invoke push (line 43) to place values onto intStack, then lines 50–54 repeatedly invoke top and pop to remove values from intStack until it's empty. Once again, notice in the output that the values pop off in last-in, first-out order.

# **18.3 Function Template to Manipulate a Class-Template Specialization Object**

Notice that the code in function main of Fig. 18.2 is *almost identical* for both the double-Stack manipulations in lines 9–32 and the intStack manipulations in lines 34–56. This presents another opportunity to use a function template. Figure 18.3 defines function template testStack (lines 10–39) to perform the same tasks as main in Fig. 18.2—push a series of values onto a Stack<T> and pop the values off a Stack<T>.

```
1 // Fig. 18.3: fig18_03.cpp
2 // Passing a Stack template object 
3 // to a function template.
4 #include <iostream>
5 #include <string>
6 #include "Stack.h" // Stack class template definition
7 using namespace std;
8
9
10
11
void testStack( 
12
13
14
15
16
17 { 
   // function template to manipulate Stack< T > 
   template< typename T > 
        Stack< T > &theStack, // reference to Stack< T > 
        const T &value, // initial value to push 
      const T &increment, // increment for subsequent values 
     size_t size, // number of items to push
      const string &stackName ) // name of the Stack< T > object
```

```
18 cout << "\nPushing elements onto " << stackName << '\n'; 
19 T pushValue = value;
20 
       21 // push element onto Stack 
22 for ( size_t i  = 0; i  < <math>size; ++i )
23 {
24 
25 cout << pushValue << ' ';
26 pushValue += increment;<br>27 \} // end while
       27 } // end while
28 
29 cout << "\n\nPopping elements from " << stackName << '\n'; 
30 
31 // pop elements from Stack 
32 while ( !theStack.isEmpty() ) // loop while Stack is not empty
33 {
34 cout << theStack.top() << '';
35 
36 } // end while
37 
       38 cout << "\nStack is empty. Cannot pop." << endl; 
39 } // end function template testStack 
40
41 int main()
42 {
43 Stack< double > doubleStack; 
44 const size_t doubleStackSize = 5;
45 
46
47 Stack< int > intStack; 
48 const size_t intStackSize = 10;
49 
50 } // end main
          theStack.push( pushValue ); // push element onto Stack
          theStack.pop(); // remove top element
       testStack( doubleStack, 1.1, 1.1, doubleStackSize, "doubleStack" );
       testStack( intStack, 1, 1, intStackSize, "intStack" );
```

```
Pushing elements onto doubleStack
1.1 2.2 3.3 4.4 5.5
Popping elements from doubleStack
5.5 4.4 3.3 2.2 1.1
Stack is empty, cannot pop
Pushing elements onto intStack
1 2 3 4 5 6 7 8 9 10
Popping elements from intStack
10 9 8 7 6 5 4 3 2 1
Stack is empty, cannot pop
```

```
Fig. 18.3 | Passing a Stack template object to a function template. (Part 2 of 2.)
```
Function template testStack uses T (specified at line 10) to represent the data type stored in the Stack<T>. The function template takes five arguments (lines 12–16):

• the Stack<T> to manipulate

- a value of type T that will be the first value pushed onto the Stack<T>
- a value of type T used to increment the values pushed onto the Stack<T>
- the number of elements to push onto the Stack<T>
- a string that represents the name of the Stack<T> object for output purposes

Function main (lines 41–50) instantiates an object of type Stack<double> called doubleStack (line 43) and an object of type Stack<int> called intStack (line 47) and uses these objects in lines 45 and 49. The compiler infers the type of T for testStack from the type used to instantiate the function's first argument (i.e., the type used to instantiate doubleStack or intStack).

# **18.4 Nontype Parameters**

Class template Stack of Section 18.2 used only a type parameter (Fig. 18.1, line 7) in its template declaration. It's also possible to use **nontype template parameters**, which can have default arguments and are treated as constants. For example, the C++ standard's array class template begins with the template declaration:

**template** < **class** T, size\_t N >

(Recall that keywords class and typename are *interchangeable* in template declarations.) So, a declaration such as

array< **double**, **100** > salesFigures;

creates a 100-element array of doubles class-template specialization, then uses it to instantiate the object salesFigures. The array class template encapsulates a *built-in array*. When you create an array class-template specialization, the array's built-in array data member has the type and size specified in the declaration—in the preceding example, it would be a built-in array of double values with 100 elements.

# **18.5 Default Arguments for Template Type Parameters**

In addition, a type parameter can specify a **default type argument**. For example, the C++ standard's stack *container adapter* class template begins with:

**template** < **class** T, **class** Container = deque< T > >

which specifies that a stack uses a deque *by default* to store the stack's elements of type T. The declaration

stack< **int** > values;

creates a stack of ints class-template specialization (behind the scenes) and uses it to instantiate the object named values. The stack's elements are stored in a deque<int>.

*Default type parameters* must be the *rightmost* (trailing) parameters in a template's type-parameter list. When you instantiate a template with two or more default arguments, if an omitted argument is not the rightmost, then all type parameters to the right of it also must be omitted. As of  $C_{+11}$ , you can now use default type arguments for template type parameters in function templates.

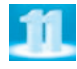

# **18.6 Overloading Function Templates**

Function templates and overloading are intimately related. In Section 6.19, you learned that when overloaded functions perform *identical* operations on *different* types of data, they can be expressed more compactly and conveniently using function templates. You can then write function calls with different types of arguments and let the compiler generate separate *function-template specializations* to handle each function call appropriately. The function-template specializations generated from a given function template all have the same name, so the compiler uses overload resolution to invoke the proper function.

You may also *overload* function templates. For example, you can provide other function templates that specify the *same* function name but *different* function parameters. A function template also can be overloaded by providing nontemplate functions with the same function name but different function parameters.

# *Matching Process for Overloaded Functions*

The compiler performs a matching process to determine what function to call when a function is invoked. It looks at both existing functions and function templates to locate a function or generate a function-template specialization whose function name and argument types are consistent with those of the function call. If there are no matches, the compiler issues an error message. If there are multiple matches for the function call, the compiler attempts to determine the *best* match. If there's *more than one* best match, the call is *ambiguous* and the compiler issues an error message.<sup>2</sup>

# **18.7 Wrap-Up**

This chapter discussed class templates and class-template specializations. We used a class template to create a group of related class-template specializations that each perform identical processing on different data types. We discussed nontype template parameters. We also discussed how to overload a function template to create a customized version that handles a particular data type's processing in a manner that differs from the other function-template specializations. In the next chapter, we demonstrate how to create your own custom templatized dynamic data structures, including linked lists, stacks, queues and binary trees.

# **Summary**

#### *Section 18.1 Introduction*

• Templates enable us to specify a range of related (overloaded) functions—called function-template specializations (p. 766)—or a range of related classes—called class-template specializations (p. 766).

# *Section 18.2 Class Templates*

• Class templates provide the means for describing a class generically and for instantiating classes that are type-specific versions of this generic class.

<sup>2.</sup> The compiler's process for resolving function calls is complex. The complete details are discussed in Section 13.3.3 of the C++ standard.

- Class templates are called parameterized types (p. 766); they require type parameters to specify how to customize a generic class template to form a specific class-template specialization.
- To use class-template specializations you write one class template. When you need a new typespecific class, the compiler writes the source code for the class-template specialization.
- A class-template definition (p. 766) looks like a conventional class definition, but it's preceded by template<typename T> (or template<class T>) to indicate this is a class-template definition. T is a type parameter that acts as a placeholder for the type of the class to create. The type T is mentioned throughout the class definition and member-function definitions as a generic type name.
- The names of template parameters must be unique inside a template definition.
- Member-function definitions outside a class template each begin with the same template declaration as their class. Then, each function definition resembles a conventional function definition, except that the generic data in the class always is listed generically as type parameter T. The binary scope-resolution operator is used with the class-template name to tie each member-function definition to the class template's scope.

#### *Section 18.4 Nontype Parameters*

• It's possible to use nontype parameters (p. 773) in a class or function template declaration.

#### *Section 18.5 Default Arguments for Template Type Parameters*

• You can specify a default type argument (p. 773) for a type parameter in the type-parameter list.

#### *Section 18.6 Overloading Function Templates*

• A function template may be overloaded in several ways. We can provide other function templates that specify the same function name but different function parameters. A function template can also be overloaded by providing other nontemplate functions with the same function name, but different function parameters. If both the template and non-template versions match a call, the non-template version will be used.

# **Self-Review Exercises**

- **18.1** State which of the following are *true* and which are *false*. If *false*, explain why.
	- a) Keywords typename and class as used with a template type parameter specifically mean "any user-defined class type."
	- b) A function template can be overloaded by another function template with the same function name.
	- c) Template parameter names among template definitions must be unique.
	- d) Each member-function definition outside its corresponding class template definition must begin with template and the same template parameters as its class template.
- **18.2** Fill in the blanks in each of the following:
	- a) Templates enable us to specify, with a single code segment, an entire range of related functions called \_\_\_\_\_\_\_\_, or an entire range of related classes called
	- b) All template definitions begin with the keyword \_\_\_\_\_\_\_, followed by a list of template parameters enclosed in .
	- c) The related functions generated from a function template all have the same name, so the compiler uses <u>resolution</u> to invoke the proper function.
	- d) Class templates also are called  $\Box$  types.
	- e) The operator is used with a class-template name to tie each member-function definition to the class template's scope.

# **Answers to Self-Review Exercises**

**18.1** a) False. Keywords typename and class in this context also allow for a type parameter of a fundamental type. b) True. c) False. Template parameter names among function templates need not be unique. d) True.

**18.2** a) function-template specializations, class-template specializations. b) template, angle brackets (< and >). c) overload. d) parameterized. e) scope resolution.

# **Exercises**

**18.3** *(Operator Overloads in Templates)* Write a simple function template for predicate function isEqualTo that compares its two arguments of the same type with the equality operator  $(==)$  and returns true if they are equal and false otherwise. Use this function template in a program that calls isEqualTo only with a variety of fundamental types. Now write a separate version of the program that calls isEqualTo with a user-defined class type, but does not overload the equality operator. What happens when you attempt to run this program? Now overload the equality operator (with the operator function) operator==. Now what happens when you attempt to run this program?

**18.4** *(Array Class Template)* Reimplement class Array from Figs. 10.10–10.11 as a class template. Demonstrate the new Array class template in a program.

**18.5** Distinguish between the terms "function template" and "function-template specialization."

**18.6** Explain which is more like a stencil—a class template or a class-template specialization?

**18.7** What's the relationship between function templates and overloading?

**18.8** The compiler performs a matching process to determine which function-template specialization to call when a function is invoked. Under what circumstances does an attempt to make a match result in a compile error?

**18.9** Why is it appropriate to refer to a class template as a parameterized type?

**18.10** Explain why a C++ program would use the statement

Array< Employee > workerList( **100** );

- **18.11** Review your answer to Exercise 18.10. Explain why a C++ program might use the statement Array< Employee > workerList;
- **18.12** Explain the use of the following notation in a C++ program:

**template**< **typename** T > Array< T >::Array( **int** s )

**18.13** Why might you use a nontype parameter with a class template for a container such as an array or stack?

# Custom Templatized<br>Data Structures Data Structures

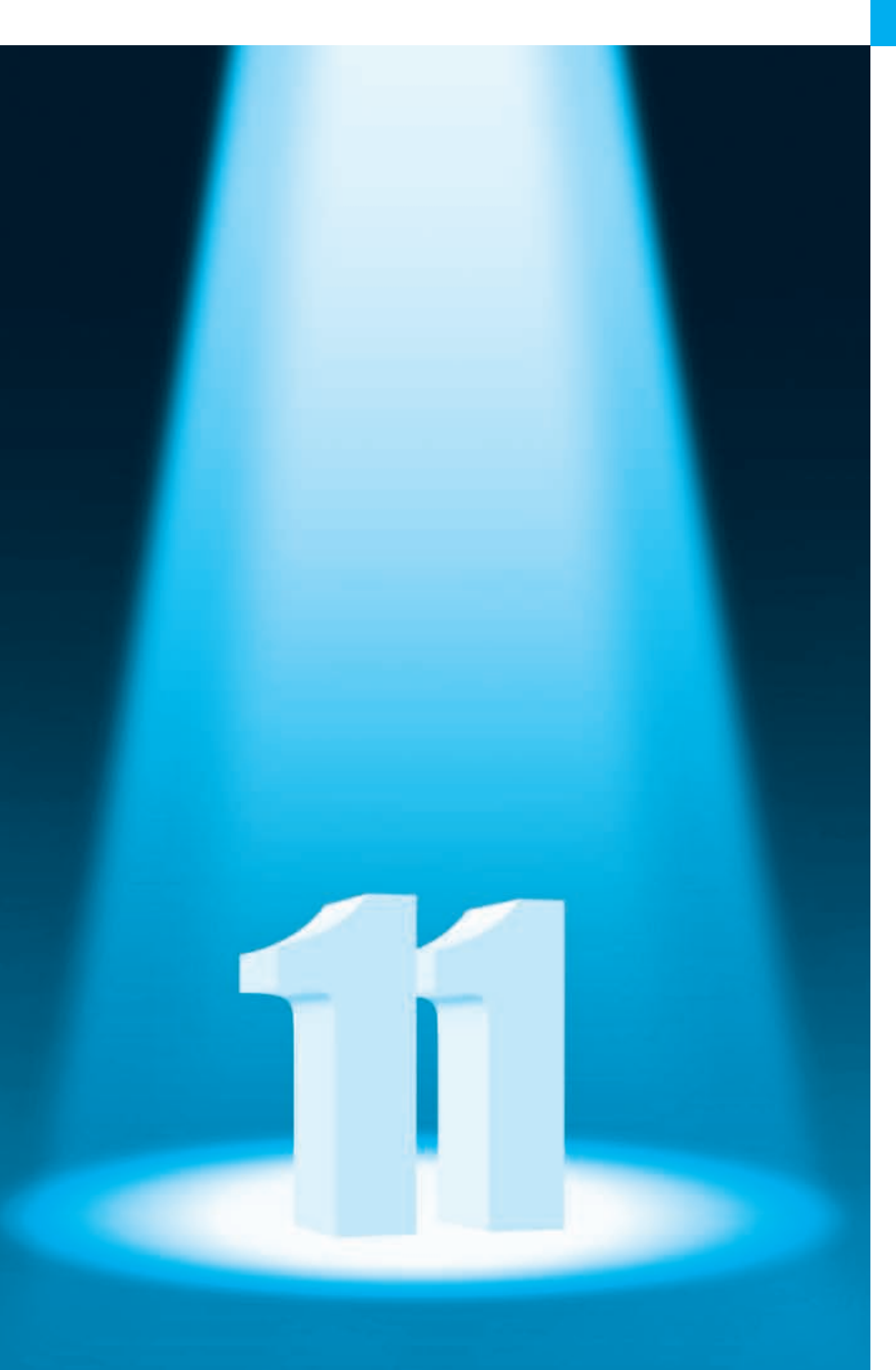

*'Will you walk a little faster?' said a whiting to a snail, 'There's a porpoise close behind us, and he's treading on my tail.'* **—Lewis Carroll**

*There is always room at the top.* **—Daniel Webster**

*Push on—keep moving.* **—Thomas Morton**

*I'll turn over a new leaf.* **—Miguel de Cervantes**

# **Objectives**

In this chapter you'll:

- Form linked data structures using pointers, self-referential classes and recursion.
- Create and manipulate dynamic data structures such as linked lists, queues, stacks and binary trees.
- Use binary search trees for high-speed searching and sorting.
- Learn important applications of linked data structures.
- Create reusable data structures with class templates, inheritance and composition.

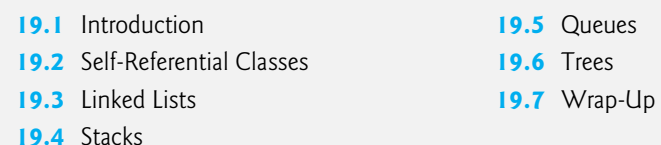

*Summary | Self-Review Exercises | Answers to Self-Review Exercises | Exercises Special Section: Building Your Own Compiler*

# **19.1 Introduction**

We've studied *fixed-size data structures*—such as one- and two-dimensional templatebased arrays (Chapter 7) and built-in arrays (Chapter 8)—and various C++ Standard Library *dynamic data structures* (vectors in Chapter 7 and other template-based containers in Chapter 15) that can grow and shrink during execution.

In this chapter, we demonstrate how you can create your own custom templatized dynamic data structures. We discuss several popular and important data structures and implement programs that create and manipulate them:

- **Linked lists** are collections of data items logically "lined up in a row"—insertions and removals are made *anywhere* in a linked list.
- *Stacks* are important in compilers and operating systems: Insertions and removals are made *only* at one end of a stack—its *top.*
- *Queues* represent *waiting lines*; insertions are made at the *back* (also referred to as the *tail*) of a queue and removals are made from the *front* (also referred to as the *head*) of a queue.
- **Binary trees** facilitate searching and sorting data, *duplicate elimination* and *compiling* expressions into machine code.

Each of these data structures has many other interesting applications. We use class templates, inheritance and composition to create and package these data structures for reusability and maintainability. The programs employ extensive pointer manipulation. The exercises include a rich collection of useful applications.

*Always Prefer the Standard Library's Containers, Iterators and Algorithms, if Possible* The C++ Standard Library's *containers*, *iterators* for traversing those containers and *algorithms* for processing the containers' elements meet the needs of most C<sub>++</sub> programmers. The Standard Library code is carefully written to be correct, portable, efficient and extensible. Understanding how to build custom templatized data structures will also help you use the Standard Library containers, iterators and algorithms, more effectively.

# *Special Section: Building Your Own Compiler*

We encourage you to attempt the optional project described in the Special Section: Building Your Own Compiler (www.deitel.com/books/cpphtp9). You've been using a C++ compiler to translate your programs to machine code so that you can execute these programs on your computer. In this project, you'll actually build your own compiler. It will read a file of statements written in a simple, yet powerful, high-level language similar to early versions of BASIC. Your compiler will translate these statements into a file of Simpletron Machine Language (SML) instructions—SML is the language you learned in the Chapter 8 Special Section: Building Your Own Computer. Your Simpletron Simulator program will then execute the SML program produced by your compiler! The special section discusses the high-level language and the algorithms you'll need to convert each type of high-level language statement into machine code. We provide compiler-theory exercises and in the special section suggest enhancements to both the compiler and the Simpletron Simulator.

# **19.2 Self-Referential Classes**

A **self-referential class** contains a member that points to a class object of the same class type. For example, the definition

```
class Node 
{ 
public:
    explicit Node( int ); // constructor
    void setData( int ); // set data member
    int getData() const; // get data member
    void setNextPtr( Node * ); // set pointer to next Node
    Node *getNextPtr() const; // get pointer to next Node
private:
    int data; // data stored in this Node
    Node *nextPtr; // pointer to another object of same type
}; // end class Node
```
defines a type, Node. Type Node has two private data members—integer member data and pointer member nextPtr. Member nextPtr points to an object of type Node—an object of the *same* type as the one being declared here, hence the term *self-referential class*. Member nextPtr is referred to as a **link**—i.e., nextPtr can "tie" an object of type Node to another object of the *same* type. Type Node also has five member functions—a constructor that receives an integer to initialize member data, a setData function to set the value of member data, a getData function to return the value of member data, a setNextPtr function to set the value of member nextPtr and a getNextPtr function to return the value of member nextPtr.

Self-referential class objects can be linked together to form useful data structures such as lists, queues, stacks and trees. Figure 19.1 illustrates two self-referential class objects linked together to form a list. Note that a slash—representing a null pointer (nullptr) is placed in the link member of the second self-referential class object to indicate that the link does *not* point to another object. The slash is for illustration purposes only; it does *not* correspond to the backslash character in C++. A null pointer normally indicates the *end of a data structure*.

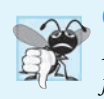

### **Common Programming Error 19.1**

*Not setting the link in the last node of a linked data structure to nullptr is a (possibly fatal) logic error.*

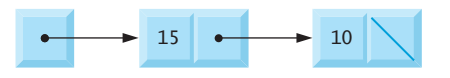

#### **Fig. 19.1** Two self-referential class objects linked together.

The following sections discuss lists, stacks, queues and trees. The data structures presented in this chapter are created and maintained with *dynamic memory allocation* (Section 10.9), *self-referential classes*, *class templates* (Chapter 18) and *function templates* (Section 6.19).

# **19.3 Linked Lists**

A linked list is a *linear* collection of self-referential class objects, called **nodes**, connected by **pointer links**—hence, the term "linked" list. A linked list is accessed via a pointer to the list's first node. Each subsequent node is accessed via the *link-pointer member* stored in the previous node. By *convention*, the link pointer in the last node of a list is set to nullptr to mark the end of the list. Data is stored in a linked list *dynamically*—each node is created and destroyed as necessary. A node can contain data of any type, including objects of other classes. If nodes contain base-class pointers to base-class and derived-class objects related by inheritance, we can have a linked list of such nodes and process them *polymorphically* using virtual function calls. Stacks and queues are also **linear data structures** and, as we'll see, can be viewed as constrained versions of linked lists. Trees are **nonlinear data structures**.

Linked lists provide several advantages over array objects and built-in arrays. A linked list is appropriate when the number of data elements to be represented at one time is *unpredictable*. Linked lists are dynamic, so the length of a list can increase or decrease as necessary. The size of an array object or built-in array, however, cannot be altered, because the array size is fixed at compile time. An array object or built-in array can become full. Linked lists become full only when the system has insufficient memory to satisfy additional dynamic storage allocation requests.

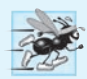

#### **Performance Tip 19.1**

*An array object or built-in array can be declared to contain more elements than the number of items expected, but this can waste memory. Linked lists can provide better memory utilization in these situations. Linked lists allow the program to adapt at runtime. Class template vector (Section 7.10) implements a dynamically resizable array-based data structure.*

Linked lists can be maintained in *sorted order* by inserting each new element at the proper point in the list. Existing list elements do *not* need to be moved. Pointers merely need to be updated to point to the correct node.

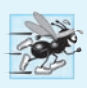

#### **Performance Tip 19.2**

*Insertion and deletion in a sorted array object or built-in array can be time consuming all the elements following the inserted or deleted element must be shifted appropriately. A linked list allows efficient insertion operations* anywhere *in the list.*

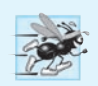

# **Performance Tip 19.3**

*The elements of an array object or built-in array are stored contiguously in memory. This allows* immediate *access to any element, because an element's address can be calculated directly based on its position relative to the beginning of the array object or built-in array. Linked lists do not afford such immediate* direct access *to their elements, so accessing individual elements can be considerably more expensive. The selection of a data structure is typically based on the performance of specific operations used by a program and the order in which the data items are maintained in the data structure. For example, if you have a pointer to the insertion location, it's typically more efficient to insert an item in a sorted linked list than a sorted array object or built-in array.* 

Linked-list nodes typically are *not* stored contiguously in memory, but logically they *appear* to be contiguous. Figure 19.2 illustrates a linked list with several nodes.

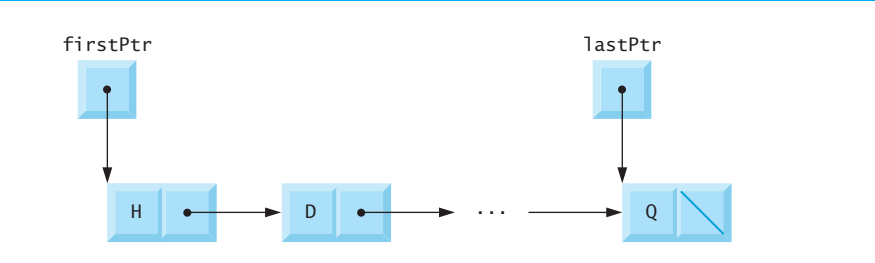

# **Fig. 19.2** | A graphical representation of a list.

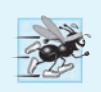

#### **Performance Tip 19.4**

*Using dynamic memory allocation for data structures that grow and shrink at execution time can save memory.* 

# *Testing Our Linked List Implementation*

The program of Figs. 19.3–19.5 uses a List *class template* to manipulate a list of integer values and a list of floating-point values. The driver program (Fig. 19.3) has five options:

- insert a value at the beginning of the List
- insert a value at the end of the List
- delete a value from the beginning of the List
- delete a value from the end of the List
- end the List processing

The linked list implementation we present here does not allow insertions and deletions anywhere in the linked list. We ask you to implement these operations in Exercise 19.26. Exercise 19.20 asks you to implement a recursive function that prints a linked list backward, and Exercise 19.21 asks you to implement a recursive function that searches a linked list for a particular data item.

In Fig. 19.3, Lines 69 and 73 create List objects for types int and double, respectively. Lines 70 and 74 invoke the testList function template to manipulate objects.

```
1 // Fig. 19.3: fig19_03.cpp
 2 // Manipulating a linked list.<br>3 #include <iostream>
   3 #include <iostream>
 4 #include <string>
 5 #include "List.h" // List class definition
 6 using namespace std;
 7
 8 // display program instructions to user
    9 void instructions()
10 {
11 cout << "Enter one of the following:\n"
12 \leftarrow \leftarrow 
            13 << " 2 to insert at end of list\n" 
14 << " 3 to delete from beginning of list\n" 
15 \left\{\times\right\} 4 to delete from end of list\n"<br>
16 \left\{\times\right\} 5 to end list processing\n"
            16 << " 5 to end list processing\n";
17 } // end function instructions
18
19 // function to test a List
20 template< typename T >
21   void testList( List< T > &listObject, <mark>const</mark> string &typeName )
22 {
23 cout << "Testing a List of " << typeName << " values\n";
24 instructions(); // display instructions
25
26 int choice; // store user choice
27 T value; // store input value
28
29 do // perform user-selected actions
30 {
31 cout << "? ";
32 cin >> choice;
33
34 switch ( choice ) 
35 {
36 case 1: // insert at beginning
37 cout << "Enter " << typeName << ": ";
38 cin >> value;
39 
40 
41 break;
42 case 2: // insert at end
43 cout << "Enter " << typeName << ": ";
44 cin >> value;
45 
46 
47 break;
48 case 3: // remove from beginning
49 if ( listObject.removeFromFront( value ) )
50 cout << value << " removed from list\n";
51
52 
53 break;
                   listObject.insertAtFront( value );
                   listObject.print(); 
                   listObject.insertAtBack( value );
                   listObject.print(); 
                   listObject.print();
```

```
54 case 4: // remove from end
55 if ( )
listObject.removeFromBack( value )
56 cout << value << " removed from list\n";
57
58 
59 break;
          60 } // end switch
61 } while ( choice < 5 ); // end do...while
62
       63 cout << "End list test\n\n";
64 } // end function testList
65
   66 int main()
67 {
68 // test List of int values
69 
70 testList( integerList, "integer" ); 
71
72 // test List of double values
73 
74 testList( doubleList, "double" ); 
75 } // end main
Testing a List of integer values
Enter one of the following:
   1 to insert at beginning of list
   2 to insert at end of list
   3 to delete from beginning of list
   4 to delete from end of list
   5 to end list processing
? 1
Enter integer: 1
The list is: 1
? 1
Enter integer: 2
The list is: 2 1
? 2
Enter integer: 3
The list is: 2 1 3
? 2
Enter integer: 4
The list is: 2 1 3 4
? 3
2 removed from list
The list is: 1 3 4
? 3
1 removed from list
The list is: 3 4
? 4
4 removed from list
The list is: 3
               listObject.print();
       List< int > integerList;
       List< double > doubleList;
```

```
? 4
3 removed from list
The list is empty
? 5
End list test
Testing a List of double values
Enter one of the following:
   1 to insert at beginning of list
  2 to insert at end of list
   3 to delete from beginning of list
   4 to delete from end of list
   5 to end list processing
? 1
Enter double: 1.1
The list is: 1.1
? 1
Enter double: 2.2
The list is: 2.2 1.1
? 2
Enter double: 3.3
The list is: 2.2 1.1 3.3
? 2
Enter double: 4.4
The list is: 2.2 1.1 3.3 4.4
? 3
2.2 removed from list
The list is: 1.1 3.3 4.4
? 3
1.1 removed from list
The list is: 3.3 4.4
? 4
4.4 removed from list
The list is: 3.3
? 4
3.3 removed from list
The list is empty
? 5
End list test
All nodes destroyed
All nodes destroyed
```
**Fig. 19.3** | Manipulating a linked list. (Part 3 of 3.)

# *Class Template ListNode*

Figure 19.3 uses class templates ListNode (Fig. 19.4) and List (Fig. 19.5). Encapsulated in each List object is a linked list of ListNode objects. Class template ListNode (Fig. 19.4) contains private members data and nextPtr (lines  $27-28$ ), a constructor (lines  $16-20$ ) to initialize these members and function getData (lines 22–25) to return the data in a node. Member data stores a value of type NODETYPE, the type parameter passed to the class template. Member nextPtr stores a pointer to the next ListNode object in the linked list. Line 13 of the ListNode class template definition declares class List<NODETYPE> as a friend. This makes all member functions of a given specialization of class template List friends of the corresponding specialization of class template ListNode, so they can access the private members of ListNode objects of that type. We do this for performance and because these two classes are tightly coupled—only class template List manipulates objects of class template ListNode. Because the ListNode template parameter NODETYPE is used as the template argument for List in the friend declaration, ListNodes specialized with a particular type can be processed only by a List specialized with the *same* type (e.g., a List of int values manages ListNode objects that store int values). To use the type name List<NODETYPE> in line 13, the compiler needs to know that class template List exists. Line 8 is a so-called forward declaration of class template List. A **forward declaration** tells the compiler that a type exists, even if it has not yet been defined.

# **Error-Prevention Tip 19.1**

*Assign nullptr to the link member of a new node. Pointers must be initialized before they're used.*

```
1 // Fig. 19.4: ListNode.h
 2 // ListNode class-template definition.
 3 #ifndef LISTNODE_H
 4 #define LISTNODE_H
 5
 6
 7
 8
 9
10 template< typename NODETYPE >
11 class ListNode
12 {
13 
14
15 public:
16 explicit ListNode( const NODETYPE &info ) // constructor
17 : data( info ), nextPtr( nullptr ) 
18 { 
19 // empty body
20 } // end ListNode constructor
21
22 NODETYPE getData() const; // return data in node
23 { 
24 return data; 
25 } // end function getData
26 private:
27 NODETYPE data; // data
28 
29 }; // end class ListNode
30
31 #endif
   // forward declaration of class List required to announce that class 
    // List exists so it can be used in the friend declaration at line 13
   template< typename NODETYPE > class List; 
       friend class List< NODETYPE >; // make List a friend
       ListNode< NODETYPE > *nextPtr; // next node in list
```
## *Class Template List*

Lines 148–149 of the List class template (Fig. 19.5) declare private data members first-Ptr and lastPtr—pointers to the List's first and last ListNodes. The default constructor (lines 14–18) initializes both pointers to nullptr. The destructor (lines 21–40) destroys all of the List's ListNode objects when the List is destroyed. The primary List functions are insertAtFront (lines 43–54), insertAtBack (lines 57–68), removeFromFront (lines 71–88) and removeFromBack (lines 91–117). We discuss each of these after Fig. 19.5.

Function isEmpty (lines 120–123) is called a *predicate function*—it *does not alter* the List; rather, it determines whether the List is *empty*. If so, true is returned; otherwise, false is returned. Function print (lines 126–145) displays the List's contents. Utility function getNewNode (lines 152–155) returns a dynamically allocated ListNode object. This function is called from functions insertAtFront and insertAtBack.

```
1 // Fig. 19.5: List.h
2 // List class-template definition.
3 #ifndef LIST_H
4 #define LIST_H
5
6 #include <iostream>
7 #include "ListNode.h" // ListNode class definition
8
9 template< typename NODETYPE >
10 class List 
11 {
12 public:
13 // default constructor
14 
15 : firstPtr( nullptr ), lastPtr( nullptr ) 
16 { 
17 // empty body
18 } // end List constructor
19
20 // destructor
21 
22 {
23 if ( !isEmpty() ) // List is not empty
24 {
25 std::cout << "Destroying nodes ...\n";
26
27 ListNode< NODETYPE > *currentPtr = firstPtr;
28 ListNode< NODETYPE > *tempPtr = nullptr;
29
30 while ( currentPtr != nullptr ) // delete remaining nodes
31 { 
32 tempPtr = currentPtr;
33 std::cout << tempPtr->data << '\n';
34 currentPtr = currentPtr->nextPtr; 
35 delete tempPtr;
36 } // end while
37 } // end if
      List()
      ~List()
```

```
38
39 std::cout << "All nodes destroyed\n\n";
      40 } // end List destructor
41
42 // insert node at front of list
43 
44 {
45 ListNode< NODETYPE > *newPtr = getNewNode( value ); // new node
46
        47 if ( isEmpty() ) // List is empty
48 firstPtr = lastPtr = newPtr; // new list has only one node
49 else // List is not empty
50 {
51 newPtr->nextPtr = firstPtr; // point new node to old 1st node
52 firstPtr = newPtr; // aim firstPtr at new node
         53 } // end else
54 } // end function insertAtFront
55
56 // insert node at back of list
57 
58 { 
59 ListNode< NODETYPE > *newPtr = getNewNode( value ); // new node
60
61 if ( isEmpty() ) // List is empty
62 firstPtr = lastPtr = newPtr; // new list has only one node
63 else // List is not empty
64 {
65 lastPtr->nextPtr = newPtr; // update previous last node
66 lastPtr = newPtr; // new last node
67 } // end else
68 } // end function insertAtBack
69
70 // delete node from front of list
71 
72 {
73 if ( isEmpty() ) // List is empty
74 return false; // delete unsuccessful
75 else
76 {
77 ListNode< NODETYPE > *tempPtr = firstPtr; // hold item to delete
78
79 if ( firstPtr == lastPtr )
80 firstPtr = lastPtr = nullptr; // no nodes remain after removal
81 else
82 firstPtr = firstPtr->nextPtr; // point to previous 2nd node
83
84 value = tempPtr->data; // return data being removed
85 delete tempPtr; // reclaim previous front node
86 return true; // delete successful
87 } // end else
88 } // end function removeFromFront
89
      void insertAtFront( const NODETYPE &value )
      void insertAtBack( const NODETYPE &value )
      bool removeFromFront( NODETYPE &value )
```

```
90 // delete node from back of list
91 
92 {
93 if ( isEmpty() ) // List is empty
94 return false; // delete unsuccessful
95 else
96 {
97 ListNode< NODETYPE > *tempPtr = lastPtr; // hold item to delete
98
           if ( firstPtr == lastPtr ) // List has one element
100 firstPtr = lastPtr = nullptr; // no nodes remain after removal
101 else
102 {
103 ListNode< NODETYPE > *currentPtr = firstPtr;
104
105 // locate second-to-last element 
106 while ( currentPtr->nextPtr != lastPtr ) 
107 currentPtr = currentPtr->nextPtr; // move to next node
108
109 lastPtr = currentPtr; // remove last node
110 currentPtr->nextPtr = nullptr; // this is now the last node
111 } // end else
112
113 value = tempPtr->data; // return value from old last node
114 delete tempPtr; // reclaim former last node
115 return true; // delete successful
116 } // end else
117 } // end function removeFromBack
118
119 // is List empty?
120 
121 { 
122 return firstPtr == nullptr; 
123 } // end function isEmpty
124
125 // display contents of List
126 
127 {
128 if ( isEmpty() ) // List is empty
129 {
130 std::cout << "The list is empty\n\n";
131 return;
132 } // end if
133 
134 ListNode< NODETYPE > *currentPtr = firstPtr;
135
136 std::cout << "The list is: ";
137 
138 while ( currentPtr != nullptr ) // get element data
139 {
140 std::cout << currentPtr->data << ' ';
141 currentPtr = currentPtr->nextPtr;
142 } // end while
      bool removeFromBack( NODETYPE &value )
      bool isEmpty() const
      void print() const
```

```
143
144 std::cout << "\n\n";
145 } // end function print
146
147 private:
148 
149 
150
151 // utility function to allocate new node
152 
153 {
154 return new ListNode< NODETYPE >( value );
155 } // end function getNewNode
156 }; // end class List
157
158 #endif
       ListNode< NODETYPE > *firstPtr; // pointer to first node
       ListNode< NODETYPE > *lastPtr; // pointer to last node 
       ListNode< NODETYPE > *getNewNode( const NODETYPE &value )
```
**Fig. 19.5** | List class-template definition. (Part 4 of 4.)

## *Member Function insertAtFront*

Over the next several pages, we discuss each of the member functions of class List in detail. Function insertAtFront (Fig. 19.5, lines 43–54) places a new node at the front of the list. The function consists of several steps:

- **1.** Call function getNewNode (line 45), passing it value, which is a constant reference to the node value to be inserted.
- **2.** Function getNewNode (lines 152–155) uses operator new to create a new list node and return a pointer to this newly allocated node, which is assigned to newPtr in insertAtFront (line 45).
- **3.** If the list is *empty* (line 47), firstPtr and lastPtr are set to newPtr (line 48) i.e., the first and last node are the same node.
- **4.** If the list is *not empty* (line 49), then the node pointed to by newPtr is threaded into the list by copying firstPtr to newPtr->nextPtr (line 51), so that the new node points to what used to be the first node of the list, and copying newPtr to firstPtr (line 52), so that firstPtr now points to the new first node of the list.

Figure 19.6 illustrates function insertAtFront. Part (a) shows the list and the new node before calling insertAtFront. The dashed arrows in part (b) illustrate *Step 4* of the insertAtFront operation that enables the node containing 12 to become the new list front.

#### *Member Function insertAtBack*

Function insertAtBack (Fig. 19.5, lines 57–68) places a new node at the back of the list. The function consists of several steps:

- **1.** Call function getNewNode (line 59), passing it value, which is a constant reference to the node value to be inserted.
- **2.** Function getNewNode (lines 152–155) uses operator new to create a new list node and return a pointer to this newly allocated node, which is assigned to newPtr in insertAtBack (line 59).

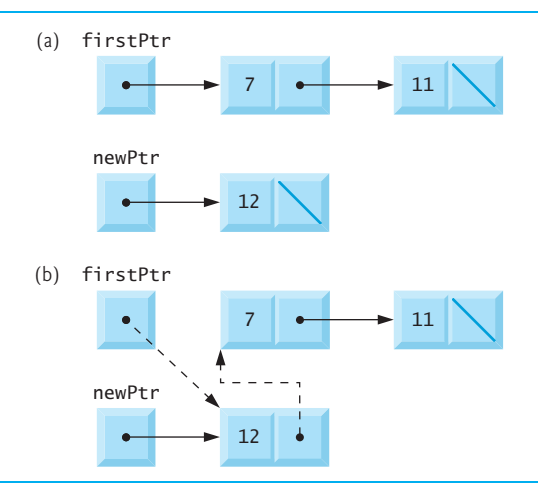

**Fig. 19.6** | Operation insertAtFront represented graphically.

- **3.** If the list is *empty* (line 61), then both firstPtr and lastPtr are set to newPtr (line 62).
- **4.** If the list is *not empty* (line 63), then the node pointed to by newPtr is threaded into the list by copying newPtr into lastPtr->nextPtr (line 65), so that the new node is pointed to by what used to be the last node of the list, and copying newPtr to lastPtr (line 66), so that lastPtr now points to the new last node of the list.

Figure 19.7 illustrates an insertAtBack operation. Part (a) of the figure shows the list and the new node before the operation. The dashed arrows in part (b) illustrate *Step 4* of function insertAtBack that enables a new node to be added to the end of a list that's not empty.

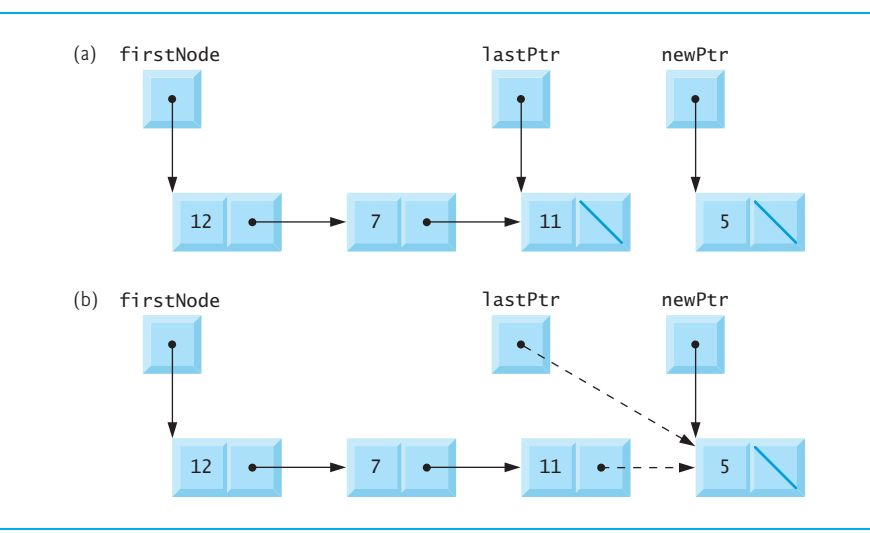

# *Member Function removeFromFront*

Function removeFromFront (Fig. 19.5, lines 71–88) removes the front node of the list and copies the node value to the reference parameter. The function returns false if an attempt is made to remove a node from an empty list (lines 73–74) and returns true if the removal is successful. The function consists of several steps:

- **1.** Assign tempPtr the address to which firstPtr points (line 77). Eventually, tempPtr will be used to delete the node being removed.
- **2.** If firstPtr is equal to lastPtr (line 79), i.e., if the list has only one element prior to the removal attempt, then set firstPtr and lastPtr to nullptr (line 80) to dethread that node from the list (leaving the list empty).
- **3.** If the list has more than one node prior to removal, then leave lastPtr as is and set firstPtr to firstPtr->nextPtr (line 82); i.e., modify firstPtr to point to what was the second node prior to removal (and is now the new first node).
- **4.** After all these pointer manipulations are complete, copy to reference parameter value the data member of the node being removed (line 84).
- **5.** Now delete the node pointed to by tempPtr (line 85).
- **6.** Return true, indicating successful removal (line 86).

Figure 19.8 illustrates function removeFromFront. Part (a) illustrates the list before the removal operation. Part (b) shows the actual pointer manipulations for removing the front node from a nonempty list.

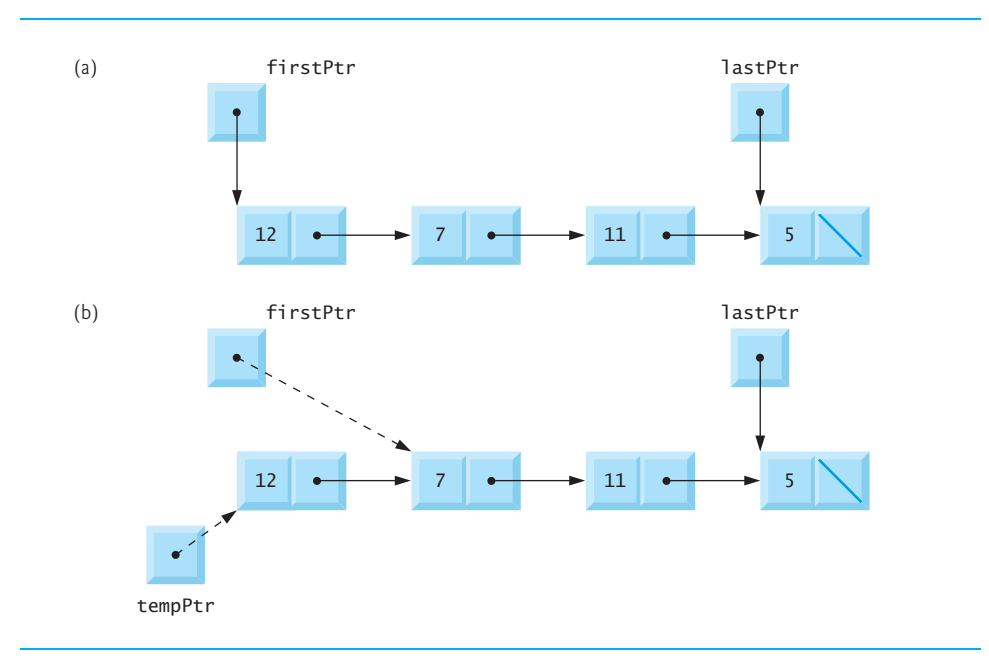

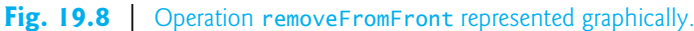

# *Member Function removeFromBack*

Function removeFromBack (Fig. 19.5, lines 91–117) removes the back node of the list and copies the node value to the reference parameter. The function returns false if an attempt is made to remove a node from an empty list (lines 93–94) and returns true if the removal is successful. The function consists of several steps:

- **1.** Assign to tempPtr the address to which lastPtr points (line 97). Eventually, tempPtr will be used to delete the node being removed.
- **2.** If firstPtr is equal to lastPtr (line 99), i.e., if the list has only one element prior to the removal attempt, then set firstPtr and lastPtr to nullptr (line 100) to dethread that node from the list (leaving the list empty).
- **3.** If the list has more than one node prior to removal, then assign currentPtr the address to which firstPtr points (line 103) to prepare to "walk the list."
- **4.** Now "walk the list" with currentPtr until it points to the node before the last node. This node will become the last node after the remove operation completes. This is done with a while loop (lines 106–107) that keeps replacing currentPtr by currentPtr->nextPtr, while currentPtr->nextPtr is not lastPtr.
- **5.** Assign lastPtr to the address to which currentPtr points (line 109) to dethread the back node from the list.
- **6.** Set currentPtr->nextPtr to nullptr (line 110) in the new last node of the list.
- **7.** After all the pointer manipulations are complete, copy to reference parameter value the data member of the node being removed (line 113).
- **8.** Now delete the node pointed to by tempPtr (line 114).
- **9.** Return true (line 115), indicating successful removal.

Figure 19.9 illustrates removeFromBack. Part (a) of the figure illustrates the list before the removal operation. Part (b) of the figure shows the actual pointer manipulations.

# *Member Function print*

Function print (lines 126–145) first determines whether the list is *empty* (line 128). If so, it prints "The list is empty" and returns (lines 130–131). Otherwise, it iterates through the list and outputs the value in each node. The function initializes currentPtr as a copy of firstPtr (line 134), then prints the string "The list is: " (line 136). While current-Ptr is not nullptr (line 138), currentPtr->data is printed (line 140) and currentPtr is assigned the value of currentPtr->nextPtr (line 141). Note that if the link in the last node of the list does not have the value nullptr, the printing algorithm will erroneously attempt to print past the end of the list. Our printing algorithm here is identical for linked lists, stacks and queues (because we base each of these data structures on the same linked list infrastructure).

# *Circular Linked Lists and Double Linked Lists*

The kind of linked list we've been discussing is a **singly linked list**—the list begins with a pointer to the first node, and each node contains a pointer to the next node "in sequence." This list terminates with a node whose pointer member has the value nullptr. A singly linked list may be traversed in only *one* direction.

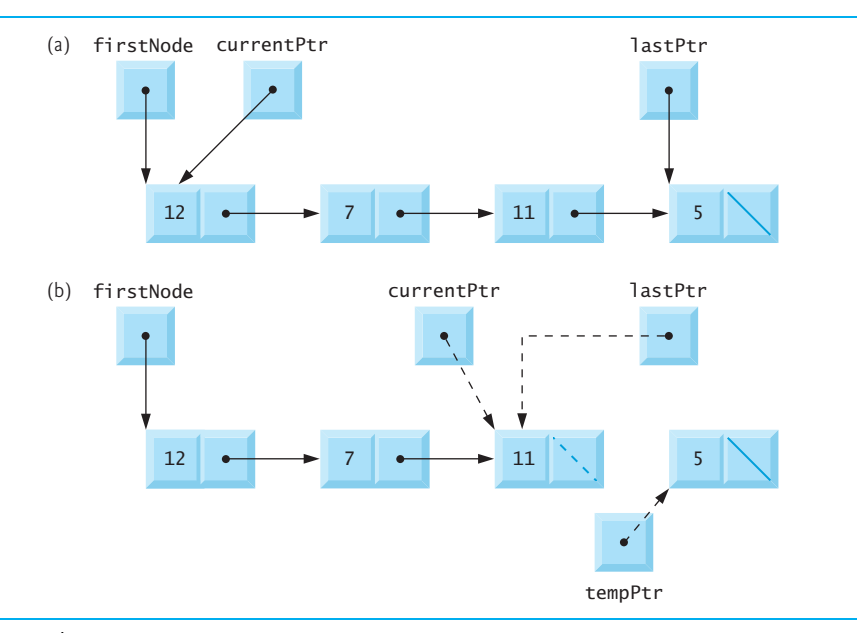

#### **Fig. 19.9** | Operation removeFromBack represented graphically.

A **circular, singly linked list** (Fig. 19.10) begins with a pointer to the first node, and each node contains a pointer to the next node. The "last node" does not contain nullptr; rather, the pointer in the last node points back to the first node, thus closing the "circle."

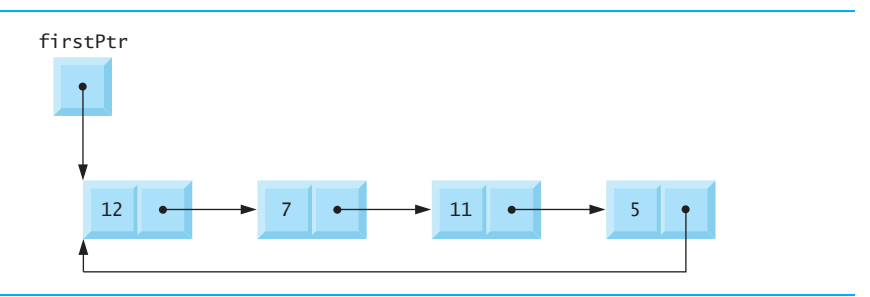

# **Fig. 19.10** | Circular, singly linked list.

A **doubly linked list** (Fig. 19.11)—such as the Standard Library list class template—allows traversals *both forward and backward*. Such a list is often implemented with two "start pointers"—one that points to the first element of the list to allow *front-to-back traversal* of the list and one that points to the last element to allow *back-to-front traversal*. Each node has *both* a *forward pointer* to the next node in the list in the forward direction *and* a *backward pointer* to the next node in the list in the backward direction. If your list contains an alphabetized telephone directory, for example, a search for someone whose name begins with a letter near the front of the alphabet might best begin from the front of the list. Searching for someone whose name begins with a letter near the end of the alphabet might best begin from the back of the list.

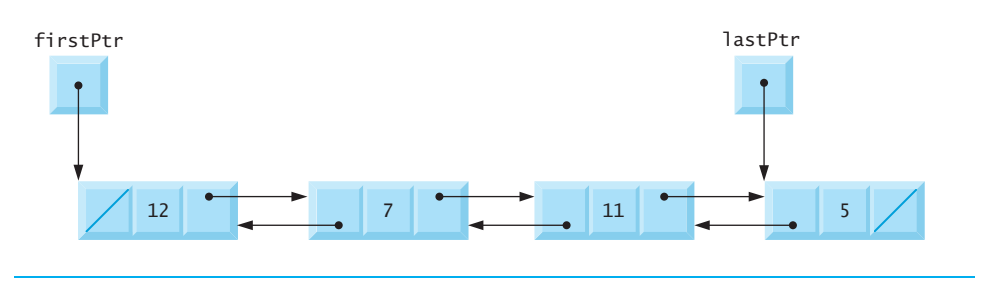

# **Fig. 19.11** | Doubly linked list.

In a **circular, doubly linked list** (Fig. 19.12), the *forward pointer* of the last node points to the first node, and the *backward pointer* of the first node points to the last node, thus closing the "circle."

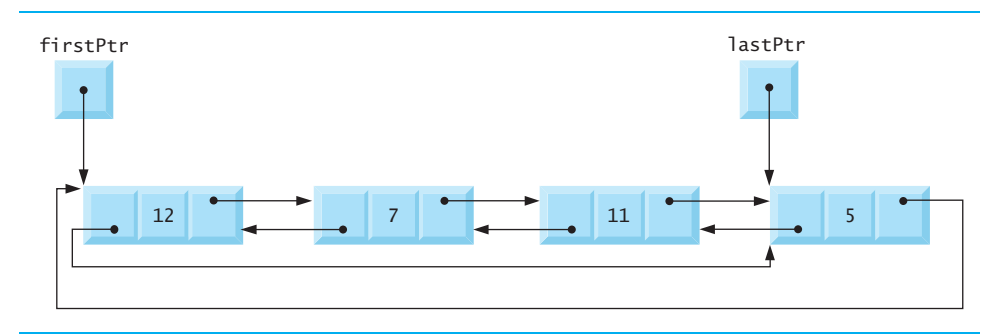

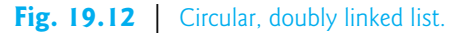

# **19.4 Stacks**

You learned the notion of a stack in Section 6.12, Section 15.7.1, stack Adapter and Section 18.2. Recall that a nodes can be added to a stack and removed from a stack only at its *top*, so a stack is referred to as a *last-in, first-out (LIFO)* data structure. One way to implement a stack is as a *constrained version* of a linked list. In such an implementation, the link member in the last node of the stack is set to nullptr to indicate the *bottom* of the stack.

The primary member functions used to manipulate a stack are push and pop*.* Function push *inserts* a new node at the top of the stack. Function pop *removes* a node from the top of the stack, stores the popped value in a reference variable that's passed to the calling function and returns true if the pop operation was successful (false otherwise).

# *Applications of Stacks*

Stacks have many interesting applications:

In Section 6.12, you learned that when a function call is made, the called function must know how to return to its caller, so the return address is pushed onto a stack. If a series of function calls occurs, the successive return values are pushed onto the stack in last-in, first-out order, so that each function can return to its caller. Stacks support recursive function calls in the same manner as conventional nonrecursive calls.

- Stacks provide the memory for, and store the values of, automatic variables on each invocation of a function. When the function returns to its caller or throws an exception, the destructor (if any) for each local object is called, the space for that function's automatic variables is popped off the stack and those variables are no longer known to the program.
- Stacks are used by compilers in the process of evaluating expressions and generating machine-language code. The exercises explore several applications of stacks, including using them to develop your own complete working compiler.

# *Taking Advantage of the Relationship Between Stack and List*

We'll take advantage of the close relationship between lists and stacks to implement a stack class primarily by *reusing* our List class template. First, we'll implement the Stack class template via *private inheritance* from our List class template. Then we'll implement an identically performing Stack class template through *composition* by including a List object as a private member of a Stack class template.

# *Implementing a Class Template Stack Class Based By Inheriting from List*

The program of Figs. 19.13–19.14 creates a Stack class template (Fig. 19.13) primarily through *private inheritance* (line 9) of the List class template of Fig. 19.5. We want the Stack to have member functions push (lines  $13-16$ ), pop (lines  $19-22$ ), isStackEmpty (lines 25–28) and printStack (lines 31–34). Note that these are essentially the insertAt-Front, removeFromFront, isEmpty and print functions of the List class template. Of course, the List class template contains other member functions (i.e., insertAtBack and removeFromBack) that we would not want to make accessible through the public interface to the Stack class. So when we indicate that the Stack class template is to inherit from the List class template, we specify *private inheritance*. This makes all the List class template's member functions private in the Stack class template. When we implement the Stack's member functions, we then have each of these call the appropriate member function of the List class—push calls insertAtFront (line 15), pop calls removeFromFront (line 21), isStackEmpty calls isEmpty (line 27) and printStack calls print (line 33) this is referred to as **delegation**.

```
1 // Fig. 19.13: Stack.h
2 // Stack class-template definition.
3 #ifndef STACK_H
4 #define STACK_H
5
6
7
8 template< typename STACKTYPE >
9 class Stack : 
private List< STACKTYPE >
10 {
   #include "List.h" // List class definition
```

```
11 public:
12 // push calls the List function insertAtFront<br>13 void push( const STACKTYPF &data )
       13 void push( const STACKTYPE &data )
14 {
15 
16 } // end function push
17
18 // pop calls the List function removeFromFront
19 bool pop( STACKTYPE &data )
20 {
21 
22 } // end function pop
23
24 // isStackEmpty calls the List function isEmpty
25 bool isStackEmpty() const
26 { 
27 
28 } // end function isStackEmpty
29
30 // printStack calls the List function print
31 void printStack() const
32 { 
33 
34 } // end function print
35 }; // end class Stack
36
37 #endif
          insertAtFront( data );
          return removeFromFront( data );
          return this->isEmpty();
          this->print();
```
# **Fig. 19.13** | Stack class-template definition. (Part 2 of 2.)

# *Dependent Names in Class Templates*

The *explicit use of this* on lines 27 and 33 is required so the compiler can properly resolve identifiers in template definitions. A **dependent name** is an identifier that depends on a template parameter. For example, the call to removeFromFront (line 21) depends on the argument data which has a type that's dependent on the template parameter STACKTYPE. Resolution of *dependent names* occurs when the template is instantiated. In contrast, the identifier for a function that takes no arguments like isEmpty or print in the List superclass is a **non-dependent name**. Such identifiers are normally resolved at the point where the template is defined. If the template has not yet been instantiated, then the code for the function with the *non-dependent name* does not yet exist and some compilers will generate compilation errors. Adding the explicit use of this-> in lines 27 and 33 makes the calls to the base class's member functions dependent on the template parameter and ensures that the code will compile properly.

# *Testing the Stack Class Template*

The stack class template is used in main (Fig. 19.14) to instantiate integer stack intStack of type Stack< int > (line 9). Integers 0 through 2 are pushed onto intStack (lines  $14-$ 18), then popped off intStack (lines 23–28). The program uses the Stack class template to create doubleStack of type Stack< double > (line 30). Values 1.1, 2.2 and 3.3 are pushed onto doubleStack (lines 36–41), then popped off doubleStack (lines 46–51).

```
1 // Fig. 19.14: fig19_14.cpp
 2 // A simple stack program.<br>3 #include <iostream>
    3 #include <iostream>
 4 #include "Stack.h" // Stack class definition
 5 using namespace std;
 6
    7 int main()
 8 {
       9 Stack< int > intStack; // create Stack of ints
10
11 cout << "processing an integer Stack" << endl;
12
       13 // push integers onto intStack
14 for ( int i = 0; i < 3; ++i ) 
15 {
16 
17 
18 } // end for
19
20 int popInteger; // store int popped from stack
21
22 // pop integers from intStack
23 while ( !intStack.isStackEmpty() )
24 {
25 
26 cout << popInteger << " popped from stack" << endl;
27 
28 } // end while
29
30 
31 double value = 1.1;
32
33 cout << "processing a double Stack" << endl;
34
35 // push floating-point values onto doubleStack
36 for ( int j = 0; j < 3; ++j )
37 {
38 
39 
40 value += 1.1;
41 } // end for
42
43 double popDouble; // store double popped from stack
44
45 // pop floating-point values from doubleStack
46 while ( ) 
!doubleStack.isStackEmpty()
47 {
48 
49 cout << popDouble << " popped from stack" << endl;
50 
51 } // end while
52 } // end main
          intStack.push( i ); 
          intStack.printStack();
          intStack.pop( popInteger );
          intStack.printStack();
       Stack< double > doubleStack; // create Stack of doubles
          doubleStack.push( value );
          doubleStack.printStack(); 
          doubleStack.pop( popDouble );
          doubleStack.printStack();
```

```
processing an integer Stack
The list is: 0
The list is: 1 0
The list is: 2 1 0
2 popped from stack
The list is: 1 0
1 popped from stack
The list is: 0
0 popped from stack
The list is empty
processing a double Stack
The list is: 1.1
The list is: 2.2 1.1
The list is: 3.3 2.2 1.1
3.3 popped from stack
The list is: 2.2 1.1
2.2 popped from stack
The list is: 1.1
1.1 popped from stack
The list is empty 
All nodes destroyed
All nodes destroyed
```
#### **Fig. 19.14** | A simple stack program. (Part 2 of 2.)

## *Implementing a Class Template Stack Class With Composition of a List Object*

Another way to implement a Stack class template is by reusing the List class template through *composition*. Figure 19.15 is a new implementation of the Stack class template that contains a List< STACKTYPE > object called stackList (line 38). This version of the Stack class template uses class List from Fig. 19.5. To test this class, use the driver program in Fig. 19.14, but include the new header—Stackcomposition.h in line 4 of that file. The output of the program is identical for both versions of class Stack.

```
1 // Fig. 19.15: Stackcomposition.h
```

```
2 // Stack class template with a composed List object.
```

```
3 #ifndef STACKCOMPOSITION_H
```

```
4 #define STACKCOMPOSITION_H
```

```
5
```

```
6 #include "List.h" // List class definition
 7
 8 template< typename STACKTYPE >
 9 class Stack 
10 {
11 public:
12 // no constructor; List constructor does initialization
13
14 // push calls stackList object's insertAtFront member function
       15 void push( const STACKTYPE &data ) 
16 { 
17 
       18 } // end function push
19 
20 // pop calls stackList object's removeFromFront member function
21 bool pop( STACKTYPE &data ) 
22 { 
23 
24 } // end function pop
25 
26 // isStackEmpty calls stackList object's isEmpty member function
27 bool isStackEmpty() const
28 { 
29 
30 } // end function isStackEmpty
31 
32 // printStack calls stackList object's print member function
33 void printStack() const
34 { 
35 
36 } // end function printStack
37 private:
38 
39 }; // end class Stack
40
41 #endif
          stackList.insertAtFront( data );
          return stackList.removeFromFront( data );
          return stackList.isEmpty();
          stackList.print();
       List< STACKTYPE > stackList; // composed List object
```
**Fig. 19.15** Stack class template with a composed List object. (Part 2 of 2.)

# **19.5 Queues**

Recall that queue nodes are removed only from the *head* of the queue and are inserted only at the *tail* of the queue. For this reason, a queue is referred to as a first-in, *first-out (FIFO)* data structure. The insert and remove operations are known as **enqueue** and **dequeue***.* 

# *Applications of Queues*

Queues have many applications in computer systems.

• Computers that have a *single* processor can service only one user at a time. Entries for the other users are placed in a queue. Each entry gradually advances to the front of the queue as users receive service. The entry at the front of the queue is the next to receive service.

- Queues are also used to support **print spooling**. For example, a single printer might be shared by all users of a network. Many users can send print jobs to the printer, even when the printer is already busy. These print jobs are placed in a queue until the printer becomes available. A program called a **spooler** manages the queue to ensure that, as each print job completes, the next print job is sent to the printer.
- Information packets also wait in queues in computer networks. Each time a packet arrives at a network node, it must be routed to the next node on the network along the path to the packet's final destination. The routing node routes one packet at a time, so additional packets are enqueued until the router can route them.
- A file server in a computer network handles file access requests from many clients throughout the network. Servers have a limited capacity to service requests from clients. When that capacity is exceeded, client requests wait in queues.

# *Implementing a Class Template Queue Class Based By Inheriting from List*

The program of Figs. 19.16–19.17 creates a Queue class template (Fig. 19.16) through *private inheritance* (line 9) of the List class template from Fig. 19.5. The Queue has member functions enqueue (Fig. 19.16, lines  $13-16$ ), dequeue (lines  $19-22$ ), isQueueEmpty (lines  $25-28$ ) and printQueue (lines  $31-34$ ). These are essentially the insertAtBack, remove-FromFront, isEmpty and print functions of the List class template. Of course, the List class template contains other member functions that we do *not* want to make accessible through the public interface to the Queue class. So when we indicate that the Queue class template is to inherit the List class template, we specify *private inheritance*. This makes all the List class template's member functions private in the Queue class template. When we implement the Queue's member functions, we have each of these call the appropriate member function of the list class—enqueue calls insertAtBack (line 15), dequeue calls remove-From Front (line 21), is Queue Empty calls is Empty (line  $27$ ) and print Queue calls print (line 33). As with the Stack example in Fig. 19.13, this *delegation* requires *explicit use of the this pointer* in isQueueEmpty and printQueue to avoid compilation errors.

```
1 // Fig. 19.16: Queue.h
2 // Queue class-template definition.
3 #ifndef QUEUE_H
4 #define QUEUE_H
5
6
7
8 template< typename QUEUETYPE >
9 class Queue : 
private List< QUEUETYPE >
10 {
11 public:
12 // enqueue calls List member function insertAtBack
13 void enqueue( const QUEUETYPE &data )
14 {
15 
16 } // end function enqueue
17
   #include "List.h" // List class definition
         insertAtBack( data );
```
```
18 // dequeue calls List member function removeFromFront
19 bool dequeue( QUEUETYPE &data )
20 {
21 
22 } // end function dequeue
23
       24 // isQueueEmpty calls List member function isEmpty
25 bool isQueueEmpty() const
26 {
27 
28 } // end function isQueueEmpty
29
       30 // printQueue calls List member function print
31 void printQueue() const
32 {
33 
34 } // end function printQueue
35 }; // end class Queue
36
37 #endif
         return removeFromFront( data );
          return this->isEmpty();
          this->print();
```
**Fig. 19.16** | Queue class-template definition. (Part 2 of 2.)

# *Testing the Queue Class Template*

Figure 19.17 uses the Queue class template to instantiate integer queue intQueue of type Queue<int> (line 9). Integers 0 through 2 are *enqueued* to intQueue (lines 14–18), then *dequeued* from intQueue in first-in, first-out order (lines 23–28). Next, the program instantiates queue doubleQueue of type Queue< double  $>$  (line 30). Values 1.1, 2.2 and 3.3 are *enqueued* to doubleQueue (lines 36–41), then *dequeued* from doubleQueue in first-in, first-out order (lines 46–51).

```
1 // Fig. 19.17: fig19_17.cpp
2 // Queue-processing program.
3 #include <iostream>
4 #include "Queue.h" // Queue class definition
5 using namespace std;
6
7 int main()
8 {
9 
10
11 cout << "processing an integer Queue" << endl;
12
13 // enqueue integers onto intQueue
14 for ( int i = 0; i < 3; ++i ) 
15 {
16 
17 
18 } // end for
19
      Queue< int > intQueue; // create Queue of integers
         intQueue.enqueue( i );
         intQueue.printQueue();
```

```
20 int dequeueInteger; // store dequeued integer
21
22 // dequeue integers from intQueue<br>23 while (lintQueue isQueueEmnty()
23 while ( !intQueue.isQueueEmpty() )
24 {
25 
          26 cout << dequeueInteger << " dequeued" << endl;
27 
28 } // end while
29
30 
31 double value = 1.1;
32
33 cout << "processing a double Queue" << endl;
34
       35 // enqueue floating-point values onto doubleQueue
36 for ( int j = 0; j < 3; ++j )
37 {
38 
39 
40 value += 1.1;
41 } // end for
42
43 double dequeueDouble; // store dequeued double
44
45 // dequeue floating-point values from doubleQueue
46 while ( ) 
!doubleQueue.isQueueEmpty()
47 {
48 
49 cout << dequeueDouble << " dequeued" << endl;
50 
51 } // end while
52 } // end main
          intQueue.dequeue( dequeueInteger );
          intQueue.printQueue();
       Queue< double > doubleQueue; // create Queue of doubles
          doubleQueue.enqueue( value );
          doubleQueue.printQueue(); 
          doubleQueue.dequeue( dequeueDouble );
          doubleQueue.printQueue();
```
processing an integer Queue The list is: 0 The list is: 0 1 The list is: 0 1 2 0 dequeued The list is: 1 2 1 dequeued The list is: 2 2 dequeued The list is empty processing a double Queue The list is: 1.1 The list is: 1.1 2.2 The list is: 1.1 2.2 3.3

```
1.1 dequeued
The list is: 2.2 3.3
2.2 dequeued
The list is: 3.3
3.3 dequeued
The list is empty
All nodes destroyed
All nodes destroyed
```
**Fig. 19.17** | Queue-processing program. (Part 3 of 3.)

# **19.6 Trees**

Linked lists, stacks and queues are linear data structures. *A tree is a nonlinear, two-dimensional data structure.* Tree nodes contain two or more links. This section discusses **binary trees** (Fig. 19.18)—trees whose nodes all contain two links (none, one or both of which may have the value nullptr).

# *Basic Terminology*

For this discussion, refer to nodes A, B, C and D in Fig. 19.18. The **root node** (node B) is the first node in a tree. Each link in the root node refers to a **child** (nodes A and D)*.* The **left child** (node A) is the root node of the **left subtree** (which contains only node A), and the **right child** (node D) is the root node of the **right subtree** (which contains nodes D and C). The children of a given node are called **siblings** (e.g., nodes A and D are siblings). A node with no children is a **leaf node** (e.g., nodes A and C are leaf nodes)*.* Computer scientists normally draw trees from the root node down—the opposite of how trees grow in nature.

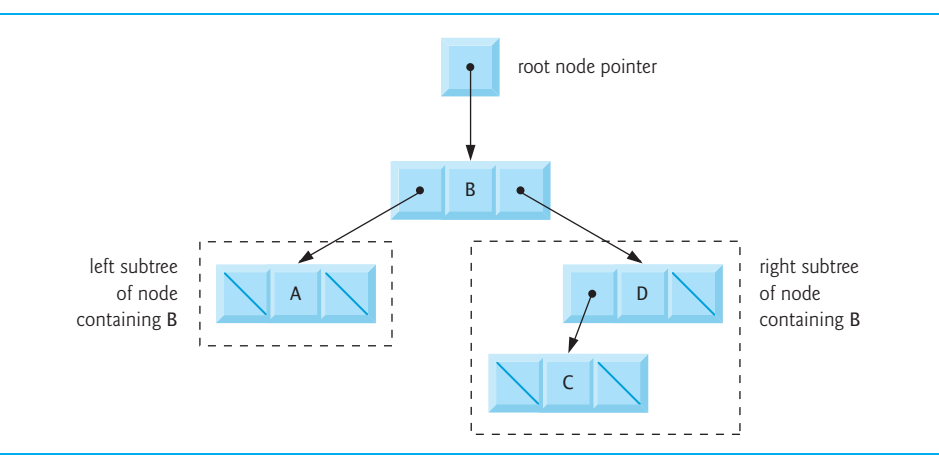

**Fig. 19.18** | A graphical representation of a binary tree.

# *Binary Search Trees*

A **binary search tree** (with *no duplicate node values*) has the characteristic that the values in any left subtree are *less than* the value in its **parent node**, and the values in any right subtree are *greater than* the value in its parent node. Figure 19.19 illustrates a binary search tree with 9 values. Note that the shape of the binary search tree that corresponds to a set of data can vary, depending on the *order* in which the values are inserted into the tree.

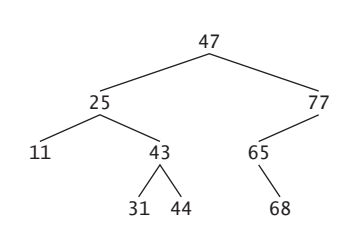

# **Fig. 19.19** | A binary search tree.

# *Implementing the Binary Search Tree Program*

The program of Figs. 19.20–19.22 creates a binary search tree and traverses it (i.e., walks through all its nodes) three ways—using *recursive* **inorder**, **preorder** and **postorder traversals**. We explain these traversal algorithms shortly.

# *Testing the Tree Class Template*

We begin our discussion with the *driver program* (Fig. 19.20), then continue with the implementations of classes TreeNode (Fig. 19.21) and Tree (Fig. 19.22). Function main (Fig. 19.20) begins by instantiating integer tree intTree of type Tree< int  $>$  (line 10). The program prompts for 10 integers, each of which is inserted in the binary tree by calling insertNode (line 19). The program then performs *preorder*, *inorder* and *postorder traversals* (these are explained shortly) of intTree (lines 23, 26 and 29, respectively). The program then instantiates floating-point tree doubleTree of type Tree< double > (line 31). The program prompts for 10 double values, each of which is inserted in the binary tree by calling insertNode (line 41). The program then performs preorder, inorder and postorder traversals of doubleTree (lines 45, 48 and 51, respectively).

```
1 // Fig. 19.20: fig19_20.cpp
2 // Creating and traversing a binary tree.
3 #include <iostream>
4 #include <iomanip>
5
6 using namespace std;
7
8 int main()
9 {
10 
11
12 cout << "Enter 10 integer values:\n";
13
    #include "Tree.h" // Tree class definition
       Tree< int > intTree; // create Tree of int values
```

```
14 // insert 10 integers to intTree<br>15 for (int i = 0: i < 10: ++i)
       for ( int i = 0; i < 10; +i )
16 {
17 int intValue = 0;
18 cin >> intValue;
19 
20 } // end for
21
22 cout << "\nPreorder traversal\n";
23 
24
25 cout << "\nInorder traversal\n";
26 
27
28 cout << "\nPostorder traversal\n";
29 
30
31 
32
33 cout << fixed << setprecision( 1 ) 
34 << "\n\n\nEnter 10 double values:\n";
35
36 // insert 10 doubles to doubleTree
37 for ( int j = 0; j < 10; ++j ) 
38 {
39 double doubleValue = 0.0;
40 cin >> doubleValue;
41 
42 } // end for
43
44 cout << "\nPreorder traversal\n";
45 
46
47 cout << "\nInorder traversal\n";
48 
49
50 cout << "\nPostorder traversal\n";
51 
52 cout << endl;
53 } // end main
Enter 10 integer values:
50 25 75 12 33 67 88 6 13 68
Preorder traversal
          intTree.insertNode( intValue );
       intTree.preOrderTraversal();
       intTree.inOrderTraversal();
       intTree.postOrderTraversal();
       Tree< double > doubleTree; // create Tree of double values
          doubleTree.insertNode( doubleValue );
       doubleTree.preOrderTraversal();
       doubleTree.inOrderTraversal();
       doubleTree.postOrderTraversal();
```
Inorder traversal 6 12 13 25 33 50 67 68 75 88 Postorder traversal 6 13 12 33 25 68 67 88 75 50 Enter 10 double values: **39.2 16.5 82.7 3.3 65.2 90.8 1.1 4.4 89.5 92.5**

50 25 12 6 13 33 75 67 68 88

**Fig. 19.20** Creating and traversing a binary tree. (Part 2 of 3.)

Preorder traversal 39.2 16.5 3.3 1.1 4.4 82.7 65.2 90.8 89.5 92.5 Inorder traversal 1.1 3.3 4.4 16.5 39.2 65.2 82.7 89.5 90.8 92.5 Postorder traversal 1.1 4.4 3.3 16.5 65.2 89.5 92.5 90.8 82.7 39.2

**Fig. 19.20** | Creating and traversing a binary tree. (Part 3 of 3.)

#### *Class Template TreeNode*

The TreeNode class template (Fig. 19.21) definition declares Tree<NODETYPE> as its friend (line 13). This makes all member functions of a given specialization of class template Tree (Fig. 19.22) friends of the corresponding specialization of class template TreeNode, so they can access the private members of TreeNode objects of that type. Because the TreeNode template parameter NODETYPE is used as the template argument for Tree in the friend declaration, TreeNodes specialized with a particular type can be processed only by a Tree specialized with the same type (e.g., a Tree of int values manages TreeNode objects that store int values).

Lines 30–32 declare a TreeNode's private data—the node's data value, and pointers leftPtr (to the node's *left subtree*) and rightPtr (to the node's *right subtree*). The constructor (lines 16–22) sets data to the value supplied as a constructor argument and sets pointers leftPtr and rightPtr to nullptr (thus initializing this node to be a *leaf node*). Member function getData (lines 25–28) returns the data value.

```
1 // Fig. 19.21: TreeNode.h
 2 // TreeNode class-template definition.
 3 #ifndef TREENODE_H
 4 #define TREENODE_H
 5
 6 // forward declaration of class Tree
 7 template< typename NODETYPE > class Tree;
 8
 9 // TreeNode class-template definition
10 template< typename NODETYPE >
11 class TreeNode 
12 {
13 
14 public:
15 // constructor
16 TreeNode( const NODETYPE &d ) 
17 : leftPtr( nullptr ), // pointer to left subtree
18 data( d ), // tree node data
19 rightPtr( nullptr ) // pointer to right substree
20 { 
21 // empty body 
22 } // end TreeNode constructor
23
      friend class Tree< NODETYPE >;
```

```
24 // return copy of node's data
25 NODETYPE getData() const
26 { 
          27 return data; 
28 } // end getData function
29 private:
30 
31 NODETYPE data;
32 
    33 }; // end class TreeNode
34
35 #endif
       TreeNode< NODETYPE > *leftPtr; // pointer to left subtree
       TreeNode< NODETYPE > *rightPtr; // pointer to right subtree
```
**Fig. 19.21** | TreeNode class-template definition. (Part 2 of 2.)

# *Class Template Tree*

Class template Tree (Fig. 19.22) has as private data rootPtr (line 42), a pointer to the tree's root node. The Tree constructor (lines 14–15) initializes rootPtr to nullptr to indicate that the tree is initially empty. The class's public member functions are insertNode (lines 18–21) that inserts a new node in the tree and preOrderTraversal (lines 24–27), inOrderTraversal (lines 30–33) and postOrderTraversal (lines 36–39), each of which walks the tree in the designated manner. Each of these member functions calls its own recursive utility function to perform the appropriate operations on the internal representation of the tree, so the program is *not* required to access the underlying private data to perform these functions. Remember that the recursion requires us to pass in a pointer that represents the next subtree to process.

```
1 // Fig. 19.22: Tree.h
 2 // Tree class-template definition.
 3 #ifndef TREE_H
 4 #define TREE_H
 5
 6 #include <iostream>
 7 #include "TreeNode.h"
 8
 9 // Tree class-template definition
10 template< typename NODETYPE > class Tree
11 {
12 public:
13 // constructor
14 Tree() 
15 : rootPtr( nullptr ) { /* empty body */ }
16
17 // insert node in Tree
18 void insertNode( const NODETYPE &value )
19 { 
20 insertNodeHelper( &rootPtr, value );
21 } // end function insertNode
22
```

```
23 // begin preorder traversal of Tree
24 void preOrderTraversal() const
25 {<br>2626 preOrderHelper( rootPtr ); 
27 } // end function preOrderTraversal
28
      29 // begin inorder traversal of Tree
30 void inOrderTraversal() const
\frac{31}{32} {
         32 inOrderHelper( rootPtr ); 
33 } // end function inOrderTraversal
34
      35 // begin postorder traversal of Tree
36 void postOrderTraversal() const
\frac{37}{38} {
         38 postOrderHelper( rootPtr ); 
39 } // end function postOrderTraversal
40
41 private:
42 
43
44 // utility function called by insertNode; receives a pointer
45 // to a pointer so that the function can modify pointer's value
46 void insertNodeHelper( 
47              TreeNode< NODETYPE > **ptr, <mark>const</mark> NODETYPE &value )
48 {
49 // subtree is empty; create new TreeNode containing value
50 if ( *ptr == nullptr )
51 = new TreeNode< NODETYPE >( value );
*ptr
52 else // subtree is not empty
53 {
54 // data to insert is less than data in current node
55 if ( value < ( *ptr )->data )
56 insertNodeHelper( &( ( *ptr )->leftPtr ), value );
57 else
58 {
59 // data to insert is greater than data in current node
60 if ( value > ( *ptr )->data )
61 insertNodeHelper( &( ( *ptr )->rightPtr ), value );
62 else // duplicate data value ignored
63 cout << value << " dup" << endl;
64 } // end else
65 } // end else
66 } // end function insertNodeHelper
67 
68 // utility function to perform preorder traversal of Tree
69 void preOrderHelper( TreeNode< NODETYPE > *ptr ) const
70 {
71 if ( ptr != nullptr ) 
72 {
73 
74 
      TreeNode< NODETYPE > *rootPtr;
            cout << ptr->data << ' '; // process node 
            preOrderHelper( ptr->leftPtr ); // traverse left subtree
```

```
75 
76 } // end if
       77 } // end function preOrderHelper
78
79 // utility function to perform inorder traversal of Tree
80 void ( TreeNode< NODETYPE > *ptr ) const
inOrderHelper
81 {
82 if ( ptr != nullptr ) 
83 {
84 
85 
86 
87 } // end if
88 } // end function inOrderHelper
89
90 // utility function to perform postorder traversal of Tree
91 void postOrderHelper( TreeNode< NODETYPE > *ptr ) const
92 {
93 if ( ptr != nullptr ) 
94 {
95 
96 
97 
98 } // end if
99 } // end function postOrderHelper
100 }; // end class Tree
101
102 #endif
            preOrderHelper( ptr->rightPtr ); // traverse right subtree
            inOrderHelper( ptr->leftPtr ); // traverse left subtree 
            cout << ptr->data << ' '; // process node 
            inOrderHelper( ptr->rightPtr ); // traverse right subtree
            postOrderHelper( ptr->leftPtr ); // traverse left subtree 
            postOrderHelper( ptr->rightPtr ); // traverse right subtree
            cout << ptr->data << ' '; // process node
```
# **Fig. 19.22** Tree class-template definition. (Part 3 of 3.)

# *Tree Member Function insertNodeHelper*

The Tree class's utility function insertNodeHelper (lines 46–66) is called by insertNode (lines 18–21) to recursively insert a node into the tree. *A node can only be inserted as a leaf node in a binary search tree.* If the tree is *empty*, a new TreeNode is created, initialized and inserted in the tree (lines 50–51).

If the tree is *not empty*, the program compares the value to be inserted with the data value in the *root node*. If the insert value is smaller (line 55), the program recursively calls insertNodeHelper (line 56) to insert the value in the *left subtree*. If the insert value is larger (line 60), the program recursively calls insertNodeHelper (line 61) to insert the value in the *right subtree*. If the value to be inserted is identical to the data value in the *root node*, the program prints the message " dup" (line 63) and returns *without inserting the duplicate value into the tree*. Note that insertNode passes the address of rootPtr to insertNode-Helper (line 20) so it can modify the value stored in rootPtr (i.e., the address of the *root node*). To receive a pointer to rootPtr (which is also a pointer), insertNodeHelper's first argument is declared as a *pointer to a pointer* to a TreeNode.

# *Tree Traversal Functions*

Member functions preOrderTraversal (lines 24–27), inOrderTraversal (lines 30–33) and postOrderTraversal (lines 36–39) traverse the tree and print the node values. For the purpose of the following discussion, we use the binary search tree in Fig. 19.23.

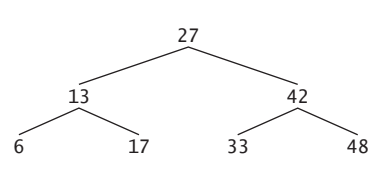

# Fig. 19.23 | A binary search tree.

# *Inorder Traversal Algorithm*

Function inOrderTraversal invokes utility function inOrderHelper (lines 80–88) to perform the inorder traversal of the binary tree. The steps for an inorder traversal are:

- **1.** Traverse the *left subtree* with an inorder traversal. (This is performed by the call to inOrderHelper at line 84.)
- **2.** Process the value in the node—i.e., print the node value (line 85).
- **3.** Traverse the *right subtree* with an inorder traversal. (This is performed by the call to inOrderHelper at line 86.)

The value in a node is not processed until the values in its left subtree are processed, because each call to inOrderHelper immediately calls inOrderHelper again with the pointer to the *left subtree*. The inorder traversal of the tree in Fig. 19.23 is

6 13 17 27 33 42 48

The inorder traversal of a binary search tree prints the node values in *ascending* order. The process of creating a binary search tree actually *sorts* the data—thus, this process is called the **binary tree sort**.

# *Preorder Traversal Algorithm*

Function preOrderTraversal invokes utility function preOrderHelper (lines 69–77) to perform the preorder traversal of the binary tree. The steps for a preorder traversal are:

- **1.** Process the value in the node (line 73).
- **2.** Traverse the *left subtree* with a preorder traversal. (This is performed by the call to preOrderHelper at line 74.)
- **3.** Traverse the *right subtree* with a preorder traversal. (This is performed by the call to preOrderHelper at line 75.)

The value in each node is processed as the node is visited. After the value in a given node is processed, the values in the *left subtree* are processed. Then the values in the *right subtree* are processed. The preorder traversal of the tree in Fig. 19.23 is

27 13 6 17 42 33 48

# *Postorder Traversal Algorithm*

Function postOrderTraversal invokes utility function postOrderHelper (lines 91–99) to perform the postorder traversal of the binary tree. The steps for a postorder traversal are:

**1.** Traverse the *left subtree* with a postorder traversal. (This is performed by the call to postOrderHelper at line 95.)

- **2.** Traverse the *right subtree* with a postorder traversal. (This is performed by the call to postOrderHelper at line 96.)
- **3.** Process the value in the node (line 97).

The value in each node is not printed until the values of its children are printed. The post-OrderTraversal of the tree in Fig. 19.23 is

6 17 13 33 48 42 27

# *Duplicate Elimination*

The binary search tree facilitates **duplicate elimination**. As the tree is being created, an attempt to insert a duplicate value will be recognized, because a duplicate will follow the same "go left" or "go right" decisions on each comparison as the original value did when it was inserted in the tree. Thus, the duplicate will eventually be compared with a node containing the same value. The duplicate value may be *discarded* at this point.

Searching a binary tree for a value that matches a key value is also fast. If the tree is balanced, then each branch contains about *half* the number of nodes in the tree. Each comparison of a node to the search key *eliminates half the nodes*.This is called an *O*(log *n*) algorithm (Big O notation is discussed in Chapter 20). So a binary search tree with *n* elements would require a maximum of  $\log_2 n$  comparisons either to find a match or to determine that no match exists. This means, for example, that when searching a (balanced) 1000-element binary search tree, no more than 10 comparisons need to be made, because  $2^{10}$  > 1000. When searching a (balanced) 1,000,000-element binary search tree, no more than 20 comparisons need to be made, because  $2^{20} > 1,000,000$ .

# *Overview of the Binary Tree Exercises*

In the exercises, algorithms are presented for several other binary tree operations such as deleting an item from a binary tree, printing a binary tree in a two-dimensional tree format and performing a **level-order traversal** of a binary tree. The level-order traversal of a binary tree visits the nodes of the tree row by row, starting at the root node level. On each level of the tree, the nodes are visited from left to right. Other binary tree exercises include allowing a binary search tree to contain duplicate values, inserting string values in a binary tree and determining how many levels are contained in a binary tree.

# **19.7 Wrap-Up**

In this chapter, you learned that linked lists are collections of data items that are "linked up in a chain." You also learned that a program can perform insertions and deletions anywhere in a linked list (though our implementation performed insertions and deletions only at the ends of the list). We demonstrated that the stack and queue data structures are constrained versions of lists. For stacks, you saw that insertions and deletions are made only at the top. For queues, you saw that insertions are made at the tail and deletions are made from the head. We also presented the binary tree data structure. You saw a binary search tree that facilitated high-speed searching and sorting of data and efficient duplicate elimination. You learned how to create these data structures for reusability (as templates) and maintainability. In the next chapter, we study various searching and sorting techniques and implement them as function templates.

# **Summary**

# *Section 19.1 Introduction*

- Dynamic data structures (p. 778) grow and shrink during execution.
- Linked lists (p. 778) are collections of data items "lined up in a row"—insertions and removals are made anywhere in a linked list.
- Stacks (p. 778) are important in compilers and operating systems: Insertions and removals are made only at one end of a stack—its top (p. 778).
- Queues (p. 778) represent waiting lines; insertions are made at the back (also referred to as the tail; p. 778) of a queue and removals are made from the front (also referred to as the head; p. 778).
- Binary trees (p. 778) facilitate high-speed searching and sorting of data, efficient duplicate elimination, representation of file-system directories and compilation of expressions into machine code.

# *Section 19.2 Self-Referential Classes*

- A self-referential class (p. 779) contains a pointer that points to an object of the same class type.
- Self-referential class objects can be linked together to form useful data structures such as lists, queues, stacks and trees.

# *Section 19.3 Linked Lists*

- A linked list is a linear collection of self-referential class objects, called nodes, connected by pointer links (p. 780)—hence, the term "linked" list.
- A linked list is accessed via a pointer to the first node of the list. Each subsequent node is accessed via the link-pointer member stored in the previous node and the last node contains a null pointer.
- Linked lists, stacks and queues are linear data structures (p. 780). Trees are nonlinear data structures (p. 780).
- A linked list is appropriate when the number of data elements to be represented is unpredictable.
- Linked lists are dynamic, so the length of a list can increase or decrease as necessary.
- A singly linked list begins with a pointer to the first node, and each node contains a pointer to the next node "in sequence."
- A circular, singly linked list (p. 793) begins with a pointer to the first node, and each node contains a pointer to the next node. The "last node" does not contain a null pointer; rather, the pointer in the last node points back to the first node, thus closing the "circle."
- A doubly linked list (p. 793) allows traversals both forward and backward.
- A doubly linked list is often implemented with two "start pointers"—one that points to the first element to allow front-to-back traversal of the list and one that points to the last element to allow back-to-front traversal. Each node has a pointer to both the next and previous nodes.
- In a circular, doubly linked list (p. 794), the forward pointer of the last node points to the first node, and the backward pointer of the first node points to the last node, thus closing the "circle."

# *Section 19.4 Stacks*

- A stack data structure allows nodes to be added to and removed from the stack only at the top.
- A stack is referred to as a last-in, first-out (LIFO) data structure.
- Function push inserts a new node at the top of the stack. Function pop removes a node from the top of the stack.
- A dependent name (p. 796) is an identifier that depends on the value of a template parameter. Resolution of dependent names occurs when the template is instantiated.
- Non-dependent names (p. 796) are resolved at the point where the template is defined.

# *Section 19.5 Queues*

- A queue is similar to a supermarket checkout line—the first person in line is serviced first, and other customers enter the line at the end and wait to be serviced.
- Queue nodes are removed only from a queue's head and are inserted only at its tail.
- A queue is referred to as a first-in, first-out (FIFO) data structure. The insert and remove operations are known as enqueue and dequeue (p. 799).

# *Section 19.6 Trees*

- Binary trees (p. 803) are trees whose nodes all contain two links (none, one or both of which may have the value nullptr).
- The root node (p. 803) is the first node in a tree.
- Each link in the root node refers to a child. The left child is the root node of the left subtree (p. 803), and the right child is the root node of the right subtree (p. 803).
- The children of a single node are called siblings (p. 803). A node with no children is called a leaf node (p. 803).
- A binary search tree (p. 803) (with no duplicate node values) has the characteristic that the values in any left subtree are less than the value in its parent node (p. 803), and the values in any right subtree are greater than the value in its parent node.
- A node can only be inserted as a leaf node in a binary search tree.
- An inorder traversal (p. 804) of a binary tree traverses the left subtree, processes the value in the root node then traverses the right subtree. The value in a node is not processed until the values in its left subtree are processed. An inorder traversal of a binary search tree processes the nodes in sorted order.
- A preorder traversal (p. 804) processes the value in the root node, traverses the left subtree, then traverses the right subtree. The value in each node is processed as the node is encountered.
- A postorder traversal (p. 804) traverses the left subtree, traverses the right subtree, then processes the root node's value. The value in each node is not processed until the values in both subtrees are processed.
- The binary search tree helps eliminate duplicate data (p. 811). As the tree is being created, an attempt to insert a duplicate value will be recognized and the duplicate value may be discarded.
- The level-order traversal (p. 811) of a binary tree visits the nodes of the tree row by row, starting at the root node level. On each level of the tree, the nodes are visited from left to right.

# **Self-Review Exercises**

- **19.1** Fill in the blanks in each of the following:
	- a) A self- class is used to form dynamic data structures that can grow and shrink at execution time
	- b) The \_\_\_\_\_\_\_ operator is used to dynamically allocate memory and construct an object; this operator returns a pointer to the object.
	- c)  $A(n)$  is a constrained version of a linked list in which nodes can be inserted and deleted only from the start of the list and node values are returned in last-in, firstout order.
- d) A function that does not alter a linked list, but looks at the list to determine whether it's empty, is an example of  $a(n)$  function.
- e) A queue is referred to as  $a(n)$  data structure, because the first nodes inserted are the first nodes removed.
- f) The pointer to the next node in a linked list is referred to as  $a(n)$
- g) The <u>same operator</u> is used to destroy an object and release dynamically allocated memory.
- h) A(n) \_\_\_\_\_\_\_\_ is a constrained version of a linked list in which nodes can be inserted only at the end of the list and deleted only from the start of the list.
- i)  $A(n)$  is a nonlinear, two-dimensional data structure that contains nodes with two or more links.
- j) A stack is referred to as  $a(n)$  data structure, because the last node inserted is the first node removed.
- k) The nodes of  $a(n)$  tree contain two link members.
- l) The first node of a tree is the  $\qquad \qquad \text{node}.$
- m) Each link in a tree node points to  $a(n)$  \_\_\_\_\_\_\_\_ or \_\_\_\_\_\_\_ of that node.
- n) A tree node that has no children is called  $a(n)$  \_\_\_\_\_\_\_\_\_ node.
- o) The four traversal algorithms we mentioned in the text for binary search trees are  $,\underline{\hspace{1cm}}$ ,  $\underline{\hspace{1cm}}$  and  $\underline{\hspace{1cm}}$
- **19.2** What are the differences between a linked list and a stack?

**19.3** What are the differences between a stack and a queue?

**19.4** Perhaps a more appropriate title for this chapter would have been "Reusable Data Structures." Comment on how each of the following entities or concepts contributes to the reusability of data structures:

- a) classes
- b) class templates
- c) inheritance
- d) private inheritance
- e) composition

**19.5** Provide the inorder, preorder and postorder traversals of the binary search tree of Fig. 19.24.

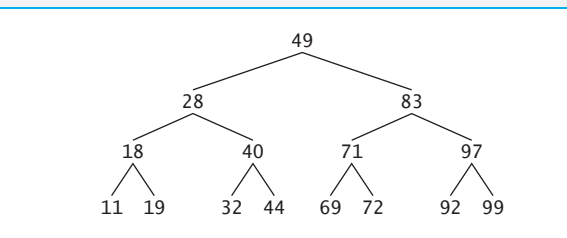

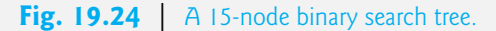

# **Answers to Self-Review Exercises**

**19.1** a) referential. b) new. c) stack. d) predicate. e) first-in, first-out (FIFO). f) link. g) delete. h) queue. i) tree. j.) last-in, first-out (LIFO). k) binary. l) root. m) child or subtree. n) leaf. o) inorder, preorder, postorder and level order.

**19.2** It's possible to insert a node anywhere in a linked list and remove a node from anywhere in a linked list. Nodes in a stack may only be inserted at the top of the stack and removed from the top of a stack.

**19.3** A queue data structure allows nodes to be removed only from the head of the queue and inserted only at the tail of the queue. A queue is referred to as a first-in, first-out (FIFO) data structure. A stack data structure allows nodes to be added to the stack and removed from the stack only at the top. A stack is referred to as a last-in, first-out (LIFO) data structure.

- **19.4** a) Classes allow us to instantiate as many data structure objects of a certain type (i.e., class) as we wish.
	- b) Class templates enable us to instantiate related classes, each based on different type parameters—we can then generate as many objects of each template class as we like.
	- c) Inheritance enables us to reuse code from a base class in a derived class, so that the derived-class data structure is also a base-class data structure (with public inheritance, that is).
	- d) Private inheritance enables us to reuse portions of the code from a base class to form a derived-class data structure; because the inheritance is private, all public base-class member functions become private in the derived class. This enables us to prevent clients of the derived-class data structure from accessing base-class member functions that do not apply to the derived class.
	- e) Composition enables us to reuse code by making a class object data structure a member of a composed class; if we make the class object a private member of the composed class, then the class object's public member functions are not available through the composed object's interface.
- **19.5** The inorder traversal is

11 18 19 28 32 40 44 49 69 71 72 83 92 97 99

The preorder traversal is

49 28 18 11 19 40 32 44 83 71 69 72 97 92 99

The postorder traversal is

11 19 18 32 44 40 28 69 72 71 92 99 97 83 49

# **Exercises**

**19.6** *(Concatenating Lists)* Write a program that concatenates two linked list objects of characters. The program should include function concatenate, which takes references to both list objects as arguments and concatenates the second list to the first list.

**19.7** *(Merging Ordered Lists)* Write a program that merges two ordered list objects of integers into a single ordered list object of integers. Function merge should receive references to each of the list objects to be merged and a reference to a list object into which the merged elements will be placed.

**19.8** *(Summing and Averaging Elements in a List)* Write a program that inserts 25 random integers from 0 to 100 in order in a linked list object. The program should calculate the sum of the elements and the floating-point average of the elements.

**19.9** *(Copying a List in Reverse Order)* Write a program that creates a linked list object of 10 characters and creates a second list object containing a copy of the first list, but in reverse order.

**19.10** *(Printing a Sentence in Reverse Order with a Stack)* Write a program that inputs a line of text and uses a stack object to print the line reversed.

**19.11** *(Palindrome Testing with Stacks)* Write a program that uses a stack object to determine if a string is a palindrome (i.e., the string is spelled identically backward and forward). The program should ignore spaces and punctuation.

**19.12** *(Infix-to-Postfix Conversion)* Stacks are used by compilers to help in the process of evaluating expressions and generating machine language code. In this and the next exercise, we investigate how compilers evaluate arithmetic expressions consisting only of constants, operators and parentheses.

Humans generally write expressions like  $3 + 4$  and  $7 / 9$  in which the operator  $(4)$  or  $/$  here) is written between its operands—this is called **infix notation**. Computers "prefer" **postfix notation** in which the operator is written to the right of its two operands. The preceding infix expressions would appear in postfix notation as 3 4 + and 7 9 /, respectively.

To evaluate a complex infix expression, a compiler would first convert the expression to postfix notation and evaluate the postfix version of the expression. Each of these algorithms requires only a single left-to-right pass of the expression. Each algorithm uses a stack object in support of its operation, and in each algorithm the stack is used for a different purpose.

In this exercise, you'll write a C++ version of the infix-to-postfix conversion algorithm. In the next exercise, you'll write a C++ version of the postfix expression evaluation algorithm. Later in the chapter, you'll discover that code you write in this exercise can help you implement a complete working compiler.

Write a program that converts an ordinary infix arithmetic expression (assume a valid expression is entered) with single-digit integers such as

$$
(6 + 2) * 5 - 8 / 4
$$

to a postfix expression. The postfix version of the preceding infix expression is

 $62 + 5 * 8 4 / -$ 

The program should read the expression into string infix and use modified versions of the stack functions implemented in this chapter to help create the postfix expression in string postfix. The algorithm for creating a postfix expression is as follows:

- 1) Push a left parenthesis '(' onto the stack.
- 2) Append a right parenthesis ')' to the end of infix.
- 3) While the stack is not empty, read infix from left to right and do the following: If the current character in infix is a digit, copy it to the next element of postfix. If the current character in infix is a left parenthesis, push it onto the stack. If the current character in infix is an operator,
	- Pop operators (if there are any) at the top of the stack while they have equal or higher precedence than the current operator, and insert the popped operators in postfix.

Push the current character in infix onto the stack.

If the current character in infix is a right parenthesis

Pop operators from the top of the stack and insert them in postfix until a left parenthesis is at the top of the stack.

Pop (and discard) the left parenthesis from the stack.

The following arithmetic operations are allowed in an expression:

- + addition
- subtraction
- \* multiplication
- / division
- ^ exponentiation
- % modulus

[*Note:* We assume left-to-right associativity for all operators for the purpose of this exercise.] The stack should be maintained with stack nodes, each containing a data member and a pointer to the next stack node.

Some of the functional capabilities you may want to provide are:

a) function convertToPostfix that converts the infix expression to postfix notation

- b) function isOperator that determines whether c is an operator
- c) function precedence that determines whether the precedence of operator1 is greater than or equal to the precedence of operator2, and, if so, returns true.
- d) function push that pushes a value onto the stack
- e) function pop that pops a value off the stack
- f) function stackTop that returns the top value of the stack without popping the stack
- g) function isEmpty that determines if the stack is empty
- h) function printStack that prints the stack

**19.13** *(Postfix Evaluation)* Write a program that evaluates a postfix expression (assume it's valid) such as

 $6$  2 + 5 \* 8 4 / -

The program should read a postfix expression consisting of digits and operators into a string. Using modified versions of the stack functions implemented earlier in this chapter, the program should scan the expression and evaluate it. The algorithm is as follows:

- 1) While you have not reached the end of the string, read the expression from left to right. If the current character is a digit,
	- Push its integer value onto the stack (the integer value of a digit character is its value in the computer's character set minus the value of '0' in the computer's character set).

Otherwise, if the current character is an *operator*,

Pop the two top elements of the stack into variables x and y.

Calculate y *operator* x.

Push the result of the calculation onto the stack.

2) When you reach the end of the string, pop the top value of the stack. This is the result of the postfix expression.

*[Note:* In *Step 2* above, if the operator is '/', the top of the stack is 2 and the next element in the stack is 8, then pop 2 into x, pop 8 into y, evaluate 8 / 2 and push the result, 4, back onto the stack. This note also applies to operator '–'.] The arithmetic operations allowed in an expression are

- + addition
- subtraction
- \* multiplication
- / division
- ^ exponentiation
- % modulus

[*Note:* We assume left-to-right associativity for all operators for the purpose of this exercise.] The stack should be maintained with stack nodes that contain an int data member and a pointer to the next stack node. You may want to provide the following functional capabilities:

- a) function evaluatePostfixExpression that evaluates the postfix expression
- b) function calculate that evaluates the expression op1 operator op2
- c) function push that pushes a value onto the stack
- d) function pop that pops a value off the stack
- e) function isEmpty that determines if the stack is empty
- f) function printStack that prints the stack

**19.14** *(Postfix Evaluation Enhanced)* Modify the postfix evaluator program of Exercise 19.13 so that it can process integer operands larger than 9.

**19.15** *(Supermarket Simulation)* Write a program that simulates a checkout line at a supermarket. The line is a queue object. Customers (i.e., customer objects) arrive in random integer intervals of 1–4 minutes. Also, each customer is served in random integer intervals of 1–4 minutes. Obviously,

the rates need to be balanced. If the average arrival rate is larger than the average service rate, the queue will grow infinitely. Even with "balanced" rates, randomness can still cause long lines. Run the supermarket simulation for a 12-hour day (720 minutes) using the following algorithm:

- 1) Choose a random integer from 1 to 4 to determine the minute at which the first customer arrives.
- 2) At the first customer's arrival time: Determine customer's service time (random integer from 1 to 4); Begin servicing the customer; Schedule arrival time of next customer (random integer 1 to 4 added to the current time).
- 3) For each minute of the day:
	- If the next customer arrives,

Say so, enqueue the customer, and schedule the arrival time of the next customer;

If service was completed for the last customer;

Say so, dequeue next customer to be serviced and determine customer's service completion time (random integer from 1 to 4 added to the current time).

Now run your simulation for 720 minutes, and answer each of the following:

- a) What's the maximum number of customers in the queue at any time?
	- b) What's the longest wait any one customer experiences?
	- c) What happens if the arrival interval is changed from 1–4 minutes to 1–3 minutes?

**19.16** *(Allowing Duplicates in Binary Trees)* Modify the program of Figs. 19.20–19.22 to allow the binary tree object to contain duplicates.

**19.17** *(Binary Tree of Strings)* Write a program based on Figs. 19.20–19.22 that inputs a line of text, tokenizes the sentence into separate words (you may want to use the istringstream library class), inserts the words in a binary search tree and prints the inorder, preorder and postorder traversals of the tree. Use an OOP approach.

**19.18** *(Duplicate Elimination)* In this chapter, we saw that duplicate elimination is straightforward when creating a binary search tree. Describe how you'd perform duplicate elimination using only a one-dimensional array. Compare the performance of array-based duplicate elimination with the performance of binary-search-tree-based duplicate elimination.

**19.19** *(Depth of a Binary Tree)* Write a function depth that receives a binary tree and determines how many levels it has.

**19.20 (***Recursively Print a List Backward***)** Write a member function printListBackward that recursively outputs the items in a linked list object in reverse order. Write a test program that creates a sorted list of integers and prints the list in reverse order.

**19.21 (***Recursively Search a List***)** Write a member function searchList that recursively searches a linked list object for a specified value. The function should return a pointer to the value if it's found; otherwise, nullptr should be returned. Use your function in a test program that creates a list of integers. The program should prompt the user for a value to locate in the list.

**19.22 (***Binary Tree Delete***)** Deleting items from binary search trees is not as straightforward as the insertion algorithm. There are three cases that are encountered when deleting an item—the item is contained in a leaf node (i.e., it has no children), the item is contained in a node that has one child or the item is contained in a node that has two children.

If the item to be deleted is contained in a leaf node, the node is deleted and the pointer in the parent node is set to nullptr.

If the item to be deleted is contained in a node with one child, the pointer in the parent node is set to point to the child node and the node containing the data item is deleted. This causes the child node to take the place of the deleted node in the tree.

The last case is the most difficult. When a node with two children is deleted, another node in the tree must take its place. However, the pointer in the parent node cannot be assigned to point to one of the children of the node to be deleted. In most cases, the resulting binary search tree would not adhere to the following characteristic of binary search trees (with no duplicate values): *The values in any left subtree are less than the value in the parent node, and the values in any right subtree are greater than the value in the parent node*.

Which node is used as a *replacement node* to maintain this characteristic? Either the node containing the largest value in the tree less than the value in the node being deleted, or the node containing the smallest value in the tree greater than the value in the node being deleted. Let's consider the node with the smaller value. In a binary search tree, the largest value less than a parent's value is located in the left subtree of the parent node and is guaranteed to be contained in the rightmost node of the subtree. This node is located by walking down the left subtree to the right until the pointer to the right child of the current node is nullptr. We are now pointing to the replacement node, which is either a leaf node or a node with one child to its left. If the replacement node is a leaf node, the steps to perform the deletion are as follows:

- 1) Store the pointer to the node to be deleted in a temporary pointer variable (this pointer is used to delete the dynamically allocated memory).
- 2) Set the pointer in the parent of the node being deleted to point to the replacement node.
- 3) Set the pointer in the parent of the replacement node to nullptr.
- 4) Set the pointer to the right subtree in the replacement node to point to the right subtree of the node to be deleted.
- 5) Delete the node to which the temporary pointer variable points.

The deletion steps for a replacement node with a left child are similar to those for a replacement node with no children, but the algorithm also must move the child into the replacement node's position in the tree. If the replacement node is a node with a left child, the steps to perform the deletion are as follows:

- 1) Store the pointer to the node to be deleted in a temporary pointer variable.
- 2) Set the pointer in the parent of the node being deleted to point to the replacement node.
- 3) Set the pointer in the parent of the replacement node to point to the left child of the replacement node.
- 4) Set the pointer to the right subtree in the replacement node to point to the right subtree of the node to be deleted.
- 5) Delete the node to which the temporary pointer variable points.

Write member function deleteNode, which takes as its arguments a pointer to the root node of the tree object and the value to be deleted. The function should locate in the tree the node containing the value to be deleted and use the algorithms discussed here to delete the node. The function should print a message that indicates whether the value is deleted. Modify the program of Figs. 19.20–19.22 to use this function. After deleting an item, call the inOrder, preOrder and postOrder traversal functions to confirm that the delete operation was performed correctly.

**19.23 (***Binary Tree Search***)** Write member function binaryTreeSearch, which attempts to locate a specified value in a binary search tree object. The function should take as arguments a pointer to the binary tree's root node and a search key to locate. If the node containing the search key is found, the function should return a pointer to that node; otherwise, the function should return a nullptr pointer.

**19.24 (***Level-Order Binary Tree Traversal***)** The program of Figs. 19.20–19.22 illustrated three recursive methods of traversing a binary tree—inorder, preorder and postorder traversals. This exercise presents the *level-order traversal* of a binary tree, in which the node values are printed level by level, starting at the root node level. The nodes on each level are printed from left to right. The levelorder traversal is not a recursive algorithm. It uses a queue object to control the output of the nodes. The algorithm is as follows:

- 1) Insert the root node in the queue
- 2) While there are nodes left in the queue,

Get the next node in the queue

Print the node's value

If the pointer to the left child of the node is not nullptr

Insert the left child node in the queue

If the pointer to the right child of the node is not nullptr

Insert the right child node in the queue.

Write member function levelOrder to perform a level-order traversal of a binary tree object. Modify the program of Figs. 19.20–19.22 to use this function. [*Note:* You'll also need to modify and incorporate the queue-processing functions of Fig. 19.16 in this program.]

**19.25 (***Printing Trees***)** Write a recursive member function outputTree to display a binary tree object on the screen. The function should output the tree row by row, with the top of the tree at the left of the screen and the bottom of the tree toward the right of the screen. Each row is output vertically. For example, the binary tree illustrated in Fig. 19.24 is output as shown in Fig. 19.25. Note that the rightmost leaf node appears at the top of the output in the rightmost column and the root node appears at the left of the output. Each column of output starts five spaces to the right of the previous column. Function outputTree should receive an argument totalSpaces representing the number of spaces preceding the value to be output (this variable should start at zero, so the root node is output at the left of the screen). The function uses a modified inorder traversal to output the tree—it starts at the rightmost node in the tree and works back to the left. The algorithm is as follows:

While the pointer to the current node is not nullptr

Recursively call outputTree with the current node's right subtree and totalSpaces + 5 Use a for structure to count from 1 to totalSpaces and output spaces

Output the value in the current node

Set the pointer to the current node to point to the left subtree of the current node Increment totalSpaces by 5.

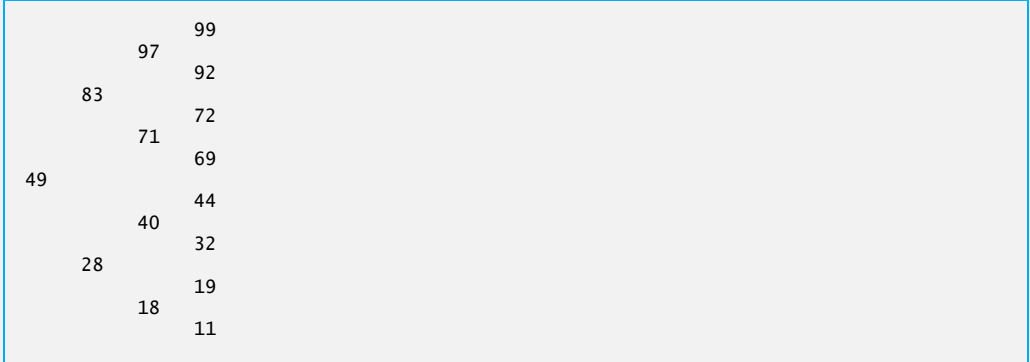

**Fig. 19.25** | Outputting the binary tree illustrated in Fig. 19.24.

**19.26** *(Insert/Delete Anywhere in a Linked List)* Our linked list class template allowed insertions and deletions at only the front and the back of the linked list. These capabilities were convenient for us when we used private inheritance and composition to produce a stack class template and a queue class template with a minimal amount of code by reusing the list class template. Actually, linked lists are more general than those we provided. Modify the linked list class template we developed in this chapter to handle insertions and deletions anywhere in the list.

**19.27** *(List and Queues without Tail Pointers)* Our implementation of a linked list (Figs. 19.4– 19.5) used both a firstPtr and a lastPtr. The lastPtr was useful for the insertAtBack and removeFromBack member functions of the List class. The insertAtBack function corresponds to the enqueue member function of the Queue class. Rewrite the List class so that it does not use a lastPtr. Thus, any operations on the tail of a list must begin searching the list from the front. Does this affect our implementation of the Queue class (Fig. 19.16)?

**19.28** *(Performance of Binary Tree Sorting and Searching)* One problem with the binary tree sort is that the order in which the data is inserted affects the shape of the tree—for the same collection of data, different orderings can yield binary trees of dramatically different shapes. The performance of the binary tree sorting and searching algorithms is sensitive to the shape of the binary tree. What shape would a binary tree have if its data were inserted in increasing order? in decreasing order? What shape should the tree have to achieve maximal searching performance?

**19.29** *(Indexed Lists)* As presented in the text, linked lists must be searched sequentially. For large lists, this can result in poor performance. A common technique for improving list searching performance is to create and maintain an index to the list. An index is a set of pointers to various key places in the list. For example, an application that searches a large list of names could improve performance by creating an index with 26 entries—one for each letter of the alphabet. A search operation for a last name beginning with "Y" would first search the index to determine where the "Y" entries begin and "jump into" the list at that point and search linearly until the desired name was found. This would be much faster than searching the linked list from the beginning. Use the List class of Figs. 19.4–19.5 as the basis of an IndexedList class. Write a program that demonstrates the operation of indexed lists. Be sure to include member functions insertInIndexedList, searchIndexedList and deleteFromIndexedList.

# **Special Section: Building Your Own Compiler**

In Exercises 8.15–8.17, we introduced Simpletron Machine Language (SML), and you implemented a Simpletron computer simulator to execute SML programs. In Exercises 19.30–19.34, we build a compiler that converts programs written in a high-level programming language to SML. This section "ties" together the entire programming process. You'll write programs in this new high-level language, compile them on the compiler you build and run them on the simulator you built in Exercise 8.16. You should make every effort to implement your compiler in an object-oriented manner. [*Note:* Due to the size of the descriptions for Exercises 19.30–19.34, we've posted them in a PDF document located at www.deitel.com/books/cpphtp9/.]

# **20** Searching and Sorting

*With sobs and tears he sorted out Those of the largest size …* **—Lewis Carroll**

*Attempt the end, and never stand to doubt; Nothing's so hard, but search will find it out.* **—Robert Herrick**

*'Tis in my memory lock'd, And you yourself shall keep the key of it.* **—William Shakespeare**

# **Objectives**

In this chapter you'll:

- Search for a given value in an array using linear search and binary search.
- Use Big O notation to express the efficiency of searching and sorting algorithms and to compare their performance.
- Sort an array using insertion sort, selection sort and the recursive merge sort algorithms.
- Understand the nature of algorithms of constant, linear and quadratic runtime.

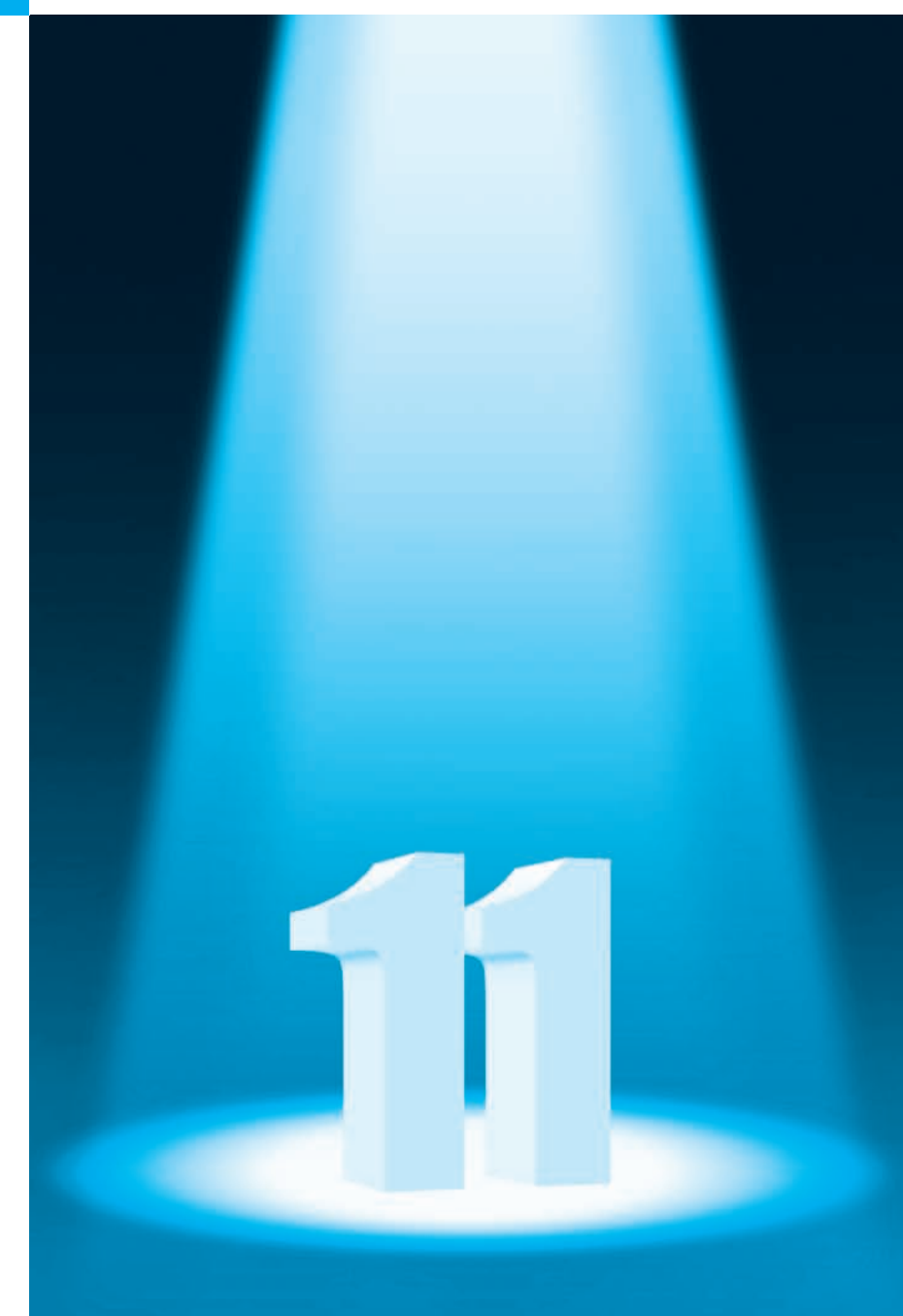

**20.1** Introduction **20.2** Searching Algorithms 20.2.1 Linear Search 20.2.2 Binary Search

**20.3** Sorting Algorithms 20.3.1 Insertion Sort 20.3.2 Selection Sort 20.3.3 Merge Sort (A Recursive Implementation) **20.4** Wrap-Up

*Summary | Self-Review Exercises | Answers to Self-Review Exercises | Exercises* 

# **20.1 Introduction**

Outline

**Searching** data involves determining whether a value (referred to as the **search key**) is present in the data and, if so, finding the value's location. Two popular search algorithms are the simple *linear search* (Section 20.2.1) and the faster but more complex *binary search* (Section 20.2.2).

**Sorting** places data in ascending or descending order, based on one or more **sort keys**. A list of names could be sorted alphabetically, bank accounts could be sorted by account number, employee payroll records could be sorted by social security number, and so on. You'll learn about *insertion sort* (Section 20.3.1), *selection sort* (Section 20.3.2) and the more efficient, but more complex *merge sort* (Section 20.3.3). Figure 20.1 summarizes the searching and sorting algorithms discussed in the book's examples and exercises. This chapter also introduces **Big O notation**, which is used to characterize an algorithm's worstcase runtime—that is, how hard an algorithm may have to work to solve a problem.

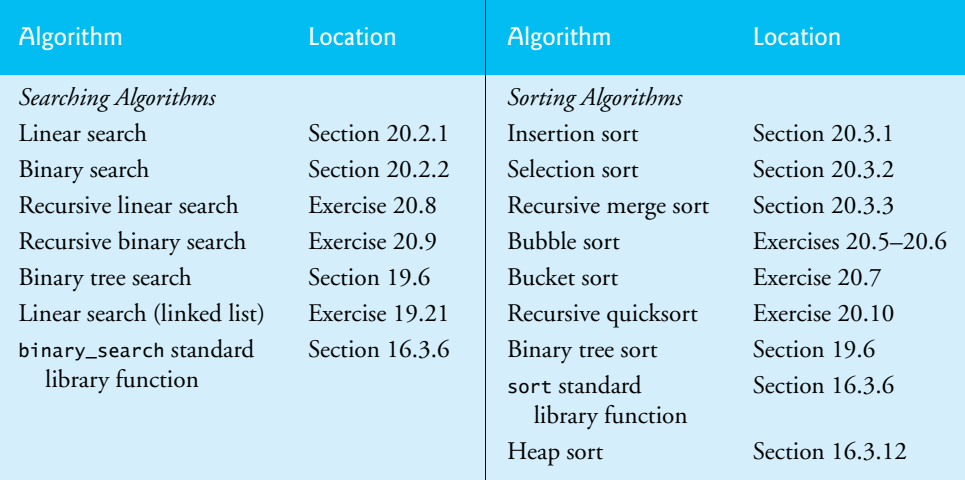

# **Fig. 20.1** Searching and sorting algorithms in this text.

# *A Note About This Chapter's Examples*

The searching and sorting algorithms in this chapter are implemented as function templates that manipulate objects of the array class template. To help you visualize how certain algorithms work, some of the examples display array-element values throughout the searching or sorting process. These output statements slow an algorithm's performance and would *not* be included in industrial-strength code.

# **20.2 Searching Algorithms**

Looking up a phone number, accessing a website and checking a word's definition in a dictionary all involve searching through large amounts of data. A searching algorithm finds an element that matches a given search key, if such an element does, in fact, exist. There are, however, a number of things that differentiate search algorithms from one another. The major difference is the amount of *effort* they require to complete the search. One way to describe this *effort* is with Big O notation. For searching and sorting algorithms, this is particularly dependent on the number of data elements.

In Section 20.2.1, we present the linear search algorithm then discuss the algorithm's *efficiency* as measured by Big O notation. In Section 20.2.2, we introduce the binary search algorithm, which is much more efficient but more complex to implement.

# **20.2.1 Linear Search**

In this section, we discuss the simple **linear search** for determining whether an *unsorted* array (i.e., an array with element values that are in no particular order) contains a specified search key. Exercise 20.8 at the end of this chapter asks you to implement a recursive version of the linear search.

# *Function Template linearSearch*

Function template linearSearch (Fig. 20.2, lines 10–18) compares each element of an array with a *search key* (line 14). Because the array is not in any particular order, it's just as likely that the search key will be found in the first element as the last. On average, therefore, the program must compare the search key with *half* of the array's elements. To determine that a value is *not* in the array, the program must compare the search key to *every* array element. Linear search works well for *small* or *unsorted* arrays. However, for large arrays, linear searching is inefficient. If the array is *sorted* (e.g., its elements are in ascending order), you can use the high-speed binary search technique (Section 20.2.2).

```
1 // Fig. 20.2: LinearSearch.cpp
2 // Linear search of an array.
3 #include <iostream>
4 #include <array>
5 using namespace std;
6
7
8
9
10
11
12
13
14
15
16
17
18
    // compare key to every element of array until location is 
    // found or until end of array is reached; return location of 
    // element if key is found or -1 if key is not found 
    template < typename T, size_t size > 
    int linearSearch( const array< T, size > &items, const T& key )
    \mathcal{L}for ( size_t i = 0; i < items.size(); ++i )
          if ( key == items[i ] ) // if found, return i; // return location of key 
        return -1; // key not found 
    } // end function linearSearch
```

```
19
20 int main()
21 {
22 const size_t arraySize = 100; // size of array 
23 array< int, arraySize > arrayToSearch; // create array
24
       for ( size_t i = 0; i < arrayToSearch.size(); ++i )
26 arrayToSearch[ i ] = 2 * i; // create some data
27
      28 cout << "Enter integer search key: ";
29 int searchKey; // value to locate 
30 cin >> searchKey;
31
32 // attempt to locate searchKey in arrayToSearch
33 
34
35 // display results
36 if ( element != -1 )
37 cout << "Found value in element " << element << endl;
38 else
39 cout << "Value not found" << endl;
40 } // end main
       int element = linearSearch( arrayToSearch, searchKey );
```
Enter integer search key: **36** Found value in element 18

Enter integer search key: **37** Value not found

**Fig. 20.2** | Linear search of an array. (Part 2 of 2.)

# *Big O: Constant Runtime*

Suppose an algorithm simply tests whether the first element of an array is equal to the second element. If the array has 10 elements, this algorithm requires only *one* comparison. If the array has 1000 elements, the algorithm still requires only *one* comparison. In fact, the algorithm is *independent* of the number of array elements. This algorithm is said to have a **constant runtime**, which is represented in Big O notation as *O***(1)**. An algorithm that's *O*(1) does not necessarily require only one comparison. *O*(1) just means that the number of comparisons is *constant*—it does *not* grow as the size of the array increases. An algorithm that tests whether the first element of an array is equal to any of the next three elements will always require three comparisons, but in Big O notation it's still considered *O*(1). *O*(1) is often pronounced "on the order of 1" or more simply "**order 1**."

# *Big O: Linear Runtime*

An algorithm that tests whether the first element of an array is equal to *any* of the other elements of the array requires at most  $n-1$  comparisons, where *n* is the number of elements in the array. If the array has 10 elements, the algorithm requires up to nine comparisons. If the array has 1000 elements, the algorithm requires up to 999 comparisons. As *n* grows larger, the *n* part of the expression  $n-1$  "dominates," and subtracting one becomes inconsequential. Big O is designed to highlight these dominant terms and ignore terms that become unimportant as *n* grows. For this reason, an algorithm that requires a total of  $n-1$  comparisons (such as the one we described in this paragraph) is said to be  $O(n)$  and is referred to as having a linear runtime.  $O(n)$  is often pronounced "on the order of *n*" or more simply "**order** *n*."

# *Big O: Quadratic Runtime*

Now suppose you have an algorithm that tests whether *any* element of an array is duplicated elsewhere in the array. The first element must be compared with *all the other elements*. The second element must be compared with all the other elements except the first (it was already compared to the first). The third element then must be compared with all the other elements except the first two. In the end, this algorithm will end up making  $(n-1) + (n-2) + \ldots + 2 + 1$  or  $n^2/2 - n/2$  comparisons. As *n* increases, the  $n^2$  term *dominates* and the *n* term becomes inconsequential. Again, Big O notation highlights the  $n^2$ term, leaving *n*2/2. As we'll soon see, even *constant factors*, such as the 1/2 here, are omitted in Big O notation.

Big O is concerned with how an algorithm's runtime grows in relation to the *number of items processed*. Suppose an algorithm requires *n*2 comparisons. With four elements, the algorithm will require 16 comparisons; with eight elements, 64 comparisons. With this algorithm, *doubling* the number of elements *quadruples* the number of comparisons. Consider a similar algorithm requiring  $n^2/2$  comparisons. With four elements, the algorithm will require eight comparisons; with eight elements, 32 comparisons. Again, doubling the number of elements quadruples the number of comparisons. Both of these algorithms *grow as the square of n*, so Big O ignores the constant, and both algorithms are considered to be  $O(n^2)$ , which is referred to as quadratic runtime and pronounced "on the order of *n*-squared" or more simply "**order** *n***-squared**."

# *O(n2) Performance*

When *n* is small, *O*(*n*2) algorithms (running on today's billions-of-operations-per-second personal computers) will not noticeably affect performance. But as *n* grows, you'll start to notice the performance degradation. An  $O(n^2)$  algorithm running on a million-element array would require a trillion "operations" (where each could actually require several machine instructions to execute). This could require hours to execute. A billion-element array would require a quintillion operations, a number so large that the algorithm could take decades! Unfortunately,  $O(n^2)$  algorithms tend to be easy to write. In this chapter, you'll see algorithms with more favorable Big O measures. Such efficient algorithms often take a bit more cleverness and effort to create, but their superior performance can be worth the extra effort, especially as *n* gets large.

# *Linear Search's Runtime*

The *linear search* algorithm runs in *O*(*n*) time. The worst case in this algorithm is that *every* element must be checked to determine whether the search key is in the array. If the array's size *doubles*, the number of comparisons that the algorithm must perform also *doubles*. Linear search can provide outstanding performance if the element matching the search key happens to be at or near the front of the array. But we seek algorithms that perform well, on average, across *all* searches, including those where the element matching the search key is near the end of the array. If a program needs to perform many searches

on large arrays, it may be better to implement a different, more efficient algorithm, such as the *binary search* which we consider in the next section.

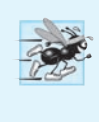

**Performance Tip 20.1**

*Sometimes the simplest algorithms perform poorly. Their virtue is that they're easy to program, test and debug. Sometimes more complex algorithms are required to maximize performance.*

# **20.2.2 Binary Search**

The **binary** search algorithm is more efficient than the linear search algorithm, but it requires that the array first be *sorted*. This is only worthwhile when the array, once sorted, will be searched a great many times—or when the searching application has *stringent* performance requirements. The first iteration of this algorithm tests the *middle* array element. If this matches the search key, the algorithm ends. Assuming the array is sorted in *ascending* order, then if the search key is *less* than the middle element, the search key cannot match any element in the array's second half so the algorithm continues with only the first *half* (i.e., the first element up to, but *not* including, the middle element). If the search key is *greater* than the middle element, the search key cannot match any element in the array's first half so the algorithm continues with only the second *half* (i.e., the element *after* the middle element through the last element). Each iteration tests the *middle value* of the array's remaining elements. If the element does not match the search key, the algorithm eliminates half of the remaining elements. The algorithm ends either by finding an element that matches the search key or by reducing the sub-array to zero size.

# *Binary Search of 15 Integer Values*

As an example, consider the sorted 15-element array

2 3 5 10 27 30 34 51 56 65 77 81 82 93 99

and the search key 65. A binary search first checks whether the *middle* element (51) is the search key. The search key (65) is larger than 51, so 51 is eliminated from consideration along with the first half of the array (all elements smaller than 51.) Next, the algorithm checks whether 81 (the middle element of the remaining elements) matches the search key. The search key (65) is smaller than 81, so 81 is eliminated from consideration along with the elements larger than 81. After just two tests, the algorithm has narrowed the number of elements to check to three (56, 65 and 77). The algorithm then checks 65 (which matches the search key), and returns the element's index (9). In this case, the algorithm required just *three* comparisons to determine whether the array contained the search key. Using a *linear search* algorithm would have required 10 comparisons. [*Note:* In this example, we've chosen to use an array with 15 elements, so that there will always be an obvious middle element in the array. With an even number of elements, the middle of the array lies between two elements. We implement the algorithm to choose the element with the higher index number.]

# *Binary Search Example*

Figure 20.3 implements and demonstrates the binary-search algorithm. Throughout the program's execution, we use function template displayElements (lines  $11-22$ ) to display the portion of the array that's currently being searched.

```
1 // Fig 20.3: BinarySearch.cpp
 2 // Binary search of an array.
    3 #include <algorithm> 
 4 #include <array>
 5 #include <ctime>
 6 #include <iostream>
   7 #include <random> 
 8 using namespace std;
9
    10 // display array elements from index low through index high
11 template < typename T, size_t size >
12 void displayElements( const array< T, size > &items, 
       13 size_t low, size_t high )
14 {
15 for ( size_t i = 0; i < items.size() && i < low; ++i )<br>16 cout << " ": // display spaces for alignment
          16 cout << " "; // display spaces for alignment 
17
18 for ( size_t i = low; i < items.size() \& i <= high; ++i )
19 cout << items[ i ] << " "; // display element
20
21 cout << endl;
22 } // end function displayElements
23
24
25
26
27
28
29
30
31
32
33
34
35 // display remaining elements of array to be searched 
36 displayElements( items, low, high ); 
37 
38 // output spaces for alignment 
39 for ( int i = 0; i < middle; ++i ) 
40 cout << " "; 
41
42 cout << " * " << endl; // indicate current middle
43 
44 
45 
46 
47 
48 
49 
50 
51 
52 
53 
    // perform a binary search on the data 
    template < typename T, size_t size > 
    int binarySearch( const array< T, size > &items, const T& key) 
    { 
        int low = 0; // low index of elements to search 
       int high = items.size() - 1; // high index of elements to search
       int middle = (low + high + 1) / 2; // middle element
       int location = -1; // key's index; -1 if not found
        do // loop to search for element 
        { 
           // if the element is found at the middle 
           if ( key == items[ middle ] ) 
             location = middle; // location is the current middle
          else if ( key < items[ middle ] ) // middle is too high
              high = middle - 1; // eliminate the higher half 
           else // middle element is too low 
             low = midd + \frac{1}{7} // eliminate the lower half
          middle = (low + high + 1 ) / 2; // recalculate the middle
       } while ( ( low <= high ) && ( location == -1 ) );
```

```
54
55 return location; // return location of key
    56 } // end function binarySearch
57
58 int main()
59 {
       60 // use the default random-number generation engine to produce
61 // uniformly distributed pseudorandom int values from 10 to 99
62 default_random_engine engine( 
         63 static_cast<unsigned int>( time( nullptr ) ) );
64 uniform_int_distribution<unsigned int> randomInt( 10, 99 ); 
65
       const size_t arraySize = 15; // size of array
67 array< int, arraySize > arrayToSearch; // create array
68
       69 // fill arrayToSearch with random values
70 for ( int &item : arrayToSearch )
71 item = randomInt( engine );
72
73 
74
75 // display arrayToSearch's values
76 displayElements( arrayToSearch, 0, arrayToSearch.size() - 1 ); 
77
78 // get input from user
79 cout << "\nPlease enter an integer value (-1 to quit): ";
80 int searchKey; // value to locate 
81 cin >> searchKey; // read an int from user
82 cout << endl;
83
84 // repeatedly input an integer; -1 terminates the program
85 while ( searchKey != -1 )
86 {
87 // use binary search to try to find integer
88 
89
90 // return value of -1 indicates integer was not found
91 if ( position == -1 )
92 cout << "The integer " << searchKey << " was not found.\n";
93 else
94 cout << "The integer " << searchKey 
95 << " was found in position " << position << ".\n";
96
97 // get input from user
98 cout << "\n\nPlease enter an integer value (-1 to quit): ";
99 cin >> searchKey; // read an int from user
100 cout << endl;
101 } // end while
102 } // end main
       sort( arrayToSearch.begin(), arrayToSearch.end() ); // sort the array
         int position = binarySearch( arrayToSearch, searchKey );
```

```
10 23 27 48 52 55 58 60 62 63 68 72 75 92 97
Please enter an integer value (-1 to quit): 48
10 23 27 48 52 55 58 60 62 63 68 72 75 92 97
 *
10 23 27 48 52 55 58
 *
The integer 48 was found in position 3.
Please enter an integer value (-1 to quit): 92
10 23 27 48 52 55 58 60 62 63 68 72 75 92 97
 *
                    62 63 68 72 75 92 97
 *
                              75 92 97
 *
The integer 92 was found in position 13.
Please enter an integer value (-1 to quit): 22
10 23 27 48 52 55 58 60 62 63 68 72 75 92 97
 *
10 23 27 48 52 55 58
 *
10 23 27
    *
10
 *
The integer 22 was not found.
Please enter an integer value (-1 to quit): -1
```
**Fig. 20.3** | Binary search of an array. (Part 3 of 3.)

# *Function Template binarySearch*

Lines 25–56 define function template binarySearch, which has two parameters—a reference to the array to search and a reference to the search key. Lines 28–30 calculate the low end index, high end index and middle index of the portion of the array that the algorithm is currently searching. When binarySearch is first called, low is 0, high is the array's size minus 1 and middle is the average of these two values. Line 31 initializes location to -1—the value that binarySearch returns if the search key is *not* found. Lines 33–53 loop until low is greater than high (indicating that the element was not found) or location does not equal -1 (indicating that the search key was found). Line 45 tests whether the value in the middle element is equal to key. If so, line 46 assigns the middle index to location. Then the loop terminates and location is returned to the caller. Each iteration of the loop that does not find the search key tests a single value (line 45) and eliminates half of the remaining values in the array (line 48 or 50).

#### *Function main*

Lines 62–64 set up a random-number generator for int values from 10–99. Lines 66–71 create an array and fill it with random ints. Recall that the binary search algorithm requires a *sorted* array, so line 73 calls the Standard Library function sort to sort arrayToSearch's elements into ascending order. Line 76 displays arrayToSearch's sorted contents.

Lines 85–101 loop until the user enters the value -1. For each search key the user enters, the program performs a binary search of arrayToSearch to determine whether it contains the search key. The first line of output from this program shows arrayToSearch's contents in ascending order. When the user instructs the program to search for 48, the program first tests the middle element, which is 60 (as indicated by \*). The search key is less than 60, so the program eliminates the second half of the array and tests the middle element from the first half of the array. The search key equals 48, so the program returns the index 3 after performing just *two* comparisons. The output also shows the results of searching for the values 92 and 22.

#### *Efficiency of Binary Search*

In the worst-case scenario, searching a sorted array of 1023 elements will take only 10 comparisons when using a binary search. Repeatedly dividing 1023 by 2 (because, after each comparison, we can eliminate from consideration *half* of the remaining elements) and rounding down (because we also remove the middle element) yields the values 511, 255, 127, 63, 31, 15, 7, 3, 1 and 0. The number 1023  $(2^{10} – 1)$  is divided by 2 only 10 times to get the value 0, which indicates that there are no more elements to test. Dividing by 2 is equivalent to one comparison in the binary search algorithm. Thus, an array of 1,048,575 ( $2^{20} - 1$ ) elements takes a maximum of 20 comparisons to find the key, and an array of approximately one billion elements takes a maximum of 30 comparisons to find the key. This is a *tremendous* performance improvement over the linear search. For a onebillion-element array, this is a difference between an average of 500 million comparisons for the linear search and a maximum of only 30 comparisons for the binary search! The maximum number of comparisons needed for the binary search of any sorted array is the exponent of the first power of 2 greater than the number of elements in the array, which is represented as  $log_2 n$ . *All logarithms grow at roughly the same rate*, so in Big O notation the base can be omitted. This results in a Big O of  $O(\log n)$  for a binary search, which is also known as **logarithmic runtime** and pronounced "on the order of log *n*" or more simply "**order log** *n*."

# **20.3 Sorting Algorithms**

Sorting data (i.e., placing the data into some particular order, such as *ascending* or *descending*) is one of the most important computing applications. A bank sorts all of its checks by account number so that it can prepare individual bank statements at the end of each month. Telephone companies sort their lists of accounts by last name and, further, by first name to make it easy to find phone numbers. Virtually every organization must sort some data, and often, massive amounts of it. Sorting data is an intriguing, computer-intensive problem that has attracted intense research efforts.

*An important point to understand about sorting is that the end result—the sorted array will be the same no matter which algorithm you use to sort the array. Your algorithm choice* *affects only the algorithm's runtime and memory use.* The next two sections, introduce the *selection sort* and *insertion sort*—simple algorithms to implement, but inefficient. In each case, we examine the efficiency of the algorithms using Big O notation. We then present the merge sort algorithm, which is much faster but is more difficult to implement.

# **20.3.1 Insertion Sort**

Figure 20.4 uses **insertion sort**—a simple, but inefficient, sorting algorithm—to sort a 10 element array's values into ascending order. Function template insertionSort (lines 9– 28) implements the algorithm.

```
1 // Fig. 20.4: InsertionSort.cpp
 2 // Sorting an array into ascending order with insertion sort.
3 #include <array>
 4 #include <iomanip>
 5 #include <iostream> 
 6 using namespace std;
 7
 8
 9
10
11
12
13
14
15
16
17
18
19
20
21
22
23
24
25
26
27
28
29
30 int main()
31 {
32 const size_t arraySize = 10; // size of array
33 array < int, arraySize > data = 
34 { 34, 56, 4, 10, 77, 51, 93, 30, 5, 52 };
35
36 cout << "Unsorted array:\n";
37
38 // output original array
39 for ( size_t i = 0; i < arraySize; ++i )
40 cout << setw( 4 ) << data[ i ];
    // sort an array into ascending order 
    template < typename T, size_t size > 
    void insertionSort( array< T, size > &items ) 
    { 
        // loop over the elements of the array 
       for ( size_t next = 1; next < items.size(); ++next )
        { 
           T insert = items[ next ]; // save value of next item to insert 
          size_t moveIndex = next; // initialize location to place element
           // search for the location in which to put the current element 
          while ( ( moveIndex > 0 ) && ( items[ moveIndex -1 ] > insert ) )
           { 
              // shift element one slot to the right 
              items[ moveIndex ] = items[ moveIndex - 1 ]; 
              --moveIndex; 
           } // end while 
          items[ moveIndex ] = insert; // place insert item back into array
        } // end for 
    } // end function insertionSort
```

```
41
42 
43
44 cout << "\nSorted array:\n";
45
46 \frac{1}{2} output sorted array<br>47 for (size t i = 0: i
        for ( size_t i = 0; i < arraySize; ++i )
48 cout << setw( 4 ) << data[ i ];
49
        50 cout << endl;
51 } // end main
        insertionSort( data ); // sort the array
```
Unsorted array: 34 56 4 10 77 51 93 30 5 52 Sorted array: 4 5 10 30 34 51 52 56 77 93

**Fig. 20.4** Sorting an array into ascending order with insertion sort. (Part 2 of 2.)

# *Insertion Sort Algorithm*

The algorithm's first iteration takes the array's second element and, if it's less than the first element, swaps it with the first element (i.e., the algorithm *inserts* the second element in front of the first element). The second iteration looks at the third element and inserts it into the correct position with respect to the first two elements, so all three elements are in order. At the *i*<sup>th</sup> iteration of this algorithm, the first *i* elements in the original array will be sorted.

# *First Iteration*

Lines 33–34 declare and initialize the array named data with the following values:

**34 56** 4 10 77 51 93 30 5 52

Line 42 passes the array to the insertionSort function, which receives the array in parameter items. The function first looks at items[0] and items[1], whose values are 34 and 56, respectively. These two elements are already in order, so the algorithm continues—if they were out of order, the algorithm would swap them.

# *Second Iteration*

In the second iteration, the algorithm looks at the value of items[2] (that is, 4). This value is less than 56, so the algorithm stores 4 in a temporary variable and moves 56 one element to the right. The algorithm then determines that 4 is less than 34, so it moves 34 one element to the right. At this point, the algorithm has reached the beginning of the array, so it places 4 in items[0]. The array now is

**4 34 56** 10 77 51 93 30 5 52

# *Third Iteration and Beyond*

In the third iteration, the algorithm places the value of items[3] (that is, 10) in the correct location with respect to the first four array elements. The algorithm compares 10 to 56 and moves 56 one element to the right because it's larger than 10. Next, the algorithm compares 10 to 34, moving 34 right one element. When the algorithm compares 10 to 4, it observes that 10 is larger than 4 and places 10 in items[1]. The array now is

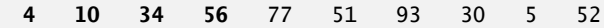

Using this algorithm, after the  $i^{\text{th}}$  iteration, the first  $i + 1$  array elements are sorted. They may not be in their *final* locations, however, because the algorithm might encounter smaller values later in the array.

# *Function Template insertionSort*

Function template insertionSort performs the sorting in lines 13–27, which iterates over the array's elements. In each iteration, line 15 temporarily stores in variable insert the value of the element that will be inserted into the array's sorted portion. Line 16 declares and initializes the variable moveIndex, which keeps track of where to insert the element. Lines 19–24 loop to locate the correct position where the element should be inserted. The loop terminates either when the program reaches the array's first element or when it reaches an element that's less than the value to insert. Line 22 moves an element to the right, and line 23 decrements the position at which to insert the next element. After the while loop ends, line 26 inserts the element into place. When the for statement in lines 13–27 terminates, the array's elements are sorted.

# *Big O: Efficiency of Insertion Sort*

Insertion sort is *simple*, but *inefficient*, sorting algorithm. This becomes apparent when sorting *large* arrays. Insertion sort iterates *n* – 1 times, inserting an element into the appropriate position in the elements sorted so far. For each iteration, determining where to insert the element can require comparing the element to each of the preceding elements— $n-1$ comparisons in the worst case. Each individual repetition statement runs in *O*(*n*) time. To determine Big O notation, *nested* statements mean that you must *multiply* the number of comparisons. For each iteration of an outer loop, there will be a certain number of iterations of the inner loop. In this algorithm, for each *O*(*n*) iteration of the outer loop, there will be  $O(n)$  iterations of the inner loop, resulting in a Big O of  $O(n^* n)$  or  $O(n^2)$ .

# **20.3.2 Selection Sort**

Figure 20.5 uses the **selection sort** algorithm—another easy-to-implement, but inefficient, sorting algorithm—to sort a 10-element array's values into ascending order. Function template selectionSort (lines 9–27) implements the algorithm.

```
1 // Fig. 20.5: fig08_13.cpp
2 // Sorting an array into ascending order with selection sort.
3 #include <array>
4 #include <iomanip>
5 #include <iostream> 
6 using namespace std;
7
8
// sort an array into ascending order 
9
template < typename T, size_t size > 
10
11
   void selectionSort( array< T, size > &items ) 
    {
```

```
12
13
14
15
16
17
18
19
20
21
22
23
24
25
26
27
28
29 int main()
30 {
31 const size_t arraySize = 10;
32 array < int, arraySize > data = 
33 { 34, 56, 4, 10, 77, 51, 93, 30, 5, 52 };
34
       35 cout << "Unsorted array:\n";
36
37 // output original array
38 for ( size_t i = 0; i < arraySize; ++i )
39 cout << setw( 4 ) << data[ i ];
40
41 
42
43 cout << "\nSorted array:\n";
44
45 // output sorted array
46 for ( size_t i = 0; i < arraySize; ++i )
47 cout << setw( 4 ) << data[ i ];
48
49 cout << endl;
50 } // end main
        // loop over size - 1 elements 
       for ( size_t i = 0; i < items.size() - 1; ++i )
        { 
          size_t indexOfSmallest = i; // will hold index of smallest element
           // loop to find index of smallest element 
          for ( size_t index = i + 1; index < items.size(); ++index )
              if ( items[ index ] < items[ indexOfSmallest ] ) 
                 indexOfSmallest = index; 
           // swap the elements at positions i and indexOfSmallest 
          T hold = items[ i ];
           items[ i ] = items[ indexOfSmallest ]; 
           items[ indexOfSmallest ] = hold; 
        } // end for 
    } // end function insertionSort 
       selectionSort( data ); // sort the array
```
Unsorted array: 34 56 4 10 77 51 93 30 5 52 Sorted array: 4 5 10 30 34 51 52 56 77 93

**Fig. 20.5** Sorting an array into ascending order with selection sort. (Part 2 of 2.)

#### *Selection Sort Algorithm*

The algorithm's first iteration selects the smallest element value and swaps it with the first element's value. The second iteration selects the second-smallest element value (which is the smallest of the remaining elements) and swaps it with the second element's value. The algorithm continues until the last iteration selects the second-largest element and swaps it with the second-to-last element's value, leaving the largest value in the last element. After

the *i*<sup>th</sup> iteration, the smallest *i* values will be sorted into increasing order in the first *i* array elements.

# *First Iteration*

Lines 32–33 declare and initialize the array named data with the following values:

34 56 4 10 77 51 93 30 5 52

The selection sort first determines the smallest value (4) in the array, which is in element 2. The algorithm swaps 4 with the value in element 0 (34), resulting in

**4** 56 **34** 10 77 51 93 30 5 52

# *Second Iteration*

The algorithm then determines the smallest value of the remaining elements (all elements except 4), which is 5, contained in element 8. The program swaps the 5 with the 56 in element 1, resulting in

4 **5** 34 10 77 51 93 30 **56** 52

# *Third Iteration*

On the third iteration, the program determines the next smallest value, 10, and swaps it with the value in element 2 (34).

4 5 **10 34** 77 51 93 30 56 52

The process continues until the array is fully sorted.

4 5 10 30 34 51 52 56 77 93

After the first iteration, the *smallest* element is in the *first* position; after the second iteration, the *two smallest* elements are *in order* in the *first two* positions and so on.

# *Function Template selectionSort*

Function template selectionSort performs the sorting in lines 13–26. The loop iterates size - 1 times. Line 15 declares and initializes the variable indexOfSmallest, which stores the index of the smallest element in the unsorted portion of the array. Lines 18–20 iterate over the remaining array elements. For each element, line 19 compares the current element's value to the value at indexOfSmallest. If the current element is smaller, line 20 assigns the current element's index to indexOfSmallest. When this loop finishes, indexOfSmallest contains the index of the smallest element remaining in the array. Lines 23–25 then swap the elements at positions i and indexOfSmallest, using the temporary variable hold to store items[i]'s value while that element is assigned items[indexOfSmallest].

# *Efficiency of Selection Sort*

The selection sort algorithm iterates  $n-1$  times, each time swapping the smallest remaining element into its sorted position. Locating the smallest remaining element requires *n* – 1 comparisons during the first iteration,  $n-2$  during the second iteration, then  $n-3, \ldots, 3, 2, 1$ . This results in a total of  $n(n-1)/2$  or  $(n^2 - n)/2$  comparisons. In Big O notation, smaller terms drop out and constants are ignored, leaving a Big O of  $O(n^2)$ . Can we develop sorting algorithms that perform *better* than  $O(n^2)$ ?
### **20.3.3 Merge Sort (A Recursive Implementation)**

**Merge sort** is an *efficient* sorting algorithm but is conceptually *more complex* than insertion sort and selection sort. The merge sort algorithm sorts an array by splitting it into two equal-sized sub-arrays, sorting each sub-array then *merging* them into one larger array. With an odd number of elements, the algorithm creates the two sub-arrays such that one has one more element than the other.

Merge sort performs the merge by looking at each sub-array's first element, which is also the smallest element in that sub-array. Merge sort takes the smallest of these and places it in the first element of merged sorted array. If there are still elements in the subarray, merge sort looks at the second element in that sub-array (which is now the smallest element remaining) and compares it to the first element in the other sub-array. Merge sort continues this process until the merged array is filled. Once a sub-array has no more elements, the merge copies the other array's remaining elements into the merged array.

#### *Sample Merge*

Suppose the algorithm has already merged smaller arrays to create sorted arrays A:

4 10 34 56 77

and B:

5 30 51 52 93

Merge sort merges these arrays into a sorted array. The smallest value in A is 4 (located in the zeroth element of A). The smallest value in B is 5 (located in the zeroth element of B). In order to determine the smallest element in the larger array, the algorithm compares 4 and 5. The value from A is smaller, so 4 becomes the value of the first element in the merged array. The algorithm continues by comparing 10 (the value of the second element in A) to 5 (the value of the first element in B). The value from B is smaller, so 5 becomes the value of the second element in the larger array. The algorithm continues by comparing 10 to 30, with 10 becoming the value of the third element in the array, and so on.

#### *Recursive Implementation*

Our merge sort implementation is *recursive*. The *base case* is an array with one element. Such an array is, of course, sorted, so merge sort immediately returns when it's called with a one-element array. The *recursion step* splits an array of two or more elements into two equal-sized sub-arrays, recursively sorts each sub-array, then merges them into one larger, sorted array. [Again, if there is an odd number of elements, one sub-array is one element larger than the other.]

#### *Demonstrating Merge Sort*

Figure 20.6 implements and demonstrates the merge sort algorithm. Throughout the program's execution, we use function template displayElements (lines 10–21) to display the portions of the array that are currently being split and merged. Function templates mergeSort (lines 24–49) and merge (lines 52–98) implement the merge sort algorithm. Function main (lines 100–125) creates an array, populates it with random integers, executes the algorithm (line 120) and displays the sorted array. The output from this program displays the splits and merges performed by merge sort, showing the progress of the sort at each step of the algorithm.

```
1 // Fig 20.6: Fig20_06.cpp
 2 // Sorting an array into ascending order with merge sort.<br>3 #include <array>
   3 #include <array>
 4 #include <ctime>
 5 #include <iostream>
 6 #include <random> 
   7 using namespace std;
 8
 9 // display array elements from index low through index high
10 template < typename T, size_t size >
11 void displayElements( const array< T, size > &items, 
12 size_t low, size_t high )
13 {
14 for ( size_t i = 0; i < items.size() && i < low; ++i )
15 cout << " "; // display spaces for alignment 
16
17 for ( size_t i = low; i < items.size() && i <= high; ++i )
18 cout << items[ i ] << " "; // display element
19
20 cout << endl;
21 } // end function displayElements
22
23 // split array, sort subarrays and merge subarrays into sorted array
24
25
26 { 
27 // test base case; size of array equals 1
28 
29 {
30 
31 
32
33 // output split step 
34 cout << "split: "; 
35 displayElements( items, low, high ); 
36 cout << " "; 
37 displayElements( items, low, middle1 ); 
38 cout << " "; 
39 displayElements( items, middle2, high ); 
40 cout << endl; 
41
42 // split array in half; sort each half (recursive calls)
43 
44 
45
46 // merge two sorted arrays after split calls return
47 
48 } // end if
49 } // end function mergeSort
50
    template < typename T, size_t size > 
    void mergeSort( array< T, size > &items, size_t low, size_t high )
       if ( ( high - low ) >= 1 ) // if not base case
          int middle1 = (low + high ) / 2; // calculate middle of array
          int middle2 = middle1 + 1; // calculate next element over 
          mergeSort( items, low, middle1 ); // first half of array 
          mergeSort( items, middle2, high ); // second half of array
          merge( items, low, middle1, middle2, high );
```

```
51 // merge two sorted subarrays into one sorted subarray
52
53
54
55 {
56 
57 
58 
59 
60
61 // output two subarrays before merging
62 cout << "merge:<br>
63 displayFlements(
       displayElements( items, left, middle1 );
64 cout << " "; 
65 displayElements( items, middle2, right ); 
       66 cout << endl; 
67 
68 // merge arrays until reaching end of either
69 
70 
71 
72 
73 
74 
75 
76 
77 
78 
79 
80 
81 
82 
83 
84 
85 
86 
87 
88 
89
90 // copy values back into original array
91 
92 
93
94 // output merged array 
95 cout << " "; 
96 displayElements( items, left, right );
97 cout << endl; 
98 } // end function merge
99
100 int main()
101 {
102 // use the default random-number generation engine to produce
103 // uniformly distributed pseudorandom int values from 10 to 99
    template < typename T, size_t size > 
    void merge( array< T, size > &items, 
        size_t left, size_t middle1, size_t middle2, size_t right )
       size_t leftIndex = left; // index into left subarray
       size_t rightIndex = middle2; // index into right subarray
       size_t combinedIndex = left; // index into temporary working array
       array< T, size > combined; // working array
       while ( leftIndex <= middle1 && rightIndex <= right )
       { 
           // place smaller of two current elements into result 
           // and move to next space in array 
          if (items [leftIndex ] < = items[ rightIndex ] )combined[combinedIndex++] = items[leftIndex++]; else 
             combined[ combinedIndex++ ] = items[ rightIndex++ ];
       } // end while 
       if ( leftIndex == middle2 ) // if at end of left array 
       { 
           while ( rightIndex <= right ) // copy in rest of right array
              combined[ combinedIndex++ ] = items[ rightIndex++ ]; 
       } // end if 
       else // at end of right array 
       \mathbf{f}while ( leftIndex <= middle1 ) // copy in rest of left array
             combined[combinedIndex++] = items[leftIndex++];} // end else
       for ( size_t i = left; i <= right; ++i )
          items[ i] = combined[i];
```

```
104 default_random_engine engine( 
105 static_cast<unsigned int>( time( nullptr ) ) );
       106 uniform_int_distribution<unsigned int> randomInt( 10, 99 ); 
107
108 const size_t arraySize = 10; // size of array 
       109 array< int, arraySize > data; // create array
110
111 // fill data with random values
112 for ( int &item : data )
          item = randomInt( engine );
114
115 // display data's values before mergeSort<br>116 cout << "Unsorted array:" << endl:
       116 cout << "Unsorted array:" << endl;
117 displayElements( data, 0, data.size() - 1 ); 
118 cout << endl;
119
120 
121
122 // display data's values after mergeSort
123 cout << "Sorted array:" << endl;
124 displayElements( data, 0, data.size() - 1 ); 
125 } // end main
       mergeSort( data, 0, data.size() - 1 ); // sort the array data
```
**Fig. 20.6** Sorting an array into ascending order with merge sort. (Part 4 of 4.)

#### *Function mergeSort*

Recursive function mergeSort (lines 24–49) receives as parameters the array to sort and the low and high indices of the range of elements to sort. Line 28 tests the base case. If the high index minus the low index is 0 (i.e., a one-element sub-array), the function simply returns. If the difference between the indices is greater than or equal to 1, the function splits the array in two—lines 30–31 determine the split point. Next, line 43 recursively calls function mergeSort on the array's first half, and line 44 recursively calls function mergeSort on the array's second half. When these two function calls return, each half is

sorted. Line 47 calls function merge (lines 52–98) on the two halves to combine the two sorted arrays into one larger sorted array.

### *Function merge*

Lines 69–77 in function merge loop until the program reaches the end of either sub-array. Line 73 tests which element at the beginning of the two sub-arrays is smaller. If the element in the left sub-array is smaller or both are equal, line 74 places it in position in the combined array. If the element in the right sub-array is smaller, line 76 places it in position in the combined array. When the while loop completes, one entire sub-array is in the combined array, but the other sub-array still contains data. Line 79 tests whether the left sub-array has reached the end. If so, lines 81–82 fill the combined array with the elements of the right sub-array. If the left sub-array has not reached the end, then the right sub-array must have reached the end, and lines 86–87 fill the combined array with the elements of the left sub-array. Finally, lines 91–92 copy the combined array into the original array.

### *Efficiency of Merge Sort*

Merge sort is a far more efficient algorithm than either insertion sort or selection sort—although that may be difficult to believe when looking at the busy output in Fig. 20.6. Consider the first (nonrecursive) call to function mergeSort (line 120). This results in two recursive calls to function mergeSort with sub-arrays that are each approximately half the original array's size, and a single call to function merge. The call to merge requires, at worst,  $n-1$  comparisons to fill the original array, which is  $O(n)$ . (Recall that each array element is chosen by comparing one element from each of the sub-arrays.) The two calls to function mergeSort result in four more recursive calls to function mergeSort—each with a sub-array approximately one-quarter the size of the original array—and two calls to function merge. These two calls to function merge each require, at worst, *n*/2 – 1 comparisons, for a total number of comparisons of  $O(n)$ . This process continues, each call to mergeSort generating two additional calls to mergeSort and a call to merge, until the algorithm has split the array into one-element sub-arrays. At each level,  $O(n)$  comparisons are required to merge the subarrays. Each level splits the size of the arrays in half, so doubling the size of the array requires one more level. Quadrupling the size of the array requires two more levels. This pattern is logarithmic and results in log<sub>2</sub> *n* levels. This results in a total efficiency of  $O(n \log n)$ .

### *Summary of Searching and Sorting Algorithm Efficiencies*

Figure 20.7 summarizes the searching and sorting algorithms we cover in this chapter and lists the Big O for each. Figure 20.8 lists the Big O categories we've covered in this chapter along with a number of values for *n* to highlight the differences in the growth rates.

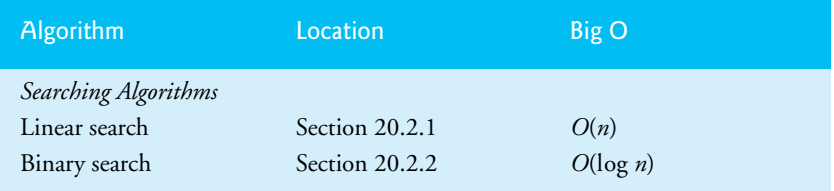

**Fig. 20.7** Searching and sorting algorithms with Big O values. (Part 1 of 2.)

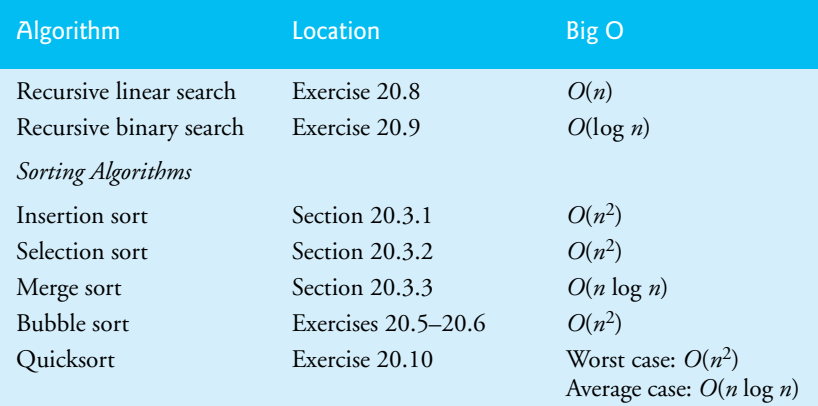

**Fig. 20.7** Searching and sorting algorithms with Big O values. (Part 2 of 2.)

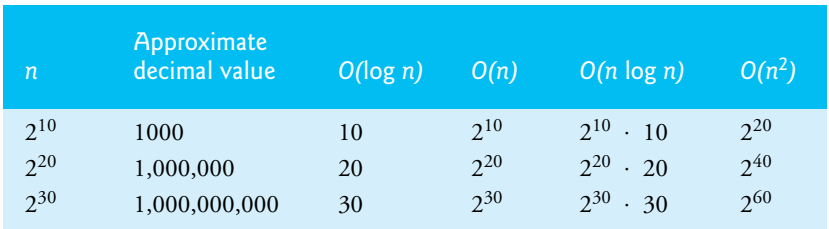

**Fig. 20.8** | Approximate number of comparisons for common Big O notations.

### **20.4 Wrap-Up**

This chapter discussed searching and sorting data. We began by discussing searching. We first presented the simple, but inefficient linear search algorithm. Then, we presented the binary search algorithm, which is faster but more complex than linear search. Next, we discussed sorting data. You learned two simple, but inneficient sorting techniques—insertion sort and selection sort. Then, we presented the merge sort algorithm, which is more efficient than either the insertion sort or the selection sort. Throughout the chapter we also introduced Big O notation, which helps you express the efficiency of an algorithm by measuring the worst-case runtime of an algorithm. Big O is useful for comparing algorithms so that you can choose the most efficient one. In the next chapter, we discuss typical string-manipulation operations provided by class template basic\_string. We also introduce string stream-processing capabilities that allow strings to be input from and output to memory.

### **Summary**

### *Section 20.1 Introduction*

- Searching data involves determining whether a search key (p. 823) is present in the data and, if so, returning its location.
- Sorting (p. 823) involves arranging data into order.

• One way to describe the efficiency of an algorithm is with Big O notation (p. 823), which indicates how much work an algorithm must do to solve a problem.

### *Section 20.2 Searching Algorithms*

• A key difference among searching algorithms is the amount of effort they require to return a result.

### *Section 20.2.1 Linear Search*

- The linear search (p. 824) compares each array element with a search key. Because the array is not in any particular order, it's just as likely that the value will be found in the first element as the last. On average, the algorithm must compare the search key with half the array elements. To determine that a value is not in the array, the algorithm must compare the search key to every element in the array.
- Big O describes how an algorithm's effort varies depending on the number of elements in the data.
- An algorithm that's  $O(1)$  has a constant runtime (p. 825)—the number of comparisons does not grow as the size of the array increases.
- An *O*(*n*) algorithm is referred to as having a linear runtime (p. 826).
- Big O highlights dominant factors and ignores terms that are unimportant with high values of *n*.
- Big O notation represents the growth rate of algorithm runtimes, so constants are ignored.
- The linear search algorithm runs in  $O(n)$  time.
- In the worst case for linear search every element must be checked to determine whether the search element exists. This occurs if the search key is the last element in the array or is not present.

### *Section 20.2.2 Binary Search*

- Binary search (p. 827) is more efficient than linear search, but it requires that the array first be sorted. This is worthwhile only when the array, once sorted, will be searched many times.
- The first iteration of binary search tests the middle element. If this is the search key, the algorithm returns its location. If the search key is less than the middle element, binary search continues with the first half of the array. If the search key is greater than the middle element, binary search continues with the second half. Each iteration tests the middle value of the remaining array and, if the element is not found, eliminates from consideration half of the remaining elements.
- Binary search is more efficient than linear search, because with each comparison it eliminates from consideration half of the elements in the array.
- Binary search runs in *O*(log *n*) (p. 831) time.
- If the size of the array is doubled, binary search requires only one extra comparison to complete.

### *Section 20.3.1 Insertion Sort*

- The first iteration of an insertion sort (p. 832) takes the second element and, if it's less than the first element, swaps it with the first element (i.e., the algorithm *inserts* the second element in front of the first element). The second iteration looks at the third element and inserts it into the correct position with respect to the first two elements, so all three elements are in order. At the *i*th iteration of this algorithm, the first *i* elements in the original array will be sorted. For small arrays, the insertion sort is acceptable, but for larger arrays it's inefficient compared to other more sophisticated sorting algorithms.
- The insertion sort algorithm runs in  $O(n^2)$  time.

### *Section 20.3.2 Selection Sort*

• The first iteration of selection sort (p. 834) selects the smallest element and swaps it with the first element. The second iteration selects the second-smallest element (which is the smallest remaining element) and swaps it with the second element. This continues until the last iteration selects the second-largest element and swaps it with the second-to-last index, leaving the largest element in the last index. At the  $i^{\text{th}}$  iteration, the smallest  $i$  elements are sorted into the first  $i$  elements.

• The selection sort algorithm runs in  $O(n^2)$  time (p. 826).

#### *Section 20.3.3 Merge Sort (A Recursive Implementation)*

- Merge sort (p. 837) is faster, but more complex to implement, than insertion sort and selection sort.
- The merge sort algorithm sorts an array by splitting the array into two equal-sized sub-arrays, sorting each sub-array and merging the sub-arrays into one larger array.
- Merge sort's base case is an array with one element, which is already sorted. The merge part of merge sort takes two sorted arrays (these could be one-element arrays) and combines them into one larger sorted array.
- Merge sort performs the merge by looking at the first element in each array, which is also the smallest element in each. Merge sort takes the smallest of these and places it in the first element of the larger, sorted array. If there are still elements in the sub-array, merge sort looks at the second element in that sub-array (which is now the smallest element remaining) and compares it to the first element in the other sub-array. Merge sort continues this process until the larger array is filled.
- In the worst case, the first call to merge sort has to make *O*(*n*) comparisons to fill the *n* slots in the final array.
- The merging portion of the merge sort algorithm is performed on two sub-arrays, each of approximately size *n*/2. Creating each of these sub-arrays requires *n*/2 – 1 comparisons for each sub-array, or  $O(n)$  comparisons total. This pattern continues, as each level works on twice as many arrays, but each is half the size of the previous array.
- Similar to binary search, this halving results in log *n* levels, each level requiring *O*(*n*) comparisons, for a total efficiency of *O*(*n* log *n*) (p. 842).

### **Self-Review Exercises**

**20.1** Fill in the blanks in each of the following statements:

- a) A selection sort application would take approximately \_\_\_\_\_\_\_\_\_\_\_ times as long to run on a 128-element array as on a 32-element array.
- b) The efficiency of merge sort is

**20.2** What key aspect of both the binary search and the merge sort accounts for the logarithmic portion of their respective Big Os?

**20.3** In what sense is the insertion sort superior to the merge sort? In what sense is the merge sort superior to the insertion sort?

**20.4** In the text, we say that after the merge sort splits the array into two sub-arrays, it then sorts these two sub-arrays and merges them. Why might someone be puzzled by our statement that "it then sorts these two sub-arrays"?

### **Answers to Self-Review Exercises**

**20.1** a) 16, because an  $O(n^2)$  algorithm takes 16 times as long to sort four times as much information. b)  $O(n \log n)$ .

**20.2** Both of these algorithms incorporate "halving"—somehow reducing something by half. The binary search eliminates from consideration half of the array after each comparison. The merge sort splits the array in half each time it's called.

**20.3** The insertion sort is easier to understand and to implement than the merge sort. The merge sort is far more efficient  $(O(n \log n))$  than the insertion sort  $(O(n^2))$ .

**20.4** In a sense, it does not really sort these two sub-arrays. It simply keeps splitting the original array in half until it provides a one-element sub-array, which is, of course, sorted. It then builds up the original two sub-arrays by merging these one-element arrays to form larger sub-arrays, which are then merged, and so on.

### **Exercises**

**20.5** *(Bubble Sort)* Implement the **bubble sort algorithm**—another simple yet inefficient sorting technique. It's called bubble sort or sinking sort because smaller values gradually "bubble" their way to the top of the array (i.e., toward the first element) like air bubbles rising in water, while the larger values sink to the bottom (end) of the array. The technique uses nested loops to make several passes through the array. Each pass compares successive pairs of elements. If a pair is in increasing order (or the values are equal), the bubble sort leaves the values as they are. If a pair is in decreasing order, the bubble sort swaps their values in the array.

The first pass compares the first two element values of the array and swaps them if necessary. It then compares the second and third element values in the array. The end of this pass compares the last two element values in the array and swaps them if necessary. After one pass, the largest value will be in the last element. After two passes, the largest two values will be in the last two elements. Explain why bubble sort is an  $O(n^2)$  algorithm.

**20.6** *(Enhanced Bubble Sort)* Make the following simple modifications to improve the performance of the bubble sort you developed in Exercise 20.5:

- a) After the first pass, the largest value is guaranteed to be in the highest-numbered element of the array; after the second pass, the two highest values are "in place"; and so on. Instead of making nine comparisons (for a 10-element array) on every pass, modify the bubble sort to make only the eight necessary comparisons on the second pass, seven on the third pass, and so on.
- b) The data in the array may already be in the proper order or near-proper order, so why make nine passes (of a 10-element array) if fewer will suffice? Modify the sort to check at the end of each pass whether any swaps have been made. If none have been made, the data must already be in the proper order, so the program should terminate. If swaps have been made, at least one more pass is needed.

**20.7 (***Bucket Sort***)** A **bucket sort** begins with a one-dimensional array of positive integers to be sorted and a two-dimensional array of integers with rows indexed from 0 to 9 and columns indexed from 0 to  $n-1$ , where *n* is the number of values to be sorted. Each row of the two-dimensional array is referred to as a *bucket*. Write a class named BucketSort containing a function called sort that operates as follows:

- a) Place each value of the one-dimensional array into a row of the bucket array, based on the value's "ones" (rightmost) digit. For example, 97 is placed in row 7, 3 is placed in row 3 and 100 is placed in row 0. This procedure is called a *distribution pass*.
- b) Loop through the bucket array row by row, and copy the values back to the original array. This procedure is called a *gathering pass*. The new order of the preceding values in the one-dimensional array is 100, 3 and 97.
- c) Repeat this process for each subsequent digit position (tens, hundreds, thousands, etc.).

On the second (tens digit) pass, 100 is placed in row 0, 3 is placed in row 0 (because 3 has no tens digit) and 97 is placed in row 9. After the gathering pass, the order of the values in the onedimensional array is 100, 3 and 97. On the third (hundreds digit) pass, 100 is placed in row 1, 3 is placed in row 0 and 97 is placed in row 0 (after the 3). After this last gathering pass, the original array is in sorted order.

Note that the two-dimensional array of buckets is 10 times the length of the integer array being sorted. This sorting technique provides better performance than a bubble sort, but requires much more memory—the bubble sort requires space for only one additional element of data. This comparison is an example of the space–time trade-off: The bucket sort uses more memory than the bubble sort, but performs better. This version of the bucket sort requires copying all the data back to the original array on each pass. Another possibility is to create a second two-dimensional bucket array and repeatedly swap the data between the two bucket arrays.

**20.8 (***Recursive Linear Search)* Modify Fig. 20.2 to use recursive function recursiveLinearSearch to perform a linear search of the array. The function should receive the array, the search key and starting index as arguments. If the search key is found, return its index in the array; otherwise, return –1. Each call to the recursive function should check one element value in the array.

**20.9 (***Recursive Binary Search***)** Modify Fig. 20.3 to use recursive function recursiveBinary-Search to perform a binary search of the array. The function should receive the array, the search key, starting index and ending index as arguments. If the search key is found, return its index in the array. If the search key is not found, return –1.

**20.10** *(Quicksort*) The recursive sorting technique called quicksort uses the following basic algorithm for a one-dimensional array of values:

- a) *Partitioning Step*: Take the first element of the unsorted array and determine its final location in the sorted array (i.e., all values to the left of the element in the array are less than the element's value, and all values to the right of the element in the array are greater than the element's value—we show how to do this below). We now have one value in its proper location and two unsorted sub-arrays.
- b) *Recursion Step*: Perform the *Partitioning Step* on each unsorted sub-array.

Each time *Step 1* is performed on a sub-array, another element is placed in its final location of the sorted array, and two unsorted sub-arrays are created. When a sub-array consists of one element, that sub-array must be sorted; therefore, that element is in its final location.

The basic algorithm seems simple enough, but how do we determine the final position of the first element of each sub-array? As an example, consider the following set of values (the element in bold is the partitioning element—it will be placed in its final location in the sorted array):

**37** 2 6 4 89 8 10 12 68 45

Starting from the rightmost element of the array, compare each element with **37** until an element less than **37** is found. Then swap **37** and that element. The first element less than **37** is 12, so **37** and 12 are swapped. The values now reside in the array as follows:

*12* 2 6 4 89 8 10 **37** 68 45

Element 12 is in italics to indicate that it was just swapped with **37**.

Starting from the left of the array, but beginning with the element after 12, compare each element with **37** until an element greater than **37** is found. Then swap **37** and that element. The first element greater than **37** is 89, so **37** and 89 are swapped. The values now reside in the array as follows:

12 2 6 4 **37** 8 10 *89* 68 45

Starting from the right, but beginning with the element before 89, compare each element with **37** until an element less than **37** is found. Then swap **37** and that element. The first element less than **37** is 10, so **37** and 10 are swapped. The values now reside in the array as follows:

12 2 6 4 *10* 8 **37** 89 68 45

Starting from the left, but beginning with the element after 10, compare each element with **37** until an element greater than **37** is found. Then swap **37** and that element. There are no more elements greater than **37**, so when we compare **37** with itself, we know that **37** has been placed in its final location of the sorted array.

Once the partition has been applied to the array, there are two unsorted sub-arrays. The subarray with values less than 37 contains 12, 2, 6, 4, 10 and 8. The sub-array with values greater than 37 contains 89, 68 and 45. The sort continues with both sub-arrays being partitioned in the same manner as the original array.

Based on the preceding discussion, write recursive function quickSort to sort a single-subscripted integer array. The function should receive as arguments an integer array, a starting subscript and an ending subscript. Function partition should be called by quickSort to perform the partitioning step.

# Class string and String<br>Stream Processing: A Deeper<br>Look Stream Processing: A Deeper Look

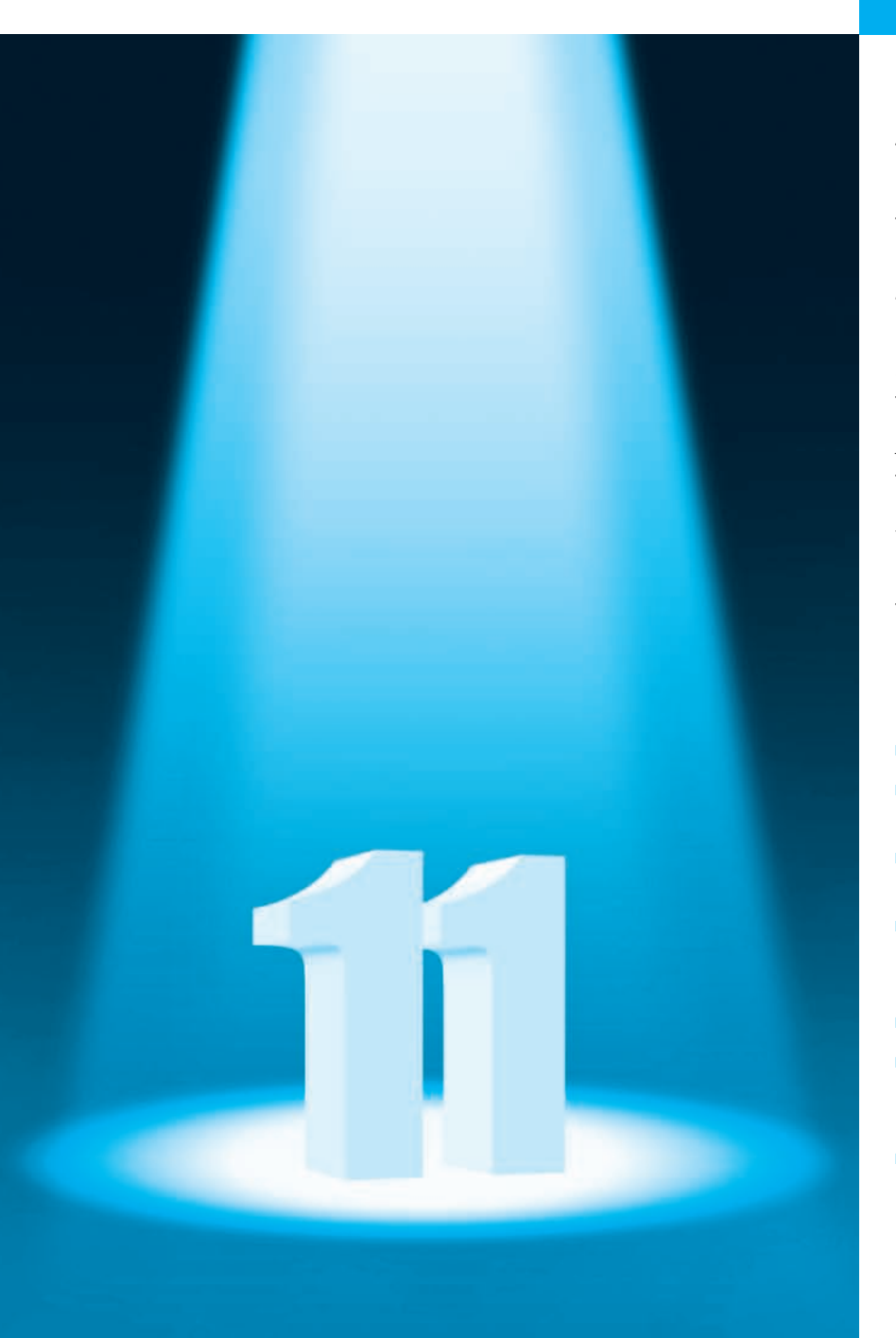

*Suit the action to the word, the word to the action; with this special observance, that you o'erstep not the modesty of nature.*  **—William Shakespeare**

*The difference between the almost-right word and the right word is really a large matter it's the difference between the lightning bug and the lightning.*  **—Mark Twain**

*Mum's the word.*  **—Miguel de Cervantes**

*I have made this letter longer than usual, because I lack the time to make it short.* **—Blaise Pascal**

## **Objectives**

In this chapter you'll:

- Manipulate string objects.
- Determine string characteristics.
- Find, replace and insert characters in strings.
- Convert string objects to pointer-based strings and vice versa.
- Use string iterators.
- Perform input from and output to strings in memory.
- Use C++11 numeric conversion functions.
- **21.1** Introduction
- **21.2** string Assignment and Concatenation
- **21.3** Comparing strings
- **21.4** Substrings
- **21.5** Swapping strings
- **21.6** string Characteristics
- **21.7** Finding Substrings and Characters in a string
- **21.8** Replacing Characters in a string
- **21.9** Inserting Characters into a string
- **21.10** Conversion to Pointer-Based char \* **Strings**
- **21.11** Iterators
- **21.12** String Stream Processing
- **21.13** C++11 Numeric Conversion Functions
- **21.14** Wrap-Up

*Summary | Self-Review Exercises | Answers to Self-Review Exercises | Exercises | Making a Difference*

### **21.1 Introduction**

The class template **basic\_string** provides typical string-manipulation operations such as copying, searching, etc. The template definition and all support facilities are defined in namespace std; these include the typedef statement

**typedef** basic\_string< **char** > string;

that creates the alias type string for **basic\_string<char>**. A typedef is also provided for the **wchar\_t** type (wstring). Type wchar\_t<sup>1</sup> stores characters (e.g., two-byte characters, four-byte characters, etc.) for supporting other character sets. We use string exclusively throughout this chapter. To use strings, include header <string>.

### *Initializing a string Object*

A string object can be initialized with a constructor argument as in

string text( **"Hello"** ); // creates a string from a const char \*

which creates a string containing the characters in "Hello", or with two constructor arguments as in

string name( **8**, **'x'** ); // string of 8 'x' characters

which creates a string containing eight 'x' characters. Class string also provides a *default constructor* (which creates an *empty* string) and a *copy constructor*. A string also can be initialized in its definition as in

string month = **"March"**; // same as: string month( "March" );

Remember that = in the preceding declaration is *not* an assignment; rather it's an *implicit call to the string class constructor*, which does the conversion.

Outline

<sup>1.</sup> Type wchar\_t commonly is used to represent Unicode®, but wchar\_t's size is not specified by the standard. C++11 also has types char16\_t and char32\_t for Unicode support. The Unicode Standard outlines a specification to produce consistent encoding of the world's characters and *symbols*. To learn more about the Unicode Standard, visit www.unicode.org.

### *strings Are Not Necessarily Null Terminated*

Unlike pointer-based char \* strings, string objects are not necessarily null terminated. [*Note:* The C++ standard document provides only a description of the capabilities of class string—implementation is platform dependent.]

### *Length of a string*

The length of a string can be retrieved with member function **size** and with member function **length** . The subscript operator, [] (which does not perform bounds checking), can be used with strings to access and modify individual characters. A string object has a first subscript of 0 and a last subscript of size() – 1.

### *Processing strings*

Most string member functions take as arguments a *starting subscript location* and the number of characters on which to operate.

### *string I/O*

The stream extraction operator  $(\gg)$  is overloaded to support strings. The statements

string stringObject; cin >> stringObject;

declare a string object and read a string from cin. Input is delimited by whitespace characters. When a delimiter is encountered, the input operation is terminated. Function **getline** also is overloaded for strings. Assuming string1 is a string, the statement

getline( cin, string1 );

reads a string from the keyboard into string1. Input is delimited by a newline  $'(\n\cdot n')$ , so getLine can read a line of text into a string object. You can specify an *alternate delimiter* as the optional third argument to getline.

### *Validating Input*

In earlier chapters, we mentioned the importance of validating user input in industrialstrength code. The capabilities presented in this chapter—and the regular-expression capabilities shown in Section 24.5—are frequently used to perform validation.

### **21.2 string Assignment and Concatenation**

Figure 21.1 demonstrates *string assignment* and *concatenation*. Line 4 includes header <string> for class string. The strings string1, string2 and string3 are created in lines 9–11. Line 13 assigns the value of string1 to string2. After the assignment takes place, string2 is a copy of string1. Line 14 uses member function **assign** to copy string1 into string3. A separate copy is made (i.e., string1 and string3 are independent objects). Class string also provides an overloaded version of member function assign that copies a specified number of characters, as in

targetString.assign( sourceString, start, numberOfCharacters );

where sourceString is the string to be copied, start is the starting subscript and numberOfCharacters is the number of characters to copy.

Line 19 uses the subscript operator to assign 'r' to string3[ 2 ] (forming "car") and to assign 'r' to string2[ 0 ] (forming "rat"). The strings are then output.

```
1 // Fig. 21.1: Fig21_01.cpp
 2 // Demonstrating string assignment and concatenation.
 3 #include <iostream>
 4
#include <string> 
 5 using namespace std;
 6
   7 int main()
 8 {
 9 
10 
11 
12
13 
14 
15 cout << "string1: " << string1 << "\nstring2: " << string2
          16 << "\nstring3: " << string3 << "\n\n";
17
18 
19 
20
       21 cout << "After modification of string2 and string3:\n" << "string1: "
22 << string1 << "\nstring2: " << string2 << "\nstring3: ";
23
24 // demonstrating member function at
25 for ( size_t i = 0; i < string3.size(); ++i )
26 cout << string3.at( i ); // can throw out_of_range exception
27
28 // declare string4 and string5
29 
30 string string5; // initialized to the empty string
31
32 
33 
34 
35
36 
37 
38 
39 
40 cout << "\n\nAfter concatenation:\nstring1: " << string1 
41 << "\nstring2: " << string2 << "\nstring3: " << string3 
42 << "\nstring4: " << string4 << "\nstring5: " << string5 << endl;
43 } // end main
string1: cat
string2: cat
string3: cat
       string string1( "cat" ); 
       string string2; // initialized to the empty string
       string string3; // initialized to the empty string
       string2 = string1; // assign string1 to string2
       string3.assign( string1 ); // assign string1 to string3
       // modify string2 and string3 
       string2[ 0 ] = string3[ 2 ] = 'r';
       string string4( string1 + "apult" ); // concatenation
       // overloaded +=string3 += "pet"; // create "carpet" 
       string1.append( "acomb" ); // create "catacomb"
       // append subscript locations 4 through end of string1 to
       // create string "comb" (string5 was initially empty) 
       string5.append(string1, 4, string1.size() - 4);
```

```
After modification of string2 and string3:
string1: cat
string2: rat
string3: car
```
**Fig. 21.1** | Demonstrating string assignment and concatenation. (Part 1 of 2.)

```
After concatenation:
string1: catacomb
string2: rat
string3: carpet
string4: catapult
string5: comb
```
#### **Fig. 21.1** | Demonstrating string assignment and concatenation. (Part 2 of 2.)

Lines 25–26 output the contents of string3 one character at a time using member function **at**. Member function at provides **checked access** (or **range checking**); i.e., going past the end of the string throws an out\_of\_range exception. *The subscript operator, [], does not provide checked access.* This is consistent with its use on arrays. Note that you can also iterate through the characters in a string using  $C++11$ 's range-based for as in

**for** ( **char** c : string3 ) cout << c;

which ensures that you do not access any elements outside the string's bounds.

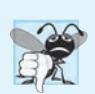

#### **Common Programming Error 21.1**

*Accessing an element beyond the size of the string using the subscript operator is an unreported logic error.*

String string4 is declared (line 29) and initialized to the result of concatenating string1 and "apult" using the *overloaded + operator*, which for class string denotes *concatenation*. Line 33 uses the *overloaded addition assignment operator, +=*, to concatenate string3 and "pet". Line 34 uses member function **append** to concatenate string1 and "acomb".

Line 38 appends the string "comb" to empty string string5. This member function is passed the string (string1) to retrieve characters from, the starting subscript in the string (4) and the number of characters to append (the value returned by  $string1.size() - 4).$ 

### **21.3 Comparing strings**

Class string provides member functions for comparing strings. Figure 21.2 demonstrates class string's comparison capabilities.

```
1 // Fig. 21.2: Fig21_02.cpp
2 // Comparing strings.
3 #include <iostream>
4 #include <string>
5 using namespace std;
6
7 int main()
8 {
9 string string1( "Testing the comparison functions." );
```
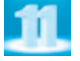

```
10 string string2( "Hello" ); 
11 string string3( "stinger" );
      string string4( string2 ); // "Hello"
13 
14 cout << "string1: " << string1 << "\nstring2: " << string2
         15 << "\nstring3: " << string3 << "\nstring4: " << string4 << "\n\n";
16
17 // comparing string1 and string4
18 if (string1 == string4)
19 cout << "string1 == string4\n";
20 else if ( string1 > string4 )
21 cout << "string1 > string4\n";<br>22 else // string1 < string4
      22 else // string1 < string4
23 cout << "string1 < string4\n";
24
      25 // comparing string1 and string2
26 int result = string1.compare( string2 );
27
28 if ( result == 0 )
29 cout << "string1.compare( string2 ) == 0\n";
30 else if ( result > 0 )
31 cout << "string1.compare( string2 ) > 0\n";
32 else // result < 0
33 cout << "string1.compare( string2 ) < 0\n";
34
35 // comparing string1 (elements 2-5) and string3 (elements 0-5)
36 result = 
string1.compare( 2, 5, string3, 0, 5 );
37
38 if ( result == 0 )
39 cout << "string1.compare( 2, 5, string3, 0, 5 ) == 0\n";
40 else if ( result > 0 )
41 cout << "string1.compare( 2, 5, string3, 0, 5 ) > 0\n";
42 else // result < 0
43 cout << "string1.compare( 2, 5, string3, 0, 5 ) < 0\n";
44
45 // comparing string2 and string4
46 result = string4.compare( 0, string2.size(), string2);
47
48 if ( result == 0 )
49 cout << "string4.compare( 0, string2.size(), " 
50 << "string2 ) == 0" << endl;
51 else if ( result > 0 )
52 cout << "string4.compare( 0, string2.size(), "
53 << "string2 ) > 0" << endl;
54 else // result < 0
55 cout << "string4.compare( 0, string2.size(), "
56 << "string2 ) < 0" << endl;
57 
58 // comparing string2 and string4
59 result = 
string2.compare( 0, 3, string4 );
60
61 if ( result == 0 )
62 cout << "string2.compare( 0, 3, string4 ) == 0" << endl;
```

```
63 else if ( result > 0 )
64 cout \ll "string2.compare( 0, 3, string4 ) > 0" \ll endl;<br>65 else // result \lt 0
       65 else // result < 0
66 cout << "string2.compare( 0, 3, string4 ) < 0" << endl;
67 } // end main
```

```
string1: Testing the comparison functions.
string2: Hello
string3: stinger
string4: Hello
string1 > string4
string1.compare( string2 ) > 0
string1.compare( 2, 5, string3, 0, 5 ) == 0
string4.compare( 0, string2.size(), string2 ) == 0
string2.compare( 0, 3, string4 ) < 0
```
### Fig. 21.2 | Comparing strings. (Part 3 of 3.)

The program declares four strings (lines 9–12) and outputs each (lines 14–15). Line 18 tests string1 against string4 for equality using the *overloaded equality operator*. If the condition is true, "string1  $==$  string4" is output. If the condition is false, the condition in line 20 is tested. All the string class overloaded relational and equality operator functions return bool values.

Line 26 uses string member function **compare** to compare string1 to string2. Variable result is assigned 0 if the strings are equivalent, a *positive number* if string1 is **lexicographically** greater than string2 or a *negative number* if string1 is *lexicographically* less than string2. When we say that a string is *lexicographically* less than another, we mean that the compare method uses the numerical values of the characters (see Appendix B, ASCII Character Set) in each string to determine that the first string is less than the second. Because a string starting with 'T' is considered lexicographically greater than a string starting with 'H', result is assigned a value greater than 0, as confirmed by the output. A lexicon is a dictionary.

Line 36 compares portions of string1 and string3 using an *overloaded* version of member function compare. The first two arguments (2 and 5) specify the *starting subscript* and *length* of the portion of string1 ("sting") to compare with string3. The third argument is the comparison string. The last two arguments (0 and 5) are the *starting subscript* and *length* of the portion of the comparison string being compared (also "sting"). The value assigned to result is 0 for equality, a positive number if string1 is *lexicographically* greater than string3 or a negative number if string1 is *lexicographically* less than string3. The two pieces being compared here are identical, so result is assigned 0.

Line 46 uses another *overloaded* version of function compare to compare string4 and string2. The first two arguments are the same—the *starting subscript* and *length*. The last argument is the comparison string. The value returned is also the same—0 for equality, a positive number if string4 is *lexicographically* greater than string2 or a negative number if string4 is *lexicographically* less than string2. Because the two pieces of strings being compared here are identical, result is assigned 0.

Line 59 calls member function compare to compare the first 3 characters in string2 to string4. Because "Hel" is less than "Hello", a value less than zero is returned.

### **21.4 Substrings**

Class string provides member function **substr** for retrieving a substring from a string. The result is a new string object that's copied from the source string. Figure 21.3 demonstrates substr. The program declares and initializes a string at line 9. Line 13 uses member function substr to retrieve a substring from string1. The first argument specifies the *beginning subscript* of the desired substring; the second argument specifies the substring's *length*.

```
1 // Fig. 21.3: Fig21_03.cpp
2 // Demonstrating string member function substr.
3 #include <iostream>
4 #include <string>
5 using namespace std;
6
7 int main()
8 {
9 string string1( "The airplane landed on time." );
10
11 // retrieve substring "plane" which
12 // begins at subscript 7 and consists of 5 characters
13 cout \ll string1.substr( 7, 5 ) \ll endl;
14 } // end main
```
plane

**Fig. 21.3** | Demonstrating string member function substr.

### **21.5 Swapping strings**

Class string provides member function **swap** for swapping strings. Figure 21.4 swaps two strings. Lines 9–10 declare and initialize strings first and second. Each string is then output. Line 15 uses string member function swap to swap the values of first and second. The two strings are printed again to confirm that they were indeed swapped. The string member function swap is useful for implementing programs that sort strings.

```
1 // Fig. 21.4: Fig21_04.cpp
2 // Using the swap function to swap two strings.
3 #include <iostream>
4 #include <string>
5 using namespace std;
6
7 int main()
8 {
9 string first( "one" ); 
10 string second( "two" );
11
12 // output strings
13 cout << "Before swap:\n first: " << first << "\nsecond: " << second;
```

```
14
15 
16
17 cout << "\n\nAfter swap:\n first: " << first
18 << "\nsecond: " << second << endl;
19 } // end main
Before swap:
       first.swap( second ); // swap strings
```
 first: one second: two After swap: first: two second: one

**Fig. 21.4** | Using the swap function to swap two strings. (Part 2 of 2.)

### **21.6 string Characteristics**

Class string provides member functions for gathering information about a string's *size*, *length*, *capacity*, *maximum length* and other characteristics. A string's *size* or *length* is the number of characters currently stored in the string. A string's **capacity** is the number of characters that can be stored in the string without allocating more memory. The capacity of a string must be at least equal to the current size of the string, though it can be greater. The exact capacity of a string depends on the implementation. The **maximum size** is the largest possible size a string can have. If this value is exceeded, a length\_error exception is thrown. Figure 21.5 demonstrates string class member functions for determining various characteristics of strings.

```
1 // Fig. 21.5: Fig21_05.cpp
 2 // Printing string characteristics.
 3 #include <iostream>
 4 #include <string>
 5 using namespace std;
 6
 7 void printStatistics( const string & );
 8
 9 int main()
10 {
11 string string1; // empty string
12
13 cout << "Statistics before input:\n" << boolalpha;
14 printStatistics( string1 );
15
16 // read in only "tomato" from "tomato soup"
17 cout << "\n\nEnter a string: ";
18 cin >> string1; // delimited by whitespace
19 cout << "The string entered was: " << string1;
20
```

```
21 cout << "\nStatistics after input:\n";
22 printStatistics( string1 );
23
       24 // read in "soup"
25 cin >> string1; // delimited by whitespace<br>26 cout << "\n\nThe remaining string is: " <<
26 cout << "\n\nThe remaining string is: " << string1 << endl;<br>27 printStatistics(string1):
       27 printStatistics( string1 );
28
       29 // append 46 characters to string1
30 
31 cout << "\n\nstring1 is now: " << string1 << endl;
32 printStatistics( string1 );
33
34 // add 10 elements to string1
35 
       36000 cout << "\n\nStats after resizing by (length + 10):\n";
37 printStatistics( string1 );
38 cout << endl;
39 } // end main
40
41 // display string statistics
42 void printStatistics( const string &stringRef )
43 {
44 cout << "capacity: " << stringRef.capacity() << "\nmax size: " 
45 << stringRef.max_size() << "\nsize: " << stringRef.size()
46 << "\nlength: " << stringRef.size() 
47 << "\nempty: " << stringRef.empty();
48 } // end printStatistics
Statistics before input:
capacity: 15
max size: 4294967294
size: 0
length: 0
empty: true
Enter a string: tomato soup
The string entered was: tomato
Statistics after input:
capacity: 15
max size: 4294967294
size: 6
length: 6
empty: false
The remaining string is: soup
capacity: 15
max size: 4294967294
size: 4
length: 4
empty: false
string1 is now: soup1234567890abcdefghijklmnopqrstuvwxyz1234567890
capacity: 63
max size: 4294967294
       string1 += "1234567890abcdefghijklmnopqrstuvwxyz1234567890";
       string1.resize( string1.size() + 10 );
```

```
size: 50
length: 50
empty: false
Stats after resizing by (length +10):
capacity: 63
max size: 4294967294
size: 60
length: 60
empty: false
```
**Fig. 21.5** Printing string characteristics. (Part 3 of 3.)

The program declares empty string string1 (line 11) and passes it to function printStatistics (line 14). Function printStatistics (lines 42–48) takes a reference to a const string as an argument and outputs the capacity (using member function **capacity**), maximum size (using member function **max\_size**), size (using member function size), length (using member function size) and whether the string is empty (using member function empty). The initial call to printStatistics indicates that the initial values for the size and length of string1 are 0.

The size and length of 0 indicate that there are no characters stored in string. Recall that the *size* and *length* are always identical. In this implementation, the maximum size is 4,294,967,294. Object string1 is an empty string, so function empty returns true.

Line 18 inputs a string. In this example, "tomato soup" is input. Because a space character is a delimiter, only "tomato" is stored in string1; however, "soup" remains in the input buffer. Line 22 calls function printStatistics to output statistics for string1. Notice in the output that the length is 6 and the capacity is 15.

Line 25 reads "soup" from the input buffer and stores it in string1, thereby replacing "tomato". Line 27 passes string1 to printStatistics.

Line 30 uses the *overloaded* += operator to concatenate a 46-character-long string to string1. Line 32 passes string1 to printStatistics. The capacity has increased to 63 elements and the length is now 50.

Line 35 uses member function **resize** to increase the length of string1 by 10 characters. The additional elements are set to null characters. The output shows that the capacity has *not* changed and the length is now 60.

### **21.7 Finding Substrings and Characters in a string**

Class string provides const member functions for finding substrings and characters in a string. Figure 21.6 demonstrates the find functions.

**<sup>1</sup>** // Fig. 21.6: Fig21\_06.cpp

**<sup>2</sup>** // Demonstrating the string find member functions.

**<sup>3</sup> #include** <iostream>

**<sup>4</sup> #include** <string>

```
5 using namespace std;
 6
   7 int main()
 8 {
 9 string string1( "noon is 12 pm; midnight is not." );
10 int location;
11 
12 // find "is" at location 5 and 24
13 cout << "Original string:\n" << string1<br>14 \leq "\n\n(find) \"is\" was found at: "
14 << "\n\n(find) \"is\" was found at: " << 
string1.find( "is" ) 
15 << "\n(rfind) \"is\" was found at: " << 
string1.rfind( "is" );
16
       17 // find 'o' at location 1
18 location = 
string1.find_first_of( "misop" );
19 cout << "\n\n(find_first_of) found '" << string1[ location ]
20 << "' from the group \"misop\" at: " << location;
21 
22 // find 'o' at location 28
23 location = 
string1.find_last_of( "misop" );
24 cout << "\n\n(find_last_of) found '" << string1[ location ] 
25 << "' from the group \"misop\" at: " << location;
26 
27 // find '1' at location 8
28 location = 
string1.find_first_not_of( "noi spm" );
29 cout << "\n\n(find_first_not_of) '" << string1[ location ]
30 << "' is not contained in \"noi spm\" and was found at: "
31 << location;
32 
33 // find '.' at location 13
34 location = 
string1.find_first_not_of( "12noi spm" );
35 cout << "\n\n(find_first_not_of) '" << string1[ location ]
36 << "' is not contained in \"12noi spm\" and was "
37 << "found at: " << location << endl;
38
39 // search for characters not in string1
40 location = 
string1.find_first_not_of( 
41 
42 cout << "\nfind_first_not_of(\"noon is 12 pm; midnight is not.\")"
43 << " returned: " << location << endl;
44 } // end main
          "noon is 12 pm; midnight is not." );
```
Original string: noon is 12 pm; midnight is not. (find) "is" was found at: 5 (rfind) "is" was found at: 24 (find\_first\_of) found 'o' from the group "misop" at: 1 (find\_last\_of) found 'o' from the group "misop" at: 28 (find\_first\_not\_of) '1' is not contained in "noi spm" and was found at: 8 (find\_first\_not\_of) '.' is not contained in "12noi spm" and was found at: 13 find\_first\_not\_of("noon is 12 pm; midnight is not.") returned: -1

String string1 is declared and initialized in line 9. Line 14 attempts to find "is" in string1 using function **find**. If "is" is found, the subscript of the starting location of that string is returned. If the string is not found, the value **string::npos** (a public static constant defined in class string) is returned. This value is returned by the string findrelated functions to indicate that a substring or character was not found in the string.

Line 15 uses member function **rfind** to search string1 *backward* (i.e., *right-to-left*). If "is" is found, the subscript location is returned. If the string is not found, string::npos is returned. [*Note:* The rest of the find functions presented in this section return the same type unless otherwise noted.]

Line 18 uses member function **find\_first\_of** to locate the *first* occurrence in string1 of any character in "misop". The searching is done from the beginning of string1. The character 'o' is found in element 1.

Line 23 uses member function **find\_last\_of** to find the *last* occurrence in string1 of any character in "misop". The searching is done from the end of string1. The character 'o' is found in element 28.

Line 28 uses member function **find\_first\_not\_of** to find the *first* character in string1 *not* contained in "noi spm". The character '1' is found in element 8. Searching is done from the beginning of string1.

Line 34 uses member function find\_first\_not\_of to find the *first* character *not* contained in "12noi spm". The character '.' is found in element 13. Searching is done from the beginning of string1.

Lines 40–41 use member function find\_first\_not\_of to find the *first* character *not* contained in "noon is 12 pm; midnight is not.". In this case, the string being searched contains every character specified in the string argument. Because a character was not found, string::npos (which has the value –1 in this case) is returned.

### **21.8 Replacing Characters in a string**

Figure 21.7 demonstrates string member functions for *replacing* and *erasing* characters. Lines 10–14 declare and initialize string string1. Line 20 uses string member function **erase** to erase everything from (and including) the character in position 62 to the end of string1. [*Note:* Each newline character occupies one character in the string.]

```
1 // Fig. 21.7: Fig21_07.cpp
2 // Demonstrating string member functions erase and replace.
3 #include <iostream>
4 #include <string>
5 using namespace std;
6
7 int main()
8 {
9 // compiler concatenates all parts into one string
10 string string1( "The values in any left subtree"
11 "\nare less than the value in the"
12 "\nparent node and the values in"
13 "\nany right subtree are greater"
14 "\nthan the value in the parent node" );
```

```
16 cout << "Original string:\n" << string1 << endl << endl;
17
18 
19 
20 
21
22 // output new string<br>23 cout << "Original str
23 cout << "Original string after erase:\n" << string1
          24 << "\nAfter first replacement:\n";
25 
26 size_t position = string1.find( " " ); // find first space
27
28 // replace all spaces with period
29 while ( position != string::npos ) 
30 {
31 
32 position = string1.find( " ", position + 1 );
33 } // end while
34 
35 cout << string1 << "\nAfter second replacement:\n";
36 
37 position = string1.find( "." ); // find first period
38
39 // replace all periods with two semicolons
40 // NOTE: this will overwrite characters
41 while ( position != string::npos )
42 {
43 
44 position = string1.find( ".", position + 1 );
45 } // end while
46
47 cout << string1 << endl;
48 } // end main
       // remove all characters from (and including) location 62
       // through the end of string1 
       string1.erase( 62 ); 
          string1.replace( position, 1, "." );
          string1.replace( position, 2, "xxxxx;;yyy", 5, 2 );
```
Original string: The values in any left subtree are less than the value in the parent node and the values in any right subtree are greater than the value in the parent node

Original string after erase: The values in any left subtree are less than the value in the

```
After first replacement:
The.values.in.any.left.subtree
are.less.than.the.value.in.the
```
After second replacement: The;;alues;;n;;ny;;eft;;ubtree are;;ess;;han;;he;;alue;;n;;he

Lines 26–33 use find to locate each occurrence of the space character. Each space is then *replaced* with a period by a call to string member function **replace**. Function replace takes three arguments: the *subscript* of the character in the string at which replacement should *begin*, the *number of characters to replace* and the *replacement string*. Member function find returns string::npos when the search character is *not found*. In line 32, 1 is added to position to continue searching at the location of the *next* character.

Lines 37–45 use function find to find every period and another overloaded function replace to replace every period and its following character with two semicolons. The arguments passed to this version of replace are the subscript of the element where the replace operation begins, the number of characters to replace, a replacement character string from which a *substring* is selected to use as replacement characters, the element in the character string where the replacement substring begins and the number of characters in the replacement character string to use.

### **21.9 Inserting Characters into a string**

Class string provides member functions for *inserting* characters into a string. Figure 21.8 demonstrates the string insert capabilities.

The program declares, initializes then outputs strings string1, string2, string3 and string4. Line 19 uses string member function **insert** to insert string2's content before element 10 of string1.

Line 22 uses insert to insert string4 before string3's element 3. The last two arguments specify the *starting* and *last* element of string4 that should be inserted. Using string::npos causes the *entire* string to be inserted.

```
1 // Fig. 21.8: Fig21_08.cpp
 2 // Demonstrating class string insert member functions.
 3 #include <iostream>
 4 #include <string>
 5 using namespace std;
 6
 7 int main()
 8 {
 9 string string1( "beginning end" );
10 string string2( "middle " );
11 string string3( "12345678" );
12 string string4( "xx" );
13
14 cout << "Initial strings:\nstring1: " << string1
15 << "\nstring2: " << string2 << "\nstring3: " << string3
16 << "\nstring4: " << string4 << "\n\n";
17
18 
19 
20
21 
22 
23
       // insert "middle" at location 10 in string1
       string1.insert( 10, string2 ); 
       // insert "xx" at location 3 in string3 
       string3.insert( 3, string4, 0, string::npos );
```
 cout << **"Strings after insert:\nstring1: "** << string1 << **"\nstring2: "** << string2 << **"\nstring3: "** << string3 << **"\nstring4: "** << string4 << endl; } // end main

```
Initial strings:
string1: beginning end
string2: middle
string3: 12345678
string4: xx
Strings after insert:
string1: beginning middle end
string2: middle
string3: 123xx45678
string4: xx
```
**Fig. 21.8** | Demonstrating class string insert member functions. (Part 2 of 2.)

### **21.10 Conversion to Pointer-Based char \* Strings**

You can convert string class objects to pointer-based strings. As mentioned earlier, unlike pointer-based strings, strings are *not necessarily null terminated*. These conversion functions are useful when a given function takes a pointer-based string as an argument. Figure 21.9 demonstrates conversion of strings to pointer-based strings.

```
1 // Fig. 21.9: Fig21_09.cpp
 2 // Converting strings to pointer-based strings and character arrays.
 3 #include <iostream>
 4 #include <string>
 5 using namespace std;
 6
 7 int main()
 8 {
 9 string string1( "STRINGS" ); // string constructor with char * arg
10 const char *ptr1 = nullptr; // initialize *ptr1
11 size_t length = string1.size();
12 char *ptr2 = new char[ length + 1 ]; // including null
13 
14 // copy characters from string1 into allocated memory
15 string1.copy( ptr2, length, 0 ); // copy string1 to ptr2 char *
16 ptr2[ length ] = \sqrt{0}; // add null terminator
17
18 cout << "string string1 is " << string1
19 << "\nstring1 converted to a pointer-based string is "
20 << string1.c_str() << "\nptrl is ";
21
22 
23 
       // Assign to pointer ptr1 the const char * returned by 
       // function data(). NOTE: this is a potentially dangerous
```

```
24 
25 
26 
27 
28 // output each character using pointer
29 for ( size_t i = 0; i < length; ++i )<br>30 cout << * ( ntr1 + i ) : // use noin
             cout \ll *( ptr1 + i ); // use pointer arithmetic
31
32 cout \ll "\nptr<sup>2</sup> is " \ll ptr<sup>2</sup> \lt end];<br>33 delete [1 \text{ ntr}^2: 1] reclaim dynamicall
         delete [] ptr2; // reclaim dynamically allocated memory
34 } // end main
         // assignment. If string1 is modified, pointer ptr1 can 
         // become invalid. 
         ptr1 = string1.data(); // non-null terminated char array
```

```
string string1 is STRINGS
string1 converted to a pointer-based string is STRINGS
ptr1 is STRINGS
ptr2 is STRINGS
```
**Fig. 21.9** | Converting strings to pointer-based strings and character arrays. (Part 2 of 2.)

The program declares a string, a size\_t and two char pointers (lines 9–12). The string string1 is initialized to "STRINGS", ptr1 is initialized to nullptr and length is initialized to the length of string1. Memory of sufficient size to hold a pointer-based string equivalent of string string1 is allocated dynamically and attached to char pointer ptr2.

Line 15 uses string member function **copy** to copy object string1 into the char array pointed to by ptr2. Line 16 places a terminating null character in the array pointed to by ptr2.

Line 20 uses function **c\_str** to obtain a const char \* that points to a null terminated pointer-based string with the same content as string1. The pointer is passed to the stream insertion operator for output.

Line 26 assigns the const char \* ptr1 a pointer returned by class string member function **data**. This member function returns a *non-null-terminated* built-in character array. We do *not* modify string string1 in this example. If string1 were to be modified (e.g., the string's dynamic memory changes its address due to a member function call such as string1.insert( 0, "abcd" );), ptr1 could become invalid—which could lead to unpredictable results.

Lines 29–30 use pointer arithmetic to output the character array pointed to by ptr1. In lines 32–33, the pointer-based string ptr2 is output and the memory allocated for ptr2 is deleted to avoid a memory leak.

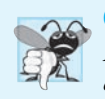

#### **Common Programming Error 21.2**

*Not terminating the character array returned by data with a null character can lead to execution-time errors.*

### **21.11 Iterators**

Class string provides *iterators* (introduced in Chapter 15) for forward and backward *traversal* of strings. Iterators provide access to individual characters with a syntax that's similar to pointer operations. *Iterators are not range checked.* Figure 21.10 demonstrates iterators.

```
1 // Fig. 21.10: Fig21_10.cpp
 2 // Using an iterator to output a string.
 3 #include <iostream>
4 #include <string>
 5 using namespace std;
 6
   7 int main()
 8 {
 9 string string1( "Testing iterators" );
10 
11
12 cout << "string1 = " << string1
          13 << "\n(Using iterator iterator1) string1 is: ";
14
15 
16 
17 
18 
19 
20 
21
22 cout << endl;
23 } // end main
       string::const_iterator iterator1 = string1.begin();
       // iterate through string 
       while ( iterator1 != string1.end() )
       { 
           cout << *iterator1; // dereference iterator to get char
           ++iterator1; // advance iterator to next char 
       } // end while
```
string1 = Testing iterators (Using iterator iterator1) string1 is: Testing iterators

#### **Fig. 21.10** | Using an iterator to output a string.

Lines 9–10 declare string string1 and **string::const\_iterator** iterator1. Recall that a const\_iterator *cannot* be used to modify the data that you're iterating through in this case the string. Iterator iterator1 is initialized to the beginning of string1 with the string class member function **begin**. Two versions of begin exist—one that returns an iterator for iterating through a non-const string and a const version that returns a const\_iterator for iterating through a const string. Line 12 outputs string1.

Lines 16–20 use iterator iterator1 to "walk through" string1. Class string member function **end** returns an iterator (or a const\_iterator) for the position past the last element of string1. Each element is printed by *dereferencing the iterator* much as you'd dereference a pointer, and the iterator is advanced one position using operator ++. In C++11, lines 10 and 16–20 can be replaced with a range-based for, as in

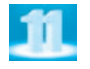

```
for ( char c : string1 )
   cout << c;
```
Class string provides member functions **rend** and **rbegin** for accessing individual string characters in reverse from the end of a string toward the beginning. Member functions rend and rbegin return **reverse\_iterators** or **const\_reverse\_iterators** (based on whether the string is non-const or const). Exercise 21.8 asks you to write a program that demonstrates these capabilities.

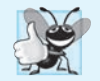

**Good Programming Practice 21.1** *When the operations involving the iterator should not modify the data being processed, use a const\_iterator. This is another example of employing the principle of least privilege.*

### **21.12 String Stream Processing**

In addition to standard stream I/O and file stream I/O, C++ stream I/O includes capabilities for inputting from, and outputting to, strings in memory. These capabilities often are referred to as **in-memory I/O** or **string stream processing**.

Input from a string is supported by class **istringstream**. Output to a string is supported by class **ostringstream**. The class names istringstream and ostringstream are actually *aliases* defined by the typedefs

```
typedef basic_istringstream< char > istringstream;
typedef basic_ostringstream< char > ostringstream;
```
Class templates basic\_istringstream and basic\_ostringstream provide the same functionality as classes istream and ostream plus other member functions specific to *in-memory formatting*. Programs that use in-memory formatting must include the **<sstream>** and <iostream> headers.

### **Error-Prevention Tip 21.1**

*One application of these techniques is* data validation*. A program can read an entire line at a time from the input stream into a string. Next, a validation routine can scrutinize the contents of the string and correct (or repair) the data, if necessary. Then the program can proceed to input from the string, knowing that the input data is in the proper format.* 

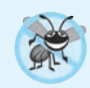

### **Error-Prevention Tip 21.2**

*To assist with data validation, C++11 provides powerful* regular-expression *capabilities. For example, if a program requires a user to enter a U.S. format telephone number (e.g., (800) 555-1212), you can use a regular-expression pattern to confirm that the user's input matches the expected format. Many websites provide regular expressions for validating email addresses, URLs, phone numbers, addresses and other popular kinds of data. We introduce regular expressions and provide several examples in Chapter 24.*

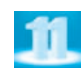

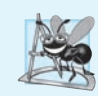

### **Software Engineering Observation 21.1**

*Outputting to a string is a nice way to take advantage of the powerful output formatting capabilities of C++ streams. Data can be prepared in a string to mimic the edited screen format. That string could be written to a disk file to preserve the screen image.*

An ostringstream object uses a string object to store the output data. The **str** member function of class ostringstream returns a copy of that string.

### *Demonstrating ostringstream*

Figure 21.11 demonstrates an ostringstream object. The program creates ostringstream object outputString (line 10) and uses the stream insertion operator to output a series of strings and numerical values to the object.

```
1 // Fig. 21.11: Fig21_11.cpp
 2 // Using an ostringstream object.
3 #include <iostream>
4 #include <string>
 5
#include <sstream> // header for string stream processing
 6 using namespace std;
 7
 8 int main()
 9 {
10 
11
12 string string1( "Output of several data types " );
       13 string string2( "to an ostringstream object:" );
14 string string3( "\n double: " );
15 string string4( "\n int: " );
16 string string5( "\naddress of int: " );
17
18 double double1 = 123.4567;
19 int integer = 22;
20
21 
22 
23 
24
25 
26 
27
28 
29 
30 cout << "\n\nafter additional stream insertions,\n"
31 << "outputString contains:\n" << outputString.str() << endl;
32 } // end main
outputString contains:
Output of several data types to an ostringstream object:
         double: 123.457
       ostringstream outputString; // create ostringstream instance
       // output strings, double and int to ostringstream outputString
       outputString << string1 << string2 << string3 << double1 
        << string4 << integer << string5 << &integer; 
       // call str to obtain string contents of the ostringstream
       cout << "outputString contains:\n" << outputString.str(); 
       // add additional characters and call str to output string
       outputString << "\nmore characters added";
```

```
after additional stream insertions,
outputString contains:
Output of several data types to an ostringstream object:
         double: 123.457
            int: 22
address of int: 0012F540
more characters added
```
#### **Fig. 21.11** | Using an ostringstream object.

 int: 22 address of int: 0012F540

Lines 22-23 output string string1, string string2, string string3, double double1, string string4, int integer, string string5 and the address of int integer—all to outputString in memory. Line 26 uses the stream insertion operator and the call outputString.str() to display a copy of the string created in lines 22–23. Line 29 demonstrates that more data can be *appended* to the string in memory by simply issuing another stream insertion operation to outputString. Lines 30–31 display string outputString after appending additional characters.

An istringstream object inputs data from a string in memory to program variables. Data is stored in an istringstream object as characters. Input from the istringstream object works identically to input from any file. The end of the string is interpreted by the istringstream object as *end-of-file*.

#### *Demonstrating istringstream*

Figure 21.12 demonstrates input from an istringstream object. Lines 10–11 create string input containing the data and istringstream object inputString constructed to contain the data in string input. The string input contains the data

**Input test 123 4.7 A**

which, when read as input to the program, consist of two strings ("Input" and "test"), an int  $(123)$ , a double  $(4.7)$  and a char  $('A')$ . These characters are extracted to variables string1, string2, integer, double1 and character in line 18.

```
1 // Fig. 21.12: Fig21_12.cpp
2 // Demonstrating input from an istringstream object.
3 #include <iostream>
4 #include <string>
 5
#include <sstream> 
6 using namespace std;
7
8 int main()
9 {
10 string input( "Input test 123 4.7 A" );
11 
12 string string1;
13 string string2;
14 int integer;
15 double double1;
16 char character;
17
18 inputString >> string1 >> string2 >> integer >> double1 >> character;
19
20 cout << "The following items were extracted\n"
21 << "from the istringstream object:" << "\nstring: " << string1
22 << "\nstring: " << string2 << "\n int: " << integer
23 << "\ndouble: " << double1 << "\n char: " << character;
24
25 // attempt to read from empty stream
26 long value;
27 
28
29 // test stream results
30 if ( inputString.good() )
31 cout << "\n\nlong value is: " << value << endl;
32 else
33 cout << "\n\ninputString is empty" << endl;
34 } // end main
      istringstream inputString( input );
      inputString >> value;
```

```
The following items were extracted
from the istringstream object:
string: Input
string: test
   int: 123
double: 4.7
   char: A
inputString is empty
```
Fig. 21.12 | Demonstrating input from an istringstream object. (Part 2 of 2.)

The data is then output in lines 20–23. The program attempts to read from input-String again in line 27. The if condition in line 30 uses function good (Section 13.8) to test if any data remains. Because no data remains, the function returns false and the else part of the if…else statement is executed.

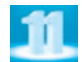

### **21.13 C++11 Numeric Conversion Functions**

C++11 now contains functions for converting from numeric values to strings and from strings to numeric values. Though you could previously perform such conversions using other techniques, the functions presented in this section were added for convenience.

### *Converting Numeric Values to string Objects*

C++11's **to\_string** function (from the <string> header) returns the string representation of its numeric argument. The function is overloaded for types int, unsigned int, long, unsigned long, long long, unsigned long long, float, double and long double.

### *Converting string Objects to Numeric Values*

C++11 provides eight functions (Fig. 21.13; from the <string> header) for converting string objects to numeric values. Each function attempts to convert the *beginning* of its string argument to a numeric value. If no conversion can be performed, each function throws an invalid\_argument exception. If the result of the conversion is out of range for the function's return type, each function throws an out\_of\_range exception.

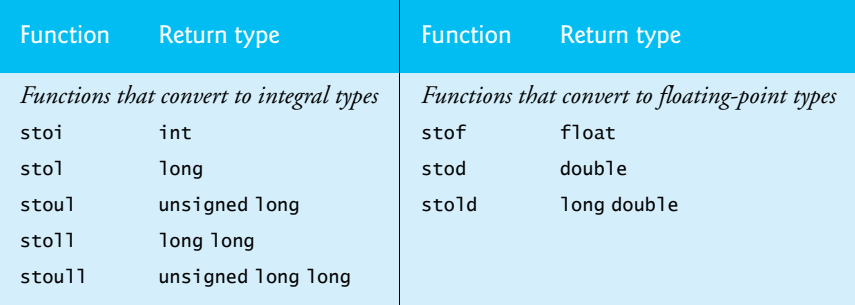

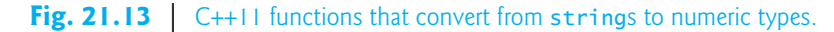

### *Functions That Convert strings to Integral Types*

Consider an example of converting a string to an integral value. Assuming the string:

string s( **"100hello"** );

the following statement converts the beginning of the string to the int value 100 and stores that value in convertedInt:

int convertedInt = stoi( s );

Each function that converts a string to an integral type actually receives *three* parameters—the last two have default arguments. The parameters are:

- A string containing the characters to convert.
- A pointer to a size\_t variable. The function uses this pointer to store the index of the first character that was *not* converted. The default argument is a null pointer, in which case the function does *not* store the index.
- An int from 2 to 36 representing the number's base—the default is base 10.

So, the preceding statement is equivalent to

```
int convertedInt = stoi( s, nullptr, 10 );
```
Given a size t variable named index, the statement:

**int** convertedInt = stoi( s, &index, **2** );

converts the binary number "100" (base 2) to an int (100 in binary is the int value 4) and stores in index the location of the string's letter "h" (the first character that was not converted).

### *Functions That Convert strings to Floating-Point Types*

The functions that convert strings to floating-point types each receive two parameters:

- A string containing the characters to convert.
- A pointer to a size\_t variable where the function stores the index of the first character that was *not* converted. The default argument is a null pointer, in which case the function does *not* store the index.

Consider an example of converting a string to an floating-point value. Assuming the string:

```
string s( "123.45hello" );
```
the following statement converts the beginning of the string to the double value 123.45 and stores that value in convertedDouble:

**double** convertedDouble = stod( s );

Again, the second argument is a null pointer by default.

### **21.14 Wrap-Up**

This chapter discussed the details of C++ Standard Library class string. We discussed assigning, concatenating, comparing, searching and swapping strings. We also introduced a number of methods to determine string characteristics, to find, replace and insert characters in a string, and to convert strings to pointer-based strings and vice versa. You learned about string iterators and performing input from and output to strings in memory. Finally, we introduced C++11's new functions for converting numeric values to strings and for converting strings to numeric values. In the next chapter, we introduce structs, which are similar to classes, and discuss the manipulation of bits, characters and C strings.

### **Summary**

### *Section 21.1 Introduction*

- Class template basic\_string provides typical string-manipulation operations.
- The typedef statement

#### **typedef** basic\_string< **char** > string;

creates the alias type string for basic\_string<char> (p. 850). A typedef also is provided for the wchar\_t type (wstring).

- To use strings, include C++ Standard Library header <string>.
- Assigning a single character to a string object is permitted in an assignment statement.
- strings are not necessarily null terminated.
- Most string member functions take as arguments a starting subscript location and the number of characters on which to operate.

### *Section 21.2 string Assignment and Concatenation*

- Class string provides overloaded operator= and member function assign (p. 851) for assignments.
- The subscript operator, [], provides read/write access to any element of a string.
- string member function at (p. 853) provides checked access (p. 853)—going past either end of the string throws an out\_of\_range exception. The subscript operator, [], does not provide checked access.
- The overloaded + and += operators and member function append (p. 853) perform string concatenation.

### *Section 21.3 Comparing strings*

- Class string provides overloaded ==,  $!=, <, >, <=$  and  $>=$  operators for string comparisons.
- string member function compare (p. 855) compares two strings (or substrings) and returns 0 if the strings are equal, a positive number if the first string is lexicographically (p. 855) greater than the second or a negative number if the first string is lexicographically less than the second.

### *Section 21.4 Substrings*

• string member function substr (p. 856) retrieves a substring from a string.

### *Section 21.5 Swapping strings*

• string member function swap (p. 856) swaps the contents of two strings.
## *Section 21.6 string Characteristics*

- string member functions size and length (p. 851) return the number of characters currently stored in a string.
- string member function capacity (p. 857) returns the total number of characters that can be stored in a string without increasing the amount of memory allocated to the string.
- string member function max\_size (p. 859) returns the maximum size a string can have.
- string member function resize (p. 859) changes the length of a string.
- string member function empty returns true if a string is empty.

### *Section 21.7 Finding Substrings and Characters in a string*

• Class string find functions (p. 861) find, rfind, find\_first\_of, find\_last\_of and find\_first\_not\_of locate substrings or characters in a string.

## *Section 21.8 Replacing Characters in a string*

- string member function erase (p. 861) deletes elements of a string.
- string member function replace (p. 863) replaces characters in a string.

#### *Section 21.9 Inserting Characters into a string*

• string member function insert (p. 863) inserts characters in a string.

#### *Section 21.10 Conversion to Pointer-Based char \* Strings*

- string member function c\_str (p. 865) returns a const char \* pointing to a null-terminated pointer-based string that contains all the characters in a string.
- string member function data (p. 865) returns a const char \* pointing to a non-null-terminated built-in character array that contains all the characters in a string.

### *Section 21.11 Iterators*

- Class string provides member functions begin and end (p. 866) to iterate through individual elements.
- Class string provides member functions rend and rbegin (p. 866) for accessing individual string characters in reverse from the end of a string toward the beginning.

## *Section 21.12 String Stream Processing*

- Input from a string is supported by type istringstream (p. 867). Output to a string is supported by type ostringstream (p. 867).
- ostringstream member function str (p. 867) returns the string from the stream.

#### *Section 21.13 C++11 Numeric Conversion Functions*

- C++11's <string> header now contains functions for converting from numeric values to string objects and from string objects to numeric values.
- The to\_string function (p. 870) returns the string representation of its numeric argument and is overloaded for types int, unsigned int, long, unsigned long, long long, unsigned long long, float, double and long double.
- C++11 provides eight functions for converting string objects to numeric values. Each function attempts to convert the beginning of its string argument to a numeric value. If no conversion can be performed, an invalid\_argument exception occurs. If the result of the convertion is out of range for the function's return type, an out\_of\_range exception occurs.
- Each function that converts a string to an integral type receives three parameters—a string containing the characters to convert, a pointer to a size\_t variable where the function stores the

index of the first character that was not converted (a null pointer, by default) and an int from 2 to 36 representing the number's base (base 10, by default).

• The functions that convert strings to floating-point types each receive two parameters—a string containing the characters to convert and a pointer to a size\_t variable where the function stores the index of the first character that was not converted (a null pointer, by default).

## **Self-Review Exercises**

**21.1** Fill in the blanks in each of the following:

- a) Header \_\_\_\_\_\_\_ must be included for class string.
- b) Class string belongs to the \_\_\_\_\_\_\_\_ namespace.
- c) Function \_\_\_\_\_\_\_ deletes characters from a string.
- d) Function <u>finds</u> the first occurrence of one of several characters from a string.

**21.2** State which of the following statements are *true* and which are *false*. If a statement is *false*, explain why.

- a) Concatenation of string objects can be performed with the addition assignment operator, +=.
- b) Characters within a string begin at index 0.
- c) The assignment operator, =, copies a string.
- d) A pointer-based string is a string object.

#### **21.3** Find the error(s) in each of the following, and explain how to correct it (them):

- a) string string1( **28** ); // construct string1 string string2( **'z'** ); // construct string2
- b)  $\frac{1}{2}$  assume std namespace is known **const char** \*ptr = name.data();  $//$  name is "joe bob" ptr[ **3** ] = **'-'**; cout << ptr << endl;

## **Answers to Self-Review Exercises**

- **21.1** a) <string>. b) std. c) erase. d) find\_first\_of.
- **21.2** a) True.
	- b) True.
	- c) True.
	- d) False. A string is an object that provides many different services. A pointer-based string does not provide any services. Pointer-based strings are null terminated; strings are not necessarily null terminated. Pointer-based strings are pointers and strings are objects.
- **21.3** a) Constructors for class string do not exist for integer and character arguments. Other valid constructors should be used—converting the arguments to strings if need be.
	- b) Function data does not add a null terminator. Also, the code attempts to modify a const char. Replace all of the lines with the code:

cout << name.substr(  $0, 3$  ) + "-" + name.substr(  $4$  ) << endl;

## **Exercises**

**21.4** *(Fill in the Blanks)* Fill in the blanks in each of the following:

- a) Class string member function converts a string to a pointer-based string.
- b) Class string member function  $\overline{\hspace{1cm}}$  is used for assignment.
- c)  $\frac{1}{\sqrt{1-\frac{1}{\sqrt{1-\$
- d) Class string member function \_\_\_\_\_\_\_\_ is used to retrieve a substring.

**21.5** *(True or False)* State which of the following statements are *true* and which are *false*. If a statement is *false*, explain why.

- a) strings are always null terminated.
- b) Class string member function max\_size returns the maximum size for a string.
- c) Class string member function at can throw an out\_of\_range exception.
- d) Class string member function begin returns an iterator.

**21.6** *(Find Code Errors)* Find any errors in the following and explain how to correct them:

- a) std::cout << s.data() << std::endl; // s is "hello"
- b) erase( s.rfind( **"x"** ), **1** ); // s is "xenon"

```
c) string& foo()
   {
       string s( "Hello" );
       ... // other statements
       return;
   } // end function foo
```
**21.7 (***Simple Encryption***)** Some information on the Internet may be encrypted with a simple algorithm known as "rot13," which rotates each character by 13 positions in the alphabet. Thus, 'a' corresponds to 'n', and 'x' corresponds to 'k'. rot13 is an example of **symmetric key encryption**. With symmetric key encryption, both the encrypter and decrypter use the same key.

- a) Write a program that encrypts a message using rot13.
- b) Write a program that decrypts the scrambled message using 13 as the key.
- c) After writing the programs of part (a) and part (b), briefly answer the following question: If you did not know the key for part (b), how difficult do you think it would be to break the code? What if you had access to substantial computing power (e.g., supercomputers)? In Exercise 21.24 we ask you to write a program to accomplish this.

**21.8** *(Using string Iterators)* Write a program using iterators that demonstrates the use of functions rbegin and rend.

**21.9** *(Words Ending in "r" or "ay")* Write a program that reads in several strings and prints only those ending in "r" or "ay". Only lowercase letters should be considered.

**21.10** *(string Concatenation)* Write a program that separately inputs a first name and a last name and concatenates the two into a new string. Show two techniques for accomplishing this task.

**21.11** *(Hangman Game)* Write a program that plays the game of Hangman. The program should pick a word (which is either coded directly into the program or read from a text file) and display the following:

Guess the word: XXXXXX

Each X represents a letter. The user tries to guess the letters in the word. The appropriate response yes or no should be displayed after each guess. After each incorrect guess, display the diagram with another body part filled. After seven incorrect guesses, the user should be hanged. The display should look as follows:

$$
\begin{array}{c}\n0 \\
\overline{\phantom{0}} \\
\overline{\phantom{0}} \\
\overline{\phantom{0}} \\
\overline{\phantom{0}} \\
\overline{\phantom{0}} \\
\overline{\phantom{0}} \\
\overline{\phantom{0}} \\
\overline{\phantom{0}} \\
\overline{\phantom{0}} \\
\overline{\phantom{0}} \\
\overline{\phantom{0}} \\
\overline{\phantom{0}} \\
\overline{\phantom{0}} \\
\overline{\phantom{0}} \\
\overline{\phantom{0}} \\
\overline{\phantom{0}} \\
\overline{\phantom{0}} \\
\overline{\phantom{0}} \\
\overline{\phantom{0}} \\
\overline{\phantom{0}} \\
\overline{\phantom{0}} \\
\overline{\phantom{0}} \\
\overline{\phantom{0}} \\
\overline{\phantom{0}} \\
\overline{\phantom{0}} \\
\overline{\phantom{0}} \\
\overline{\phantom{0}} \\
\overline{\phantom{0}} \\
\overline{\phantom{0}} \\
\overline{\phantom{0}} \\
\overline{\phantom{0}} \\
\overline{\phantom{0}} \\
\overline{\phantom{0}} \\
\overline{\phantom{0}} \\
\overline{\phantom{0}} \\
\overline{\phantom{0}} \\
\overline{\phantom{0}} \\
\overline{\phantom{0}} \\
\overline{\phantom{0}} \\
\overline{\phantom{0}} \\
\overline{\phantom{0}} \\
\overline{\phantom{0}} \\
\overline{\phantom{0}} \\
\overline{\phantom{0}} \\
\overline{\phantom{0}} \\
\overline{\phantom{0}} \\
\overline{\phantom{0}} \\
\overline{\phantom{0}} \\
\overline{\phantom{0}} \\
\overline{\phantom{0}} \\
\overline{\phantom{0}} \\
\overline{\phantom{0}} \\
\overline{\phantom{0}} \\
\overline{\phantom{0}} \\
\overline{\phantom{0}} \\
\overline{\phantom{0}} \\
\overline{\phantom{0}} \\
\overline{\phantom{0}} \\
\overline{\phantom{0}} \\
\overline{\phantom{0}} \\
\overline{\phantom{0}} \\
\overline{\phantom{0}} \\
\overline{\phantom{0}} \\
\overline{\phantom{0}} \\
\overline{\phantom{0}} \\
\overline{\phantom{0}} \\
\overline{\phantom{0}} \\
\overline{\phantom{0}} \\
\overline{\phantom{0}} \\
\overline{\phantom{0}} \\
\overline{\phantom{0}} \\
\overline{\phantom{0}} \\
\overline{\phantom{0}} \\
\overline{\phantom{0}} \\
\overline{\phantom{0}} \\
$$

After each guess, display all user guesses. If the user guesses the word correctly, display

Congratulations!!! You guessed my word. Play again? yes/no

**21.12** *(Printing a string Backward)* Write a program that inputs a string and prints the string backward. Convert all uppercase characters to lowercase and all lowercase characters to uppercase.

**21.13** *(Alphabetizing Animal Names)* Write a program that uses the comparison capabilities introduced in this chapter to alphabetize a series of animal names. Only uppercase letters should be used for the comparisons.

**21.14** *(Cryptograms)* Write a program that creates a cryptogram out of a string. A cryptogram is a message or word in which each letter is replaced with another letter. For example the string

The bird was named squawk

might be scrambled to form

cin vrjs otz ethns zxqtop

Spaces are not scrambled. In this particular case, 'T' was replaced with 'x', each 'a' was replaced with 'h', etc. Uppercase letters become lowercase letters in the cryptogram. Use techniques similar to those in Exercise 21.7.

**21.15** *(Solving Cryptograms)* Modify Exercise 21.14 to allow the user to solve the cryptogram. The user should input two characters at a time: The first character specifies a letter in the cryptogram, and the second letter specifies the replacement letter. If the replacement letter is correct, replace the letter in the cryptogram with the replacement letter in uppercase.

**21.16** *(Counting Palindromes)* Write a program that inputs a sentence and counts the number of palindromes in it. A palindrome is a word that reads the same backward and forward. For example, "tree" is not a palindrome, but "noon" is.

**21.17** *(Counting Vowels)* Write a program that counts the total number of vowels in a sentence. Output the frequency of each vowel.

**21.18** *(String Insertion)* Write a program that inserts the characters "\*\*\*\*\*\*" in the exact middle of a string.

**21.19** *(Erasing Characters from a string)* Write a program that erases the sequences "by" and "BY" from a string.

**21.20** *(Reversing a string with Iterators)* Write a program that inputs a line of text and prints the text backward. Use iterators in your solution.

**21.21** *(Reversing a string with Iterators using Recursion)* Write a recursive version of Exercise 21.20.

**21.22** *(Using the erase Functions with Iterator Arguments)* Write a program that demonstrates the use of the erase functions that take iterator arguments.

**21.23** *(Letter Pyramid)* Write a program that generates the following from the string "abcdefghijklmnopqrstuvwxyz":

a a shekara ta 1970 a ƙafa ta ƙasar Ingila. bcb cdedc defgfed efghihgfe fghijkjihgf ghijklmlkjihg hijklmnonmlkjih ijklmnopqponmlkji jklmnopqrsrqponmlkj klmnopqrstutsrqponmlk lmnopqrstuvwvutsrqponml mnopqrstuvwxyxwvutsrqponm nopqrstuvwxyz{zyxwvutsrqpon **21.24** *(Simple Decryption)* In Exercise 21.7, we asked you to write a simple encryption algorithm. Write a program that will attempt to decrypt a "rot13" message using simple frequency substitution. (Assume that you do not know the key.) The most frequent letters in the encrypted phrase should be replaced with the most commonly used English letters (a, e, i, o, u, s, t, r, etc.). Write the possibilities to a file. What made the code breaking easy? How can the encryption mechanism be improved?

**21.25** *(Enhanced Employee Class)* Modify class Employee in Figs. 12.9–12.10 by adding a private utility function called isValidSocialSecurityNumber. This member function should validate the format of a social security number (e.g.,  $\#H^* = \#H^* + \#H^*$ , where # is a digit). If the format is valid, return true; otherwise return false.

## **Making a Difference**

**21.26** *(Cooking with Healthier Ingredients)* Obesity in the United States is increasing at an alarming rate. Check the map from the Centers for Disease Control and Prevention (CDC) at www.cdc.gov/nccdphp/dnpa/Obesity/trend/maps/index.htm, which shows obesity trends in the United States over the last 20 years. As obesity increases, so do occurrences of related problems (e.g., heart disease, high blood pressure, high cholesterol, type 2 diabetes). Write a program that helps users choose healthier ingredients when cooking, and helps those allergic to certain foods (e.g., nuts, gluten) find substitutes. The program should read a recipe from the user and suggest healthier replacements for some of the ingredients. For simplicity, your program should assume the recipe has no abbreviations for measures such as teaspoons, cups, and tablespoons, and uses numerical digits for quantities (e.g., 1 egg, 2 cups) rather than spelling them out (one egg, two cups). Some common substitutions are shown in Fig. 21.14. Your program should display a warning such as, "Always consult your physician before making significant changes to your diet."

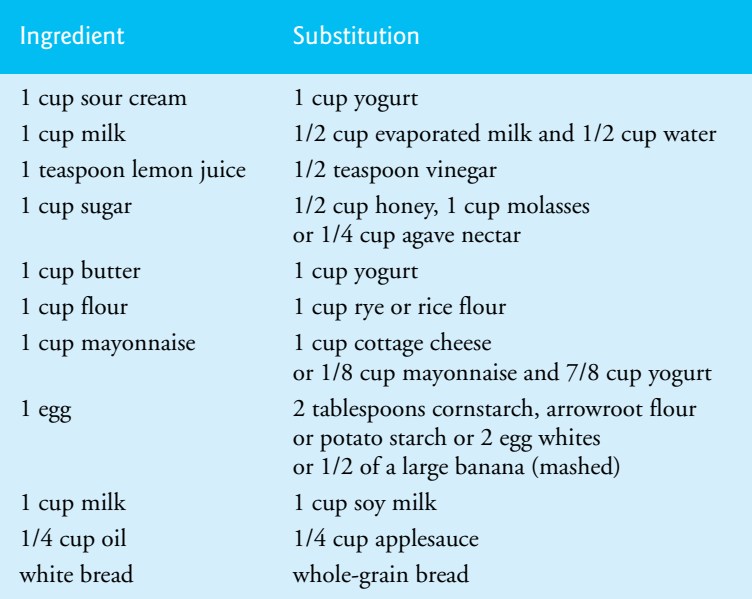

**Fig. 21.14** Common ingredient substitutions.

Your program should take into consideration that replacements are not always one-for-one. For example, if a cake recipe calls for three eggs, it might reasonably use six egg whites instead. Conversion data for measurements and substitutes can be obtained at websites such as:

chinesefood.about.com/od/recipeconversionfaqs/f/usmetricrecipes.htm www.pioneerthinking.com/eggsub.html www.gourmetsleuth.com/conversions.htm

Your program should consider the user's health concerns, such as high cholesterol, high blood pressure, weight loss, gluten allergy, and so on. For high cholesterol, the program should suggest substitutes for eggs and dairy products; if the user wishes to lose weight, low-calorie substitutes for ingredients such as sugar should be suggested.

**21.27** *(Spam Scanner)* Spam (or junk e-mail) costs U.S. organizations billions of dollars a year in spam-prevention software, equipment, network resources, bandwidth, and lost productivity. Research online some of the most common spam e-mail messages and words, and check your own junk e-mail folder. Create a list of 30 words and phrases commonly found in spam messages. Write an application in which the user enters an e-mail message. Then, scan the message for each of the 30 keywords or phrases. For each occurrence of one of these within the message, add a point to the message's "spam score." Next, rate the likelihood that the message is spam, based on the number of points it received.

**21.28** *(SMS Language)* Short Message Service (SMS) is a communications service that allows sending text messages of 160 or fewer characters between mobile phones. With the proliferation of mobile phone use worldwide, SMS is being used in many developing nations for political purposes (e.g., voicing opinions and opposition), reporting news about natural disasters, and so on. For example, check out comunica.org/radio2.0/archives/87. Since the length of SMS messages is limited, SMS Language—abbreviations of common words and phrases in mobile text messages, emails, instant messages, etc.—is often used. For example, "in my opinion" is "IMO" in SMS Language. Research SMS Language online. Write a program in which the user can enter a message using SMS Language; the program should translate it into English (or your own language). Also provide a mechanism to translate text written in English (or your own language) into SMS Language. One potential problem is that one SMS abbreviation could expand into a variety of phrases. For example, IMO (as used above) could also stand for "International Maritime Organization," "in memory of," etc.

# Bits, Characters, C Strings and **struct**s

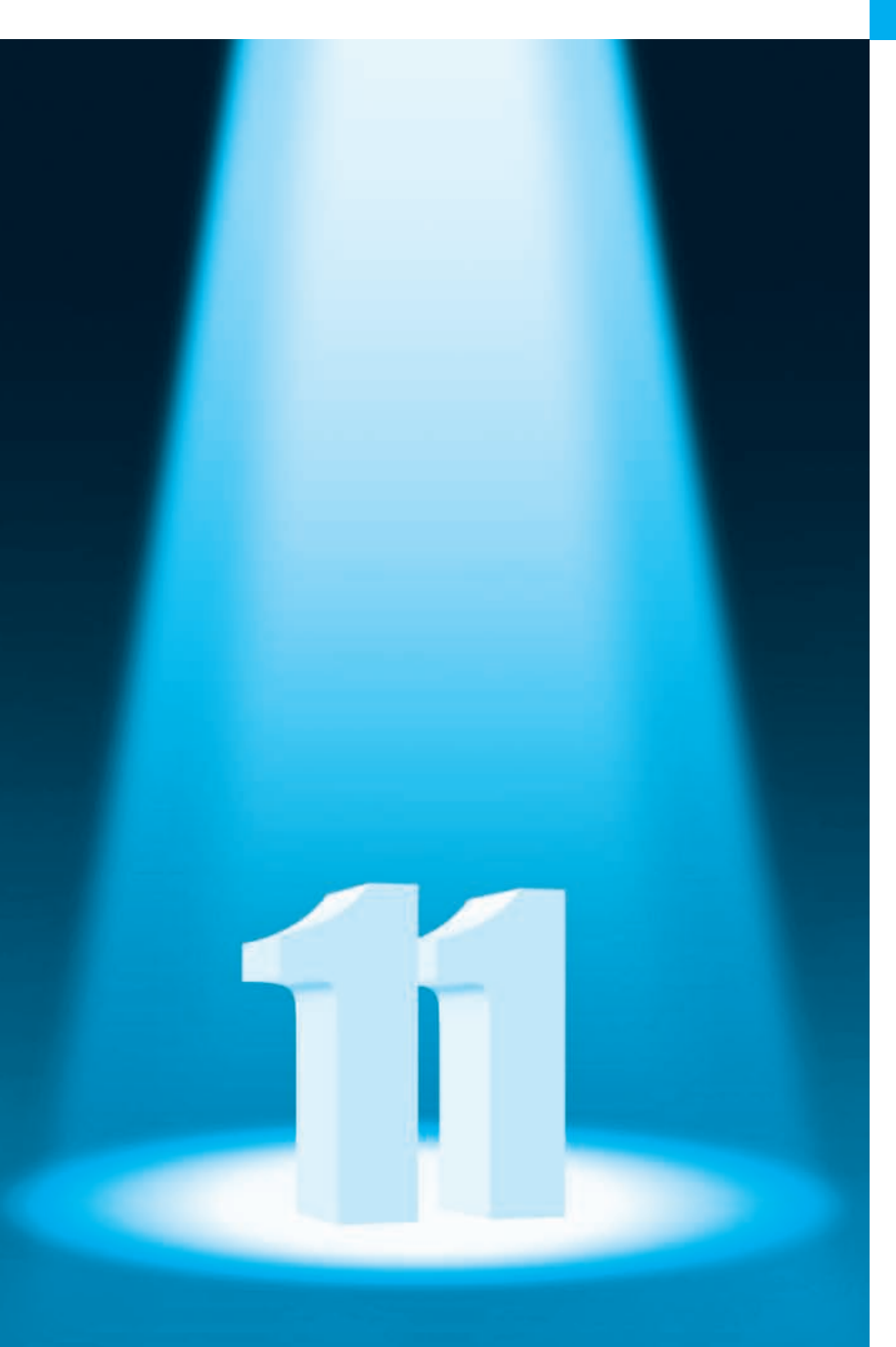

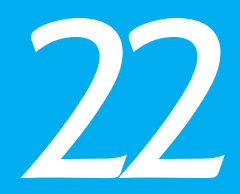

*The same old charitable lie Repeated as the years scoot by Perpetually makes a hit— "You really haven't changed a bit!"*

**—Margaret Fishback**

*The chief defect of Henry King Was chewing little bits of string.* **—Hilaire Belloc**

*Vigorous writing is concise. A sentence should contain no unnecessary words, a paragraph no unnecessary sentences.* **—William Strunk, Jr.**

## **Objectives**

In this chapter you'll learn:

- To create and use structs and to understand their near equivalence with classes.
- To use typedef to create aliases for data types.
- To manipulate data with the bitwise operators and to create bit fields for storing data compactly.
- To use the functions of the character-handling library <cctype>.
- To use the string-conversion functions of the generalutilities library <cstdlib>.
- To use the string-processing functions of the stringhandling library <cstring>.
- **22.1** Introduction
- **22.2** Structure Definitions
- **22.3** typedef
- **22.4** Example: Card Shuffling and Dealing Simulation
- **22.5** Bitwise Operators
- **22.6** Bit Fields
- 22.7 Character-Handling Library
- **22.8** C String-Manipulation Functions
- **22.9** C String-Conversion Functions
- **22.10** Search Functions of the C String-Handling Library
- **22.11** Memory Functions of the C String-Handling Library
- **22.12** Wrap-Up

*Summary | Self-Review Exercises | Answers to Self-Review Exercises | Exercises | Special Section: Advanced String-Manipulation Exercises | Challenging String-Manipulation Projects*

# **22.1 Introduction**

We now discuss structures, their near equivalence with classes, and the manipulation of bits, characters and C strings. Many of the techniques we present here are included for the benefit of those who will work with legacy C and C++ code.

Like classes, C++ structures may contain access specifiers, member functions, constructors and destructors. In fact, *the only differences between structures and classes in C++ is that structure members default to public access and class members default to private access when no access specifiers are used, and that structures default to public inheritance, whereas classes default to private inheritance.* Our presentation of structures here is typical of the legacy C code and early C++ code you'll see in industry.

We present a high-performance card shuffling and dealing simulation in which we use structure objects containing C++ string objects to represent the cards. We discuss the *bitwise operators* that allow you to access and manipulate the *individual bits* in bytes of data. We also present *bitfields*—special structures that can be used to specify the exact number of bits a variable occupies in memory. These bit-manipulation techniques are common in programs that interact directly with hardware devices that have limited memory. The chapter finishes with examples of many character and C string-manipulation functions some of which are designed to process blocks of memory as arrays of bytes. The detailed C string treatment in this chapter is mostly for reasons of legacy code support and because there are still remnants of C string use in  $C_{++}$ , such as command-line arguments (Appendix F). *New development should use C++ string objects rather than C strings.*

# **22.2 Structure Definitions**

Consider the following structure definition:

```
struct Card 
{
    string face;
    string suit;
}; // end struct Card
```
Keyword **struct** introduces the definition for structure Card. The identifier Card is the **structure name** and is used in C++ to declare variables of the **structure type** (in C, the type name of the preceding structure is struct Card)*.* Card's definition contains two string members—face and suit.

The following declarations

```
Card oneCard; 
Card deck[ 52 ];
Card *cardPtr;
```
declare oneCard to be a structure variable of type Card, deck to be an array with 52 elements of type Card and cardPtr to be a pointer to a Card structure. Variables of a given structure type can also be declared by placing a comma-separated list of the variable names between the closing brace of the structure definition and the semicolon that ends the structure definition. For example, the preceding declarations could have been incorporated into the Card structure definition as follows:

```
struct Card 
{
    string face;
    string suit;
} oneCard, deck[ 52 ], *cardPtr;
```
As with classes, structure members are *not* necessarily stored in *consecutive* bytes of memory. Sometimes there are "holes" in a structure, because some computers store specific data types only on certain memory boundaries for performance reasons, such as halfword, word or double-word boundaries. A word is a standard memory unit used to store data in a computer—usually two, four or eight bytes and typically eight bytes on today's popular 64-bit systems. Consider the following structure definition in which structure objects sample1 and sample2 of type Example are declared:

```
struct Example 
{
    char c;
    int i;
} sample1, sample2;
```
A computer with two-byte words might require that each of the members of Example be aligned on a word boundary (i.e., at the beginning of a word—this is *machine dependent*). Figure 22.1 shows a sample storage alignment for an object of type Example that's been assigned the character 'a' and the integer 97 (the bit representations of the values are shown). If the members are stored beginning at word boundaries, there is a one-byte hole (byte 1 in the figure) in the storage for objects of type Example. The value in the one-byte hole is *undefined*. If the values in sample1 and sample2 are in fact equal, the structure objects might *not* be equal, because the *undefined* one-byte holes are not likely to contain identical values.

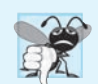

**Common Programming Error 22.1**

*Comparing variables of structure types is a compilation error.*

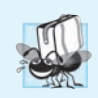

**Portability Tip 22.1**

*Because the size of data items of a particular type is machine dependent, and because storage alignment considerations are machine dependent, so too is the representation of a structure.*

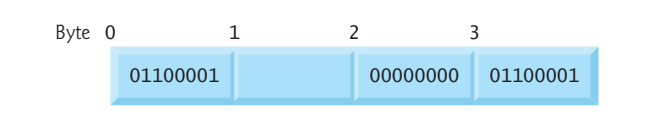

**Fig. 22.1** | Possible storage alignment for an Example object, showing an undefined byte.

# **22.3 typedef**

Keyword **typedef** provides a mechanism for creating *synonyms* (or *aliases*) for previously defined data types. Names for structure types are often defined with typedef to more readable type names. For example, the statement

**typedef** Card \*CardPtr;

defines the new type name CardPtr as a synonym for type Card \*.

Creating a new name with typedef does *not* create a new type; typedef simply creates a *new type name* that can then be used in the program as an alias for an existing type name.

# **22.4 Example: Card Shuffling and Dealing Simulation**

The card shuffling and dealing program in Figs. 22.2–22.4 is similar to the one described in Exercise 9.23. This program represents the deck of cards as an array of structures.

```
1 // Fig. 22.2: DeckOfCards.h
 2 // Definition of class DeckOfCards that 
 3 // represents a deck of playing cards.
 4 #include <string>
 5 #include <array>
 6
 7
 8
 9
10
11
12
13
14 // DeckOfCards class definition
15 class DeckOfCards
16 {
17 public:
18 static const int numberOfCards = 52;
19 static const int faces = 13;
20 static const int suits = 4;
21
22 DeckOfCards(); // constructor initializes deck
23 void shuffle(); // shuffles cards in deck
24 void deal() const; // deals cards in deck
25
   // Card structure definition
   struct Card 
   { 
        std::string face;
        std::string suit;
   }; // end structure Card
```

```
26 private:
27 std::array< Card, numberOfCards > deck; // represents deck of cards
    28 }; // end class DeckOfCards
```
**Fig. 22.2** | Definition of class DeckOfCards that represents a deck of playing cards. (Part 2 of 2.)

The constructor (lines 12–31 of Fig. 22.3) initializes the array in order with character strings representing Ace through King of each suit. Function shuffle implements the shuffling algorithm. The function loops through all 52 cards (subscripts 0 to 51). For each card, a number between 0 and 51 is picked randomly. Next, the current Card and the randomly selected Card are swapped in the array. A total of 52 swaps are made in a single pass of the entire array, and the array is shuffled. Because the Card structures were swapped in place in the array, the dealing algorithm implemented in function deal requires only one pass of the array to deal the shuffled cards.

```
1 // Fig. 22.3: DeckOfCards.cpp
 2 // Member-function definitions for class DeckOfCards that simulates
 3 // the shuffling and dealing of a deck of playing cards.
 4 #include <iostream>
 5 #include <iomanip>
 6 #include <cstdlib> // prototypes for rand and srand
 7 #include <ctime> // prototype for time
 8 #include "DeckOfCards.h" // DeckOfCards class definition
 9 using namespace std;
10
11 // no-argument DeckOfCards constructor intializes deck
12 DeckOfCards::DeckOfCards()
13 {
14 // initialize suit array
15 static string suit[ suits ] = 
16 { "Hearts", "Diamonds", "Clubs", "Spades" };
17
18 // initialize face array
19 static string face[ faces ] = 
20 { "Ace", "Deuce", "Three", "Four", "Five", "Six", "Seven", 
21 "Eight", "Nine", "Ten", "Jack", "Queen", "King" };
22
23 // set values for deck of 52 Cards
24 for ( size_t i = 0; i < deck.size(); ++i )
25 {
26 
27 
28 } // end for
29 
30 srand( static_cast< size_t >( time( nullptr ) ) ); // seed 
31 } // end no-argument DeckOfCards constructor
32
33 // shuffle cards in deck
34 void DeckOfCards::shuffle()
35 {
          deck[ i ].face = face[ i % faces ];
          deck[ i ].suit = suit[ i / faces ];
```

```
36 // shuffle cards randomly
37 for ( size_t i = 0; i < deck.size(); ++i )
38 {
39 int j = rand() % numberOfCards;
40 
41 
42 
43 } // end for
44 } // end function shuffle
45
46 // deal cards in deck
47 void DeckOfCards::deal() const
48 {
49 // display each card's face and suit
50 for ( size_t i = 0; i < deck.size(); ++i )<br>51 cout << right << setw( \overline{s}) << deck[ i ]
51 cout << right << setw( \overline{5} ) << deck[ i ].face << " of "
52 << left << setw( 8 ) << 
deck[ i ].suit
53 << ( (i + 1) % 2 ? \forall t' \forall );
54 } // end function deal
          Card temp = deck[i];
          deck[ i ] = deck[ j ];
          deck[i] = temp;
```
**Fig. 22.3** | Member-function definitions for class DeckOfCards. (Part 2 of 2.)

```
1 // Fig. 22.4: fig22_04.cpp
2 // Card shuffling and dealing program.
3 #include "DeckOfCards.h" // DeckOfCards class definition
4
5 int main()
6 {
       7 DeckOfCards deckOfCards; // create DeckOfCards object
8 deckOfCards.shuffle(); // shuffle the cards in the deck
9 deckOfCards.deal(); // deal the cards in the deck
10 } // end main
```
 King of Clubs Ten of Diamonds Five of Diamonds Jack of Clubs<br>
even of Spades Five of Clubs Seven of Spades<br>Three of Spades King of Hearts Ten of Clubs Eight of Spades Eight of Hearts Six of Hearts Nine of Diamonds Nine of Clubs Three of Diamonds Queen of Hearts Six of Clubs Seven of Hearts Seven of Diamonds Jack of Diamonds Jack of Spades King of Diamonds Deuce of Diamonds Four of Clubs Three of Clubs Five of Hearts Eight of Clubs Ace of Hearts Deuce of Spades Ace of Clubs Ten of Spades Eight of Diamonds Six of Spades Queen of Diamonds Nine of Hearts Seven of Clubs Queen of Clubs

**Fig. 22.4** Card shuffling and dealing program. (Part 1 of 2.)

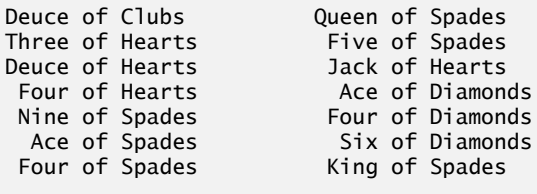

**Fig. 22.4** | Card shuffling and dealing program. (Part 2 of 2.)

## **22.5 Bitwise Operators**

C++ provides extensive *bit-manipulation* capabilities for getting down to the so-called "bits-and-bytes" level. Operating systems, test-equipment software, networking software and many other kinds of software require that you communicate "directly with the hardware." We introduce each of the *bitwise operators*, and we discuss how to save memory by using *bit fields*.

All data is represented internally by computers as sequences of bits. Each bit can assume the value 0 or the value 1. On most systems, a sequence of eight bits, each of which forms a byte—the standard storage unit for a variable of type char. Other data types are stored in larger numbers of bytes. Bitwise operators are used to manipulate the bits of integral operands (char, short, int and long; both signed and unsigned). Normally the bitwise operators are used with unsigned integers.

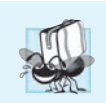

**Portability Tip 22.2** *Bitwise data manipulations are machine dependent.*

The bitwise operator discussions in this section show the binary representations of the integer operands. For a detailed explanation of the binary (also called base-2) number system, see Appendix D. Because of the machine-dependent nature of bitwise manipulations, some of these programs might not work on your system without modification.

The bitwise operators are: **bitwise AND (&)**, **bitwise inclusive OR (|)**, **bitwise exclusive OR** ( $\wedge$ ), left shift ( $\lt\lt$ ), right shift ( $\gt$ ) and bitwise complement ( $\sim$ )—also known as the **one's complement**. We've been using &, << and >> for other purposes—this is a classic example of *operator overloading*. The *bitwise AND*, *bitwise inclusive OR* and *bitwise exclusive OR* operators compare their two operands bit by bit. The *bitwise AND* operator sets each bit in the result to 1 if the corresponding bit in *both* operands is 1. The *bitwise inclusive OR* operator sets each bit in the result to 1 if the corresponding bit in *either (or both)* operand(s) is 1. The *bitwise exclusive OR* operator sets each bit in the result to 1 if the corresponding bit in *either* operand—*but not both*—is 1. The *left-shift* operator shifts the bits of its left operand to the left by the number of bits specified in its right operand. The *rightshift* operator shifts the bits in its left operand to the right by the number of bits specified in its right operand. The *bitwise complement* operator sets all 0 bits in its operand to 1 in the result and sets all 1 bits in its operand to 0 in the result. Detailed discussions of each bitwise operator appear in the following examples. The bitwise operators are summarized in Fig. 22.5.

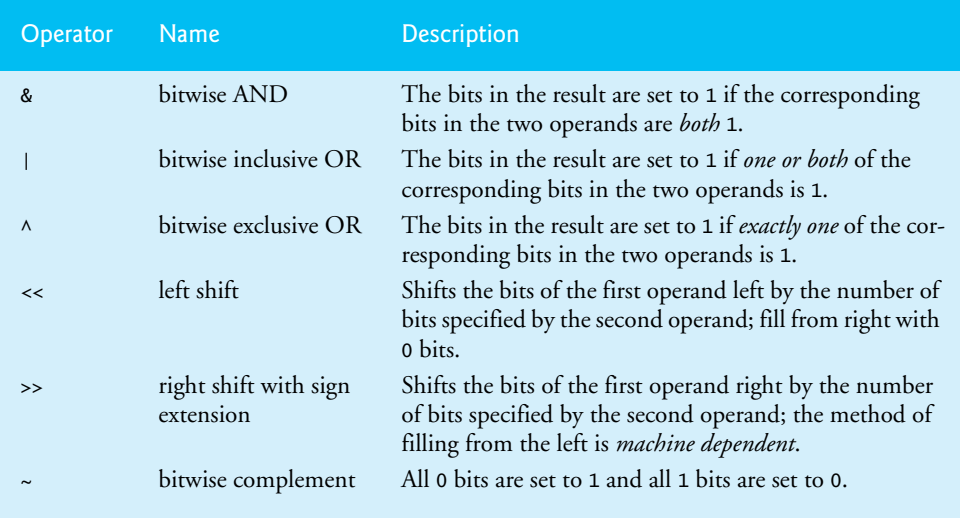

**Fig. 22.5** | Bitwise operators.

## *Printing a Binary Representation of an Integral Value*

When using the bitwise operators, it's useful to illustrate their precise effects by printing values in their binary representation. The program of Fig. 22.6 prints an unsigned integer in its binary representation in groups of eight bits each.

```
1 // Fig. 22.6: fig22_06.cpp
 2 // Printing an unsigned integer in bits.
 3 #include <iostream>
 4 #include <iomanip>
 5 using namespace std;
 6
 7 void displayBits( unsigned ); // prototype
 8
 9 int main()
10 {
11 unsigned inputValue = 0; // integral value to print in binary
12
13 cout << "Enter an unsigned integer: ";
14 cin >> inputValue;
15 displayBits( inputValue );
16 } // end main
17
18 // display bits of an unsigned integer value
19 void displayBits( unsigned value )
20 {
21 
22 
23
24 cout << setw( 10 ) << value << " = ";
       const int SHIFT = 8 * sizeof( unsigned ) - 1;
       const unsigned MASK = 1 << SHIFT;
```
**Fig. 22.6** Trinting an unsigned integer in bits. (Part 1 of 2.)

```
25
26 // display bits
       for ( unsigned i = 1; i \le MIFT + 1; ++i )
28 {
29 
30 
31
32 if ( i % 8 == 0 ) // output a space after 8 bits
33 cout << ' ';
       34 } // end for
35
36 cout << endl;
37 } // end function displayBits
         cout << ( value & MASK ? '1' : '0' );
         value <<= 1; // shift value left by 1
```
Enter an unsigned integer: **65000** 65000 = 00000000 00000000 11111101 11101000

Enter an unsigned integer: **29** 29 = 00000000 00000000 00000000 00011101

#### **Fig. 22.6** Trinting an unsigned integer in bits. (Part 2 of 2.)

Function displayBits (lines 19–37) uses the *bitwise AND* operator to combine variable value with constant MASK. Often, the *bitwise AND* operator is used with an operand called a **mask**—an integer value with specific bits set to 1. Masks are used to *hide* some bits in a value while *selecting* other bits. In displayBits, line 22 assigns constant MASK the value 1 << SHIFT. The value of constant SHIFT was calculated in line 21 with the expression

```
8 * sizeof( unsigned ) - 1
```
which multiplies the number of bytes an unsigned object requires in memory by 8 (the number of bits in a byte) to get the total number of bits required to store an unsigned object, then subtracts 1. The bit representation of 1 << SHIFT on a computer that represents unsigned objects in four bytes of memory is

10000000 00000000 00000000 00000000

The *left-shift operator* shifts the value 1 from the low-order (rightmost) bit to the high-order (leftmost) bit in MASK, and fills in 0 bits from the right. Line 29 prints a 1 or a 0 for the current leftmost bit of variable value. Assume that variable value contains 65000 (00000000 00000000 11111101 11101000). When value and MASK are combined using &, all the bits except the high-order bit in variable value are "masked off" (hidden), because any bit "ANDed" with 0 yields 0. If the leftmost bit is 1, value & MASK evaluates to

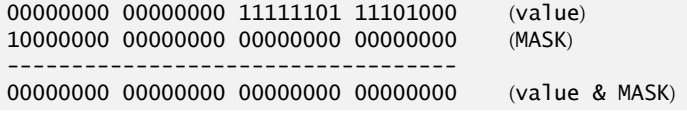

which is interpreted as false, and 0 is printed. Then line 30 shifts variable value left by one bit with the expression value  $\ll=1$  (i.e., value = value  $\ll=1$ ). These steps are repeated for each bit variable value. Eventually, a bit with a value of 1 is shifted into the leftmost bit position, and the bit manipulation is as follows:

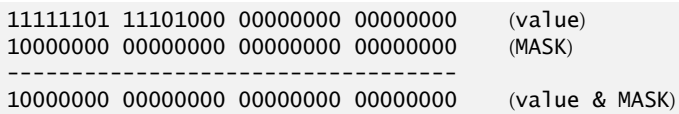

Because both left bits are 1s, the expression's result is nonzero (true) and 1 is printed. Figure 22.7 summarizes the results of combining two bits with the bitwise AND operator.

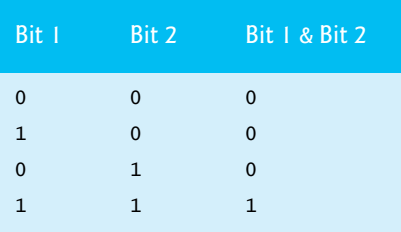

**Fig. 22.7** Results of combining two bits with the bitwise AND operator (&).

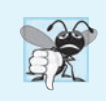

## **Common Programming Error 22.2**

*Using the logical AND operator (&&) for the bitwise AND operator (&) and vice versa is a logic error.*

The program of Fig. 22.8 demonstrates the *bitwise AND operator*, the *bitwise inclusive OR* operator, the *bitwise exclusive OR* operator and the *bitwise complement operator*. Function displayBits (lines 48–66) prints the unsigned integer values.

```
1 // Fig. 22.8: fig22_08.cpp
2 // Bitwise AND, inclusive OR, 
3 // exclusive OR and complement operators.
4 #include <iostream>
5 #include <iomanip>
6 using namespace std;
7
8 void displayBits( unsigned ); // prototype
9
10 int main()
11 {
12 // demonstrate bitwise &
13 unsigned number1 = 2179876355;
14 unsigned mask = 1;
15 cout << "The result of combining the following\n";
16 displayBits( number1 );
17 displayBits( mask );
18 cout << "using the bitwise AND operator & is\n";
19 displayBits( number1 & mask);
```

```
20
21 // demonstrate bitwise |<br>22 number1 = 15:
22 number1 = 15;<br>23 unsigned setB
       23 unsigned setBits = 241;
24 cout << "\nThe result of combining the following\n";
25 displayBits( number1 );
       26 displayBits( setBits );
27 cout << "using the bitwise inclusive OR operator | is\n";
28 displayBits( number1 | setBits );
29
30 // demonstrate bitwise exclusive OR
31 number1 = 139;<br>32 urnsinned number32 unsigned number2 = 199;
33 cout << "\nThe result of combining the following\n";
34 displayBits( number1 );
       35 displayBits( number2 );
36 cout << "using the bitwise exclusive OR operator \wedge is\n";
37 displayBits( number1 ^ number2 );
38
39 // demonstrate bitwise complement
40 number1 = 21845;
41 cout << "\nThe one's complement of\n";
42 displayBits( number1 );
43 cout << "is" << endl;
44 displayBits( ~number1 );
45 } // end main
46
47 // display bits of an unsigned integer value
48 void displayBits( unsigned value )
49 {
50 const int SHIFT = 8 * sizeof( unsigned ) - 1;
51 const unsigned MASK = 1 << SHIFT;
52
53 cout << setw( 10 ) << value << " = ";
54
55 // display bits
56 for ( unsigned i = 1; i \leq SHIFT + 1; ++i )
57 {
58 cout << ( value & MASK ? '1' : '0' );
59 value <<= 1; // shift value left by 1
60
61 if ( i % 8 == 0 ) // output a space after 8 bits
62 cout << ' ';
63 } // end for
64
65 cout << endl;
66 } // end function displayBits
The result of combining the following
2179876355 = 10000001 11101110 01000110 00000011
          1 = 00000000 00000000 00000000 00000001
using the bitwise AND operator & is
          1 = 00000000 00000000 00000000 00000001
```

```
The result of combining the following
         15 = 00000000 00000000 00000000 00001111
        241 = 00000000 00000000 00000000 11110001
using the bitwise inclusive OR operator | is
        255 = 00000000 00000000 00000000 11111111
The result of combining the following
        139 = 00000000 00000000 00000000 10001011
        199 = 00000000 00000000 00000000 11000111
using the bitwise exclusive OR operator \wedge is
         76 = 00000000 00000000 00000000 01001100
The one's complement of
      21845 = 00000000 00000000 01010101 01010101
is
4294945450 = 11111111 11111111 10101010 10101010
```
**Fig. 22.8** | Bitwise AND, inclusive OR, exclusive OR and complement operators. (Part 3 of 3.)

## *Bitwise AND Operator (&)*

In Fig. 22.8, line 13 assigns 2179876355 (10000001 11101110 01000110 00000011) to variable number1, and line 14 assigns 1 (00000000 00000000 00000000 00000001) to variable mask. When mask and number1 are combined using the *bitwise AND operator (&)* in the expression number1 & mask (line 19), the result is 00000000 00000000 00000000 00000001. All the bits except the low-order bit in variable number1 are "masked off" (hidden) by "ANDing" with constant MASK.

## *Bitwise Inclusive OR Operator (*|*)*

The *bitwise inclusive OR operator* is used to set specific bits to 1 in an operand. In Fig. 22.8, line 22 assigns 15 (00000000 00000000 00000000 00001111) to variable number1, and line 23 assigns 241 (00000000 00000000 00000000 11110001) to variable setBits. When number1 and setBits are combined using the *bitwise inclusive OR operator* in the expression number1 | setBits (line 28), the result is 255 (00000000 00000000 00000000 11111111). Figure 22.9 summarizes the results of combining two bits with the *bitwise inclusive-OR operator*.

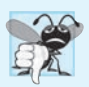

### **Common Programming Error 22.3**

*Using the logical OR operator (*||*) for the bitwise OR operator (*|*) and vice versa is a logic error.*

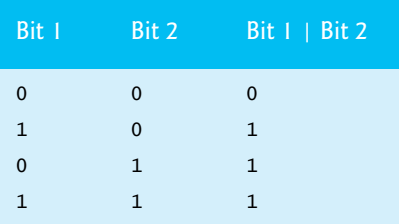

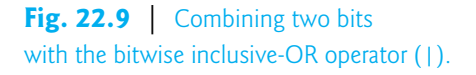

## *Bitwise Exclusive OR (^)*

The *bitwise exclusive OR operator (^)* sets each bit in the result to 1 if *exactly* one of the corresponding bits in its two operands is 1. In Fig. 22.8, lines 31–32 assign variables number1 and number2 the values 139 (00000000 00000000 00000000 10001011) and 199 (00000000 00000000 00000000 11000111), respectively. When these variables are combined with the *bitwise exclusive OR operator* in the expression number1  $\land$  number2 (line 37), the result is 00000000 00000000 00000000 01001100. Figure 22.10 summarizes the results of combining two bits with the *bitwise exclusive OR operator*.

| Bit 1        | Bit 2        | Bit $1 \wedge$ Bit 2 |
|--------------|--------------|----------------------|
| 0            | $\Omega$     | $\mathbf{0}$         |
| $\mathbf{1}$ | $\Omega$     | 1                    |
| 0            | $\mathbf{1}$ | $\mathbf{1}$         |
| $\mathbf{1}$ | 1            | 0                    |

**Fig. 22.10** Combining two bits with the bitwise exclusive OR operator  $(A)$ .

## *Bitwise Complement (~)*

The *bitwise complement operator (~)* sets all 1 bits in its operand to 0 in the result and sets all 0 bits to 1 in the result—otherwise referred to as "taking the *one's complement* of the value." In Fig. 22.8, line 40 assigns variable number1 the value 21845 (00000000 00000000 01010101 01010101). When the expression ~number1 evaluates, the result is (11111111 11111111 10101010 10101010).

## *Bitwise Shift Operators*

Figure 22.11 demonstrates the *left-shift operator (<<)* and the *right-shift operator (>>)*. Function displayBits (lines 27–45) prints the unsigned integer values.

```
1 // Fig. 22.11: fig22_11.cpp
2 // Using the bitwise shift operators.
3 #include <iostream>
4 #include <iomanip>
5 using namespace std;
6
7 void displayBits( unsigned ); // prototype
8
9 int main()
10 {
11 unsigned number1 = 960;
12
13 // demonstrate bitwise left shift
14 cout << "The result of left shifting\n";
15 displayBits( number1 );
16 cout << "8 bit positions using the left-shift operator is\n";
```

```
17 displayBits( number1 << 8 );
18
       19 // demonstrate bitwise right shift
20 cout << "\nThe result of right shifting\n";
21 displayBits( number1 );<br>22 cout << "8 bit position
22 cout << "8 bit positions using the right-shift operator is\n";
23 displayBits( number1 >> 8 );
24 } // end main
25
    26 // display bits of an unsigned integer value
27 void displayBits( unsigned value )
28 {
       29 const int SHIFT = 8 * sizeof( unsigned ) - 1;
30 const unsigned MASK = 1 << SHIFT;
31
       cout << setw(10) << value << " = ";
33
34 // display bits
35 for ( unsigned i = 1; i <= SHIFT + 1; ++i ) 
36 {
37 cout << ( value & MASK ? '1' : '0' );
38 value <<= 1; // shift value left by 1
39
40 if ( i % 8 == 0 ) // output a space after 8 bits
41 cout << ' ';
42 } // end for
43
44 cout << endl;
45 } // end function displayBits
The result of left shifting
        960 = 00000000 00000000 00000011 11000000
```
8 bit positions using the left-shift operator is 245760 = 00000000 00000011 11000000 00000000 The result of right shifting 960 = 00000000 00000000 00000011 11000000 8 bit positions using the right-shift operator is 3 = 00000000 00000000 00000000 00000011

**Fig. 22.11** | Bitwise shift operators. (Part 2 of 2.)

## *Left-Shift Operator*

The *left-shift operator (<<)* shifts the bits of its left operand to the left by the number of bits specified in its right operand. Bits vacated to the right are replaced with 0s; bits shifted off the left are lost. In Fig. 22.11, line 11 assigns variable number1 the value 960 (00000000 00000011 11000000). The result of left-shifting variable number1 eight bits in the expression number1 << 8 (line 17) is 245760 (00000000 00000011 11000000 00000000).

## *Right-Shift Operator*

The *right-shift operator (>>)* shifts the bits of its left operand to the right by the number of bits specified in its right operand. Performing a right shift on an unsigned integer causes the vacated bits at the left to be replaced by 0s; bits shifted off the right are lost. In the

program of Fig. 22.11, the result of right-shifting number1 in the expression number1 >> 8 (line 23) is 3 (00000000 00000000 00000000 00000011).

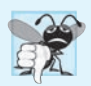

## **Common Programming Error 22.4**

*The result of shifting a value is* undefined *if the right operand is negative or if the right operand is greater than or equal to the number of bits in which the left operand is stored.* 

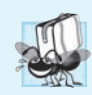

## **Portability Tip 22.3**

*The result of right-shifting a signed value is* machine dependent*. Some machines fill with zeros and others use the sign bit.*

## *Bitwise Assignment Operators*

Each bitwise operator (except the bitwise complement operator) has a corresponding assignment operator. These **bitwise assignment operators** are shown in Fig. 22.12; they're used in a similar manner to the arithmetic assignment operators introduced in Chapter 4.

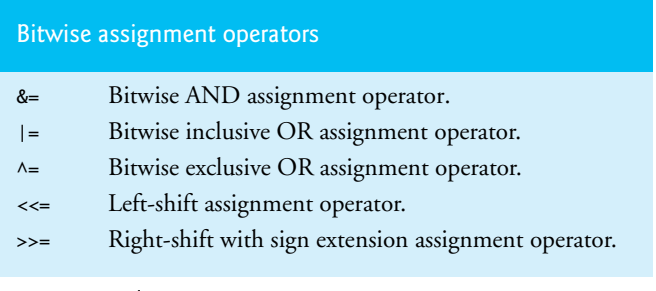

### **Fig. 22.12** | Bitwise assignment operators.

Figure 22.13 shows the precedence and associativity of the operators introduced up to this point in the text. They're shown top to bottom in decreasing order of precedence.

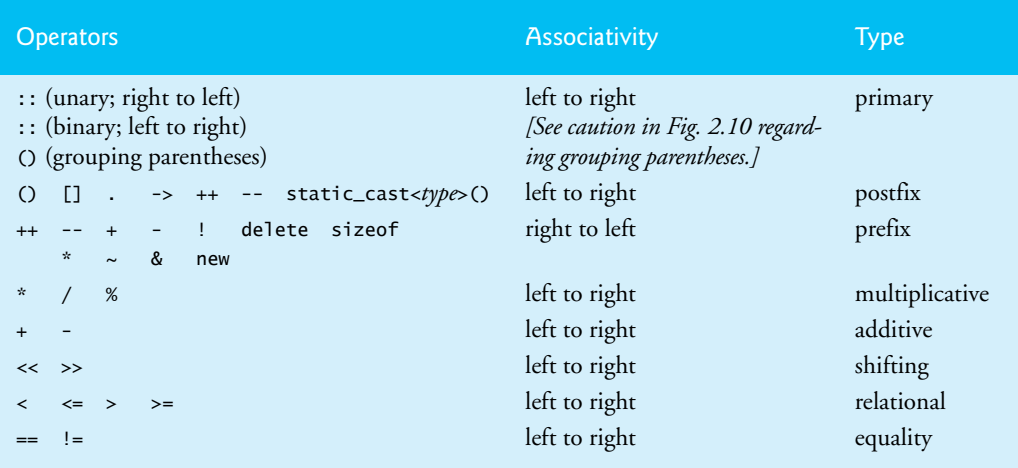

## **894** Chapter 22 Bits, Characters, C Strings and structs

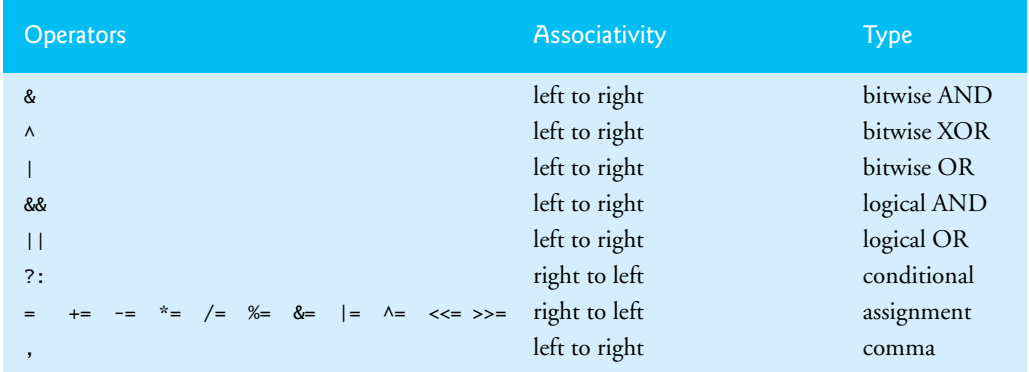

**Fig. 22.13** | Operator precedence and associativity. (Part 2 of 2.)

# **22.6 Bit Fields**

C++ provides the ability to specify the number of bits in which an integral type or enum type member of a class or a structure is stored. Such a member is referred to as a **bit field***.* Bit fields enable *better memory utilization* by storing data in the minimum number of bits required. Bit field members *must* be declared as an integral or enum type.

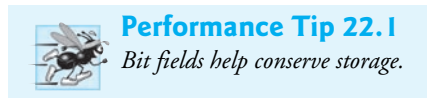

Consider the following structure definition:

```
struct BitCard 
{
    unsigned face : 4;
    unsigned suit : 2;
    unsigned color : 1;
}; // end struct BitCard
```
The definition contains three unsigned bit fields—face, suit and color—used to represent a card from a deck of 52 cards. A bit field is declared by following an integral type or enum type member with a colon (:) and an integer constant representing the **width of the bit field** (i.e., the number of bits in which the member is stored). The width must be an integer constant.

The preceding structure definition indicates that member face is stored in four bits, member suit in 2 bits and member color in one bit. The number of bits is based on the desired range of values for each structure member. Member face stores values between 0 (Ace) and 12 (King)—four bits can store a value between 0 and 15. Member suit stores values between 0 and 3 (0 = Diamonds,  $1 =$  Hearts,  $2 =$  Clubs,  $3 =$  Spades)—two bits can store a value between 0 and 3. Finally, member color stores either 0 (Red) or 1 (Black) one bit can store either 0 or 1.

The program in Figs. 22.14–22.16 creates array deck containing BitCard structures (line 25 of Fig. 22.14). The constructor inserts the 52 cards in the deck array, and function deal prints the 52 cards. Notice that bit fields are accessed exactly as any other structure member is (lines 14–16 and 25–30 of Fig. 22.15). The member color is included as a means of indicating the card color.

```
1 // Fig. 22.14: DeckOfCards.h
 2 // Definition of class DeckOfCards that 
 3 // represents a deck of playing cards.<br>4 #include <array>
   4 #include <array>
 5
 6
 7
 8
 9
10
11
12
13
14 // DeckOfCards class definition
15 class DeckOfCards
16 {
17 public:
18 static const int faces = 13;
19 static const int colors = 2; // black and red
20 static const int numberOfCards = 52;
21
22 DeckOfCards(); // constructor initializes deck
23 void deal() const; // deals cards in deck
24 private:
25 
26 }; // end class DeckOfCards
    // BitCard structure definition with bit fields
   struct BitCard 
   { 
        unsigned face : 4; // 4 bits; 0-15 
        unsigned suit : 2; // 2 bits; 0-3 
        unsigned color : 1; // 1 bit; 0-1 
    }; // end struct BitCard 
       std::array< BitCard, numberOfCards > deck; // represents deck of cards
```
**Fig. 22.14** | Definition of class DeckOfCards that represents a deck of playing cards.

```
1 // Fig. 22.15: DeckOfCards.cpp
2 // Member-function definitions for class DeckOfCards that simulates
3 // the shuffling and dealing of a deck of playing cards.
4 #include <iostream>
5 #include <iomanip>
6 #include "DeckOfCards.h" // DeckOfCards class definition
7 using namespace std;
8
9 // no-argument DeckOfCards constructor intializes deck
10 DeckOfCards::DeckOfCards()
11 {
12 for ( size_t i = 0; i < deck.size(); ++i )
13 { 
14 
15 
16 
17 } // end for
18 } // end no-argument DeckOfCards constructor
          deck[ i ].face = i % faces; // faces in order 
          deck[ i ].suit = i / faces; // suits in order 
          deck[ i ].color = i / ( faces * colors ); // colors in order
```

```
19
20 // deal cards in deck<br>21 void DeckOfCards::dea
   21 void DeckOfCards::deal() const
22 {
23 for ( size_t k1 = 0, k2 = k1 + deck.size() / 2;<br>24 k1 < deck.size() / 2 - 1; ++k1. ++k2 )
24 k1 < deck.size() / 2 - 1; ++k1, ++k2 ) 
25 cout << "Card:" << setw( 3 ) << 
26 << " Suit:" << setw( 2 ) << 
27 << " Color:" << setw( 2 ) << 
deck[ k1 ].color
28 << " " << "Card:" << setw( 3 ) << 
deck[ k2 ].face
29 << " Suit:" << setw( 2 ) << 
deck[ k2 ].suit
30 \ll " Color:" \ll setw( 2 ) \ll deck[ k2 ].color \ll endl;
31 } // end function deal
                                           deck[ k1 ].face
                                           deck[ k1 ].suit
```
**Fig. 22.15** | Member-function definitions for class DeckOfCards. (Part 2 of 2.)

 // Fig. 22.16: fig22\_16.cpp // Card shuffling and dealing program. **#include "DeckOfCards.h"** // DeckOfCards class definition **4 int** main() **6** { DeckOfCards deckOfCards; // create DeckOfCards object deckOfCards.deal(); // deal the cards in the deck } // end main

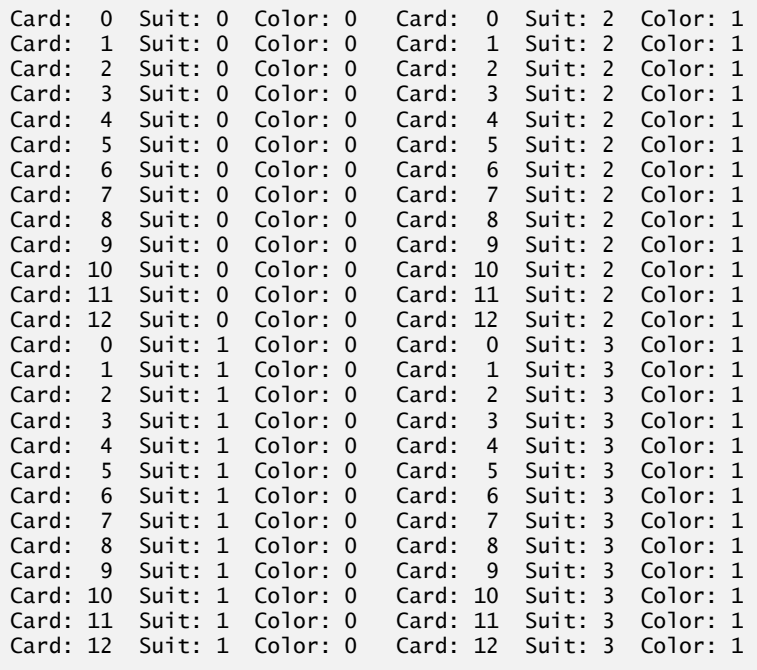

It's possible to specify an **unnamed bit field**, in which case the field is used as **padding** in the structure. For example, the structure definition uses an unnamed three-bit field as padding—nothing can be stored in those three bits. Member b is stored in another storage unit.

```
struct Example 
{
    unsigned a : 13;
   unsigned : 3; // align to next storage-unit boundary
    unsigned b : 4;
}; // end struct Example
```
An **unnamed bit field with a zero width** is used to align the next bit field on a new storage-unit boundary. For example, the structure definition

```
struct Example 
{
   unsigned a : 13;
    unsigned : 0; // align to next storage-unit boundary
    unsigned b : 4;
}; // end struct Example
```
uses an unnamed 0-bit field to *skip* the remaining bits (as many as there are) of the storage unit in which a is stored and align b on the *next storage-unit boundary*.

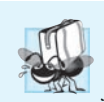

## **Portability Tip 22.4**

*Bit-field manipulations are machine dependent. For example, some computers allow bit fields to cross word boundaries, whereas others do not.*

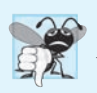

## **Common Programming Error 22.5**

*Attempting to access individual bits of a bit field with subscripting as if they were elements of an array is a compilation error. Bit fields are* not *"arrays of bits."*

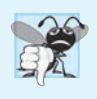

## **Common Programming Error 22.6**

*Attempting to take the address of a bit field (the & operator may not be used with bit fields because a pointer can designate only a particular byte in memory and bit fields can start in the middle of a byte) is a compilation error.*

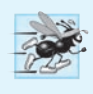

## **Performance Tip 22.2**

*Although bit fields save space, using them can cause the compiler to generate slower-executing machine-language code. This occurs because it takes extra machine-language operations to access only portions of an addressable storage unit. This is one of many examples of the space–time* trade-offs *that occur in computer science.*

# **22.7 Character-Handling Library**

Most data is entered into computers as *characters*—including letters, digits and various special symbols. In this section, we discuss  $C++\hat{s}$  capabilities for examining and manipulating individual characters. In the remainder of the chapter, we continue the discussion of *character-string manipulation* that we began in Chapter 8.

#### **898** Chapter 22 Bits, Characters, C Strings and structs

The character-handling library includes several functions that perform useful tests and manipulations of character data. Each function receives a character—represented as an int—or EOF as an argument. *Characters are often manipulated as integers.* Remember that EOF normally has the value –1 and that some hardware architectures do not allow negative values to be stored in char variables. Therefore, the character-handling functions manipulate characters as integers. Figure 22.17 summarizes the functions of the character-handling library. When using functions from the character-handling library, include the <cctype> header.

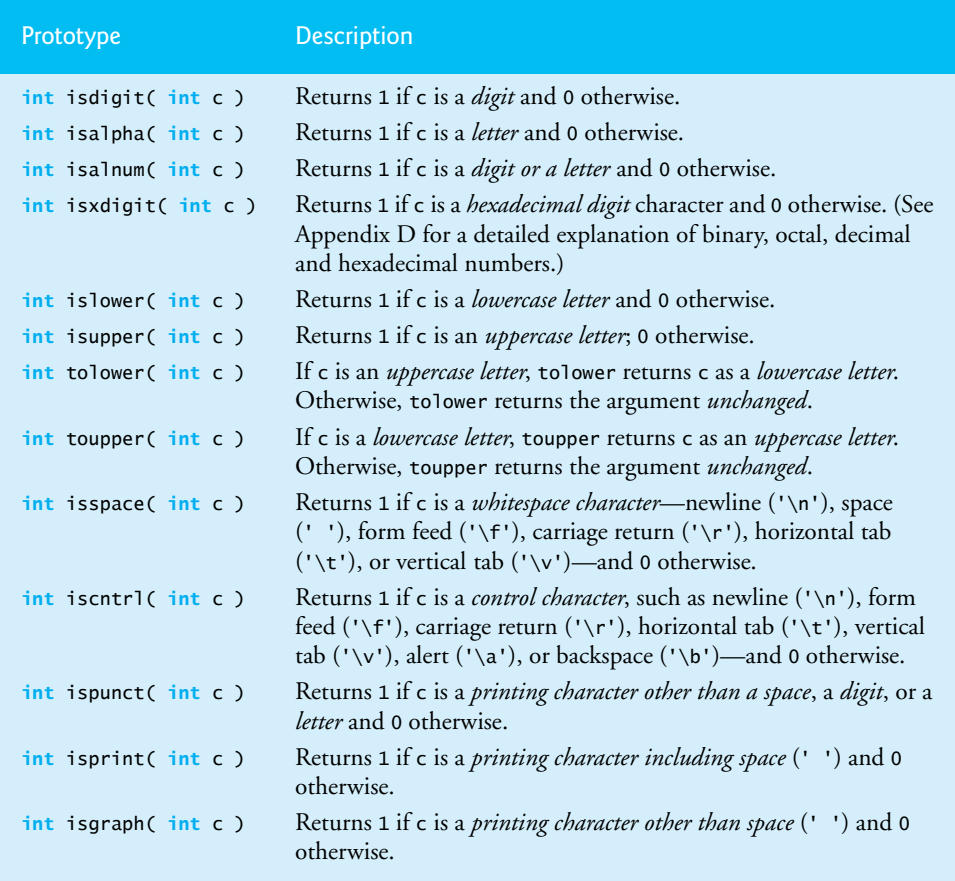

#### **Fig. 22.17** | Character-handling library functions.

Figure 22.18 demonstrates functions **isdigit**, **isalpha**, **isalnum** and **isxdigit**. Function isdigit determines whether its argument is a *digit* (0–9). Function isalpha determines whether its argument is an *uppercase letter* (A-Z) or a *lowercase letter* (a–z). Function isalnum determines whether its argument is an *uppercase letter, a lowercase letter or a digit*. Function isxdigit determines whether its argument is a *hexadecimal digit* (A– F, a–f, 0–9).

```
1 // Fig. 22.18: fig22_18.cpp
 2 // Character-handling functions isdigit, isalpha, isalnum and isxdigit.<br>3 #include <iostream>
     3 #include <iostream>
 4 #include <cctype> // character-handling function prototypes
 5 using namespace std;
 6
     7 int main()
 8 {
9 cout << "According to isdigit:\n"
10 << ( i sdigit( i 8' ) ? "8 is a" : "8 is not a" ) << " digit\n"
11 << ( ? "# is a" : "# is not a" ) << " digit\n";
isdigit( '#' )
12
         13 cout << "\nAccording to isalpha:\n"
14 << ( isalpha( ^{\prime}A' ) ? "A is a" : "A is not a" ) << " letter\n"
15 \langle \cdot \rangle ( isalpha( \langle b \rangle ) ? "b is a" : "b is not a" ) \langle \cdot \rangle " letter\n"
16 << ( isalpha( ^{\prime}&' ) ? "& is a" ^{\prime\prime} "& is not a" ) << " letter\n"
17 << ( isalpha( '4' ) ? "4 is a" ''4 is not a" ) << " letter\n";
18
19 cout << "\nAccording to isalnum:\n"
20 << ( \mathsf{isalnum}(\mathsf{A}^{\mathsf{T}}) ? "A is a" : "A is not a" )
21 << " digit or a letter\n"
22 << ( \sqrt{3} is almum( \sqrt{3} ) ? \sqrt{3} is a" \sqrt{3} is not a" )
23 << " digit or a letter\n"
24 << ( \mathsf{isalnum}(\mathsf{I#I}) ? \mathsf{I#} \mathsf{is a" : \mathsf{I#} \mathsf{is not a" })25 << " digit or a letter\n";
26
27 cout << "\nAccording to isxdigit:\n"
28 << ( \mathsf{isxdigit}(\mathsf{'}\mathsf{F'}\mathsf{)}\mathsf{?}\mathsf{''}\mathsf{F} \mathsf{is} \mathsf{a''}\mathsf{.}\mathsf{''}\mathsf{F} \mathsf{is} \mathsf{not} \mathsf{a''}\mathsf{)}29 << " hexadecimal digit\n"
30 << ( ? "J is a" : "J is not a" )
isxdigit( 'J' )
31 << " hexadecimal digit\n"
32 << ( \mathsf{isxdigit}('7') ? "7 is a" \mathsf{``} '7' is not a" )
33 << " hexadecimal digit\n"
34 << ( \mathsf{isxdigit}(\mathsf{``}\mathsf{\$'}\mathsf{)}\mathsf{?} \mathsf{``}\mathsf{\$} \mathsf{is} \mathsf{a"} \mathsf{''} \mathsf{``}\mathsf{is} \mathsf{not} \mathsf{a"}\mathsf{)}35 << " hexadecimal digit\n"
36 << ( \mathsf{isxdigit}(\mathsf{``f''}\mathsf{)}\mathsf{?} \mathsf{``f is a''} \mathsf{````f is not a''}\mathsf{)}37 << " hexadecimal digit" << endl;
38 } // end main
```
According to isdigit: 8 is a digit # is not a digi According to isalpha: A is a letter b is a letter & is not a letter 4 is not a letter According to isalnum: A is a digit or a letter 8 is a digit or a letter # is not a digit or a letter

**Fig. 22.18** | Character-handling functions isdigit, isalpha, isalnum and isxdigit. (Part 1 of 2.)

According to isxdigit: F is a hexadecimal digit J is not a hexadecimal digit 7 is a hexadecimal digit \$ is not a hexadecimal digit f is a hexadecimal digit

**Fig. 22.18** | Character-handling functions isdigit, isalpha, isalnum and isxdigit. (Part 2 of 2.)

Figure 22.18 uses the *conditional operator (?:)* with each function to determine whether the string " is a " or the string " is not a " should be printed in the output for each character tested. For example, line 10 indicates that if '8' is a digit—i.e., if isdigit returns a true (nonzero) value—the string "8 is a " is printed. If '8' is not a digit (i.e., if isdigit returns 0), the string "8 is not a " is printed.

Figure 22.19 demonstrates functions **islower**, **isupper**, **tolower** and **toupper**. Function islower determines whether its argument is a *lowercase letter* (a–z). Function isupper determines whether its argument is an *uppercase letter* (A–Z). Function tolower converts an uppercase letter to lowercase and returns the lowercase letter—if the argument is not an uppercase letter, tolower returns the argument value unchanged. Function toupper converts a lowercase letter to uppercase and returns the uppercase letter—if the argument is *not* a lowercase letter, toupper returns the argument value *unchanged*.

```
1 // Fig. 22.19: fig22_19.cpp
2 // Character-handling functions islower, isupper, tolower and toupper.
3 #include <iostream>
4 #include <cctype> // character-handling function prototypes
5 using namespace std;
6
   7 int main()
8 {
9 cout << "According to islower:\n"
10 << ( islower('p') ? "p is a" : "p is not a" )
11 << " lowercase letter\n"
12 \lt \lt ( islower( 'P') ? ''P is a" : ''P is not a")
13 << " lowercase letter\n"
14 << ( islower( '5' ) ? "5 is a" : "5 is not a" )
15 << " lowercase letter\n"
16 << ( islower( '!' ) ? "! is a" : "! is not a" )
17 << " lowercase letter\n";
18
19 cout << "\nAccording to isupper:\n"
20 << ( i supper( 'D' ) ? ''D is an" : ''D is not an" )
21 << " uppercase letter\n"
22 << ( i supper( 'd' ) ? "d is an" : "d is not an" )
23 << " uppercase letter\n"
24 << ( i supper( 18' ) ? 18 is an" \cdot "8 is not an" )
```
Fig. 22.19 | Character-handling functions islower, isupper, tolower and toupper. (Part I of 2.)

```
25 << " uppercase letter\n"
26 << ( i supper( i \frac{s}{2} i \frac{s}{2} i \frac{s}{2} i \frac{s}{2} \frac{s}{2} \frac{s}{2} \frac{s}{2} \frac{s}{2} \frac{s}{2} \frac{s}{2} \frac{s}{2} \frac{s}{2} \frac{s}{2} \frac{s}{2} \frac{s}{2} \frac{s}{2} \frac{s}{2} \frac{s}{2} \frac{s}{2} \frac{s}{2} \frac{s27 << " uppercase letter\n";
28
29 cout << "\nu converted to uppercase is " 
30 << 
static_cast< char >( toupper( 'u' ) )
31 << "\n7 converted to uppercase is " 
32 << 
static_cast< char >( toupper( '7' ) )
33 << "\n$ converted to uppercase is " 
34 << 
static_cast< char >( toupper( '$' ) )
35 << "\nL converted to lowercase is " 
36 << static_cast< char >( tolower( 'L' ) ) << endl;
37 } // end main
```
According to islower: p is a lowercase letter P is not a lowercase letter 5 is not a lowercase letter ! is not a lowercase letter According to isupper: D is an uppercase letter d is not an uppercase letter 8 is not an uppercase letter \$ is not an uppercase letter u converted to uppercase is U 7 converted to uppercase is 7 \$ converted to uppercase is \$ L converted to lowercase is l

**Fig. 22.19** | Character-handling functions is lower, isupper, to lower and toupper. (Part 2) of 2.)

Figure 22.20 demonstrates functions **isspace**, **iscntrl**, **ispunct**, **isprint** and **isgraph**. Function isspace determines whether its argument is a *whitespace character*, such as space (' '), form feed ('\f'), newline ('\n'), carriage return ('\r'), horizontal tab ('\t') or vertical tab ('\v'). Function iscntrl determines whether its argument is a *control character* such as horizontal tab ('\t'), vertical tab ('\v'), form feed ('\f'), alert  $'(\lambda a')$ , backspace  $'(\lambda b')$ , carriage return  $'(\lambda r')$  or newline  $'(\lambda n')$ . Function ispunct determines whether its argument is a *printing character other than a space, digit or letter*, such as  $\frac{1}{2}$ ,  $\frac{1}{2}$ ,  $\frac{$ is a character that can be *displayed on the screen* (including the space character). Function isgraph tests for the same characters as isprint, but the space character is *not* included.

```
2 // Using functions isspace, iscntrl, ispunct, isprint and isgraph.
```

```
3 #include <iostream>
```
**Fig. 22.20** | Character-handling functions isspace, iscntrl, ispunct, isprint and isgraph. (Part 1 of 3.)

**<sup>1</sup>** // Fig. 22.20: fig22\_20.cpp

```
4 #include <cctype> // character-handling function prototypes
 5 using namespace std;
 6
   7 int main()
 8 {
9 cout << "According to isspace:\nNewline "<br>10    << ( isspace( '\n' ) ? "is a" "is no
10 \prec ( isspace( '\n' ) ? "is a" : "is not a" )
11 \leq " whitespace character\nHorizontal tab "<br>
12 \leq ( isspace( '\t' ) ? "is a" "is not a"
12 \langle \langle ( isspace( \langle \cdot | t' \rangle ? "is a" \langle "is not a" )
13 << " whitespace character\n"
14 << ( i isspace( i<sup>w</sup>i ) ? "% is a" : "% is not a" )
15 << " whitespace character\n";
16
17 cout << "\nAccording to iscntrl:\nNewline "
18 \ll ( iscntrl( '\n' ) ? "is a" : "is not a" )
19 << " control character\n"
20 << ( i scntrl( i j i j j k j j k k k k k j j k k k k j21 << " control character\n";
22
23 cout << "\nAccording to ispunct:\n"
24 << ( i spunct( ';' ) ? "; is a" : "; is not a" )
25 << " punctuation character\n"
26 << ( <code>ispunct( 'Y' ) ? "Y is a" : "Y is not a" )</code>
27 << " punctuation character\n"
28 << ( i spunct( ' \#' ) ? "# i s a" : "# i s not a" )
29 << " punctuation character\n";
30
31 cout << "\nAccording to isprint:\n"
32 << ( isprint( '$' ) ? "$ is a" : "$ is not a" )
33 << " printing character\nAlert " 
34 << ( i sprint( '\a' ) ? "is a" : "is not a" )
35 << " printing character\nSpace "
36 << ( isprint( ' ' ) ? "is a" : "is not a" )
37 << " printing character\n";
38
39 cout << "\nAccording to isgraph:\n"
40 << ( ? "Q is a" : "Q is not a" )
isgraph( 'Q' )
41 << " printing character other than a space\nSpace " 
42 << ( ? "is a" : "is not a" )
isgraph( ' ' )
43 << " printing character other than a space" << endl;
44 } // end main
```
According to isspace: Newline is a whitespace character Horizontal tab is a whitespace character % is not a whitespace character

According to iscntrl: Newline is a control character \$ is not a control character

**Fig. 22.20** | Character-handling functions isspace, iscntrl, ispunct, isprint and isgraph. (Part 2 of 3.)

```
 
According to ispunct:
; is a punctuation character
Y is not a punctuation character
# is a punctuation character
According to isprint:
$ is a printing character
Alert is not a printing character
Space is a printing character
According to isgraph:
Q is a printing character other than a space
Space is not a printing character other than a space
```
**Fig. 22.20** | Character-handling functions isspace, iscntrl, ispunct, isprint and isgraph. (Part 3 of 3.)

# **22.8 C String-Manipulation Functions**

The string-handling library provides any useful functions for manipulating string data, *comparing* strings, *searching* strings for characters and other strings, *tokenizing* strings (separating strings into logical pieces such as the separate words in a sentence) and determining the *length* of strings. This section presents some common string-manipulation functions of the string-handling library (from the *C++ standard library*). The functions are summarized in Fig. 22.21; then each is used in a live-code example. The prototypes for these functions are located in header <cstring>.

```
Function prototype Function description
char *strcpy( char *s1, const char *s2 );
                         Copies the string s2 into the character array s1. The value of s1 is 
                         returned.
char *strncpy( char *s1, const char *s2, size_t n );
                         Copies at most n characters of the string s2 into the character array 
                         s1. The value of s1 is returned.
char *strcat( char *s1, const char *s2 );
                         Appends the string s2 to s1. The first character of s2 overwrites the 
                         terminating null character of s1. The value of s1 is returned.
char *strncat( char *s1, const char *s2, size_t n );
                         Appends at most n characters of string s2 to string s1. The first char-
                         acter of s2 overwrites the terminating null character of s1. The value 
                         of s1 is returned.
int strcmp( const char *s1, const char *s2 );
                         Compares the string s1 with the string s2. The function returns a 
                         value of zero, less than zero or greater than zero if s1 is equal to, less 
                         than or greater than s2, respectively.
```
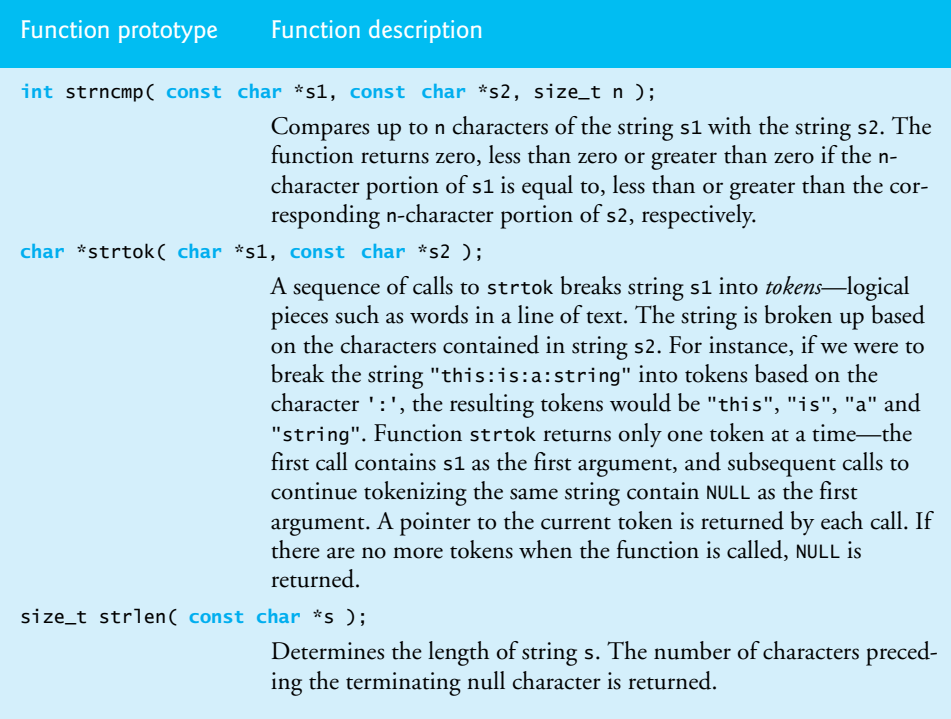

## **Fig. 22.21** String-manipulation functions of the string-handling library. (Part 2 of 2.)

Several functions in Fig. 22.21 contain parameters with data type size\_t. This type is defined in the header <cstring> to be an unsigned integral type such as unsigned int or unsigned long.

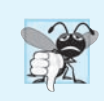

## **Common Programming Error 22.7**

*Forgetting to include the <cstring> header when using functions from the string-handling library causes compilation errors.*

## *Copying Strings with strcpy and strncpy*

Function **strcpy** copies its second argument—a string—into its first argument—a character array that must be large enough to store the string *and* its *terminating null character*, (which is also copied). Function **strncpy** is much like strcpy, except that strncpy specifies the number of characters to be copied from the string into the array. Function strncpy does *not* necessarily copy the terminating null character of its second argument—a terminating null character is written only if the number of characters to be copied is at least one more than the length of the string. For example, if "test" is the second argument, a terminating null character is written *only* if the third argument to strncpy is at least 5 (four characters in "test" plus one terminating null character). If the third argument is larger than 5, null characters are appended to the array until the total number of characters specified by the third argument is written.

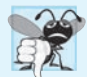

#### **Common Programming Error 22.8**

*When using strncpy, the terminating null character of the second argument (a char \* string) will not be copied if the number of characters specified by strncpy's third argument is not greater than the second argument's length. In that case, a fatal error may occur if you do not manually terminate the resulting char \* string with a null character.* 

Figure 22.22 uses strcpy (line 13) to copy the entire string in array x into array y and uses strncpy (line 19) to copy the first 14 characters of array x into array z. Line 20 appends a null character  $('\0')$  to array z, because the call to strncpy in the program does not write a terminating null character. (The third argument is less than the string length of the second argument plus one.)

```
1 // Fig. 22.22: fig22_22.cpp
 2 // Using strcpy and strncpy.
 3 #include <iostream>
 4
 5 using namespace std;
 6
 7 int main()
 8 {
 9 char x[] = "Happy Birthday to You"; // string length 21
10 char y[ 25 ];
11 char z[ 15 ];
12
13 
14
15 cout << "The string in array x is: " << x
16 \langle x, y \rangle \leq \mathbb{Z} \langle y, z \rangle \leq \mathbb{Z} 16 \langle y, z \rangle \leq \mathbb{Z} 16 \langle y, z \rangle \leq \mathbb{Z}17 
18 
19 
20 
21
22 cout << "The string in array z is: " << z << endl;
23 } // end main
    #include <cstring> // prototypes for strcpy and strncpy
        strcpy( y, x ); // copy contents of x into y// copy first 14 characters of x into z 
        strncpy( z, x, 14 ); // does not copy null character
        Z[ 14 ] = '0'; // append '0' to z's contents
```
The string in array x is: Happy Birthday to You The string in array y is: Happy Birthday to You The string in array z is: Happy Birthday

Fig. 22.22 | strcpy and strncpy.

## *Concatenating Strings with strcat and strncat*

Function **strcat** appends its second argument (a string) to its first argument (a character array containing a string). The first character of the second argument replaces the null character  $(\sqrt{0})$  that terminates the string in the first argument. You must ensure that the array used to store the first string is *large enough* to store the combination of the first string, the second string and the terminating null character (copied from the second string). Function **strncat** appends a specified number of characters from the second string to the first string and appends a terminating null character to the result. The program of Fig. 22.23 demonstrates function strcat (lines 15 and 25) and function strncat (line 20).

```
1 // Fig. 22.23: fig23_23.cpp
 2 // Using strcat and strncat.
 3 #include <iostream>
 4
#include <cstring> // prototypes for strcat and strncat
 5 using namespace std;
 6
   7 int main()
 8 {
9 char s1[ 20 ] = "Happy "; // length 6
       10 char s2[] = "New Year "; // length 9
11 char s3[ 40 ] = "";
12
       cout \ll "s1 = " \ll s1 \ll "\ns2 = " \ll s2;
14
15 
16
17 cout << "\n\nAfter strcat(s1, s2):\ns1 = " << s1 << "\ns2 = " << s2;
18
19 
20 
21
22 cout << \sqrt{\frac{n}{\text{t}} r} strncat(s3, s1, 6):\ns1 = " << s1
23 << \sqrt{ns3} = \sqrt{3} << s3;
24
25 
26 cout << \sqrt{n}After strcat(s3, s1):\ns1 = " << s1
27 \leftarrow "\ns3 = " \leftarrow s3 \leftarrow end1;
28 } // end main
       strcat( s1, s2); // concatenate s2 to s1 (length 15)
       // concatenate first 6 characters of s1 to s3 
       strncat( s3, s1, 6 ); // places '\0' after last character
       strcat(s3, s1); // concatenate s1 to s3
```
 $s1 =$  Happy  $s2$  = New Year After strcat(s1, s2):  $s1$  = Happy New Year  $s2$  = New Year After strncat(s3, s1, 6): s1 = Happy New Year  $s3 =$ Happy After strcat(s3, s1):  $s1$  = Happy New Year s3 = Happy Happy New Year

## **Fig. 22.23** | strcat and strncat.

#### *Comparing Strings with strcmp and strncmp*

Figure 22.24 compares three strings using strcmp (lines 15–17) and strncmp (lines 20– 22). Function strcmp compares its first string argument with its second string argument character by character. The function returns zero if the strings are equal, a negative value if the first string is less than the second string and a positive value if the first string is greater than the second string. Function strncmp is equivalent to strcmp, except that strncmp compares up to a specified number of characters. Function strncmp stops comparing characters if it reaches the null character in one of its string arguments. The program prints the integer value returned by each function call.

#### **Common Programming Error 22.9**

*Assuming that strcmp and strncmp return one (a true value) when their arguments are equal is a logic error. Both functions return zero (C++'s false value) for equality. Therefore, when testing two strings for equality, the result of the strcmp or strncmp function should be compared with zero to determine whether the strings are equal.*

```
1 // Fig. 22.24: fig22_24.cpp
  2 // Using strcmp and strncmp.
  3 #include <iostream>
  4 #include <iomanip>
   5
#include <cstring> // prototypes for strcmp and strncmp
  6 using namespace std;
  7
  8 int main()
9 {
                 10 const char *s1 = "Happy New Year";
11 const char *s2 = "Happy New Year";
12 const char *s3 = "Happy Holidays";
13
14 cout << "s1 = " < s1 < "nss2 = " < s2 < "nss3 = " < s315 \langle x, y \rangle = \langle x, y \rangle \langle x, y \rangle = \langle x, y \rangle \langle y, y \rangle = \langle x, y \rangle \langle y, y \rangle = \langle y, y \rangle \langle y, y \rangle = \langle y, y \rangle \langle y, y \rangle = \langle y, y \rangle \langle y, y \rangle = \langle y, y \rangle \langle y, y \rangle = \langle y, y \rangle \langle y, y \rangle = \langle y, y \rangle \langle y, y \rangle = \langle y, y \rangle \langle y, y \rangle = \langle y, y \rangle \langle y, y \rangle = \langle y, y \rangle 
16 \langle x, y \rangle = 16 \langle x, y \rangle = 16 \langle y, y \rangle = 16 \langle y, y \rangle = 16 \langle y, y \rangle = 16 \langle y, y \rangle = 16 \langle y, y \rangle = 16 \langle y, y \rangle = 16 \langle y, y \rangle = 16 \langle y, y \rangle = 16 \langle y, y \rangle = 16 \langle y, y \rangle = 16 \langle y, y \rangle = 16 \langle y, y \rangle = 16 \langle y, y \rangle = 16 \langle y, y17 \langle x \rangle = \langle x, y \rangle = 17 \langle x, y \rangle = 17 \langle y, y \rangle = 17 \langle z, y \rangle = 17 \langle z, y \rangle = 17 \langle z, y \rangle = 17 \langle z, y \rangle = 17 \langle z, y \rangle = 17 \langle z, y \rangle = 17 \langle z, y \rangle = 17 \langle z, y \rangle = 17 \langle z, y \rangle = 17 \langle z, y \rangle = 17 \langle z, y \rangle = 17 \langle z, y \rangle = 17 
18
19 cout \langle \langle \rangle " cout \langle \rangle " \langle \rangle h \langle \ranglen \langle \rangle 51, 53, 6) = " \langle \rangle setw(2)
20 << strncmp( s1, s3, 6 ) << "\nstrncmp(s1, s3, 7) = " << setw( 2 )
21 << strncmp( s1, s3, 7 ) << "\nstrncmp(s3, s1, 7) = " << setw( 2 )
22 << strncmp( s3, s1, 7 ) << endl;
23 } // end main
```
s1 = Happy New Year s2 = Happy New Year s3 = Happy Holidays  $strcmp(s1, s2) = 0$  $strcmp(s1, s3) = 1$  $strong(s3, s1) = -1$ strncmp(s1, s3,  $6$ ) = 0 strncmp(s1, s3, 7) = 1 strncmp(s3, s1, 7) =  $-1$ 

```
Fig. 22.24 | strcmp and strncmp.
```
To understand what it means for one string to be "greater than" or "less than" another, consider the process of alphabetizing last names. You'd, no doubt, place "Jones" before "Smith," because the first letter of "Jones" comes before the first letter of "Smith" in the alphabet. But the alphabet is more than just a list of 26 letters—it's an *ordered* list of characters. Each letter occurs in a specific position within the list. "Z" is more than just a letter of the alphabet; "Z" is specifically the 26th letter of the alphabet.

How does the computer know that one letter "comes before" another? All characters are represented inside the computer as numeric codes; when the computer compares two strings, it actually compares the numeric codes of the characters in the strings.

[*Note:* With some compilers, functions strcmp and strncmp always return -1, 0 or 1, as in the sample output of Fig. 22.24. With other compilers, these functions return 0 or the difference between the numeric codes of the first characters that differ in the strings being compared. For example, when s1 and s3 are compared, the first characters that differ between them are the first character of the second word in each string—N (numeric code 78) in s1 and H (numeric code 72) in s3, respectively. In this case, the return value will be 6 (or -6 if s3 is compared to s1).]

#### *Tokenizing a String with strtok*

Function **strtok** breaks a string into a series of **tokens**. A token is a sequence of characters separated by **delimiting characters** (usually spaces or punctuation marks). For example, in a line of text, each word can be considered a token, and the spaces separating the words can be considered delimiters. Multiple calls to strtok are required to break a string into tokens (assuming that the string contains more than one token). The first call to strtok contains two arguments, a string to be tokenized and a string containing characters that separate the tokens (i.e., delimiters). Line 15 in Fig. 22.25 assigns to tokenPtr a pointer to the first token in sentence. The second argument, " ", indicates that tokens in sentence are separated by spaces. Function strtok searches for the first character in sentence that's not a delimiting character (space). This begins the first token. The function then finds the next delimiting character in the string and replaces it with a null ('\0') character. This terminates the current token. Function strtok saves (in a static variable) a pointer to the next character following the token in sentence and returns a pointer to the current token.

```
1 // Fig. 22.25: fig22_25.cpp
 2 // Using strtok to tokenize a string.
 3 #include <iostream>
 4
 5 using namespace std;
 6
 7 int main()
 8 {
 9 char sentence[] = "This is a sentence with 7 tokens";
10
11 cout << "The string to be tokenized is:\n" << sentence
12 << "\n\nThe tokens are:\n\n";
13
14 // begin tokenization of sentence
15 char *tokenPtr = strtok( sentence, " " );
16
17 // continue tokenizing sentence until tokenPtr becomes NULL
18 while ( tokenPtr != NULL ) 
19 {
20 cout << tokenPtr << '\n';
21 // get next token 
tokenPtr = strtok( NULL, " " );
22 } // end while
   #include <cstring> // prototype for strtok
```
```
23
24 cout \lt\lt "\nAfter strtok, sentence = "\lt\lt sentence \lt\lt endl;<br>25 } // end main
     25 } // end main
The string to be tokenized is:
This is a sentence with 7 tokens
The tokens are:
This
is
a
sentence
with
7
tokens
After strtok, sentence = This
```
#### **Fig. 22.25** | Using strtok to tokenize a string. (Part 2 of 2.)

Subsequent calls to strtok to continue tokenizing sentence contain NULL as the first argument (line 21). The NULL argument indicates that the call to strtok should continue tokenizing from the location in sentence saved by the last call to strtok. Function strtok maintains this saved information in a manner that's not visible to you. If no tokens remain when strtok is called, strtok returns NULL. The program of Fig. 22.25 uses strtok to tokenize the string "This is a sentence with 7 tokens". The program prints each token on a separate line. Line 24 outputs sentence after tokenization. Note that *strtok modifies the input string*; therefore, a copy of the string should be made if the program requires the original after the calls to strtok. When sentence is output after tokenization, only the word "This" prints, because strtok replaced each blank in sentence with a null character ('\0') during the tokenization process.

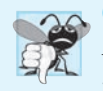

#### **Common Programming Error 22.10**

*Not realizing that strtok* modifies *the string being tokenized, then attempting to use that string as if it were the original unmodified string is a logic error.*

#### *Determining String Lengths*

Function **strlen** takes a string as an argument and returns the number of characters in the string—the terminating null character is not included in the length. The length is also the index of the null character. The program of Fig. 22.26 demonstrates function strlen.

```
1 // Fig. 22.26: fig22_26.cpp
2 // Using strlen.
3 #include <iostream>
4
#include <cstring> // prototype for strlen
5 using namespace std;
6
```

```
7 int main()
8 {
      9 const char *string1 = "abcdefghijklmnopqrstuvwxyz";
10 const char *string2 = "four";
11 const char *string3 = "Boston";
12
13 cout << "The length of \"" << string1 << "\" is " << 
strlen( string1 )
14 << "\nThe length of \"" << string2 << "\" is " << 
strlen( string2 )
15 << "\nThe length of \"" << string3 << "\" is " << 
strlen( string3 )
16 << endl;
17 } // end main
```

```
The length of "abcdefghijklmnopqrstuvwxyz" is 26
The length of "four" is 4
The length of "Boston" is 6
```
**Fig. 22.26** | strlen returns the length of a char \* string. (Part 2 of 2.)

# **22.9 C String-Conversion Functions**

In Section 22.8, we discussed several of C++'s most popular C string-manipulation functions. In the next several sections, we cover the remaining functions, including functions for converting strings to numeric values, functions for searching strings and functions for manipulating, comparing and searching blocks of memory.

This section presents the C **string-conversion functions** from the **general-utilities library <cstdlib>**. These functions convert C strings to integer and floating-point values. In new code, C++ programmers typically use the string stream processing capabilities (Chapter 21) to perform such conversions. Figure 22.27 summarizes the C string-conversion functions. When using functions from the general-utilities library, include the <cstdlib> header.

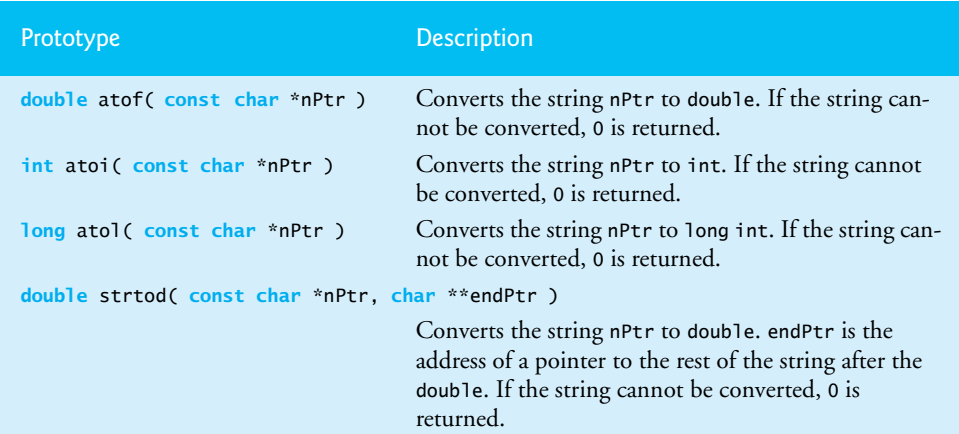

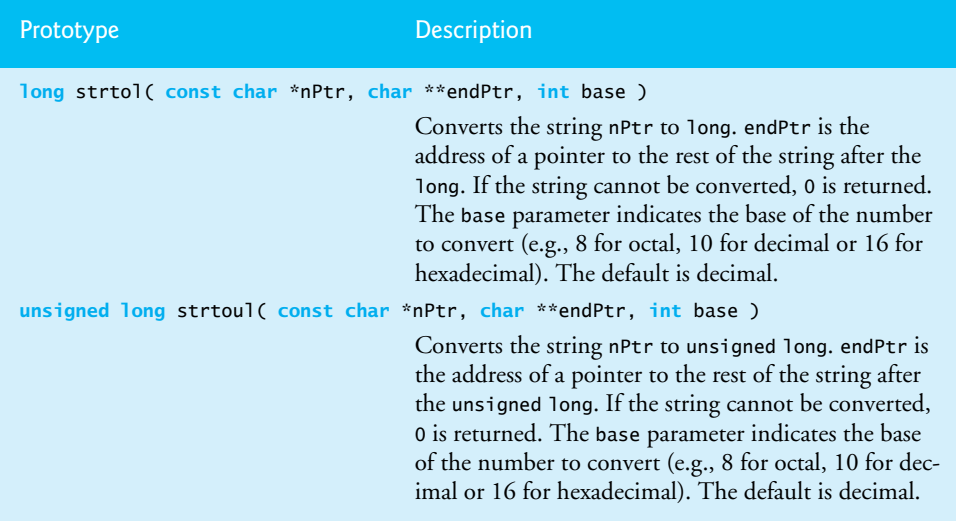

**Fig. 22.27** C string-conversion functions of the general-utilities library. (Part 2 of 2.)

Function **atof** (Fig. 22.28, line 9) converts its argument—a string that represents a floating-point number—to a double value. The function returns the double value. If the string cannot be converted—for example, if the first character of the string is not a digit function atof returns zero.

```
1 // Fig. 22.28: fig22_28.cpp
2 // Using atof.
3 #include <iostream>
4 #include <cstdlib> // atof prototype
5 using namespace std;
6
7 int main()
8 {
9 
10
11 cout << "The string \"99.0\" converted to double is " << d 
12 << "\nThe converted value divided by 2 is " << d / 2.0 << endl;
13 } // end main
       double d = atof( "99.0" ); // convert string to double
```
The string "99.0" converted to double is 99 The converted value divided by 2 is 49.5

#### **Fig. 22.28** | String-conversion function atof.

Function **atoi** (Fig. 22.29, line 9) converts its argument—a string of digits that represents an integer—to an int value. The function returns the int value. If the string cannot be converted, function atoi returns zero.

```
1 // Fig. 22.29: fig22_29.cpp
 2 // Using atoi.
 3 #include <iostream>
 4 #include <cstdlib> // atoi prototype
 5 using namespace std;
 6
   7 int main()
 8 {
 9 
10
11 cout << "The string \"2593\" converted to int is " << i
12 \langle \cdot \rangle \langle \cdot \rangle \langle \cdot \rangle and main 13 \langle \cdot \rangle and main
    13 } // end main
        int i = atoi( "2593" ); // convert string to int
```
The string "2593" converted to int is 2593 The converted value minus 593 is 2000

**Fig. 22.29** String-conversion function atoi.

Function **atol** (Fig. 22.30, line 9) converts its argument—a string of digits representing a long integer—to a long value. The function returns the long value. If the string cannot be converted, function atol returns zero. If int and long are both stored in four bytes, function atoi and function atol work identically.

```
1 // Fig. 22.30: fig22_30.cpp
2 // Using atol.
3 #include <iostream>
4 #include <cstdlib> // atol prototype
5 using namespace std;
6
7 int main()
8 {
9 
10
11 cout << "The string \"1000000\" converted to long is " << x
12 \leq \leq "\nThe converted value divided by 2 is "\leq \times x / 2 \leq endl;
13 } // end main
       long x = atol( "1000000" ); // convert string to long
```
The string "1000000" converted to long int is 1000000 The converted value divided by 2 is 500000

#### Fig. 22.30 | String-conversion function atol.

Function **strtod** (Fig. 22.31) converts a sequence of characters representing a floating-point value to double. Function strtod receives two arguments—a string (char \*) and the address of a char \* pointer (i.e., a char \*\*). The string contains the character sequence to be converted to double. The second argument enables strtod to modify a char \* pointer in the calling function, such that the pointer points to the location of the first character after the converted portion of the string. Line 12 indicates that d is assigned the double value converted from string and that stringPtr is assigned the location of the first character after the converted value (51.2) in string.

```
1 // Fig. 22.31: fig22_31.cpp
2 // Using strtod.
3 #include <iostream>
4 #include <cstdlib> // strtod prototype
5 using namespace std;
6
   7 int main()
8 {
9 const char *string1 = "51.2% are admitted";
       10 char *stringPtr = nullptr;
11
12 
13
14 cout << "The string \"" << string1 
15 << "\" is converted to the\ndouble value " << d 
16 << " and the string \"" << stringPtr << "\"" << endl;
17 } // end main
       double d = strtod( string1, &stringPtr ); // convert to double
```
The string "51.2% are admitted" is converted to the double value 51.2 and the string "% are admitted"

#### **Fig. 22.31** String-conversion function strtod.

Function **strtol** (Fig. 22.32) converts to long a sequence of characters representing an integer. The function receives a string (char \*), the address of a char \* pointer and an integer. The string contains the character sequence to convert. The second argument is assigned the location of the first character after the converted portion of the string. The integer specifies the *base* of the value being converted. Line 12 indicates that x is assigned the long value converted from string and that remainderPtr is assigned the location of the first character after the converted value (-1234567) in string1. Using a null pointer for the second argument causes the remainder of the string to be ignored. The third argument, 0, indicates that the value to be converted can be in octal (base 8), decimal (base 10) or hexadecimal (base 16). This is determined by the initial characters in the string—0 indicates an octal number, 0x indicates hexadecimal and a number from 1 to 9 indicates decimal.

```
1 // Fig. 22.32: fig22_32.cpp
2 // Using strtol.
3 #include <iostream>
4 #include <cstdlib> // strtol prototype
5 using namespace std;
6
7 int main()
8 {
9 const char *string1 = "-1234567abc";
10 char *remainderPtr = nullptr;
```

```
11
12 
13
14 cout << "The original string is \"" << string1
15 << "\"\nThe converted value is " << x
16 \leq "\nThe remainder of the original string is \"" \leq remainderPtr <br>17 \leq "\"\nThe converted value plus 567 is " \leq x + 567 \leq endl
            \ll "\"\nThe converted value plus 567 is "\ll x + 567 \ll endl;
18 } // end main
        long x = strtol( string1, &remainderPtr, 0 ); // convert to long
```
The original string is "-1234567abc" The converted value is -1234567 The remainder of the original string is "abc" The converted value plus 567 is -1234000

**Fig. 22.32** String-conversion function strtol. (Part 2 of 2.)

In a call to function strtol, the base can be specified as zero or as any value between 2 and 36. (See Appendix D for a detailed explanation of the octal, decimal, hexadecimal and binary number systems.) Numeric representations of integers from base 11 to base 36 use the characters A–Z to represent the values 10 to 35. For example, hexadecimal values can consist of the digits 0–9 and the characters A–F. A base-11 integer can consist of the digits 0–9 and the character A. A base-24 integer can consist of the digits 0–9 and the characters A–N. A base-36 integer can consist of the digits 0–9 and the characters A–Z. [*Note:* The case of the letter used is ignored.]

Function **strtoul** (Fig. 22.33) converts to unsigned long a sequence of characters representing an unsigned long integer. The function works identically to strtol. Line 13 indicates that x is assigned the unsigned long value converted from string and that remainderPtr is assigned the location of the first character after the converted value (1234567) in string1. The third argument, 0, indicates that the value to be converted can be in octal, decimal or hexadecimal format, depending on the initial characters.

```
1 // Fig. 22.33: fig22_33.cpp
2 // Using strtoul.
3 #include <iostream>
4 #include <cstdlib> // strtoul prototype
5 using namespace std;
6
7 int main()
8 {
9 const char *string1 = "1234567abc";
10 char *remainderPtr = nullptr;
11
12 
13 
14
15 cout << "The original string is \"" << string1
16 << "\"\nThe converted value is " << x
17 << "\nThe remainder of the original string is \"" << remainderPtr
       // convert a sequence of characters to unsigned long 
       unsigned long x = strtoul( string1, &remainderPtr, 0 );
```

```
18 << "\"\nThe converted value minus 567 is " << x - 567 << endl;
19 } // end main
```
The original string is "1234567abc" The converted value is 1234567 The remainder of the original string is "abc" The converted value minus 567 is 1234000

**Fig. 22.33** String-conversion function strtoul. (Part 2 of 2.)

# **22.10 Search Functions of the C String-Handling Library**

This section presents the functions of the string-handling library used to search strings for characters and other strings. The functions are summarized in Fig. 22.34. Functions strcspn and strspn specify return type size\_t. Type size\_t is a type defined by the standard as the integral type of the value returned by operator sizeof.

Function **strchr** searches for the first occurrence of a character in a string. If the character is found, strchr returns a pointer to the character in the string; otherwise, strchr returns a null pointer. The program of Fig. 22.35 uses strchr (lines 14 and 22) to search for the first occurrences of 'a' and 'z' in the string "This is a test".

```
Prototype Description
char *strchr( const char *s, int c )
                Locates the first occurrence of character c in string s. If c is found, a pointer 
                to c in s is returned. Otherwise, a null pointer is returned. 
char *strrchr( const char *s, int c )
                Searches from the end of string s and locates the last occurrence of character c
                in string s. If c is found, a pointer to c in string s is returned. Otherwise, a 
                null pointer is returned.
size_t strspn( const char *s1, const char *s2 )
                Determines and returns the length of the initial segment of string s1 consist-
                ing only of characters contained in string s2.
char *strpbrk( const char *s1, const char *s2 )
                Locates the first occurrence in string s1 of any character in string s2. If a char-
                acter from string s2 is found, a pointer to the character in string s1 is 
                returned. Otherwise, a null pointer is returned. 
size_t strcspn( const char *s1, const char *s2 ) 
                Determines and returns the length of the initial segment of string s1 consist-
                ing of characters not contained in string s2.
char *strstr( const char *s1, const char *s2 )
                Locates the first occurrence in string s1 of string s2. If the string is found, a 
                pointer to the string in s1 is returned. Otherwise, a null pointer is returned.
```

```
1 // Fig. 22.35: fig22_35.cpp
 2 // Using strchr.
 3 #include <iostream>
 4 #include <cstring> // strchr prototype
 5 using namespace std;
 6
   7 int main()
 8 {
9 const char *string1 = "This is a test";
       10 char character1 = 'a';
11 char character2 = 'z';
12
       13 // search for character1 in string1
14 if ( strchr( string1, character1 ) != NULL )
15 cout << \sqrt{'} << character1 << "' was found in \sqrt{''}<br>16 < string1 << "\".\n"
             16 << string1 << "\".\n";
17 else
18 cout << '\'' << character1 << "' was not found in \""
19 << string1 << "\".\n";
20
21 // search for character2 in string1
22 if ( )
strchr( string1, character2 ) != NULL
23 cout \ll \sqrt{11} \ll character2 \ll <sup>""</sup> was found in \sqrt{11}24 << string1 << "\".\n";
25 else
26 cout << '\'' << character2 << "' was not found in \""
27 << string1 << "\"." << endl;
28 } // end main
'a' was found in "This is a test".
'z' was not found in "This is a test".
```
#### Fig. 22.35 | String-search function strchr.

Function **strcspn** (Fig. 22.36, line 15) determines the length of the initial part of the string in its first argument that does not contain any characters from the string in its second argument. The function returns the length of the segment.

```
1 // Fig. 22.36: fig22_36.cpp
2 // Using strcspn.
3 #include <iostream>
4 #include <cstring> // strcspn prototype
5 using namespace std;
6
7 int main()
8 {
9 const char *string1 = "The value is 3.14159";
10 const char *string2 = "1234567890";
11
12 cout \ll "string1 = " \ll string1 \ll "\nstring2 = " \ll string2
13 << "\n\nThe length of the initial segment of string1"
```

```
14 << "\ncontaining no characters from string2 = "
15 << strcspn( string1, string2 ) << endl;
16 } // end main
string1 = The value is 3.14159
string2 = 1234567890
The length of the initial segment of string1
containing no characters from string2 = 13
```
**Fig. 22.36** String-search function strcspn. (Part 2 of 2.)

Function **strpbrk** searches for the first occurrence in its first string argument of any character in its second string argument. If a character from the second argument is found, strpbrk returns a pointer to the character in the first argument; otherwise, strpbrk returns a null pointer. Line 13 of Fig. 22.37 locates the first occurrence in string1 of any character from string2.

```
1 // Fig. 22.37: fig22_37.cpp
 2 // Using strpbrk.
 3 #include <iostream>
 4 #include <cstring> // strpbrk prototype
 5 using namespace std;
 6
 7 int main()
 8 {
 9 const char *string1 = "This is a test";
10 const char *string2 = "beware";
11
12 cout << "Of the characters in \"" << string2 << "\"\n'"
13 << *strpbrk( string1, string2 ) << "\' is the first character "
14 \langle\langle\cdot\rangle \langle\cdot\rangle 
15 } // end main
```
Of the characters in "beware" 'a' is the first character to appear in "This is a test"

Fig. 22.37 | String-search function strpbrk.

Function **strrchr** searches for the last occurrence of the specified character in a string. If the character is found, strrchr returns a pointer to the character in the string; otherwise, strrchr returns 0. Line 15 of Fig. 22.38 searches for the last occurrence of the character 'z' in the string "A zoo has many animals including zebras".

```
1 // Fig. 22.38: fig22_38.cpp
```

```
2 // Using strrchr.
```

```
3 #include <iostream>
```

```
4 #include <cstring> // strrchr prototype
```

```
5 using namespace std;
 6
    7 int main()
 8 {
 9 const char *string1 = "A zoo has many animals including zebras";
10 char c = 'z';
11
12 cout << "string1 = " << string1 << "\n" << endl;<br>13 cout << "The remainder of string1 beginning with
13 cout << "The remainder of string1 beginning with the\n"
               14 << "last occurrence of character '" 
15 \langle \langle \rangle c \langle \langle \rangle and \langle \rangle is: \langle \rangle<sup>m</sup> \langle \langle \rangle strrchr( string1, c ) \langle \langle \rangle \langle \langle \rangle and \langle \rangle16 } // end main
string1 = A zoo has many animals including zebras
```
The remainder of string1 beginning with the last occurrence of character 'z' is: "zebras"

**Fig. 22.38** String-search function strrchr. (Part 2 of 2.)

Function **strspn** (Fig. 22.39, line 15) determines the length of the initial part of the string in its first argument that contains only characters from the string in its second argument. The function returns the length of the segment.

```
1 // Fig. 22.39: fig22_39.cpp
2 // Using strspn.
3 #include <iostream>
4 #include <cstring> // strspn prototype
5 using namespace std;
6
7 int main()
8 {
9 const char *string1 = "The value is 3.14159";
10 const char *string2 = "aehils Tuv";
11
12 cout \langle \cdot \rangle string1 = "\langle \cdot \rangle string2 = "\langle \cdot \rangle string2 = "\langle \cdot \rangle string2
13 << "\n\nThe length of the initial segment of string1\n"
14 << "containing only characters from string2 = "
15 << strspn( string1, string2 ) << endl;
16 } // end main
```
string = The value is 3.14159 string2 = aehils Tuv The length of the initial segment of string1 containing only characters from string2 = 13

**Fig. 22.39** | String-search function strspn.

Function **strstr** searches for the first occurrence of its second string argument in its first string argument. If the second string is found in the first string, a pointer to the location of the string in the first argument is returned; otherwise, it returns 0. Line 15 of Fig. 22.40 uses strstr to find the string "def" in the string "abcdefabcdef".

```
1 // Fig. 22.40: fig22_40.cpp
2 // Using strstr.
3 #include <iostream>
4 #include <cstring> // strstr prototype
5 using namespace std;
6
   7 int main()
8 {
9 const char *string1 = "abcdefabcdef";
10 const char *string2 = "def";
11
12 cout << "string1 = " < string1 < "matrix] * "string2 = " < string213 << "\n\nThe remainder of string1 beginning with the\n"
14 << "first occurrence of string2 is: "
15 << strstr( string1, string2 ) << endl;
16 } // end main
```
string1 = abcdefabcdef string2 = def The remainder of string1 beginning with the first occurrence of string2 is: defabcdef

**Fig. 22.40** | String-search function strstr.

# **22.11 Memory Functions of the C String-Handling Library**

The string-handling library functions presented in this section facilitate manipulating, comparing and searching blocks of memory. The functions treat blocks of memory as arrays of bytes. These functions can manipulate any block of data. Figure 22.41 summarizes the memory functions of the string-handling library. In the function discussions, "object" refers to a block of data. [*Note:* The string-processing functions in prior sections operate on nullterminated strings. The functions in this section operate on arrays of bytes. The null-character value (i.e., a byte containing 0) has *no* significance with the functions in this section.]

```
Prototype Description
  void *memcpy( void *s1, const void *s2, size_t n )
                  Copies n characters from the object pointed to by s2 into the object pointed 
                  to by s1. A pointer to the resulting object is returned. The area from which 
                  characters are copied is not allowed to overlap the area to which characters are 
                  copied.
Fig. 22.41 | Memory functions of the string-handling library. (Part 1 of 2.)
```
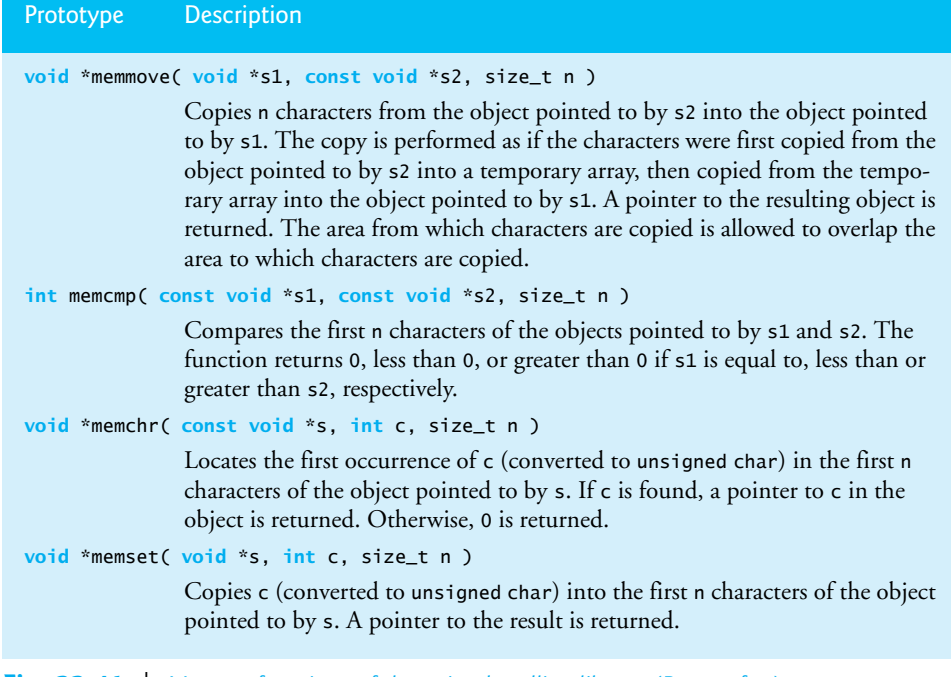

#### **Fig. 22.41** | Memory functions of the string-handling library. (Part 2 of 2.)

The pointer parameters to these functions are declared void \*. In Chapter 8, we saw that *a pointer to any data type can be assigned directly to a pointer of type void \**. For this reason, these functions can receive pointers to any data type. Remember that *a pointer of type void \* cannot be assigned directly to a pointer of any other data type*. Because a void \* pointer cannot be dereferenced, each function receives a size argument that specifies the number of characters (bytes) the function will process. For simplicity, the examples in this section manipulate character arrays (blocks of characters).

Function **memcpy** copies a specified number of characters (bytes) from the object pointed to by its second argument into the object pointed to by its first argument. The function can receive a pointer to any type of object. The result of this function is undefined if the two objects overlap in memory (i.e., are parts of the same object). The program of Fig. 22.42 uses memcpy (line 14) to copy the string in array s2 to array s1.

```
1 // Fig. 22.42: fig22_42.cpp
2 // Using memcpy.
3 #include <iostream>
4 #include <cstring> // memcpy prototype
5 using namespace std;
6
7 int main()
8 {
9 char s1[ 17 ] = {};
```

```
10
11 // 17 total characters (includes terminating null)
12 char s2[] = "Copy this string";
13
14 
15
           16 cout << "After s2 is copied into s1 with memcpy,\n"
17 \langle \langle \cdot \rangle^{\text{in}} \rangle \langle \langle \cdot \rangle^{\text{in}} \langle \cdot \rangle \langle \cdot \rangle^{\text{in}} \langle \cdot \rangle^{\text{in}} \langle \cdot \rangle^{\text{in}} \langle \cdot \rangle18 } // end main
           memcpy( s1, s2, 17 ); // copy 17 characters from s2 to s1
```
After s2 is copied into s1 with memcpy, s1 contains "Copy this string"

**Fig. 22.42** | Memory-handling function memory. (Part 2 of 2.)

Function **memmove***,* like memcpy, copies a specified number of bytes from the object pointed to by its second argument into the object pointed to by its first argument. Copying is performed as if the bytes were copied from the second argument to a temporary array of characters, then copied from the temporary array to the first argument. This allows characters from one part of a string to be copied into another part of the same string.

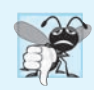

**Common Programming Error 22.11**

*String-manipulation functions other than memmove that copy characters have undefined results when copying takes place between parts of the same string.* 

The program in Fig. 22.43 uses memmove (line 13) to copy the last 10 bytes of array x into the first 10 bytes of array x.

```
1 // Fig. 22.43: fig22_43.cpp
2 // Using memmove.
3 #include <iostream>
4 #include <cstring> // memmove prototype
5 using namespace std;
6
7 int main()
8 {
9 char x[] = "Home Sweet Home";
10
11 cout << "The string in array x before memmove is: " << x;
12 cout << "\nThe string in array x after memmove is: "
13 << static_cast< char * >( memmove( x, &x[ 5 ], 10 ) ) << end];
14 } // end main
```
The string in array x before memmove is: Home Sweet Home The string in array x after memmove is: Sweet Home Home

**Fig. 22.43** | Memory-handling function memmove.

Function **memcmp** (Fig. 22.44, lines 14–16) compares the specified number of characters of its first argument with the corresponding characters of its second argument. The function returns a value greater than zero if the first argument is greater than the second argument, zero if the arguments are equal, and a value less than zero if the first argument is less than the second argument. [*Note:* With some compilers, function memcmp returns - 1, 0 or 1, as in the sample output of Fig. 22.44. With other compilers, this function returns 0 or the difference between the numeric codes of the first characters that differ in the strings being compared. For example, when s1 and s2 are compared, the first character that differs between them is the fifth character of each string—E (numeric code 69) for s1 and X (numeric code 72) for s2. In this case, the return value will be 19 (or -19 when s2 is compared to s1).]

```
1 // Fig. 22.44: fig22_44.cpp
 2 // Using memcmp.
 3 #include <iostream>
 4 #include <iomanip>
 5 #include <cstring> // memcmp prototype
 6 using namespace std;
 7
 8 int main()
 9 {
10 char s1[] = "ABCDEFG";
11 char s2[] = "ABCDXYZ";
12
13 cout \langle \cdot \rangle \frac{1}{s} = \frac{1}{s} \langle \cdot \rangle s1 \langle \cdot \rangle \frac{1}{s} = \frac{1}{s} \langle \cdot \rangle s2 \langle \cdot \rangle end
14 << "\nmemcmp(s1, s2, 4) = " << setw( 3 ) << 
memcmp( s1, s2, 4 )
15 << "\nmemcmp(s1, s2, 7) = " << setw( 3 ) << 
memcmp( s1, s2, 7 )
16 << "\nmemcmp(s2, s1, 7) = " << setw( 3 ) << 
memcmp( s2, s1, 7 )
17 << endl;
18 } // end main
```
 $s1 = ABCDEFG$ s2 = ABCDXYZ memcmp( $s1$ ,  $s2$ ,  $4$ ) = 0 memcmp(s1, s2, 7) =  $-1$  $memcmp(s2, s1, 7) = 1$ 

**Fig. 22.44** | Memory-handling function memcmp.

Function **memchr** searches for the first occurrence of a byte, represented as unsigned char, in the specified number of bytes of an object. If the byte is found in the object, a pointer to it is returned; otherwise, the function returns a null pointer. Line 13 of Fig. 22.45 searches for the character (byte) 'r' in the string "This is a string".

```
1 // Fig. 22.45: fig22_45.cpp
```

```
2 // Using memchr.
```

```
3 #include <iostream>
```

```
4 #include <cstring> // memchr prototype
```

```
5 using namespace std;
```

```
6
7 int main()
8 {
9 char s[] = "This is a string";
10
11 cout \ll "s = " \ll s \ll "\n" \ll end];
       12 cout << "The remainder of s after character 'r' is found is \""
13 << static_cast< char * >( memchr( s, 'r', 16 ) ) << '\"' << endl;
14 } // end main
```
 $s =$ This is a string The remainder of s after character 'r' is found is "ring"

```
Fig. 22.45 | Memory-handling function memchr. (Part 2 of 2.)
```
Function **memset** copies the value of the byte in its second argument into a specified number of bytes of the object pointed to by its first argument. Line 13 in Fig. 22.46 uses memset to copy 'b' into the first 7 bytes of string1.

```
1 // Fig. 22.46: fig22_46.cpp
2 // Using memset.
3 #include <iostream>
4 #include <cstring> // memset prototype
5 using namespace std;
6
7 int main()
8 {
9 char string1[ 15 ] = "BBBBBBBBBBBBBB";
10
11 cout << "string1 = " << string1 << endl;
12 cout << "string1 after memset = "
13 << static_cast< char * >( memset( string1, 'b', 7 ) ) << endl;
14 } // end main
```
string1 = BBBBBBBBBBBBBB string1 after memset = bbbbbbbBBBBBBBB

**Fig. 22.46** | Memory-handling function memset.

### **22.12 Wrap-Up**

This chapter introduced struct definitions, initializing structs and using them with functions. We discussed typedef, using it to create aliases to help promote portability. We also introduced bitwise operators to manipulate data and bit fields for storing data compactly. You learned about the string-conversion functions in <cstlib> and the string-processing functions in  $\leq$ cstring>. In the next chapter, we discuss additional C++ topics.

### **Summary**

#### *Section 22.2 Structure Definitions*

- Keyword struct (p. 880) begins every structure definition. Between the braces of the structure definition are the structure member declarations.
- A structure definition creates a new data type (p. 880) that can be used to declare variables.

#### *Section 22.3 typedef*

• Creating a new type name with typedef (p. 882) does not create a new type; it creates a name that's synonymous with a type defined previously.

#### *Section 22.5 Bitwise Operators*

- The bitwise AND operator (&; p. 885) takes two integral operands. A bit in the result is set to one if the corresponding bits in each of the operands are one.
- Masks (p. 887) are used with bitwise AND to hide some bits while preserving others.
- The bitwise inclusive OR operator (|; p. 885) takes two operands. A bit in the result is set to one if the corresponding bit in either operand is set to one.
- Each of the bitwise operators (except complement) has a corresponding assignment operator.
- The bitwise exclusive OR operator  $(\wedge; p. 885)$  takes two operands. A bit in the result is set to one if exactly one of the corresponding bits in the two operands is set to one.
- The left-shift operator (<<; p. 885) shifts the bits of its left operand left by the number of bits specified by its right operand. Bits vacated to the right are replaced with zeros.
- The right-shift operator (>>; p. 885) shifts the bits of its left operand right by the number of bits specified in its right operand. Right shifting an unsigned integer causes bits vacated at the left to be replaced by zeros. Vacated bits in signed integers can be replaced with zeros or ones.
- The bitwise complement operator  $(\sim; p. 885)$  takes one operand and inverts its bits—this produces the one's complement of the operand.

#### *Section 22.6 Bit Fields*

- Bit fields (p. 894) reduce storage use by storing data in the minimum number of bits required. Bit-field members must be declared as int or unsigned.
- A bit field is declared by following an unsigned or int member name with a colon and the width of the bit field.
- The bit-field width must be an integer constant.
- If a bit field is specified without a name, the field is used as padding (p. 897) in the structure.
- An unnamed bit field with width 0 (p. 897) aligns the next bit field on a new machine-word boundary.

#### *Section 22.7 Character-Handling Library*

- Function islower (p. 900) determines if its argument is a lowercase letter (a–z). Function isupper (p. 900) determines whether its argument is an uppercase letter (A–Z).
- Function isdigit (p. 898) determines if its argument is a digit (0–9).
- Function isalpha (p. 898) determines if its argument is an uppercase (A–Z) or lowercase letter  $(a-z).$
- Function isalnum (p. 898) determines if its argument is an uppercase letter (A–Z), a lowercase letter  $(a-z)$ , or a digit  $(0-9)$ .
- Function isxdigit (p. 898) determines if its argument is a hexadecimal digit (A–F, a–f, 0–9).
- Function toupper (p. 900) converts a lowercase letter to an uppercase letter. Function tolower (p. 900) converts an uppercase letter to a lowercase letter.
- Function isspace (p. 901) determines if its argument is one of the following whitespace characters: ' ' (space), '\f', '\n', '\r', '\t' or '\v'.
- Function iscntrl (p. 901) determines if its argument is a control character, such as '\t', '\v', '\f', '\a', '\b', '\r' or '\n'.
- Function ispunct (p. 901) determines if its argument is a printing character other than a space, a digit or a letter.
- Function isprint (p. 901) determines if its argument is any printing character, including space.
- Function isgraph (p. 901) determines if its argument is a printing character other than space.

#### *Section 22.8 C String-Manipulation Functions*

- Function strcpy (p. 904) copies its second argument into its first argument. You must ensure that the target array is large enough to store the string and its terminating null character.
- Function strncpy (p. 904) is equivalent to strcpy, but it specifies the number of characters to be copied from the string into the array. The terminating null character will be copied only if the number of characters to be copied is at least one more than the length of the string.
- Function strcat (p. 905) appends its second string argument—including the terminating null character—to its first string argument. The first character of the second string replaces the null  $'(\sqrt{0})$  character of the first string. You must ensure that the target array used to store the first string is large enough to store both the first string and the second string.
- Function strncat (p. 905) is equivalent to strcat, but it appends a specified number of characters from the second string to the first string. A terminating null character is appended to the result.
- Function strcmp compares its first string argument with its second string argument character by character. The function returns zero if the strings are equal, a negative value if the first string is less than the second string and a positive value if the first string is greater than the second string.
- Function strncmp is equivalent to strcmp, but it compares a specified number of characters. If the number of characters in one of the strings is less than the number of characters specified, strncmp compares characters until the null character in the shorter string is encountered.
- A sequence of calls to strtok (p. 908) breaks a string into tokens that are separated by characters contained in a second string argument. The first call specifies the string to be tokenized as the first argument, and subsequent calls to continue tokenizing the same string specify NULL as the first argument. The function returns a pointer to the current token from each call. If there are no more tokens when strtok is called, NULL is returned.
- Function strlen (p. 909) takes a string as an argument and returns the number of characters in the string—the terminating null character is not included in the length of the string.

#### *Section 22.9 C String-Conversion Functions*

- Function atof (p. 911) converts its argument—a string beginning with a series of digits that represents a floating-point number—to a double value.
- Function atoi (p. 911) converts its argument—a string beginning with a series of digits that represents an integer—to an int value.
- Function atol (p. 912) converts its argument—a string beginning with a series of digits that represents a long integer—to a long value.
- Function strtod (p. 912) converts a sequence of characters representing a floating-point value to double. The function receives two arguments—a string (char  $*$ ) and the address of a char  $*$

pointer. The string contains the character sequence to be converted, and the pointer to char \* is assigned the remainder of the string after the conversion.

- Function strtol (p. 913) converts a sequence of characters representing an integer to long. It receives a string (char \*), the address of a char \* pointer and an integer. The string contains the character sequence to be converted, the pointer to char \* is assigned the location of the first character after the converted value and the integer specifies the base of the value being converted.
- Function strtoul (p. 914) converts a sequence of characters representing an integer to unsigned long. It receives a string (char \*), the address of a char \* pointer and an integer. The string contains the character sequence to be converted, the pointer to char \* is assigned the location of the first character after the converted value and the integer specifies the base of the value being converted.

#### *Section 22.10 Search Functions of the C String-Handling Library*

- Function strchr (p. 915) searches for the first occurrence of a character in a string. If found, strchr returns a pointer to the character in the string; otherwise, strchr returns a null pointer.
- Function strcspn (p. 916) determines the length of the initial part of the string in its first argument that does not contain any characters from the string in its second argument. The function returns the length of the segment.
- Function strpbrk (p. 917) searches for the first occurrence in its first argument of any character that appears in its second argument. If a character from the second argument is found, strpbrk returns a pointer to the character; otherwise, strpbrk returns a null pointer.
- Function strrchr (p. 917) searches for the last occurrence of a character in a string. If the character is found, strrchr returns a pointer to the character in the string; otherwise, it returns a null pointer.
- Function strspn (p. 918) determines the length of the initial part of its first argument that contains only characters from the string in its second argument and returns the length of the segment.
- Function strstr (p. 918) searches for the first occurrence of its second string argument in its first string argument. If the second string is found in the first string, a pointer to the location of the string in the first argument is returned; otherwise it returns 0.

#### *Section 22.11 Memory Functions of the C String-Handling Library*

- Function memcpy (p. 920) copies a specified number of characters from the object to which its second argument points into the object to which its first argument points. The function can receive a pointer to any object. The pointers are received as void pointers and converted to char pointers for use in the function. Function memcpy manipulates the bytes of its argument as characters.
- Function memmove (p. 921) copies a specified number of bytes from the object pointed to by its second argument to the object pointed to by its first argument. Copying is accomplished as if the bytes were copied from the second argument to a temporary character array, then copied from the temporary array to the first argument.
- Function memcmp (p. 921) compares the specified number of characters of its first and second arguments.
- Function memchr (p. 922) searches for the first occurrence of a byte, represented as unsigned char, in the specified number of bytes of an object. If the byte is found, a pointer to it is returned; otherwise, a null pointer is returned.
- Function memset (p. 923) copies its second argument, treated as an unsigned char, to a specified number of bytes of the object pointed to by the first argument.

### **Self-Review Exercises**

- **22.1** Fill in the blanks in each of the following:
	- a) The bits in the result of an expression using the \_\_\_\_\_\_\_\_ operator are set to one if the corresponding bits in each operand are set to one. Otherwise, the bits are set to zero.
	- b) The bits in the result of an expression using the \_\_\_\_\_\_\_\_\_ operator are set to one if at least one of the corresponding bits in either operand is set to one. Otherwise, the bits are set to zero.
	- c) Keyword \_\_\_\_\_\_\_\_ introduces a structure declaration.
	- d)Keyword \_\_\_\_\_\_\_\_ is used to create a synonym for a previously defined data type.
	- e) Each bit in the result of an expression using the operator is set to one if exactly one of the corresponding bits in either operand is set to one.
	- f) The bitwise AND operator  $\&$  is often used to  $\rule{1em}{0.15mm}$  bits (i.e., to select certain bits from a bit string while zeroing others).
	- g) The \_\_\_\_\_\_\_\_ and \_\_\_\_\_\_\_\_ operators are used to shift the bits of a value to the left or to the right, respectively.
- **22.2** Write a single statement or a set of statements to accomplish each of the following:
	- a) Define a structure called Part containing int variable partNumber and char array part-Name, whose values may be as long as 25 characters.
	- b) Define PartPtr to be a synonym for the type Part \*.
	- c) Use separate statements to declare variable a to be of type Part, array b[ 10 ] to be of type Part and variable ptr to be of type pointer to Part.
	- d) Read a part number and a part name from the keyboard into the members of variable a.
	- e) Assign the member values of variable a to element three of array b.
	- f) Assign the address of array b to the pointer variable ptr.
	- g) Print the member values of element three of array b, using the variable ptr and the structure pointer operator to refer to the members.

**22.3** Write a single statement to accomplish each of the following. Assume that variables <sup>c</sup> (which stores a character), x, y and z are of type int; variables d, e and f are of type double; variable ptr is of type char \* and arrays s1[ 100 ] and s2[ 100 ] are of type char.

- a) Convert the character stored in c to an uppercase letter. Assign the result to variable c.
- b) Determine if the value of variable c is a digit. Use the conditional operator as shown in Figs. 22.18–22.20 to print " is a " or " is not a " when the result is displayed.
- c) Convert the string "1234567" to long, and print the value.
- d) Determine whether the value of variable c is a control character. Use the conditional operator to print " is a " or " is not a " when the result is displayed.
- e) Assign to ptr the location of the last occurrence of c in s1.
- f) Convert the string "8.63582" to double, and print the value.
- g) Determine whether the value of c is a letter. Use the conditional operator to print " is a " or " is not a " when the result is displayed.
- h) Assign to ptr the location of the first occurrence of s2 in s1.
- i) Determine whether the value of variable c is a printing character. Use the conditional operator to print " is a " or " is not a " when the result is displayed.
- j) Assign to ptr the location of the first occurrence in s1 of any character from s2.
- k) Assign to ptr the location of the first occurrence of c in s1.
- l) Convert the string "-21" to int, and print the value.

### **Answers to Self-Review Exercises**

**22.1** a) bitwise AND (&). b) bitwise inclusive OR (|). c) struct. d) typedef. e) bitwise exclusive OR  $(\wedge)$ . f) mask. g) left-shift operator  $(\ll)$ , right-shift operator  $(\gg)$ .

```
22.2 a) struct Part 
          {
              int partNumber;
              char partName[ 26 ];
          }; 
       b) typedef Part * PartPtr;
       c) Part a; 
          Part b[ 10 ];
          Part *ptr;
       d) \sin \gg a.partNumber \gg a.partName:
       e) b[3] = a;f) ptr = b:
       g) cout << ( ptr + 3 )->partNumber << ' '
               << ( ptr + 3 )->partName << endl;
22.3 a) c = toupper( c );
       b) cout << '\'' << c << "\' "
                << ( isdigit( c ) ? "is a" : "is not a" )
                << " digit" << endl;
       c) cout << atol( "1234567" ) << endl;
       d) cout << '\'' << c << "\' "
                << ( iscntrl( c ) ? "is a" : "is not a" ) 
                 << " control character" << endl;
       e) ptr = structhr( s1, c);f) out << atof( "8.63582" ) << endl;
       g) cout << '\'' << c << "\' "
                 << ( isalpha( c ) ? "is a" : "is not a" ) 
                 << " letter" << endl;
       h) ptr = strstr(s1, s2);i) cout << '\'' << c << "\' "
                 << ( isprint( c ) ? "is a" : "is not a" ) 
                 << " printing character" << endl;
       j) ptr = strpbrk( s1, s2);
       k) ptr = strchr(s1, c);l) cout \ll atoi( "-21" ) \ll endl;
```
### **Exercises**

**22.4** *(Defining Structures)* Provide the definition for each of the following structures:

- a) Structure Inventory, containing character array partName[ 30 ], integer partNumber, floating-point price, integer stock and integer reorder.
- b) A structure called Address that contains character arrays streetAddress[25], city[20], state[3] and zipCode[6].
- c) Structure Student, containing arrays firstName[ 15 ] and lastName[ 15 ] and variable homeAddress of type struct Address from part (b).
- d) Structure Test, containing 16 bit fields with widths of 1 bit. The names of the bit fields are the letters a to p.

**22.5** *(Card Shufflling and Dealing)* Modify Fig. 22.14 to shuffle the cards using the shuffle algorithm in Fig. 22.3. Print the resulting deck in two-column format. Precede each card with its color.

**22.6** *(Shifting and Printing an Integer)* Write a program that right-shifts an integer variable four bits. The program should print the integer in bits before and after the shift operation. Does your system place zeros or ones in the vacated bits?

**22.7** *(Multiplication Via Bit Shifting)* Left-shifting an unsigned integer by one bit is equivalent to multiplying the value by 2. Write function power2 that takes two integer arguments, number and pow, and calculates

number \* 2pow

Use a shift operator to calculate the result. The program should print the values as integers and as bits.

**22.8** *(Packing Characters into Unsigned Integers)* The left-shift operator can be used to pack four character values into a four-byte unsigned integer variable. Write a program that inputs four characters from the keyboard and passes them to function packCharacters. To pack four characters into an unsigned integer variable, assign the first character to the unsigned variable, shift the unsigned variable left by eight bit positions and combine the unsigned variable with the second character using the bitwise inclusive-OR operator, etc. The program should output the characters in their bit format before and after they're packed into the unsigned integer to prove that they're in fact packed correctly in the unsigned variable.

**22.9** *(Unpacking Characters from Unsigned Integers)* Using the right-shift operator, the bitwise AND operator and a mask, write function unpackCharacters that takes the unsigned integer from Exercise 22.8 and unpacks it into four characters. To unpack characters from an unsigned four-byte integer, combine the unsigned integer with a mask and right-shift the result. To create the masks t you'll need to unpack the four characters, left-shift the value 255 in the mask variable by eight bits 0, 1, 2 or 3 times (depending on the byte you are unpacking). Then take the combined result each time and right shift it by eight bits the same number of times. Assign each resulting value to a char variable. The program should print the unsigned integer in bits before it's unpacked, then print the characters in bits to confirm that they were unpacked correctly.

**22.10** *(Reversing Bits)* Write a program that reverses the order of the bits in an unsigned integer value. The program should input the value from the user and call function reverseBits to print the bits in reverse order. Print the value in bits both before and after the bits are reversed to confirm that the bits are reversed properly.

**22.11** *(Testing Characters with the <cctype> Functions)* Write a program that inputs a character from the keyboard and tests the character with each function in the character-handling library. Print the value returned by each function.

**22.12** *(Determine the Value)* The following program uses function multiple to determine whether the integer entered from the keyboard is a multiple of some integer X. Examine function multiple, then determine the value of X.

```
1 // Exercise 22.12: ex22_12.cpp
2 // This program determines if a value is a multiple of X.
3 #include <iostream>
4 using namespace std;
5
6 bool multiple( int );
7
8 int main()
9 {
10 int y = 0;
11
12 cout << "Enter an integer between 1 and 32000: ";
13 cin >> y;
```

```
14
15 if ( multiple( y ) )
16 cout << y << " is a multiple of X" << endl;
17 else
18 cout << y << " is not a multiple of X" << endl;
19 } // end main
20
21 // determine if num is a multiple of X
22 bool multiple( int num )
23 {
24 bool mult = true;
25
26 for ( int i = 0, mask = 1; i < 10; ++i, mask <<= 1 )
27 if ( ( num & mask ) != 0 ) 
28 {
29 mult = false;
30 break;
31 } // end if
32
33 return mult;
34 } // end function multiple
```
**22.13** What does the following program do?

```
1 // Exercise 22.13: ex22_13.cpp
2 #include <iostream>
3 using namespace std;
4
5 bool mystery( unsigned );
6
7 int main()
8 {
9 unsigned x;
10
11 cout << "Enter an integer: ";
12 cin >> x;
13 cout << boolalpha 
14 << "The result is " << mystery( x ) << endl;
15 } // end main
16
17 // What does this function do?
18 bool mystery( unsigned bits )
19 {
20 const int SHIFT = 8 * sizeof( unsigned ) - 1;
21 const unsigned MASK = 1 << SHIFT;
22 unsigned total = 0;
23
24 for ( int i = 0; i < SHIFT + 1; ++i, bits <<= 1 )
25 if ( ( bits & MASK ) == MASK ) 
26 ++total;
27
28 return !( total % 2 );
29 } // end function mystery
```
**22.14** Write a program that inputs a line of text with istream member function getline (as in Chapter 13) into character array s[100]. Output the line in uppercase letters and lowercase letters. **22.15** *(Converting Strings to Integers)* Write a program that inputs four strings that represent integers, converts the strings to integers, sums the values and prints the total of the four values. Use only the C string-processing techniques shown in this chapter.

**22.16** *(Converting Strings to Floating-Point Numbers)* Write a program that inputs four strings that represent floating-point values, converts the strings to double values, sums the values and prints the total of the four values. Use only the C string-processing techniques shown in this chapter.

**22.17** *(Searching for Substrings)* Write a program that inputs a line of text and a search string from the keyboard. Using function strstr, locate the first occurrence of the search string in the line of text, and assign the location to variable searchPtr of type char \*. If the search string is found, print the remainder of the line of text beginning with the search string. Then use strstr again to locate the next occurrence of the search string in the line of text. If a second occurrence is found, print the remainder of the line of text beginning with the second occurrence. [*Hint:* The second call to strstr should contain the expression searchPtr  $+1$  as its first argument.]

**22.18** *(Searching for Substrings)* Write a program based on the program of Exercise 22.17 that inputs several lines of text and a search string, then uses function strstr to determine the total number of occurrences of the string in the lines of text. Print the result.

**22.19** *(Searching for Characters)* Write a program that inputs several lines of text and a search character and uses function strchr to determine the total number of occurrences of the character in the lines of text.

**22.20** *(Searching for Characters)* Write a program based on the program of Exercise 22.19 that inputs several lines of text and uses function strchr to determine the total number of occurrences of each letter of the alphabet in the text. Uppercase and lowercase letters should be counted together. Store the totals for each letter in an array, and print the values in tabular format after the totals have been determined.

**22.21** *(ASCII Character Set)* The chart in Appendix B shows the numeric code representations for the characters in the ASCII character set. Study this chart, then state whether each of the following is *true* or *false*:

- a) The letter "A" comes before the letter "B."
- b) The digit "9" comes before the digit "0."
- c) The commonly used symbols for addition, subtraction, multiplication and division all come before any of the digits.
- d) The digits come before the letters.
- e) If a sort program sorts strings into ascending sequence, then the program will place the symbol for a right parenthesis before the symbol for a left parenthesis.

**22.22** *(Strings Beginning with b)* Write a program that reads a series of strings and prints only those strings beginning with the letter "b."

**22.23** *(Strings Ending with ED)* Write a program that reads a series of strings and prints only those strings that end with the letters "ED."

**22.24** *(Displaying Characters for Given ASCII Codes)* Write a program that inputs an ASCII code and prints the corresponding character. Modify this program so that it generates all possible threedigit codes in the range 000–255 and attempts to print the corresponding characters. What happens when this program is run?

**22.25** *(Write Your Own Character Handling Functions)* Using the ASCII character chart in Appendix B as a guide, write your own versions of the character-handling functions in Fig. 22.17.

**22.26** *(Write Your Own String Conversion Functions)* Write your own versions of the functions in Fig. 22.27 for converting strings to numbers.

**22.27** *(Write Your Own String Searching Functions)* Write your own versions of the functions in Fig. 22.34 for searching strings.

**22.28** *(Write Your Own Memory Handling Functions)* Write your own versions of the functions in Fig. 22.41 for manipulating blocks of memory.

**22.29** *(What Does the Program Do?)* What does this program do?

```
1 // Ex. 22.29: ex22_29.cpp
2 // What does this program do?
3 #include <iostream>
4 using namespace std;
5
6 bool mystery3( const char *, const char * ); // prototype
7
8 int main()
9 {
10 char string1[ 80 ], string2[ 80 ];
11
12 cout << "Enter two strings: ";
13 cin >> string1 >> string2;
14 cout << "The result is " << mystery3( string1, string2 ) << endl;
15 } // end main
16
17 // What does this function do?
18 bool mystery3( const char *s1, const char *s2 )
19 {
20 for ( ; *s1 != '\0' && *s2 != '\0'; ++s1, ++s2 )
21
22 if ( *s1 != *s2 )
23 return false;
24
25 return true;
26 } // end function mystery3
```
**22.30** *(Comparing Strings)* Write a program that uses function strcmp to compare two strings input by the user. The program should state whether the first string is less than, equal to or greater than the second string.

**22.31** *(Comparing Strings)* Write a program that uses function strncmp to compare two strings input by the user. The program should input the number of characters to compare. The program should state whether the first string is less than, equal to or greater than the second string.

**22.32** *(Randomly Creating Sentences)* Write a program that uses random number generation to create sentences. The program should use four arrays of pointers to char called article, noun, verb and preposition. The program should create a sentence by selecting a word at random from each array in the following order: article, noun, verb, preposition, article and noun. As each word is picked, it should be concatenated to the previous words in a character array that's large enough to hold the entire sentence. The words should be separated by spaces. When the final sentence is output, it should start with a capital letter and end with a period. The program should generate 20 such sentences.

The arrays should be filled as follows: The article array should contain the articles "the", "a", "one", "some" and "any"; the noun array should contain the nouns "boy", "girl", "dog", "town" and "car"; the verb array should contain the verbs "drove", "jumped", "ran", "walked" and "skipped"; the preposition array should contain the prepositions "to", "from", "over", "under" and "on".

After completing the program, modify it to produce a short story consisting of several of these sentences. (How about a random term-paper writer!)

**22.33** *(Limericks)* A limerick is a humorous five-line verse in which the first and second lines rhyme with the fifth, and the third line rhymes with the fourth. Using techniques similar to those developed in Exercise 22.32, write a C++ program that produces random limericks. Polishing this program to produce good limericks is a challenging problem, but the result will be worth the effort!

**22.34** *(Pig Latin)* Write a program that encodes English language phrases into pig Latin. Pig Latin is a form of coded language often used for amusement. Many variations exist in the methods used to form pig Latin phrases. For simplicity, use the following algorithm: To form a pig-Latin phrase from an English-language phrase, tokenize the phrase into words with function strtok. To translate each English word into a pig-Latin word, place the first letter of the English word at the end of the English word and add the letters "ay." Thus, the word "jump" becomes "umpjay," the word "the" becomes "hetay" and the word "computer" becomes "omputercay." Blanks between words remain as blanks. Assume that the English phrase consists of words separated by blanks, there are no punctuation marks and all words have two or more letters. Function printLatinWord should display each word. [*Hint:* Each time a token is found in a call to strtok, pass the token pointer to function printLatinWord and print the pig-Latin word.]

**22.35** *(Tokenizing Phone Numbers)* Write a program that inputs a telephone number as a string in the form (555) 555-5555. The program should use function strtok to extract the area code as a token, the first three digits of the phone number as a token, and the last four digits of the phone number as a token. The seven digits of the phone number should be concatenated into one string. Both the area code and the phone number should be printed.

**22.36** *(Tokenizing and Reversing a Sentence)* Write a program that inputs a line of text, tokenizes the line with function strtok and outputs the tokens in reverse order.

**22.37** *(Alphabetizing Strings)* Use the string-comparison functions discussed in Section 22.8 and the techniques for sorting arrays developed in Chapter 7 to write a program that alphabetizes a list of strings. Use the names of 10 towns in your area as data for your program.

**22.38** *(Write Your Own String Copy and Concatenation Functions)* Write two versions of each string-copy and string-concatenation function in Fig. 22.21. The first version should use array subscripting, and the second should use pointers and pointer arithmetic.

**22.39** *(Write Your Own String Comparison Functions)* Write two versions of each string-comparison function in Fig. 22.21. The first version should use array subscripting, and the second should use pointers and pointer arithmetic.

**22.40** *(Write Your Own String Length Function)* Write two versions of function strlen in Fig. 22.21. The first version should use array subscripting, and the second should use pointers and pointer arithmetic.

### **Special Section: Advanced String-Manipulation Exercises**

The preceding exercises are keyed to the text and designed to test your understanding of fundamental string-manipulation concepts. This section includes a collection of intermediate and advanced string-manipulation exercises. You should find these problems challenging, yet enjoyable. The problems vary considerably in difficulty. Some require an hour or two of program writing and implementation. Others are useful for lab assignments that might require two or three weeks of study and implementation. Some are challenging term projects.

**22.41** *(Text Analysis)* The availability of computers with string-manipulation capabilities has resulted in some rather interesting approaches to analyzing the writings of great authors. Much attention has been focused on whether William Shakespeare ever lived. Some scholars believe there is substantial evidence that Francis Bacon, Christopher Marlowe or other authors actually penned the masterpieces attributed to Shakespeare. Researchers have used computers to find similarities in the writings of these authors. This exercise examines three methods for analyzing texts with a computer. Thousands of texts, including Shakespeare, are available online at www.gutenberg.org.

a) Write a program that reads several lines of text from the keyboard and prints a table indicating the number of occurrences of each letter of the alphabet in the text. For example, the phrase

To be, or not to be: that is the question:

contains one "a," two "b's," no "c's," etc.

b) Write a program that reads several lines of text and prints a table indicating the number of one-letter words, two-letter words, three-letter words, etc., appearing in the text. For example, the phrase

Whether 'tis nobler in the mind to suffer

contains the following word lengths and occurrences:

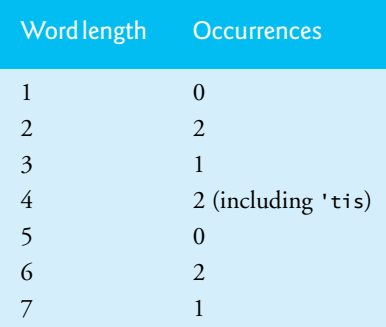

c) Write a program that reads several lines of text and prints a table indicating the number of occurrences of each different word in the text. The first version of your program should include the words in the table in the same order in which they appear in the text. For example, the lines

 To be, or not to be: that is the question: Whether 'tis nobler in the mind to suffer

contain the word "to" three times, the word "be" two times, the word "or" once, etc. A more interesting (and useful) printout should then be attempted in which the words are sorted alphabetically.

**22.42** *(Word Processing)* One important function in word-processing systems is *type justification*—the alignment of words to both the left and right margins of a page. This generates a professional-looking document that gives the appearance of being set in type rather than prepared on a typewriter. Type justification can be accomplished on computer systems by inserting blank characters between the words in a line so that the rightmost word aligns with the right margin.

Write a program that reads several lines of text and prints this text in type-justified format. Assume that the text is to be printed on paper 8-1/2 inches wide and that one-inch margins are to be allowed on both the left and right sides. Assume that the computer prints 10 characters to the horizontal inch. Therefore, your program should print 6-1/2 inches of text, or 65 characters per line.

**22.43** *(Printing Dates in Various Formats)* Dates are commonly printed in several different formats in business correspondence. Two of the more common formats are

```
07/21/1955
July 21, 1955
```
Write a program that reads a date in the first format and prints that date in the second format.

**22.44** *(Check Protection)* Computers are frequently employed in check-writing systems such as payroll and accounts-payable applications. Many strange stories circulate regarding weekly paychecks being printed (by mistake) for amounts in excess of \$1 million. Weird amounts are printed by computerized check-writing systems, because of human error or machine failure. Systems designers build controls into their systems to prevent such erroneous checks from being issued.

Another serious problem is the intentional alteration of a check amount by someone who intends to cash a check fraudulently. To prevent a dollar amount from being altered, most computerized check-writing systems employ a technique called *check protection.*

Checks designed for imprinting by computer contain a fixed number of spaces in which the computer may print an amount. Suppose that a paycheck contains eight blank spaces in which the computer is supposed to print the amount of a weekly paycheck. If the amount is large, then all eight of those spaces will be filled, for example,

1,230.60 (check amount) -------- 12345678 (position numbers)

On the other hand, if the amount is less than \$1000, then several of the spaces would ordinarily be left blank. For example,

 99.87 -------- 12345678

contains three blank spaces. If a check is printed with blank spaces, it's easier for someone to alter the amount of the check. To prevent a check from being altered, many check-writing systems insert *leading asterisks* to protect the amount as follows:

```
***99.87
--------
12345678
```
Write a program that inputs a dollar amount to be printed on a check then prints the amount in check-protected format with leading asterisks if necessary. Assume that nine spaces are available for printing an amount.

**22.45** *(Writing the Word Equivalent of a Check Amount)* Continuing the discussion of the previous example, we reiterate the importance of designing check-writing systems to prevent alteration of check amounts. One common security method requires that the check amount be both written in numbers and "spelled out" in words. Even if someone is able to alter the numerical amount of the check, it's extremely difficult to change the amount in words.

Write a program that inputs a numeric check amount and writes the word equivalent of the amount. Your program should be able to handle check amounts as large as \$99.99. For example, the amount 112.43 should be written as

ONE HUNDRED TWELVE and 43/100

**22.46** *(Morse Code)* Perhaps the most famous of all coding schemes is the Morse code, developed by Samuel Morse in 1832 for use with the telegraph system. The Morse code assigns a series of dots and dashes to each letter of the alphabet, each digit and a few special characters (such as period, comma, colon and semicolon). In sound-oriented systems, the dot represents a short sound, and the dash represents a long sound. Other representations of dots and dashes are used with light-oriented systems and signal-flag systems.

Separation between words is indicated by a space, or, quite simply, the absence of a dot or dash. In a sound-oriented system, a space is indicated by a short period of time during which no sound is transmitted. The international version of the Morse code appears in Fig. 22.47.

Write a program that reads an English-language phrase and encodes it in Morse code. Also write a program that reads a phrase in Morse code and converts it into the English-language equivalent. Use one blank between each Morse-coded letter and three blanks between each Morse-coded word.

| Character    | Code                 | Character    | Code  | Character               | Code                 |
|--------------|----------------------|--------------|-------|-------------------------|----------------------|
| A            |                      | N            | Η.    | Digits                  |                      |
| B            | $\sim$ $\sim$ $\sim$ | $\circ$      |       | $\mathbf{1}$            |                      |
| $\mathsf{C}$ | $\sim$ $ \sim$       | $\mathbf{P}$ |       | $\overline{2}$          |                      |
| D            | $\ddot{\phantom{a}}$ | Q            |       | $\overline{\mathbf{3}}$ |                      |
| E            |                      | $\mathbb{R}$ | . – . | $\overline{4}$          |                      |
| $\mathbf{F}$ |                      | S            |       | 5                       | $\cdots$             |
| $\mathsf G$  |                      | T            |       | 6                       | .                    |
| H            | .                    | U            | . .   | 7                       | $\sim 100$           |
| I            | $\ddot{\phantom{1}}$ | V            | . 7   | 8                       | $\ddot{\phantom{a}}$ |
| J            |                      | W            |       | 9                       | -- .                 |
| $\rm K$      |                      | X            |       | $\overline{0}$          |                      |
| L            | $\ddot{\phantom{a}}$ | Y            |       |                         |                      |
| M            |                      | Z            | . .   |                         |                      |
|              |                      |              |       |                         |                      |

**Fig. 22.47** | Letters and digits as expressed in international Morse code.

**22.47** *(Metric Conversion Program)* Write a program that will assist the user with metric conversions. Your program should allow the user to specify the names of the units as strings (i.e., centimeters, liters, grams, etc., for the metric system and inches, quarts, pounds, etc., for the English system) and should respond to simple questions such as

"How many inches are in 2 meters?" "How many liters are in 10 quarts?"

Your program should recognize invalid conversions. For example, the question

"How many feet are in 5 kilograms?"

is not meaningful, because "feet" are units of length, while "kilograms" are units of weight.

#### **Challenging String-Manipulation Projects**

**22.48** *(Crossword Puzzle Generator)* Most people have worked a crossword puzzle, but few have ever attempted to generate one. Generating a crossword puzzle is a difficult problem. It's suggested here as a string-manipulation project requiring substantial sophistication and effort. There are many issues that you must resolve to get even the simplest crossword puzzle generator program working. For example, how does one represent the grid of a crossword puzzle inside the computer? Should

one use a series of strings, or should two-dimensional arrays be used? You need a source of words (i.e., a computerized dictionary) that can be directly referenced by the program. In what form should these words be stored to facilitate the complex manipulations required by the program? The really ambitious reader will want to generate the "clues" portion of the puzzle, in which the brief hints for each "across" word and each "down" word are printed for the puzzle worker. Merely printing a version of the blank puzzle itself is not a simple problem.

**22.49** *(Spelling Checker)* Many popular word-processing software packages have built-in spell checkers. We used spell-checking capabilities in preparing this book and discovered that, no matter how careful we thought we were in writing a chapter, the software was always able to find a few more spelling errors than we were able to catch manually.

In this project, you are asked to develop your own spell-checker utility. We make suggestions to help get you started. You should then consider adding more capabilities. You might find it helpful to use a computerized dictionary as a source of words.

Why do we type so many words with incorrect spellings? In some cases, it's because we simply do not know the correct spelling, so we make a "best guess." In some cases, it's because we transpose two letters (e.g., "defualt" instead of "default"). Sometimes we double-type a letter accidentally (e.g., "hanndy" instead of "handy"). Sometimes we type a nearby key instead of the one we intended (e.g., "biryhday" instead of "birthday"). And so on.

Design and implement a spell-checker program. Your program maintains an array wordList of character strings. You can either enter these strings or obtain them from a computerized dictionary.

Your program asks a user to enter a word. The program then looks up that word in the wordList array. If the word is present in the array, your program should print "Word is spelled correctly**.**"

If the word is not present in the array, your program should print "Word is not spelled correctly**.**" Then your program should try to locate other words in wordList that might be the word the user intended to type. For example, you can try all possible single transpositions of adjacent letters to discover that the word "default" is a direct match to a word in wordList. Of course, this implies that your program will check all other single transpositions, such as "edfault," "dfeault," "deafult," "defalut" and "defautl." When you find a new word that matches one in wordList, print that word in a message such as "Did you mean "default?"."

Implement other tests, such as the replacing of each double letter with a single letter and any other tests you can develop to improve the value of your spell checker.

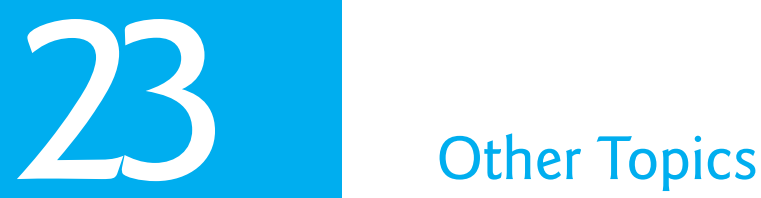

*What's in a name? that which we call a rose By any other name would smell as sweet.*  **—William Shakespeare**

*O Diamond! Diamond! thou little knowest the mischief done!*  **—Sir Isaac Newton** 

# **Objectives**

In this chapter you'll learn:

- To use const\_cast to temporarily treat a const object as a non-const object.
- To use namespaces.
- To use operator keywords.
- To use mutable members in const objects.
- To use class-member pointer operators .\* and ->\*.
- To use multiple inheritance.
- The role of virtual base classes in multiple inheritance.

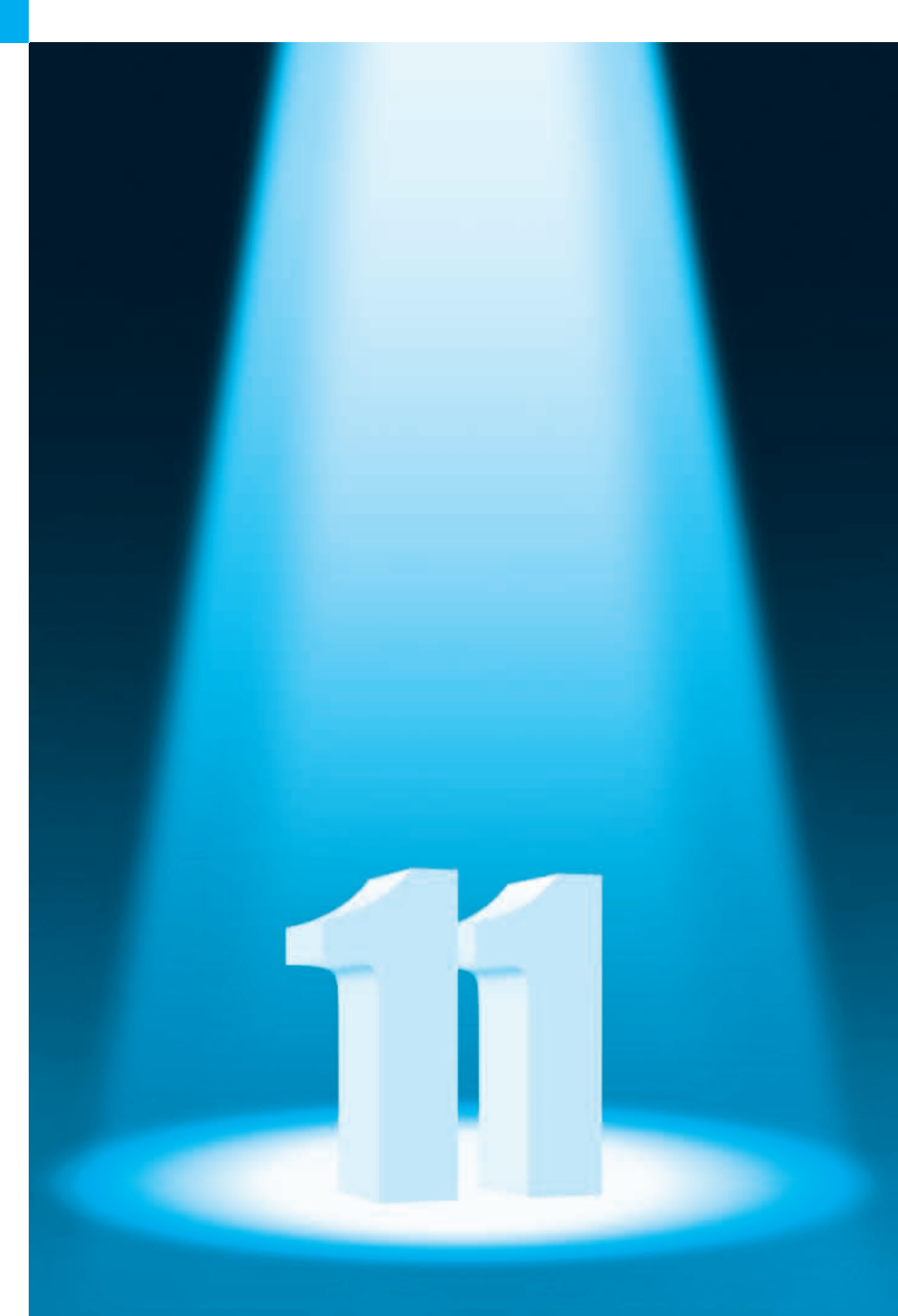

- Outline
- **23.1** Introduction
- **23.2** const\_cast Operator
- **23.3** mutable Class Members
- **23.4** namespaces
- **23.5** Operator Keywords
- **23.6** Pointers to Class Members
	- $(. * and > *)$

#### **23.7** Multiple Inheritance

- **23.8** Multiple Inheritance and virtual Base Classes
- **23.9** Wrap-Up

*Summary | Self-Review Exercises | Answers to Self-Review Exercises | Exercises*

# **23.1 Introduction**

We now consider additional C++ features. First, we discuss the const\_cast operator, which allows you to add or remove the const qualification of a variable. Next, we discuss namespaces, which can be used to ensure that every identifier in a program has a *unique* name and can help resolve naming conflicts caused by using libraries that have the same variable, function or class names. We then present several *operator keywords* that are useful for programmers who have keyboards that do not support certain characters used in operator symbols, such as !, &,  $\wedge$ , ~ and |. We continue our discussion with the mutable storageclass specifier, which enables you to indicate that a data member should *always be modifiable*, even when it appears in an object that's currently being treated as a const object by the program. Next we introduce two special operators that you can use with pointers to class members to access a data member or member function *without knowing its name* in advance. Finally, we introduce *multiple inheritance*, which enables a derived class to inherit the members of *several* base classes. As part of this introduction, we discuss potential problems with multiple inheritance and how *virtual inheritance* can be used to solve them.

# **23.2 const\_cast Operator**

C++ provides the **const\_cast** operator for casting away const or volatile qualification. You declare a variable with the **volatile** qualifier when you expect the variable to be modified by hardware or other programs not known to the compiler. Declaring a variable volatile indicates that the compiler should *not optimize* the use of that variable because doing so could affect the ability of those other programs to access and modify the volatile variable.

In general, it's dangerous to use the const\_cast operator, because it allows a program to modify a variable that was declared const. There are cases in which it's desirable, or even necessary, to cast away const-ness. For example, older C and C++ libraries might provide functions that have non-const parameters and that do not modify their parameters—if you wish to pass const data to such a function, you'd need to cast away the data's const-ness; otherwise, the compiler would report error messages.

Similarly, you could pass non-const data to a function that treats the data as if it were constant, then returns that data as a constant. In such cases, you might need to cast away the const-ness of the returned data, as we demonstrate in Fig. 23.1.

```
1 // Fig. 23.1: fig23_01.cpp
 2 // Demonstrating const cast.
 3 #include <iostream>
4 #include <cstring> // contains prototypes for functions strcmp and strlen
 5 #include <cctype> // contains prototype for function toupper
 6 using namespace std;
 7
 8 // returns the larger of two C strings
 9 const char *maximum( const char *first, const char *second )
10 {
11 return ( strcmp( first, second ) >= 0 ? first : second );
12 } // end function maximum
13
14 int main()
15 {
       16 char s1[] = "hello"; // modifiable array of characters
17 char s2[] = "goodbye"; // modifiable array of characters
18
19 // const_cast required to allow the const char * returned by maximum
20 // to be assigned to the char * variable maxPtr
21 
22
23 cout << "The larger string is: " << maxPtr << endl;
24
25 for ( size_t i = 0; i < strlen( maxPtr ); ++i )
26 maxPtr[i] = \text{topper}(\text{maxPtr}[i]);
27
28 cout << "The larger string capitalized is: " << maxPtr << endl;
29 } // end main
       char *maxPtr = const_cast< char * >( maximum( s1, s2 ) );
```
The larger string is: hello The larger string capitalized is: HELLO

#### **Fig. 23.1** | Demonstrating operator const\_cast.

In this program, function maximum (lines  $9-12$ ) receives two C strings as const char  $*$ parameters and returns a const char \* that points to the larger of the two strings. Function main declares the two C strings as non-const char arrays (lines  $16-17$ ); thus, these arrays are modifiable. In main, we wish to output the larger of the two C strings, then modify that C string by converting it to uppercase letters.

Function maximum's two parameters are of type const char \*, so the function's return type also must be declared as const char \*. If the return type is specified as only char \*, the compiler issues an error message indicating that the value being returned *cannot* be converted from const char \* to char \*—a dangerous conversion, because it attempts to treat data that the function believes to be const as if it were non-const data.

Even though function maximum *believes* the data to be constant, we know that the original arrays in main do *not* contain constant data. Therefore, main *should* be able to modify the contents of those arrays as necessary. Since we know these arrays *are* modifiable, we use const\_cast (line 21) to *cast away the const-ness* of the pointer returned by maximum, so we can then modify the data in the array representing the larger of the two C strings. We can then use the pointer as the name of a character array in the for statement (lines 25–26) to convert the contents of the larger string to uppercase letters. Without the const\_cast in line 21, this program will *not* compile, because you are *not* allowed to assign a pointer of type const char \* to a pointer of type char \*.

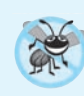

#### **Error-Prevention Tip 23.1**

*In general, a const\_cast should be used only when it is known in advance that the original data is not constant. Otherwise, unexpected results may occur.* 

# **23.3 mutable Class Members**

In Section 23.2, we introduced the const\_cast operator, which allowed us to remove the "const-ness" of a type. A const\_cast operation can also be applied to a data member of a const object from the body of a const member function of that object's class. This enables the const member function to modify the data member, even though the object is considered to be const in the body of that function. Such an operation might be performed when most of an object's data members should be considered const, but a particular data member still needs to be modified.

As an example, consider a linked list that maintains its contents in sorted order. Searching through the linked list does not require modifications to the data of the linked list, so the search function could be a const member function of the linked-list class. However, it's conceivable that a linked-list object, in an effort to make future searches more efficient, might keep track of the location of the last successful match. If the next search operation attempts to locate an item that appears later in the list, the search could begin from the location of the last successful match, rather than from the beginning of the list. To do this, the const member function that performs the search must be able to modify the data member that keeps track of the last successful search.

If a data member such as the one described above should *always* be modifiable, C++ provides the storage-class specifier **mutable** as an alternative to const\_cast. A mutable data member is always modifiable, even in a const member function or const object.

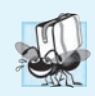

#### **Portability Tip 23.1**

*The effect of attempting to modify an object that was defined as constant, regardless of whether that modification was made possible by a const\_cast or C-style cast, varies among compilers.*

mutable and const\_cast are used in different contexts. For a const object with no mutable data members, operator const\_cast *must* be used every time a member is to be modified. This greatly reduces the chance of a member being accidentally modified because the member is not permanently modifiable. Operations involving const\_cast are typically *hidden* in a member function's implementation. The user of a class might not be aware that a member is being modified.

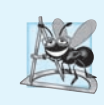

**Software Engineering Observation 23.1**

*mutable members are useful in classes that have "secret" implementation details that do not contribute to a client's use of an object of the class.*

### *Mechanical Demonstration of a mutable Data Member*

Figure 23.2 demonstrates using a mutable member. The program defines class Test-Mutable (lines  $7-21$ ), which contains a constructor, function getValue and a private data member value that's declared mutable. Lines 15–18 define function getValue as a const member function that returns a copy of value. Notice that the function increments mutable data member value in the return statement. Normally, a const member function *cannot* modify data members unless the object on which the function operates—i.e., the one to which this points—is *cast* (using const\_cast) to a non-const type. Because value is mutable, this const function *can* modify the data.

```
1 // Fig. 23.2: fig23_02.cpp
 2 // Demonstrating storage-class specifier mutable.
 3 #include <iostream>
 4 using namespace std;
 5
 6 // class TestMutable definition
 7 class TestMutable
 8 {
 9 public:
10 TestMutable( int v = 0 )
11 {
12 value = v;
13 } // end TestMutable constructor
14
15 int getValue() const
16 {
17 return ++value; // increments value
18 } // end function getValue
19 private:
20 
21 }; // end class TestMutable
22
23 int main()
24 {
25 const TestMutable test( 99 );
26
27 cout << "Initial value: " << test.getValue();
28 cout << "\nModified value: " << test.getValue() << endl;
29 } // end main
      mutable int value; // mutable member
```
Initial value: 99 Modified value: 100

#### **Fig. 23.2** | Demonstrating a mutable data member.

Line 25 declares const TestMutable object test and initializes it to 99. Line 27 calls the const member function getValue, which adds one to value and returns its previous contents. Notice that the compiler *allows* the call to member function getValue on the object test because it's a const object and getValue is a const member function. However, getValue *modifies* variable value. Thus, when line 28 invokes getValue again, the new value (100) is output to prove that the mutable data member was indeed *modified*.

# **23.4 namespaces**

A program may include many identifiers defined in different scopes. Sometimes a variable of one scope will "overlap" (i.e., collide) with a variable of the *same* name in a *different* scope, possibly creating a *naming conflict*. Such overlapping can occur at many levels. Identifier overlapping occurs frequently in third-party libraries that happen to use the same names for global identifiers (such as functions). This can cause compilation errors.

C++ solves this problem with **namespaces**. Each namespace defines a scope in which identifiers and variables are placed. To use a **namespace member**, either the member's name must be qualified with the namespace name and the *scope resolution operator (::)*, as in

```
MyNameSpace::member
```
or a using directive must appear *before* the name is used in the program. Typically, such using statements are placed at the beginning of the file in which members of the namespace are used. For example, placing the following using directive at the beginning of a source-code file

```
using namespace MyNameSpace;
```
specifies that members of namespace *MyNameSpace* can be used in the file without preceding each member with *MyNameSpace* and the scope resolution operator (::).

A using directive of the form

```
using std::cout;
```
brings *one* name into the scope where the directive appears. A using directive of the form

**using** namespace std;

brings *all* the names from the specified namespace (std) into the scope where the directive appears.

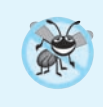

#### **Error-Prevention Tip 23.2**

*Precede a member with its namespace name and the scope resolution operator (*::*) if the possibility exists of a naming conflict.*

*Not all namespaces are guaranteed to be unique.* Two third-party vendors might inadvertently use the same identifiers for their namespace names. Figure 23.3 demonstrates the use of namespaces.

```
1 // Fig. 23.3: fig23_03.cpp
2 // Demonstrating namespaces.
3 #include <iostream>
4 using namespace std;
5
6 int integer1 = 98; // global variable
7
8
9
10
    // create namespace Example 
    namespace Example 
    \mathcal{F}
```

```
11
12
13
14
15
16
17
18
19
20
21
22
23
24
25
26
27
28
29
30
31
32 int main()
33 {
34 // output value doubleInUnnamed of unnamed namespace
35 cout << "doubleInUnnamed = " << doubleInUnnamed;
36
37 // output global variable
38 cout \langle \cdot \rangle \langle \cdot \rangle \langle \39
40 // output values of Example namespace
41 cout << "\nPI = " << << "\nE = " << Example::E
Example::PI
42 << "\ninteger1 = " << Example::integer1 << "\nFISCAL3 = "
43 << << endl;
Example::Inner::FISCAL3
44
45 
46 } // end main
47
48 // display variable and constant values
49 void Example::printValues()
50 {
51 cout << "\nIn printValues:\ninteger1 = " << integer1 << "\nPI = "
52 << PI \ll \mathbb{R} = \sqrt{P} \ll \mathbb{R} = \sqrt{P} \ll \mathbb{R} \ll \mathbb{R} \ll \sqrt{P} \ll \mathbb{R} \ll \sqrt{P} \ll \mathbb{R} \ll \sqrt{P} \ll \mathbb{R} \ll \sqrt{P} \ll \sqrt{P} \ll \sqrt{P} \ll \sqrt{P} \ll \sqrt{P} \ll \sqrt{P} \ll \sqrt{P} \ll \sqrt{P} \ll \sqrt{P53 << doubleInUnnamed << "\n(global) integer1 = " << 
::integer1
54 \langle "\nFISCAL3 = "\langle Inner::FISCAL3 \langle endl;
55 } // end printValues
            // declare two constants and one variable 
            const double PI = 3.14159; 
            const double E = 2.71828; 
           int integer1 = 8;
            void printValues(); // prototype 
            // nested namespace 
            namespace Inner 
            { 
                // define enumeration 
                enum Years { FISCAL1 = 1990, FISCAL2, FISCAL3 };
            } // end Inner namespace 
      } // end Example namespace 
     // create unnamed namespace 
     namespace 
     { 
            double doubleInUnnamed = 88.22; // declare variable
      } // end unnamed namespace 
           Example::printValues(); // invoke printValues function
```

```
doubleInUnnamed = 88.22(global) integer1 = 98
PI = 3.14159
E = 2.71828integer1 = 8FISCAL3 = 1992
```
```
In printValues:
integer1 = 8PI = 3.14159
E = 2.71828doubleInUnnamed = 88.22(global) integer1 = 98
FISCAL3 = 1992
```
**Fig. 23.3** | Demonstrating the use of namespaces. (Part 3 of 3.)

#### *Defining namespaces*

Lines 9–24 use the keyword namespace to define namespace Example. The body of a namespace is delimited by braces ({}). The namespace Example's members consist of two constants (PI and E in lines  $12-13$ ), an int (integer1 in line 14), a function (printValues in line 16) and a **nested namespace** (Inner in lines 19–23). Notice that member integer1 has the same name as global variable integer1 (line 6). *Variables that have the same name must have different scopes*—otherwise compilation errors occur. A namespace can contain constants, data, classes, nested namespaces, functions, etc. Definitions of namespaces must occupy the *global scope* or be *nested* within other namespaces. Unlike classes, different namespace members can be defined in separate namespace blocks—each standard library header has a namespace block placing its contents in namespace std.

Lines 27–30 create an **unnamed namespace** containing the member doubleInUnnamed. Variables, classes and functions in an *unnamed namespace* are accessible only in the current **translation unit** (a .cpp file and the files it includes). However, unlike variables, classes or functions with static linkage, those in the *unnamed namespace* may be used as template arguments. The unnamed namespace has an implicit using directive, so its members appear to occupy the **global namespace**, are accessible directly and *do not have to be qualified with a namespace name*. Global variables are also part of the global namespace and are accessible in all scopes following the declaration in the file.

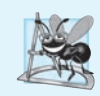

#### **Software Engineering Observation 23.2**

*Each separate compilation unit has its own unique unnamed namespace; i.e., the unnamed namespace replaces the static linkage specifier.*

#### *Accessing namespace Members with Qualified Names*

Line 35 outputs the value of variable doubleInUnnamed, which is directly accessible as part of the *unnamed namespace*. Line 38 outputs the value of global variable integer1. For both of these variables, the compiler first attempts to locate a *local* declaration of the variables in main. Since there are no local declarations, the compiler assumes those variables are in the global namespace.

Lines 41–43 output the values of PI, E, integer1 and FISCAL3 from namespace Example. Notice that each must be *qualified* with Example:: because the program does not provide any using directive or declarations indicating that it will use members of namespace Example. In addition, member integer1 must be qualified, because a global variable has the same name. Otherwise, the global variable's value is output. FISCAL3 is a member of nested namespace Inner, so it must be *qualified* with Example::Inner::.

Function printValues (defined in lines 49–55) is a member of Example, so it can access other members of the Example namespace directly *without using a namespace qualifter*. The output statement in lines 51–54 outputs integer1, PI, E, doubleInUnnamed, global variable integer1 and FISCAL3. Notice that PI and E are *not qualified* with Example. Variable doubleInUnnamed is still *accessible*, because it's in the *unnamed namespace* and the variable name does *not conflict* with any other members of namespace Example. The global version of integer1 must be *qualified* with the scope resolution operator (::), because its name *conflicts* with a member of namespace Example. Also, FISCAL3 must be *qualified* with Inner::. When accessing members of a *nested* namespace, the members must be qualified with the namespace name (unless the member is being used inside the nested namespace).

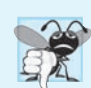

**Common Programming Error 23.1** *Placing main in a namespace is a compilation error.* 

## *using Directives Should* **Not** *Be Placed in Headers*

namespaces are particularly useful in large-scale applications that use many class libraries. In such cases, there's a higher likelihood of naming conflicts. When working on such projects, there should *never* be a using directive in a header. Having one brings the corresponding names into any file that includes the header. This could result in name collisions and subtle, hard-to-find errors. Instead, use only fully qualified names in headers (for example, std::cout or std::string).

## *Aliases for namespace Names*

namespaces can be *aliased*. For example the statement

```
namespace CPPHTP = CPlusPlusHowToProgram;
```
creates the **namespace alias** CPPHTP for CPlusPlusHowToProgram.

# **23.5 Operator Keywords**

The C++ standard provides **operator keywords** (Fig. 23.4) that can be used in place of several C++ operators. You can use operator keywords if you have keyboards that do not support certain characters such as  $\cdot$ , &,  $\wedge$ ,  $\sim$ ,  $\cdot$ , etc.

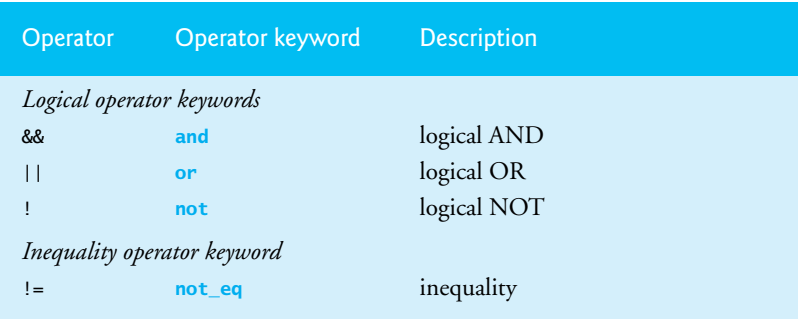

**Fig. 23.4** | Operator keyword alternatives to operator symbols. (Part 1 of 2.)

| Operator                             | Operator keyword | <b>Description</b>              |  |  |  |  |  |  |  |  |
|--------------------------------------|------------------|---------------------------------|--|--|--|--|--|--|--|--|
| Bitwise operator keywords            |                  |                                 |  |  |  |  |  |  |  |  |
| &                                    | bitand           | bitwise AND                     |  |  |  |  |  |  |  |  |
|                                      | bitor            | bitwise inclusive OR            |  |  |  |  |  |  |  |  |
| $\wedge$                             | xor              | bitwise exclusive OR            |  |  |  |  |  |  |  |  |
| $\sim$                               | comp1            | bitwise complement              |  |  |  |  |  |  |  |  |
| Bitwise assignment operator keywords |                  |                                 |  |  |  |  |  |  |  |  |
| $&=$                                 | and_eq           | bitwise AND assignment          |  |  |  |  |  |  |  |  |
| $=$                                  | or_eq            | bitwise inclusive OR assignment |  |  |  |  |  |  |  |  |
| $\wedge$                             | xor_eq           | bitwise exclusive OR assignment |  |  |  |  |  |  |  |  |

**Fig. 23.4** | Operator keyword alternatives to operator symbols. (Part 2 of 2.)

Figure 23.5 demonstrates the operator keywords. Microsoft Visual C++ 2010 requires the header <ciso646> (line 4) to use the operator keywords. In GNU C++ and LLVM, the operator keywords are always defined and this header is not required.

```
1 // Fig. 23.5: fig23_05.cpp
 2 // Demonstrating operator keywords.
 3 #include <iostream>
 4
#include <ciso646> // enables operator keywords in Microsoft Visual C++
 5 using namespace std;
 6
 7 int main()
 8 {
 9 bool a = true;
10 bool b = false;
11 int c = 2;
12 int d = 3;
13
14 // sticky setting that causes bool values to display as true or false
15 cout << boolalpha; 
16
17 cout << "a = " << a << "; b = " << b18 << "; c = " << c << "; d = " << d;
19
20 cout << "\n\nLogical operator keywords:";
21 cout \ll "\n a and a: " \ll ( a and a );
22 cout \ll "\n a and b: " \ll ( a and b );
23 cout << "\n a or a: " << ( a or a );
24 cout << "\n a or b: " << (a or b );
25 cout << \sqrt[n]{n} not a: \sqrt[n]{n} < (not a);
26 cout << \sqrt[n]{n} not b: \sqrt[n]{n} < (not b);
27 cout << "\na not_eq b: " << ( a not_eq b );
28
                                 ( not a )
                                 ( not b )
```

```
29 cout << "\n\nBitwise operator keywords:";
30 cout << "\nc bitand d: " << ( c bitand d );
31 cout << "\n c bitor d: " << ( c bitor d );
32 cout << "\n c xor d: " << ( c xor d );
33 cout << "\n compl c: " << ( compl c );
34 cout << "\nc and_eq d: " << ( c and_eq d );
35 cout << "\n c or_eq d: " << ( c or_eq d );
36 cout << "\nc xor_eq d: " << ( c xor_eq d ) << endl;
37 } // end main
```

```
a = true; b = false; c = 2; d = 3Logical operator keywords:
    a and a: true
    a and b: false
    a or a: true
    a or b: true
     not a: false
      not b: true
a not_eq b: true
Bitwise operator keywords:
c bitand d: 2
 c bitor d: 3
   c xor d: 1
   compl c: -3
c and_eq d: 2
 c or_eq d: 3
c xor_eq d: 0
```
**Fig. 23.5** | Demonstrating operator keywords. (Part 2 of 2.)

The program declares and initializes two bool variables and two integer variables (lines  $9-12$ ). Logical operations (lines  $21-27$ ) are performed with bool variables a and b using the various logical operator keywords. Bitwise operations (lines 30–36) are performed with the int variables c and d using the various bitwise operator keywords. The result of each operation is output.

# **23.6 Pointers to Class Members (.\* and ->\*)**

C++ provides the **.\*** and **->\*** operators for accessing class members via pointers. This is a rarely used capability, primarily for advanced C++ programmers. We provide only a mechanical example of using pointers to class members here. Figure 23.6 demonstrates the pointer-to-class-member operators.

```
1 // Fig. 23.6: fig23_06.cpp
2 // Demonstrating operators .* and ->*.
3 #include <iostream>
4 using namespace std;
5
```

```
6 // class Test definition
 7 class Test 
 8 {
 9 public:
10 void func() 
11 {
12 cout << "In func\n";
13 } // end function func
14
       int value; // public data member
16 }; // end class Test
17
    void arrowStar( Test * ); // prototype
19 void dotStar( Test * ); // prototype
20
   21 int main()
22 {
23 Test test;
24 test.value = 8; // assign value 8
25 arrowStar( &test ); // pass address to arrowStar
26 dotStar( &test ); // pass address to dotStar
27 } // end main
28
29 // access member function of Test object using ->*
30 void arrowStar( Test *testPtr )
31 {
32 
33 
34 } // end arrowStar
35
36 // access members of Test object data member using .*
37 void dotStar( Test *testPtr2 )
38 {
39 
40 
41 } // end dotStar
In test function
8
       void ( Test::*memberPtr )() = &Test::func; // declare function pointer
       ( testPtr->*memberPtr )(); // invoke function indirectly 
       int Test::*vPtr = &Test::value; // declare pointer 
       cout << ( *testPtr2 ).*vPtr << endl; // access value
```
#### **Fig. 23.6** | Demonstrating operatprs . \* and  $\rightarrow$  \*. (Part 2 of 2.)

The program declares class Test (lines  $7-16$ ), which provides public member function test and public data member value. Lines 18–19 provide prototypes for the functions arrowStar (defined in lines 30–34) and dotStar (defined in lines 37–41), which demonstrate the ->\* and .\* operators, respectively. Line 23 creates object test, and line 24 assigns 8 to its data member value. Lines 25–26 call functions arrowStar and dotStar with the address of the object test.

Line 32 in function arrowStar declares and initializes variable memPtr as a *pointer to a member function*. In this declaration, Test::\* indicates that the variable memPtr is a *pointer to a member* of class Test. To declare a *pointer to a function*, enclose the pointer name preceded by \* in parentheses, as in (Test::\*memPtr). A *pointer to a function* must

specify, as part of its type, both the *return type* of the *function it points to* and the *parameter list* of that function. The function's *return type* appears to the left of the left parenthesis and the *parameter list* appears in a separate set of parentheses to the right of the pointer declaration. In this case, the function has a void return type and no parameters. The pointer memPtr is initialized with the address of class Test's member function named test. The header of the function must match the *function pointer's declaration*—i.e., function test must have a void return type and no parameters. Notice that the right side of the assignment uses the *address operator (&)* to get the address of the member function test. Also, notice that *neither the left side nor the right side of the assignment in line 32 refers to a specific object of class Test*. Only the class name is used with the scope resolution operator  $(:).$  Line 33 invokes the member function stored in memPtr (i.e., test), using the  $\rightarrow$ \* operator. Because memPtr is a pointer to a member of a class, the ->\* operator must be used rather than the -> operator to invoke the function.

Line 39 declares and initializes vPtr as a pointer to an int data member of class Test. The right side of the assignment specifies the address of the data member value. Line 40 dereferences the pointer testPtr2, then uses the .\* operator to access the member to which vPtr points. *The client code can create pointers to class members for only those class members that are accessible to the client code.* In this example, both member function test and data member value are publicly accessible.

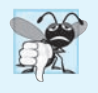

## **Common Programming Error 23.2**

*Declaring a member-function pointer without enclosing the pointer name in parentheses is a syntax error.* 

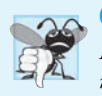

## **Common Programming Error 23.3**

*Declaring a member-function pointer without preceding the pointer name with a class name followed by the scope resolution operator (::) is a syntax error.*

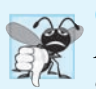

#### **Common Programming Error 23.4**

*Attempting to use the* -> *or* \* *operator with a pointer to a class member generates syntax errors.*

# **23.7 Multiple Inheritance**

In Chapters 11 and 12, we discussed *single inheritance, in which each class is derived from exactly one base class*. In C++, a class may be derived from *more than one* base class—a technique known as **multiple inheritance** in which a derived class inherits the members of two or more base classes. This powerful capability encourages interesting forms of software reuse but can cause a variety of ambiguity problems. *Multiple inheritance is a difficult concept that should be used only by experienced programmers.* In fact, some of the problems associated with multiple inheritance are so subtle that newer programming languages, such as Java and C#, do not enable a class to derive from more than one base class.

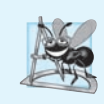

## **Software Engineering Observation 23.3**

*Great care is required in the design of a system to use multiple inheritance properly; it should not be used when single inheritance and/or composition will do the job.*

A common problem with multiple inheritance is that each of the base classes might contain data members or member functions that have the *same name*. This can lead to ambiguity problems when you attempt to compile. Consider the multiple-inheritance example (Figs. 23.7–23.11). Class Base1 (Fig. 23.7) contains one protected int data member—value (line 20), a constructor (lines 10–13) that sets value and public member function getData (lines 15–18) that returns value.

```
1 // Fig. 23.7: Base1.h
 2 // Definition of class Base1
 3 #ifndef BASE1_H
 4 #define BASE1_H
 5
 6 // class Base1 definition
 7 class Base1 
 8 {
 9 public:
10 Base1( int parameterValue ) 
11 : value( parameterValue )
12 {
13 } // end Base1 constructor
14
15 
16 {
17 return value;
18 } // end function getData
19 protected: // accessible to derived classes
20 int value; // inherited by derived class
21 }; // end class Base1
22
23 #endif // BASE1_H
      int getData() const
```
#### **Fig. 23.7** Demonstrating multiple inheritance—Base1.h.

Class Base2 (Fig. 23.8) is similar to class Base1, except that its protected data is a char named letter (line 20). Like class Base1, Base2 has a public member function get-Data, but this function returns the value of char data member letter.

```
1 // Fig. 23.8: Base2.h
2 // Definition of class Base2
3 #ifndef BASE2_H
4 #define BASE2_H
5
6 // class Base2 definition
7 class Base2 
8 {
9 public:
10 Base2( char characterData ) 
11 : letter( characterData )
12 {
13 } // end Base2 constructor
```

```
14
15 
16 {
17 return letter;
18 } // end function getData
19 protected: // accessible to derived classes
       20 char letter; // inherited by derived class
21 }; // end class Base2
22
    23 #endif // BASE2_H
       char getData() const
```
**Fig. 23.8** | Demonstrating multiple inheritance—Base2.h. (Part 2 of 2.)

Class Derived (Figs. 23.9–23.10) inherits from both class Base1 and class Base2 through *multiple inheritance*. Class Derived has a private data member of type double named real (Fig. 23.9, line 20), a constructor to initialize all the data of class Derived and a public member function getReal that returns the value of double variable real.

```
1 // Fig. 23.9: Derived.h
 2 // Definition of class Derived which inherits
 3 // multiple base classes (Base1 and Base2).
 4 #ifndef DERIVED_H
 5 #define DERIVED_H
 6
 7 #include <iostream>
 8 #include "Base1.h"
 9 #include "Base2.h"
10 using namespace std;
11
12 // class Derived definition
13 class Derived : public Base1, public Base2
14 {
15 friend ostream &operator<<( ostream &, const Derived & );
16 public:
17 Derived( int, char, double );
18 double getReal() const;
19 private:
20 double real; // derived class's private data
21 }; // end class Derived
22
23 #endif // DERIVED_H
```
**Fig. 23.9** | Demonstrating multiple inheritance—Derived.h.

```
1 // Fig. 23.10: Derived.cpp
2 // Member-function definitions for class Derived
3 #include "Derived.h"
4
5
6
   // constructor for Derived calls constructors for 
   // class Base1 and class Base2.
```

```
7
 8
 9
10
11 // return real
12 double Derived::getReal() const
13 {
14 return real;
15 } // end function getReal
16
17 // display all data members of Derived
18 ostream &operator<<( ostream &output, const Derived &derived )
19 {
20 output << " Integer: " << derived.value << "\n Character: "
21 << derived.letter << "\nkeal number: " << derived.real;<br>22 return output: // enables cascaded calls
        22 return output; // enables cascaded calls
23 } // end operator<<
    // use member initializers to call base-class constructors 
    Derived::Derived( int integer, char character, double double1 )
         : Base1( integer ), Base2( character ), real( double1 ) { }
```
**Fig. 23.10** | Demonstrating multiple inheritance—Derived.cpp. (Part 2 of 2.)

To indicate *multiple inheritance* (in Fig. 23.9) we follow the colon (:) after class Derived with a comma-separated list of base classes (line 13). In Fig. 23.10, notice that constructor Derived explicitly calls base-class constructors for each of its base classes— Base1 and Base2—using the member-initializer syntax (line 9). The *base-class constructors are called in the order that the inheritance is specified, not in the order in which their constructors are mentioned*. Also, *if the base-class constructors are not explicitly called in the memberinitializer list, their default constructors will be called implicitly*.

The overloaded stream insertion operator (Fig. 23.10, lines 18–23) uses its second parameter—a reference to a Derived object—to display a Derived object's data. This operator function is a friend of Derived, so operator<< can directly access *all* of class Derived's protected and private members, including the protected data member value (inherited from class Base1), protected data member letter (inherited from class Base2) and private data member real (declared in class Derived).

Now let's examine the main function (Fig. 23.11) that tests the classes in Figs. 23.7– 23.10. Line 11 creates Base1 object base1 and initializes it to the int value 10. Line 12 creates Base2 object base2 and initializes it to the char value 'Z'. Line 13 creates Derived object derived and initializes it to contain the int value 7, the char value 'A' and the double value 3.5.

```
1 // Fig. 23.11: fig23_11.cpp
```

```
2 // Driver for multiple-inheritance example.
```

```
3 #include <iostream>
```

```
4 #include "Base1.h"
```

```
5 #include "Base2.h"
```

```
6 #include "Derived.h"
```

```
7 using namespace std;
```

```
8
 9 int main()
10 {
11 Base1 base1( 10 ); // create Base1 object
12 Base2 base2( 'Z' ); // create Base2 object
13 
14
15 // print data members of base-class objects
16 cout << "Object base1 contains integer " << base1.getData()<br>17 << "\nObject base2 contains character " << base2.getData
          17 << "\nObject base2 contains character " << base2.getData()
18 << "\nObject derived contains:\n" << derived << "\n\n";
19
       20 // print data members of derived-class object
21 // scope resolution operator resolves getData ambiguity
22 cout << "Data members of Derived can be accessed individually:"
23 << "\n Integer: " << 
derived.Base1::getData()
24 << "\n Character: " << 
derived.Base2::getData()
25 < "\nReal number: " << derived.getReal() << "\n\n";
26 cout << "Derived can be treated as an object of either base class:\n";
27
28 // treat Derived as a Base1 object
29 
30 cout << "base1Ptr->getData() yields " << base1Ptr->getData() << '\n';
31
32 // treat Derived as a Base2 object
33 
34 cout << "base2Ptr->getData() yields " << base2Ptr->getData() << endl;
35 } // end main
       Derived derived( 7, 'A', 3.5 ); // create Derived object
       Base1 *base1Ptr = &derived;
       Base2 *base2Ptr = &derived;
```

```
Object base1 contains integer 10
Object base2 contains character Z
Object derived contains:
     Integer: 7
   Character: A
Real number: 3.5
Data members of Derived can be accessed individually:
     Integer: 7
   Character: A
Real number: 3.5
Derived can be treated as an object of either base class:
base1Ptr->getData() yields 7
base2Ptr->getData() yields A
```
**Fig. 23.11** | Demonstrating multiple inheritance. (Part 2 of 2.)

Lines 16–18 display each object's data values. For objects base1 and base2, we invoke each object's getData member function. Even though there are *two* getData functions in this example, the calls are *not ambiguous*. In line 16, the compiler knows that base1 is an object of class Base1, so class Base1's getData is called. In line 17, the compiler knows that base2 is an object of class Base2, so class Base2's getData is called. Line 18 displays the contents of object derived using the overloaded stream insertion operator.

#### *Resolving Ambiguity Issues That Arise When a Derived Class Inherits Member Functions of the Same Name from Multiple Base Classes*

Lines 22–25 output the contents of object derived again by using the *get* member functions of class Derived. However, there is an *ambiguity* problem, because this object contains two getData functions, one inherited from class Base1 and one inherited from class Base2. This problem is easy to solve by using the scope resolution operator. The expression derived.Base1::getData() gets the value of the variable inherited from class Base1 (i.e., the int variable named value) and derived.Base2::getData() gets the value of the variable inherited from class Base2 (i.e., the char variable named letter). The double value in real is printed *without ambiguity* with the call derived.getReal()—there are no other member functions with that name in the hierarchy.

#### *Demonstrating the* **Is-A** *Relationships in Multiple Inheritance*

The *is-a* relationships of *single inheritance* also apply in *multiple-inheritance* relationships. To demonstrate this, line 29 assigns the address of object derived to the Base1 pointer base1Ptr. This is allowed because an object of class Derived *is an* object of class Base1. Line 30 invokes Base1 member function getData via base1Ptr to obtain the value of only the Base1 part of the object derived. Line 33 assigns the address of object derived to the Base2 pointer base2Ptr. This is allowed because an object of class Derived *is an* object of class Base2. Line 34 invokes Base2 member function getData via base2Ptr to obtain the value of only the Base2 part of the object derived.

# **23.8 Multiple Inheritance and virtual Base Classes**

In Section 23.7, we discussed *multiple inheritance*, the process by which one class inherits from *two or more* classes. Multiple inheritance is used, for example, in the C++ standard library to form class basic\_iostream (Fig. 23.12).

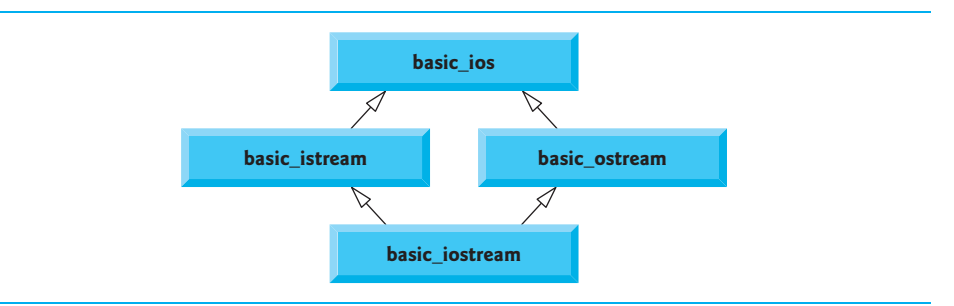

#### Fig. 23.12 | Multiple inheritance to form class basic\_iostream.

Class basic\_ios is the base class for both basic\_istream and basic\_ostream, each of which is formed with *single inheritance*. Class basic\_iostream inherits from both basic\_istream and basic\_ostream. This enables class basic\_iostream objects to provide the functionality of basic\_istreams and basic\_ostreams. In multiple-inheritance hierarchies, the inheritance described in Fig. 23.12 is referred to as **diamond inheritance**

Because classes basic\_istream and basic\_ostream each inherit from basic\_ios, a potential problem exists for basic\_iostream. Class basic\_iostream could contain *two* copies of the members of class basic\_ios—one inherited via class basic\_istream and one inherited via class basic\_ostream). Such a situation would be *ambiguous* and would result in a compilation error, because the compiler would not know which version of the members from class basic\_ios to use. In this section, you'll see how using virtual base classes solves the problem of inheriting duplicate copies of an indirect base class.

*Compilation Errors Produced When Ambiguity Arises in Diamond Inheritance* 

Figure 23.13 demonstrates the *ambiguity* that can occur in *diamond inheritance*. Class Base (lines 8–12) contains pure virtual function print (line 11). Classes DerivedOne (lines 15–23) and DerivedTwo (lines 26–34) each publicly inherit from Base and override function print. Class DerivedOne and class DerivedTwo each contain a **base-class subobject**—i.e., the members of class Base in this example.

```
1 // Fig. 23.13: fig23_13.cpp
 2 // Attempting to polymorphically call a function that is
 3 // multiply inherited from two base classes.
 4 #include <iostream>
 5 using namespace std;
 6
 7 // class Base definition
 8 class Base 
 9 {
10 public: 
11 
12 }; // end class Base
13
14 // class DerivedOne definition
15 class DerivedOne : public Base 
16 {
17 public:
18 
19 
20 
21 
22 
23 }; // end class DerivedOne
24
25 // class DerivedTwo definition
26 class DerivedTwo : public Base 
27 {
28 public:
29 
30 
31 
32 
33 
34 }; // end class DerivedTwo
35
36 // class Multiple definition
37 class Multiple : public DerivedOne, public DerivedTwo 
38 {
       virtual void print() const = 0; // pure virtual
       // override print function
       void print() const 
       { 
           cout << "DerivedOne\n";
       } // end function print 
       // override print function
       void print() const 
       { 
           cout << "DerivedTwo\n";
       } // end function print
```

```
39 public:
40 
41 
42 
43 
44 
    45 }; // end class Multiple
46
47 int main()
48 {
49 Multiple both; // instantiate Multiple object
50 DerivedOne one; // instantiate DerivedOne object<br>51 DerivedTwo two: // instantiate DerivedTwo object
        51 DerivedTwo two; // instantiate DerivedTwo object
52 Base *array[ 3 ]; // create array of base-class pointers
53
54 
55 array[ 1 ] = &one;
56 array[ 2 ] = &two;
57
58 // polymorphically invoke print
59 for ( int i = 0; i < 3; ++i )
60 array[ i ] -> print();
61 } // end main
        // qualify which version of function print
        void print() const 
        { 
            DerivedTwo::print(); 
        } // end function print 
        array[ 0 ] = & 0 = &both; // ERROR--ambiguous
```
*Microsoft Visual C++ compiler error message:*

| c:\cpphtp9_examples\ch23\fig23_13\fig23_13.cpp(54) : error C2594: '=' : |                                                     |  |  |  |  |  |
|-------------------------------------------------------------------------|-----------------------------------------------------|--|--|--|--|--|
|                                                                         | ambiquous conversions from 'Multiple *' to 'Base *' |  |  |  |  |  |

**Fig. 23.13** | Attempting to call a multiply inherited function polymorphically. (Part 2 of 2.)

Class Multiple (lines 37–45) inherits from *both* class DerivedOne and class DerivedTwo. In class Multiple, function print is overridden to call DerivedTwo's print (line 43). Notice that we must *qualify* the print call with the class name DerivedTwo to specify which version of print to call.

Function main (lines 47–61) declares objects of classes Multiple (line 49), DerivedOne (line 50) and DerivedTwo (line 51). Line 52 declares an array of Base \* pointers. Each array element is initialized with the address of an object (lines 54–56). An error occurs when the address of both—an object of class Multiple—is assigned to array[ 0 ]. The object both actually contains two subobjects of type Base, so the compiler does not know which subobject the pointer array[ 0 ] should point to, and it generates a compilation error indicating an *ambiguous conversion*.

#### *Eliminating Duplicate Subobjects with virtual Base-Class Inheritance*

The problem of *duplicate subobjects* is resolved with virtual inheritance. When a base class is inherited as virtual, only *one* subobject will appear in the derived class—a process called **virtual base-class inheritance**. Figure 23.14 revises the program of Fig. 23.13 to use a virtual base class.

```
1 // Fig. 23.14: fig23_14.cpp
 2 // Using virtual base classes.<br>3 #include <iostream>
   3 #include <iostream>
 4 using namespace std;
 5
 6 // class Base definition
   7 class Base 
 8 {
 9 public: 
10 virtual void print() const = 0; // pure virtual
11 }; // end class Base
12
   13 // class DerivedOne definition
14 class DerivedOne : 
virtual public Base
15 {
16 public:
17 
18 
19 
20 
21 
22 }; // end DerivedOne class
23
24 // class DerivedTwo definition
25 class DerivedTwo : 
virtual public Base
26 {
27 public:
28 
29 
30 
31 
32 
33 }; // end DerivedTwo class
34
35 // class Multiple definition
36 class Multiple : public DerivedOne, public DerivedTwo 
37 {
38 public:
39 
40 
41 
42 
43 
44 }; // end Multiple class
45
46 int main()
47 {
48 Multiple both; // instantiate Multiple object
49 DerivedOne one; // instantiate DerivedOne object
50 DerivedTwo two; // instantiate DerivedTwo object
51
52 // declare array of base-class pointers and initialize
53 // each element to a derived-class type
       // override print function
       void print() const 
       { 
           cout << "DerivedOne\n";
       } // end function print 
       // override print function
       void print() const 
       { 
           cout << "DerivedTwo\n";
       } // end function print 
       // qualify which version of function print
       void print() const 
       { 
           DerivedTwo::print(); 
       } // end function print
```

```
54 Base *array[ 3 ];
55 
            array[ 1 ] = 8one;
57 array[ 2 ] = &two;
58
59 // polymorphically invoke function print<br>60 for \left( \begin{array}{cc} \text{int} & \text{i} & \text{ii} & \text{iii} \\ \text{f} & \text{f} & \text{iv} & \text{iv} & \text{iv} \end{array} \right)for ( int i = 0; i < 3; +i )
61 array[ i ]->print();
62 } // end main
            array[0] = &both;
```
DerivedTwo DerivedOne DerivedTwo

#### **Fig. 23.14** | Using virtual base classes. (Part 2 of 2.)

The key change is that classes DerivedOne (line 14) and DerivedTwo (line 25) each inherit from Base by specifying virtual public Base. Since both classes inherit from Base, they each contain a *Base subobject*. The benefit of *virtual inheritance* is not clear until class Multiple inherits from DerivedOne and DerivedTwo (line 36). Since each of the base classes used *virtual inheritance* to inherit class Base's members, the compiler ensures that only *one* Base subobject is inherited into class Multiple. This eliminates the ambiguity error generated by the compiler in Fig. 23.13. The compiler now allows the implicit conversion of the derived-class pointer (&both) to the base-class pointer array[ 0 ] in line 55 in main. The for statement in lines 60–61 polymorphically calls print for each object.

#### *Constructors in Multiple-Inheritance Hierarchies with virtual Base Classes*

Implementing hierarchies with virtual base classes is simpler if *default constructors* are used for the base classes. Figures 23.13 and 23.14 use compiler-generated *default constructors*. If a virtual base class provides a constructor that requires arguments, the derivedclass implementations become more complicated, because the **most derived class** must explicitly invoke the virtual base class's constructor.

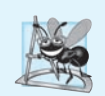

#### **Software Engineering Observation 23.4**

*Providing a default constructor for virtual base classes simplifies hierarchy design.*

# **23.9 Wrap-Up**

In this chapter, you learned how to use the const\_cast operator to remove the const qualification of a variable. We showed how to use namespaces to ensure that every identifier in a program has a unique name and explained how namespaces can help resolve naming conflicts. You saw several operator keywords to use if your keyboards do not support certain characters used in operator symbols, such as !, &,  $\wedge$ , ~ and |. We showed how the mutable storage-class specifier enables you to indicate that a data member should always be modifiable, even when it appears in an object that's currently being treated as a const. We also showed the mechanics of using pointers to class members and the ->\* and .\* operators. Finally, we introduced multiple inheritance and discussed problems associated with allowing a

derived class to inherit the members of several base classes. As part of this discussion, we demonstrated how virtual inheritance can be used to solve those problems.

## **Summary**

#### *Section 23.2 const\_cast Operator*

• C++ provides the const\_cast operator () for casting away const or volatile qualification.

- A program declares a variable with the volatile qualifier (p. 939) when that program expects the variable to be modified by other programs. Declaring a variable volatile indicates that the compiler should not optimize the use of that variable because doing so could affect the ability of those other programs to access and modify the volatile variable.
- In general, it is dangerous to use the const\_cast operator, because it allows a program to modify a variable that was declared const, and thus was not supposed to be modifiable.
- There are cases in which it is desirable, or even necessary, to cast away const-ness. For example, older C and C++ libraries might provide functions with non-const parameters and that do not modify their parameters. If you wish to pass const data to such a function, you'd need to cast away the data's const-ness; otherwise, the compiler would report error messages.
- If you pass non-const data to a function that treats the data as if it were constant, then returns that data as a constant, you might need to cast away the const-ness of the returned data to access and modify that data.

## *Section 23.3 mutable Class Members*

- If a data member should always be modifiable, C++ provides the storage-class specifier mutable as an alternative to const\_cast. A mutable data member (p. 941) is always modifiable, even in a const member function or const object. This reduces the need to cast away "const-ness."
- mutable and const\_cast are used in different contexts. For a const object with no mutable data members, operator const\_cast must be used every time a member is to be modified. This greatly reduces the chance of a member being accidentally modified because the member is not permanently modifiable.
- Operations involving const\_cast are typically hidden in a member function's implementation. The user of a class might not be aware that a member is being modified.

#### *Section 23.4 namespaces*

- A program includes many identifiers defined in different scopes. Sometimes a variable of one scope will "overlap" with a variable of the same name in a different scope, possibly creating a naming conflict. The C++ standard solves this problem with namespaces (p. 943).
- Each namespace defines a scope in which identifiers are placed. To use a namespace member (p. 943), either the member's name must be qualified with the namespace name and the scope resolution operator (::) or a using directive or declaration must appear before the name is used in the program.
- Typically, using statements are placed at the beginning of the file in which members of the namespace are used.
- Not all namespaces are guaranteed to be unique. Two third-party vendors might inadvertently use the same identifiers for their namespace names.
- A namespace can contain constants, data, classes, nested namespaces (p. 945), functions, etc. Definitions of namespaces must occupy the global scope or be nested within other namespaces.
- An unnamed namespace (p. 945) has an implicit using directive, so its members appear to occupy the global namespace, are accessible directly and do not have to be qualified with a namespace name. Global variables are also part of the global namespace.
- When accessing members of a nested namespace, the members must be qualified with the namespace name (unless the member is being used inside the nested namespace).
- Namespaces can be aliased (p. 946).

#### *Section 23.5 Operator Keywords*

• The C++ standard provides operator keywords (p. 946) that can be used in place of several C++ operators. Operator keywords are useful for programmers who have keyboards that do not support certain characters such as  $\cdot$ , &,  $\wedge$ ,  $\sim$ ,  $\cdot$ , etc.

#### *Section 23.6 Pointers to Class Members (.\* and ->\*)*

- C++ provides the .\* and ->\* operators (p. 948) for accessing class members via pointers. This is a rarely used capability that's used primarily by advanced C++ programmers.
- Declaring a pointer to a function requires that you enclose the pointer name preceded by an \* in parentheses. A pointer to a function must specify, as part of its type, both the return type of the function it points to and the parameter list of that function.

#### *Section 23.7 Multiple Inheritance*

- In C++, a class may be derived from more than one base class—a technique known as multiple inheritance (p. 950), in which a derived class inherits the members of two or more base classes.
- A common problem with multiple inheritance is that each of the base classes might contain data members or member functions that have the same name. This can lead to ambiguity problems when you attempt to compile.
- The *is-a* relationships of single inheritance also apply in multiple-inheritance relationships.
- Multiple inheritance is used in the C++ Standard Library to form class basic\_iostream. Class basic\_ios is the base class for both basic\_istream and basic\_ostream. Class basic\_iostream inherits from both basic\_istream and basic\_ostream. In multiple-inheritance hierarchies, the situation described here is referred to as diamond inheritance.

#### *Section 23.8 Multiple Inheritance and virtual Base Classes*

- The ambiguity in diamond inheritance (p. 955) occurs when a derived-class object inherits two or more base-class subobjects (p. 956). The problem of duplicate subobjects is resolved with virtual inheritance. When a base class is inherited as virtual, only one subobject will appear in the derived class—a process called virtual base-class inheritance (p. 957).
- Implementing hierarchies with virtual base classes is simpler if default constructors are used for the base classes. If a virtual base class provides a constructor that requires arguments, the implementation of the derived classes becomes more complicated, because the most derived class (p. 959) must explicitly invoke the virtual base class's constructor to initialize the members inherited from the virtual base class.

## **Self-Review Exercises**

- **23.1** Fill in the blanks for each of the following:
	- a) The \_\_\_\_\_\_\_\_\_ operator qualifies a member with its namespace.
	- b) The \_\_\_\_\_\_\_ operator allows an object's "const-ness" to be cast away.
	- c) Because an unnamed namespace has an implicit using directive, its members appear to occupy the <u>same sequence</u>, are accessible directly and do not have to be qualified with a namespace name.
- d) Operator <u>inequality</u>.
- e) \_\_\_\_\_\_\_ allows a class to be derived from more than one base class.
- f) When a base class is inherited as \_\_\_\_\_\_\_, only one subobject of the base class will appear in the derived class.
- **23.2** State which of the following are *true* and which are *false*. If a statement is *false*, explain why.
	- a) When passing a non-const argument to a const function, the const\_cast operator should be used to cast away the "const-ness" of the function.
	- b) A mutable data member cannot be modified in a const member function.
	- c) namespaces are guaranteed to be unique.
	- d) Like class bodies, namespace bodies also end in semicolons.
	- e) namespaces cannot have namespaces as members.

## **Answers to Self-Review Exercises**

**23.1** a) binary scope resolution (::). b) const\_cast. c) global namespace. d) not\_eq. e) multiple inheritance. f) virtual.

- **23.2** a) False. It's legal to pass a non-const argument to a const function. However, when passing a const reference or pointer to a non-const function, the const\_cast operator should be used to cast away the "const-ness" of the reference or pointer
	- b) False. A mutable data member is always modifiable, even in a const member function.
	- c) False. Programmers might inadvertently choose the namespace already in use.
	- d) False. namespace bodies do not end in semicolons.
	- e) False. namespaces can be nested.

## **Exercises**

**23.3** *(Fill in the Blanks)* Fill in the blanks for each of the following:

- a) Keyword specifies that a namespace or namespace member is being used.
- b) Operator <u>inclusion</u> is the operator keyword for logical OR.
- c) Storage specifier \_\_\_\_\_\_\_ allows a member of a const object to be modified.
- d) The qualifier specifies that an object can be modified by other programs.
- e) Precede a member with its name and the scope resolution operator if the possibility exists of a scoping conflict.
- f) The body of a namespace is delimited by  $=$
- g) For a const object with no \_\_\_\_\_\_\_ data members, operator \_\_\_\_\_\_\_ must be used every time a member is to be modified.

**23.4** *(Currency namespace)* Write a namespace, Currency, that defines constant members ONE, TWO, FIVE, TEN, TWENTY, FIFTY and HUNDRED. Write two short programs that use Currency. One program should make all constants available and the other should make only FIVE available.

**23.5** *(Namespaces)* Given the namespaces in Fig. 23.15, determine whether each statement is *true* or *false*. Explain any *false* answers.

- a) Variable kilometers is visible within namespace Data.
- b) Object string1 is visible within namespace Data.
- c) Constant POLAND is not visible within namespace Data.
- d) Constant GERMANY is visible within namespace Data.
- e) Function function is visible to namespace Data.
- f) Namespace Data is visible to namespace CountryInformation.
- g) Object map is visible to namespace CountryInformation.
- h) Object string1 is visible within namespace RegionalInformation.

```
1 namespace CountryInformation 
2 {
3 using namespace std;
4 enum Countries { POLAND, SWITZERLAND, GERMANY,
5 AUSTRIA, CZECH_REPUBLIC };
6 int kilometers;
7 string string1;
8
9 namespace RegionalInformation
10 {
11 short getPopulation(); // assume definition exists
12 MapData map; // assume definition exists
13 } // end RegionalInformation
14 } // end CountryInformation
15
16 namespace Data 
17 {
18 using namespace CountryInformation::RegionalInformation;
19 void *function( void *, int );
20 } // end Data
```
Fig. 23.15 | namespaces for Exercise 23.5.

**23.6** *(mutable vs. const\_cast)* Compare and contrast mutable and const\_cast. Give at least one example of when one might be preferred over the other. [*Note:* This exercise does not require any code to be written.]

**23.7** *(Modifying a const Variable)* Write a program that uses const\_cast to modify a const variable. [*Hint:* Use a pointer in your solution to point to the const identifier.]

**23.8** *(virtual Base Classes)* What problem do virtual base classes solve?

**23.9** *(virtual Base Classes)* Write a program that uses virtual base classes. The class at the top of the hierarchy should provide a constructor that takes at least one argument (i.e., do not provide a default constructor). What challenges does this present for the inheritance hierarchy?

**23.10** *(Find the Code Errors)* Find the error(s) in each of the following. When possible, explain how to correct each error.

```
a) namespace Name {
        int x;
        int y;
        mutable int z;
   };
b) int integer = const_cast< int >( double );
c) namespace PCM( 111, "hello" ); // construct namespace
```